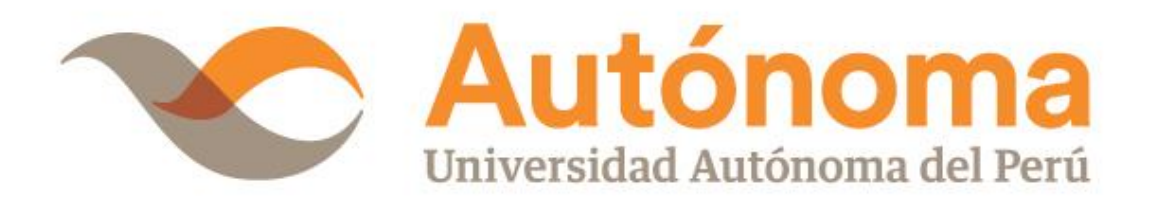

# **FACULTAD DE INGENIERÍA**

# **CARRERA PROFESIONAL DE INGENIERÍA DE**

## **SISTEMAS**

# **TESIS**

"IMPLEMENTACIÓN DE UN SISTEMA DE INFORMACIÓN PARA MEJORAR LA GESTIÓN CONTABLE DE LA EMPRESA TEXTIL ARAWAK CLOTHING S.A.C"

# **PARA OBTENER EL TÍTULO DE**

INGENIERO DE SISTEMAS

# **AUTOR**

CARLOS ALBERTO ESPICHÁN LÉVANO FÉLIX RODOLFO VENTURA ARONEZ

# **ASESOR**

ING. LUIS ANGEL CAMACHO COLAN

**LIMA, PERÚ, JUNIO DE 2018**

#### **DEDICATORIA**

El presente proyecto lo dedicamos a nuestras familias, porque gracias al apoyo continuo que hemos recibido de ellos han hecho posible llevar a cabo la ejecución de este trabajo, asimismo como apoyarnos y alentarnos a seguir adelante durante toda nuestra etapa universitaria, de igual manera esta investigación ha permitido enriquecer y afianzar nuestros conocimientos y abrir expectativas en nuestra futura vida profesional.

#### **AGRADECIMIENTO**

Agradezco a mis profesores de la Universidad Autónoma del Perú y en especial al Mg. Luis Camacho Colan por sus observaciones brindadas para poder conseguir nuestro objetivo.

#### **RESUMEN**

La contabilidad computarizada está siendo una herramienta vital e importante dentro del convivir diario de los negocios ya sea para pequeñas o grandes empresas, esta ha llegado a convertirse en una herramienta fundamental que tiene por objeto obtener resultados favorables para las inversiones económicas en las empresas y al mismo tiempo garantizar el correcto control en las actividades y los distintos negocios.

Mediante la investigación realizada a la empresa textil Arawak Clothing SAC, se conoció que la entidad no tenía un sistema contable computarizado para el manejo de sus procesos. Para obtener una información real se utilizó técnicas como la entrevista, la encuesta y la observación realizadas al personal directivo y administrativo respectivamente, con la investigación recopilada se realizó un análisis, la misma que ayudo a establecer que si es necesario desarrollar e implementar un sistema de gestión contable computarizado, el mismo que nos proporcionará información confiable que servirá para la acertada toma de decisiones y que impulsarán el crecimiento y desarrollo de la empresa Arawak Clothing SAC.

**Palabras clave:** Contabilidad Computarizada, Sistema de Gestión Contable, Proceso Contable.

#### **ABSTRACT**

Computerized accounting is still a vital and important tool in the live daily business either small or large companies, this has grown to become a fundamental tool that is designed to obtain favorable results for economic investments in companies and while ensuring the proper control on the activities and various businesses.

Research by the textile company Arawak Clothing SAC, it was learned that the company did not have a computerized accounting system for managing processes. techniques used to obtain real information as the interview, survey and observation made at managerial and administrative staff respectively, with the collected research analysis was performed, the same that helped establish if it is necessary to develop and implement a system computerized accounting management, the same that will provide reliable information that will serve for successful decision making and that will drive growth and development of the company Arawak Clothing SAC.

**Key words:** Computer Accounting, Accounting Management System, Accounting Process.

### **ÍNDICE DE CONTENIDO**

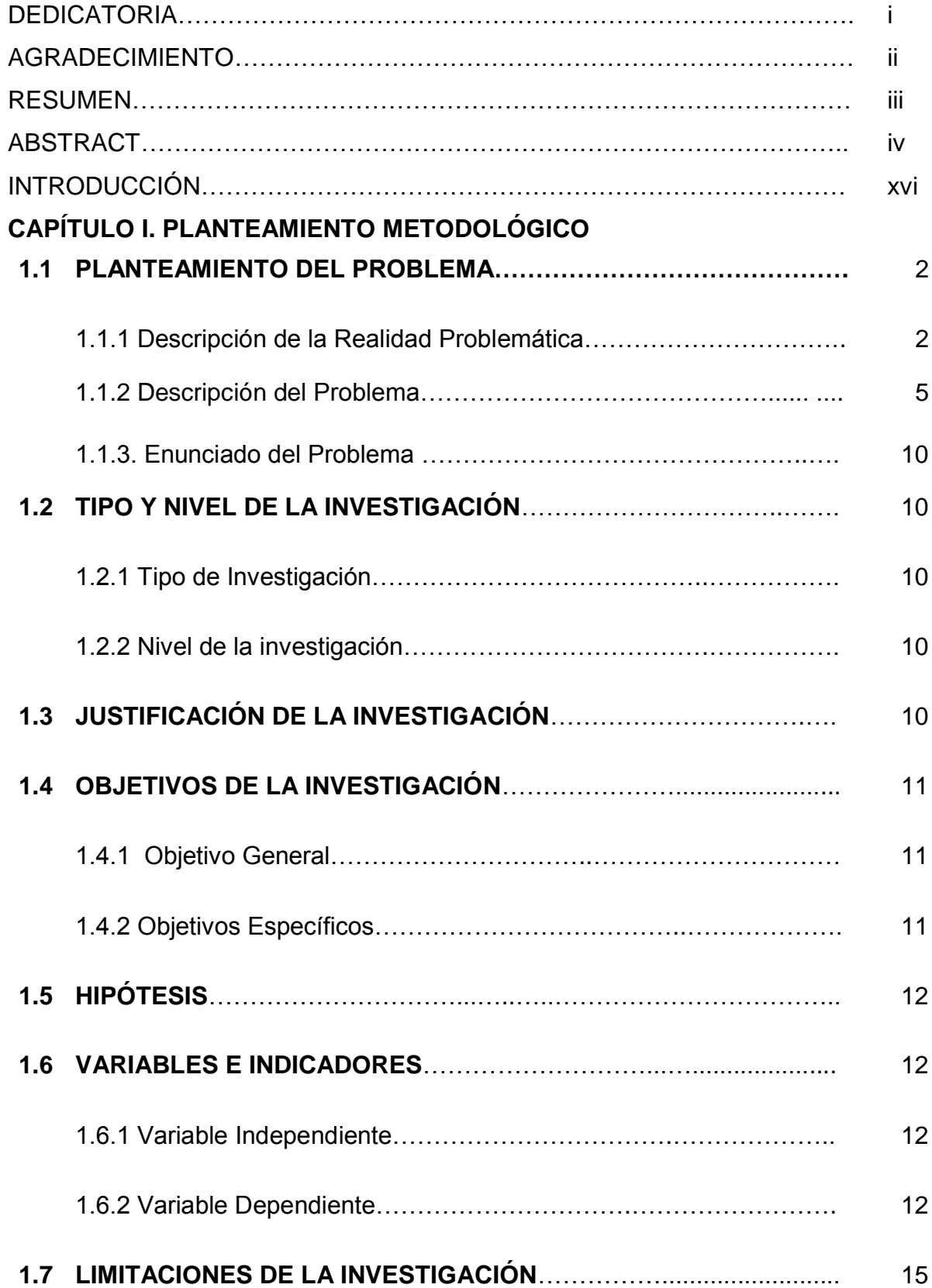

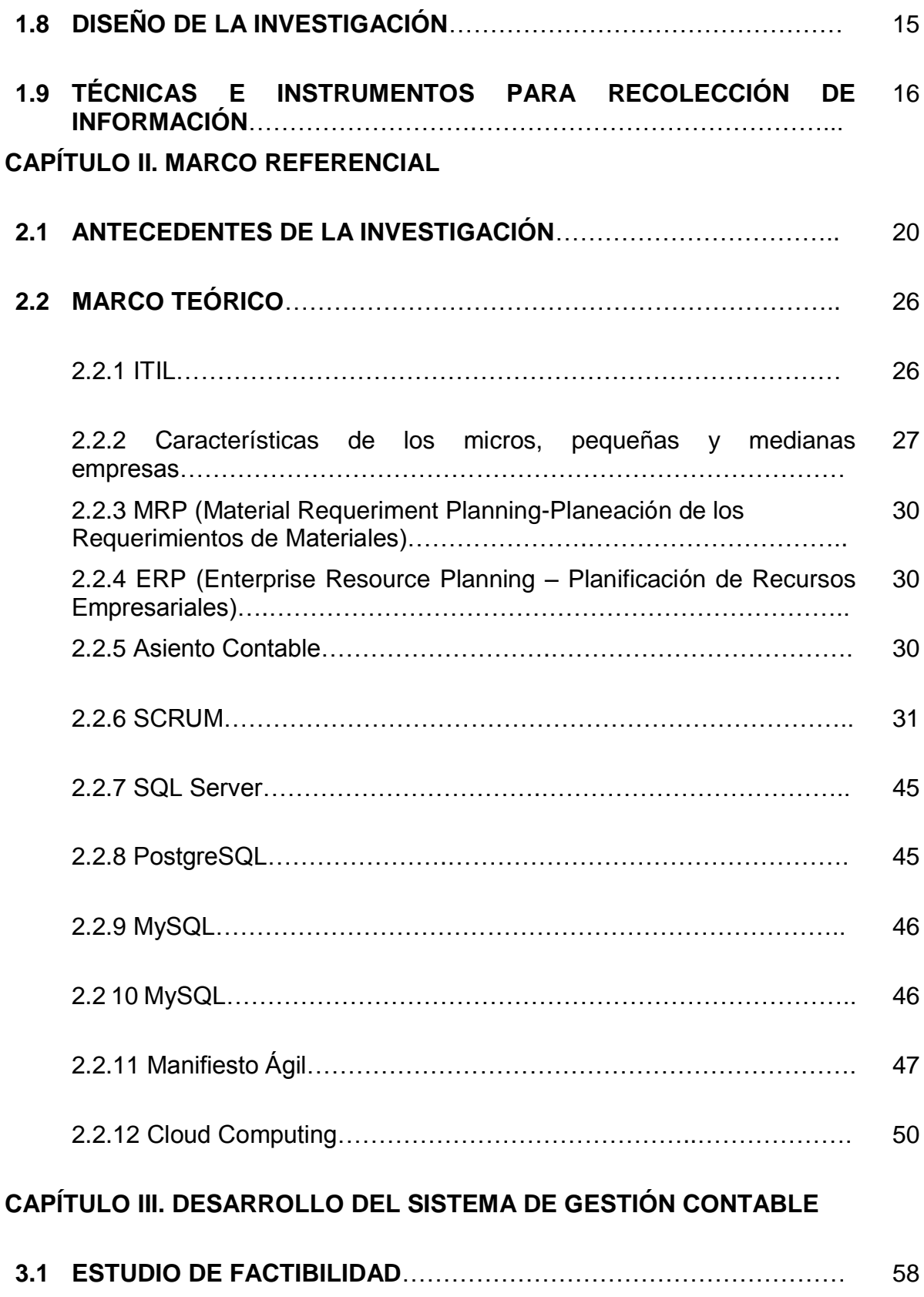

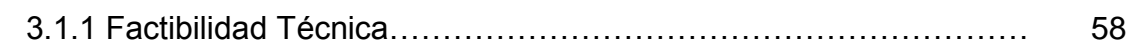

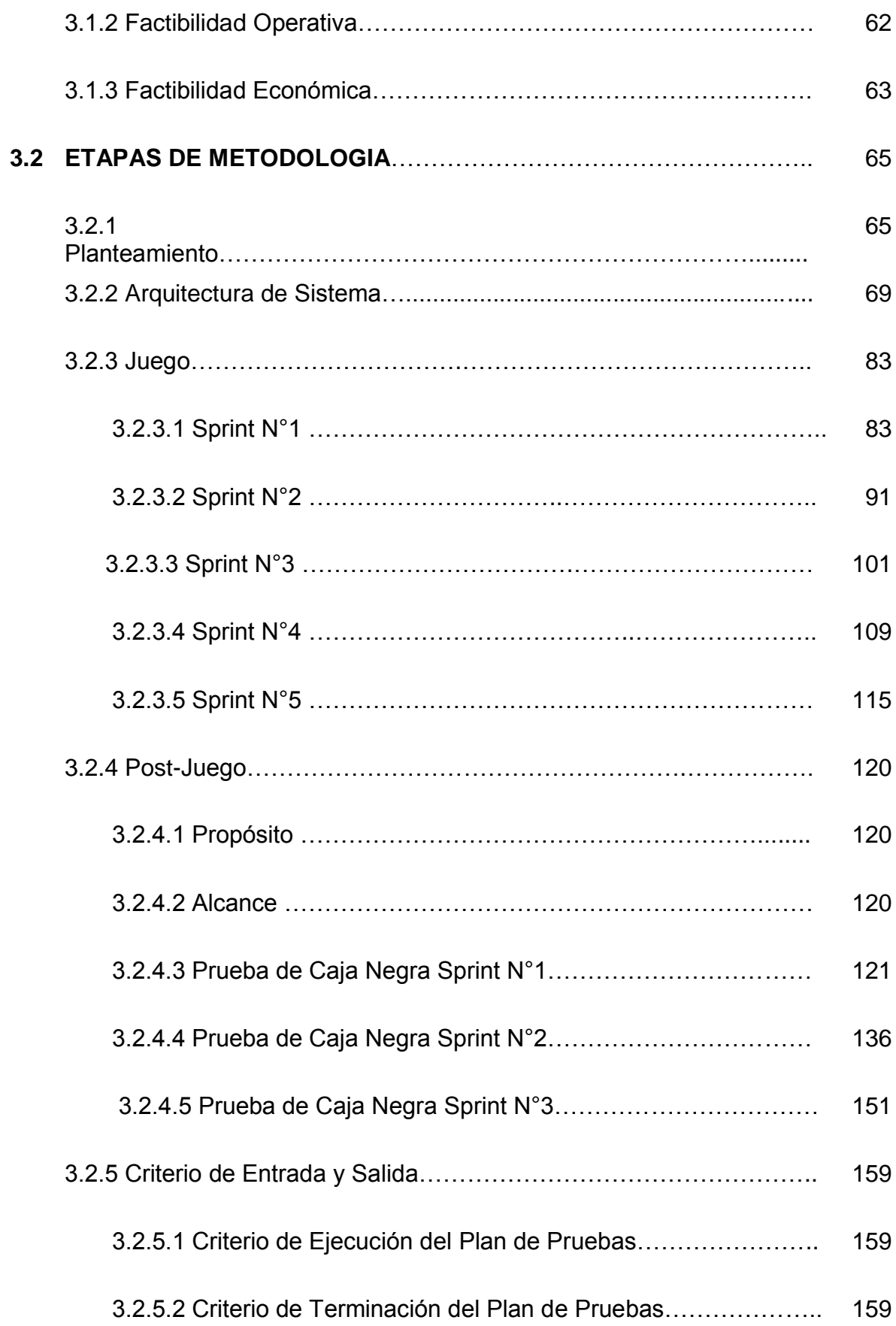

#### **CAPÍTULO IV. ANÁLISIS DE RESULTADOS Y CONTRASTACIÓN DE LA HIPÓTESIS**

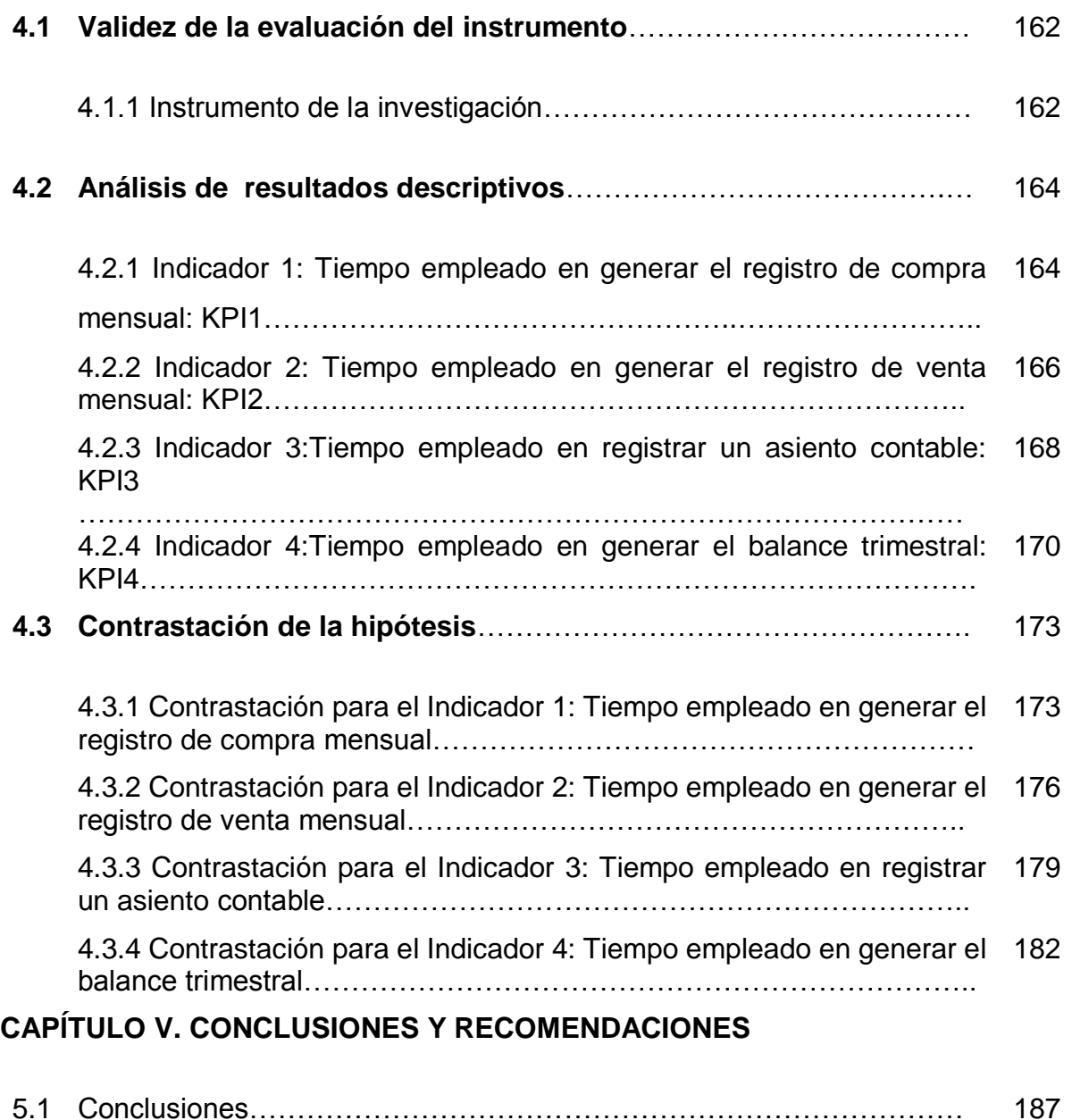

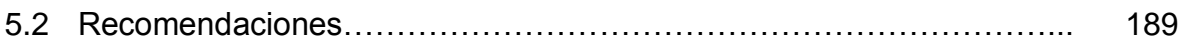

#### **REFERENCIAS BIBLIOGRÁFICAS**

#### **ANEXOS Y APENDICES**

#### **GLOSARIOS DE TÉRMINOS**

### **ÍNDICE DE TABLAS**

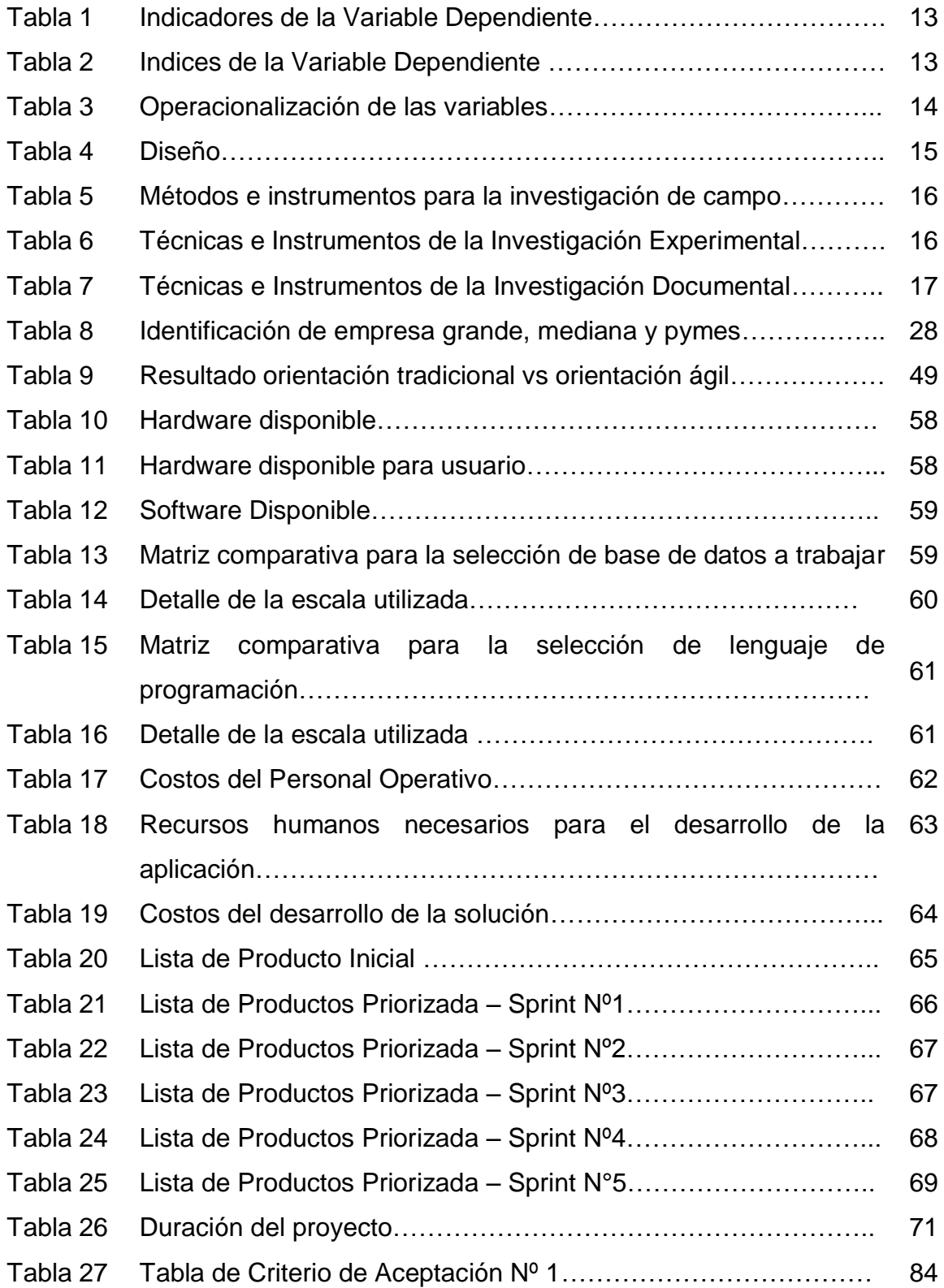

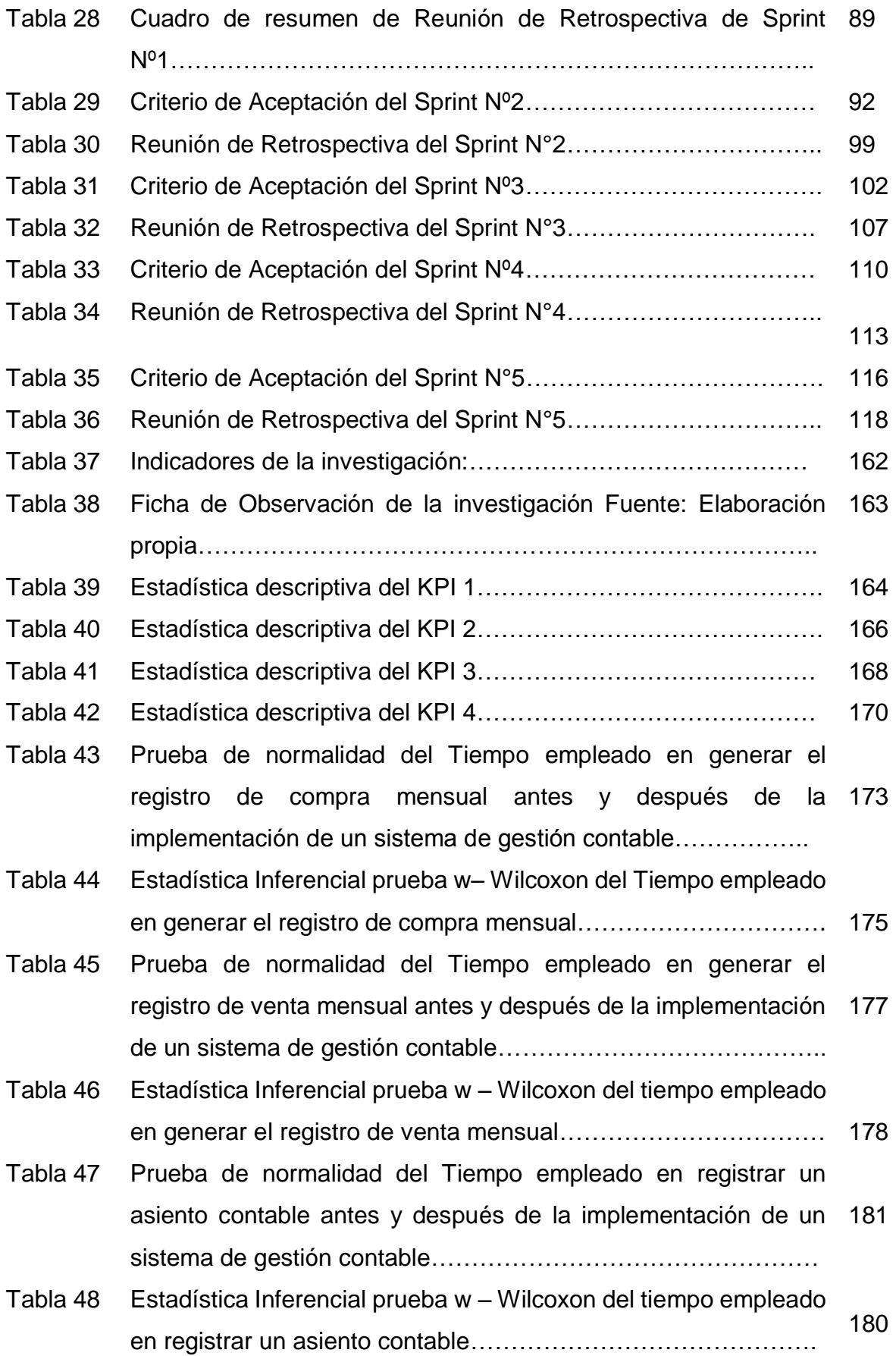

- Tabla 49 Prueba de normalidad de la Tiempo empleado en generar el 183 balance trimestral antes y después de la implementación de un sistema de gestión contable………………………………………..
- Tabla 50 Estadística Inferencial prueba t Student del tiempo empleado 184en generar el balance trimestral……………………………………..

### **ÍNDICE DE FIGURAS**

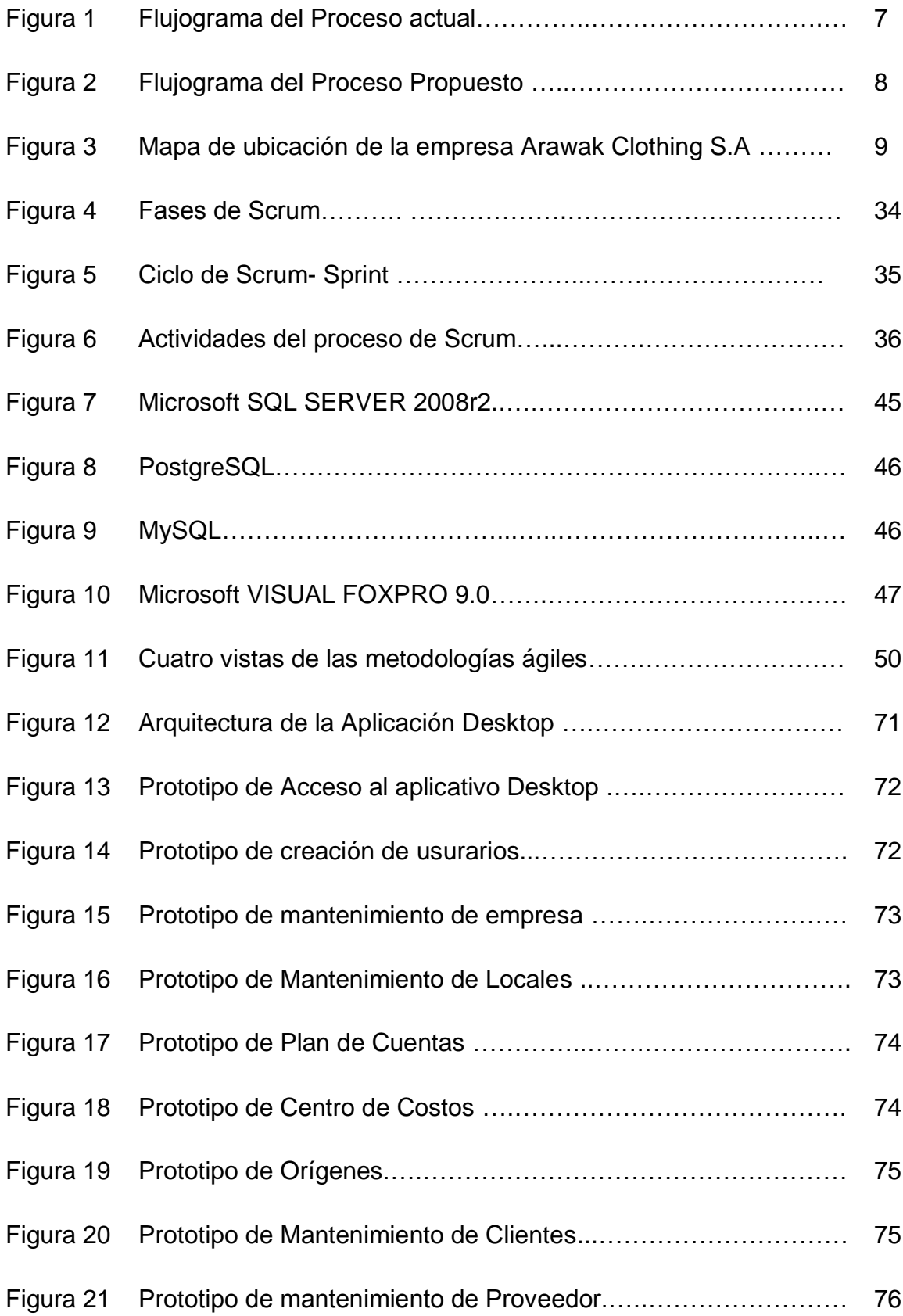

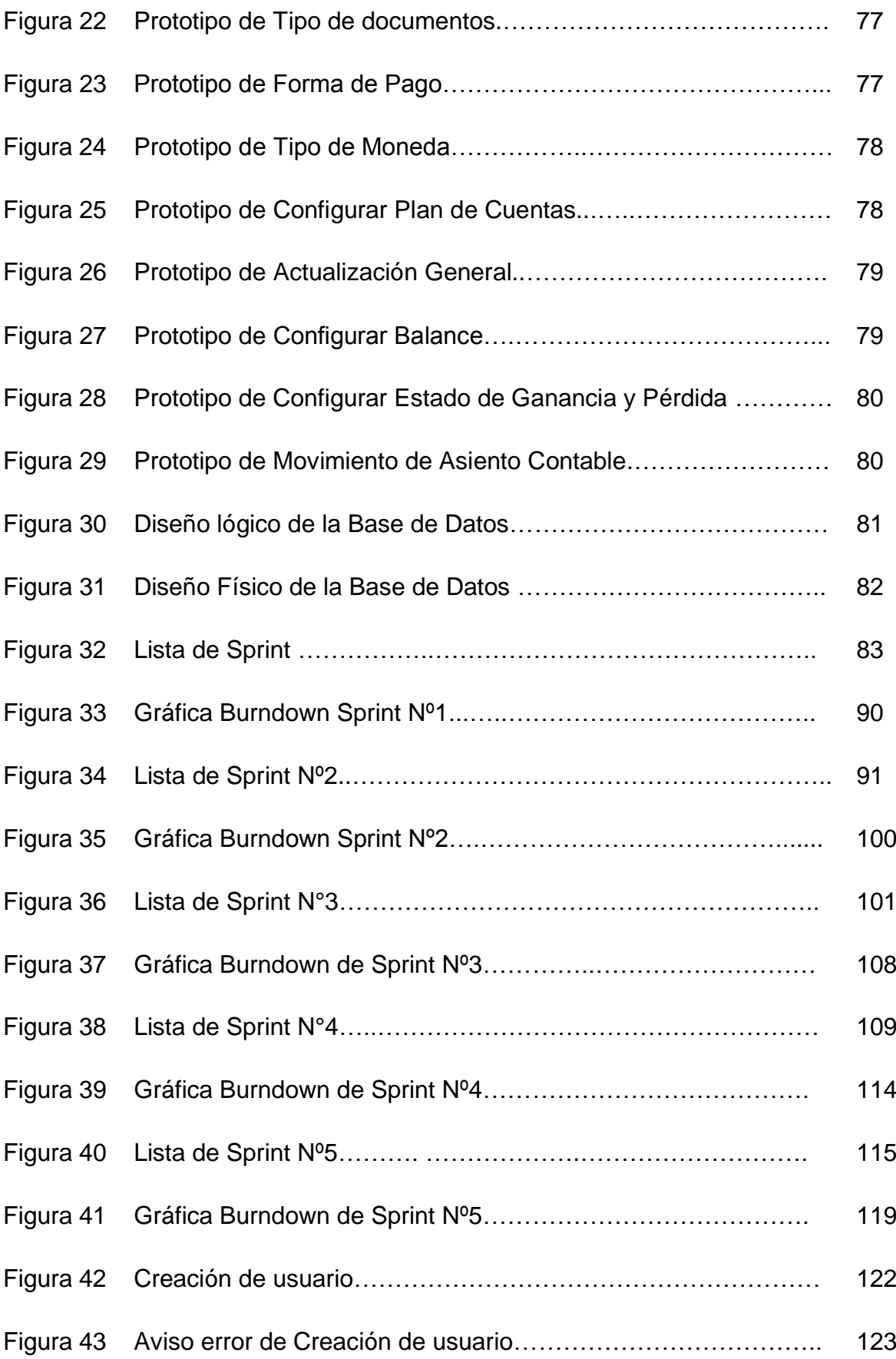

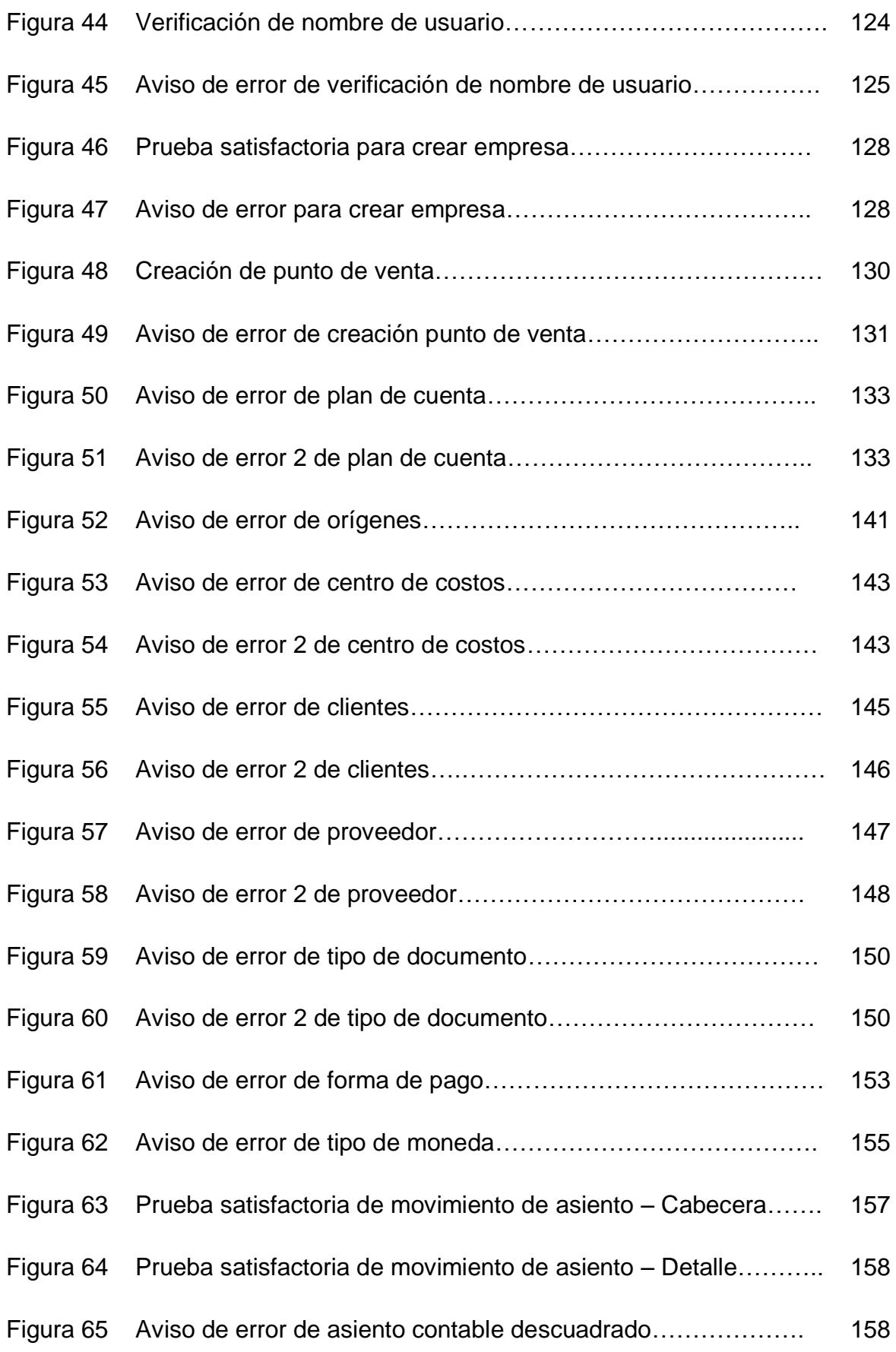

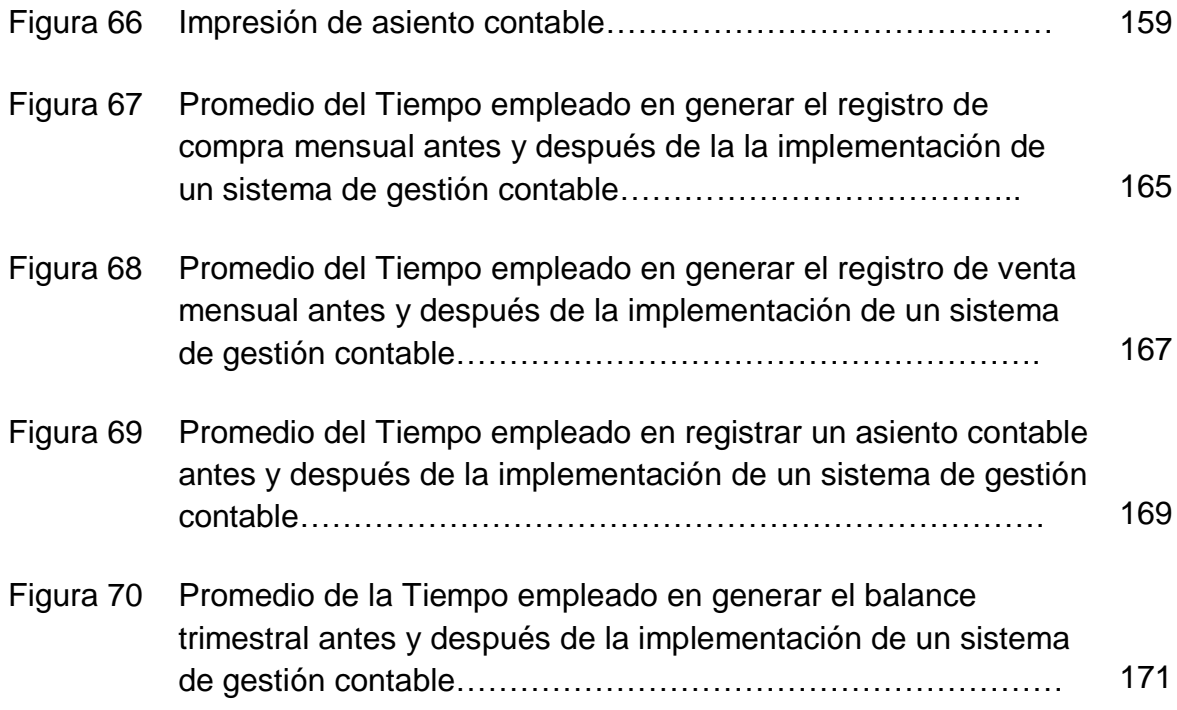

#### **INTRODUCCIÓN**

En la actualidad en todo país en vías de crecimiento, una de las principales fuentes económicas de desarrollo es el rubro textil, es así que se tiene la necesidad de estimular las pequeñas y medianas empresas que se presentan como vías de industrialización. La creación de una empresa textil tiene como finalidad principal generar ingresos y dar empleos a muchas personas a partir de una producción, de un bien o de un servicio, sin embargo, hay varios factores que pueden influir para que estos resultados no puedan alcanzar el nivel de eficiencia deseado. A nivel mundial, Asia se ha convertido en el principal fabricante y proveedor de productos textiles y prendas de vestir en el mundo y está a punto de transformarse en el más atractivo de los mercados globales para las marcas de las naciones exportadoras. En Perú, el sector textil es una fuente importante de generación de empleo, pero adolecemos de muchas trabas burocráticas por parte del gobierno, lo que dificulta aún más el desarrollo de las empresas de producción de prendas de vestir, para esto se necesita una planificación administrativa contable en todos sus procesos y que a la vez proporcione buena calidad en sus productos finales.

Arawak Clothing SAC, es la empresa que ha propuesto consolidarse en el mercado local, gracias a la experiencia de sus dueños en el rubro textil. Pero cabe indicar que el sistema de generación de asientos contables, los registros de ventas y compras, los stocks valorizados, los pagos de impuestos, los balances de comprobación y estados financieros son realizados en archivos de Excel, es por eso que este proyecto se enfoca en el desarrollo e implementación de un sistema contable que permitirá mejorar, ordenar y monitorear los procesos de la empresa. Con los datos procesados adecuadamente la gerencia podrá gestionar y tomar decisiones para su crecimiento en el mercado local y nacional.

# **CAPÍTULO I PLANTEAMIENTO METODOLÓGICO**

#### **1.1 PLANTEAMIENTO DEL PROBLEMA**

# **1.1.1 Descripción de la Realidad Problemática**

#### **Mundial**

En el mundo actual, los clientes y consumidores finales, demandan productos de altos niveles de calidad, y que al mismo tiempo sean producidos cumpliendo los requisitos de Responsabilidad Social, Seguridad y Salud Ocupacional, Medio Ambiente, Seguridad en la Cadena de Suministro, entre otros.En la actualidad en todo país en vías de crecimiento, unas de las principales fuentes económicas de desarrollo es el rubro textil, es así que se tiene la necesidad de estimular las pequeñas y medianas empresas que se presentan como vía de industrialización, siendo este rubro el que tiene mayores posibilidades de crecimiento, por la calidad de la materia prima y mano de obra disponible.

Partiendo de la situación descrita, la presente tesis describe una metodología de integración de dichos sistemas de gestión, con el propósito de generar valor a este sector industrial.

La creación de una empresa textil tiene como finalidad principal generar ingresos y dar empleos a muchas personas a partir de una producción, de un bien o de un servicio, sin embargo, hay varios factores que pueden influir para que estos resultados no puedan alcanzar el nivel de eficiencia deseado. Asia se ha convertido en el principal fabricante y proveedor de productos textiles y prendas de vestir en el mundo desarrollado y en desarrollo; ahora está a punto de transformarse en el más atractivo de los mercados globales para las marcas de las naciones exportadoras. China es el mayor exportador de textiles y prendas de vestir del mundo. Su infraestructura para la fabricación textil, la confección y de medios de transporte es la más grande e importante a nivel global. Sin embargo, este comercio está sesgado hacia un puñado de países de Asia oriental y meridional. China (junto con Hong Kong) domina este comercio con una participación mayoritaria de 65%. Otros proveedores importantes son India, Corea del Sur y Japón, con una cuota del 7%, 5% y 4%, respectivamente. *(Farías Irribarren, G., Tendencias globales del sector textil, 2015).*

#### **Nacional**

Respecto al rubro textil, el Perú adolece de muchas trabas o burocracias por parte del gobierno, lo que dificulta aún más el desarrollo de las empresas de producción de prendas de vestir, para esto se necesita una planificación administrativa contable en todos sus procesos y que a la vez proporcione buena calidad en sus productos finales. En la provincia de Lima se puede destacar a "Gamarra" como el más grande centro de confección textil en el Perú.

Debido a la competencia globalizada, podemos decir que son muchos los factores a tomar en cuenta para mantenerse en el mercado y con una productividad de primer nivel. La reducción de costos es la meta generalizada de toda empresa que busca los mejores caminos hacia su propio crecimiento, de tal manera que pueda generar las ganancias necesarias para mantenerse en el mercado.

El sector textil – confecciones fue uno de los motores de las exportaciones con valor agregado entre el 2009 y 2012 y una fuente importante de generación de empleo en el Perú, pero la menor demanda mundial y la pérdida de competitividad han socavado la producción y todo apunta a que la actividad cerrará por cuarto año consecutivo en rojo. Las exportaciones textiles cerraron con una contracción de 26.4% en el 2015 y en los primeros dos meses de este año mantienen un nivel de caída por encima de los dos dígitos (-17.5%), incluso en febrero apenas se exportó US\$ 95 millones, el nivel más bajo registrado desde hace 10 años (febrero del 2006). La presidenta del Comité de Confecciones de la Sociedad Nacional de Industrias (SNI), Marina Mejía Quiñonez, prevé que la actividad recién se empezaría a recuperar en el 2017, una vez pasada la incertidumbre electoral y la espera de entrar a nuevos mercados y recuperar espacio en los pedidos. Si bien Venezuela y Brasil, dos mercados claves para los textiles peruanos, se han caído por sus propios problemas económicos, la representante del gremio empresarial sostiene que ahora Argentina y Ecuador surgen como potenciales destinos para los productos peruanos. La idea, según Mejía, es trazar estrategias público- privadas este año para tratar de recuperar el mercado estadounidense y los otros donde se ha

perdido participación, aunque los sobrecostos administrativos y laborales han restado competitividad a las prendas peruanas frente a estos países. En la medida que vayamos mejorando los temas internos podremos ir mejorando y todas las empresas están tratando de ser más proactivas en las salidas a los mercados en el extranjero. Necesitamos buscar nuevos clientes, nuevos nichos de mercado. *(Omar Mariluz Laguna, La apuesta del sector textil, 2015).*

#### **Local**

Arawak Clothing SAC, es la empresa que está propuesta consolidarse en el mercado local, gracias a la experiencia de sus dueños en el rubro textil. Pero cabe indicar que el sistema de generación de asientos contables, los registros de ventas y compras, los stocks valorizados, los pagos de impuestos, los balances de comprobación y estados financieros son realizados en archivo de Excel, asimismo el cálculo de sus costos de materia prima, de productos terminados, de la mano de obra y los costos indirectos de la fabricación de los cuales incurre en la producción, carecen de un detallado control que permita gestionar y tomar decisiones para el rumbo de la empresa. También se realiza un análisis de la situación actual de la industria textil y confecciones, así como del funcionamiento de los sistemas de gestión contable.

Asimismo, se presenta la metodología para la integración de las áreas involucradas para la gestión contable, la cual se base en la identificación de principios comunes en las áreas, la definición de un modelo integrado y de la descripción y caracterización técnica de los procesos de generación de asientos contables.

#### **1.1.2 Descripción del Problema**

La empresa textil Arawak Clothing SAC se encuentra en dificultades al realizar solo en archivos Excel los registros de todos sus procesos contables, lo que genera que los reportes no estén listos de manera rápida y oportuna.

#### • **El primer sub-Problema:**

La confiabilidad de la información que se registra en cada área de forma manual será útil para el informe o reporte de los estados financieros, el cual no debe tener ningún error en el proceso de registro.

Esta información guardada en Excel, será usada como referencia para el área contable, para los pagos de impuestos, balances y estados financieros de la empresa, estos procesos ocasionan duplicidad de esfuerzo y tiempos elevados, que interfieren en el objetivo del área contable y de la empresa.

#### • **El Segundo sub-Problema**

El tiempo que se toma en verificar la información, para emitir los registros de ventas y compras, lo realiza el contador a base de su juicio experto, el cual no garantiza que la información sea correcta. El área contable es la encargada de verificar y corregir las incidencias de los informes con la finalidad de minimizar el impacto en la empresa.

Al no haber un proceso y sistema de gestión contable para dar solución a estos incidentes, ha ocasionado que los costos y tiempos hayan incrementado aproximadamente en 4 días, ocasionando la probabilidad de que aumenten el número de errores de información y el tiempo de respuesta a los pagos de impuestos, lo que a la vez genera la disminución de la calidad de información que brinda el área contable.

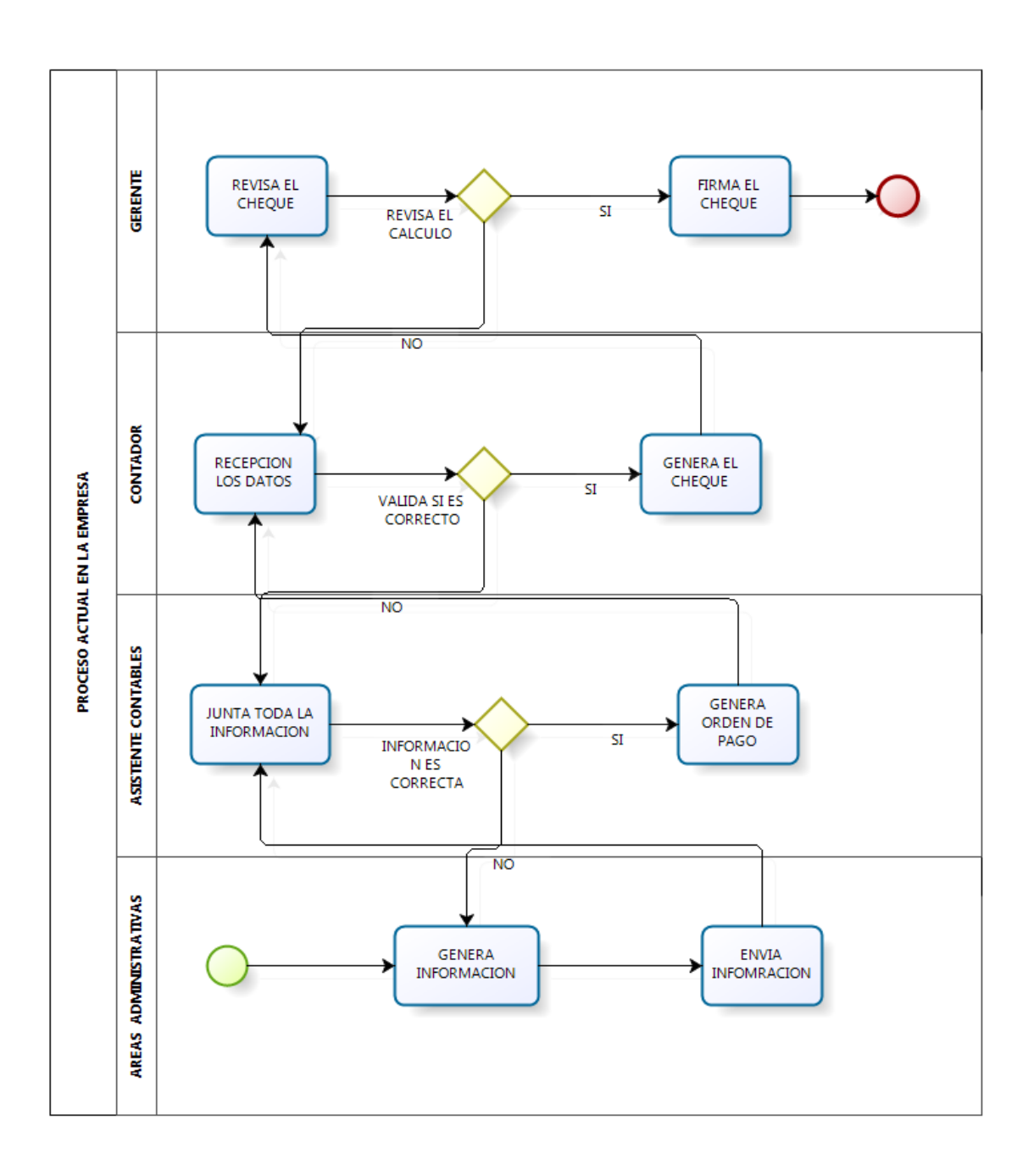

 *Figura 1*. Flujograma del proceso actual.

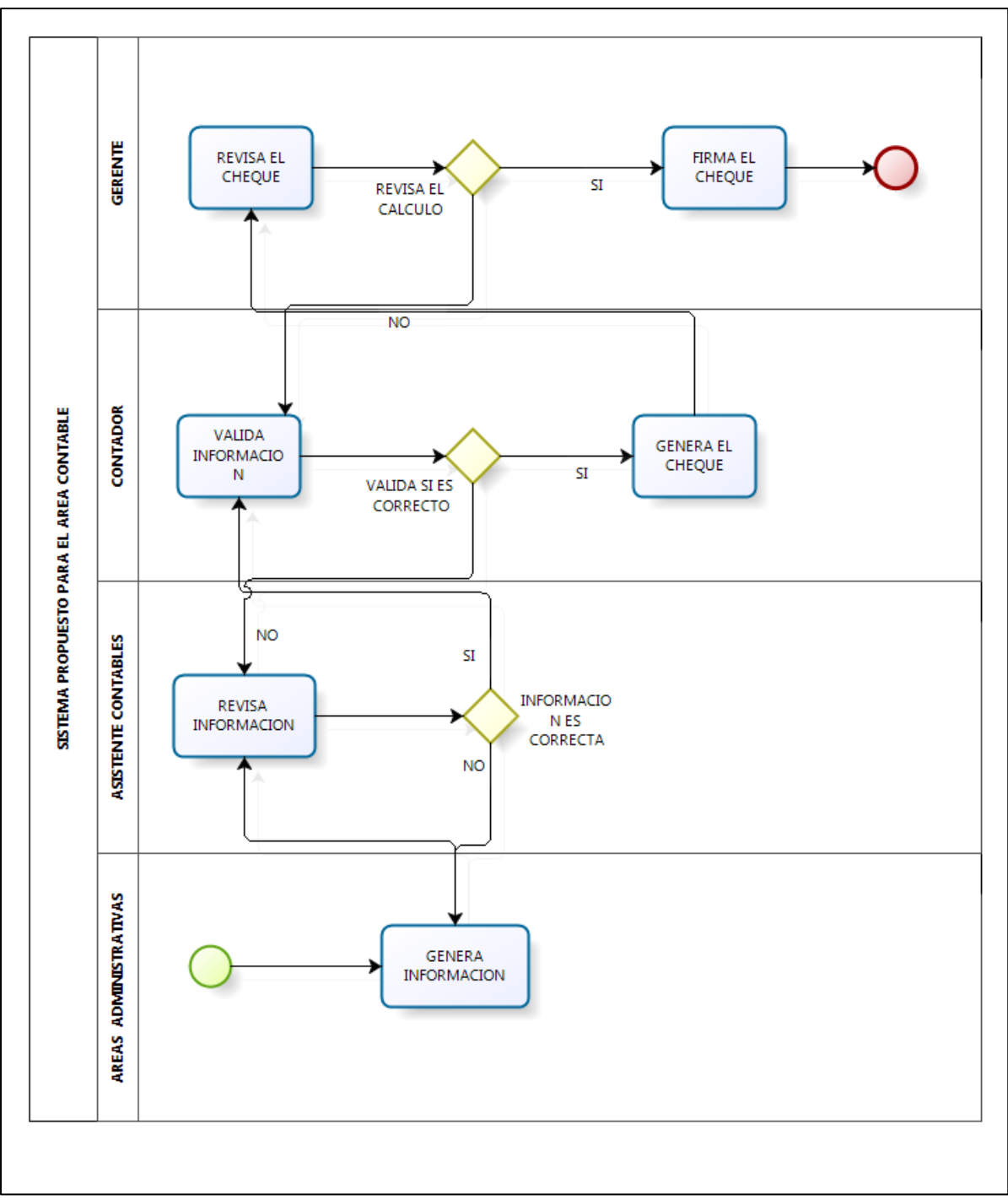

Por lo tanto, se propone el siguiente proceso:

 *Figura 2.* Flujograma del Proceso Propuesto.

#### • **Ubicación**

La investigación, se realizará en la Empresa Arawak Clothing S.A., ubicada en la Av. José Larco 842 - Miraflores.

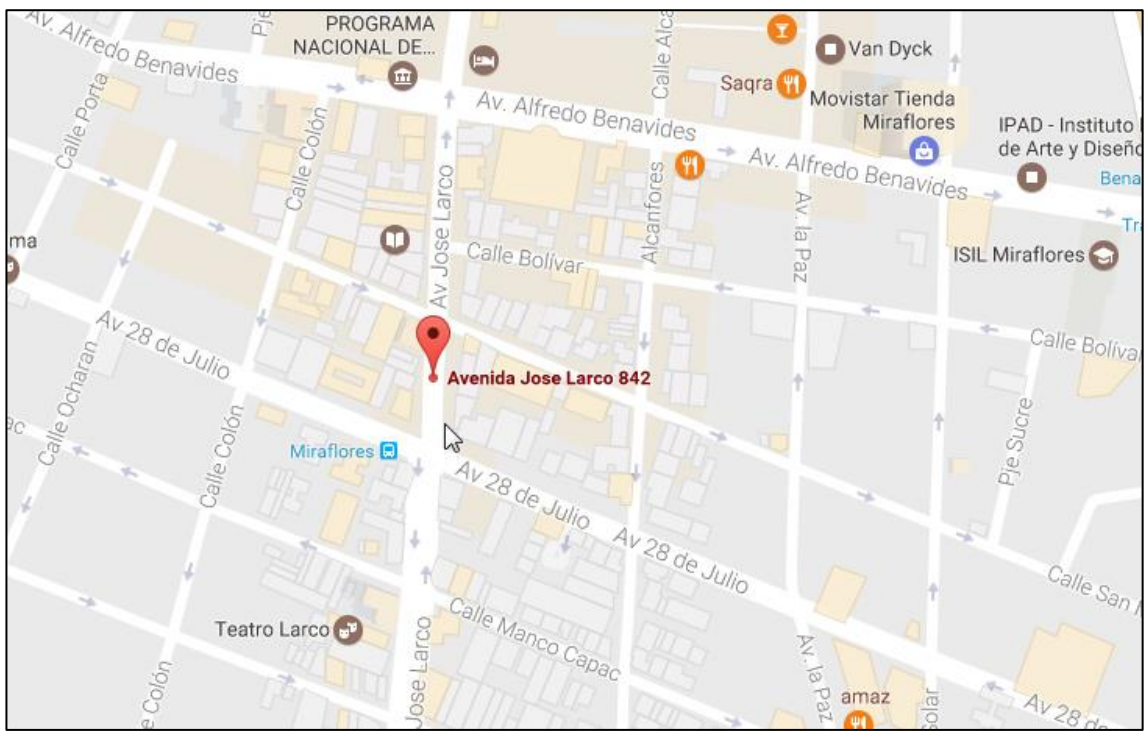

*Figura 3.* Mapa de ubicación de la empresa Arawak Clothing S.A.

Adaptado de Google Maps, 2018.

#### **1.1.3 Enunciado del Problema**

¿En qué medida el uso de un sistema de información mejorará la gestión contable en la empresa textil Arawak Clothing SAC?

#### **1.2 TIPO Y NIVEL DE LA INVESTIGACIÓN**

#### **1.2.1 Tipo de Investigación**

#### • **Aplicativa**

Este tipo de investigación busca conocer el problema para dar solución sobre la realidad problemática, como el proceso de gestión contable que se apoya en la metodología Scrum, esta será útil para la mejora de este proceso.

#### **1.2.2 Nivel de la investigación**

#### • **Explicativa**

Este tipo de investigación tiene como propósito dar solución a los problemas identificados en el proceso de gestión contable en la empresa Arawak Clothing SAC.

#### **1.3 JUSTIFICACIÓN DE LA INVESTIGACIÓN**

#### • **Justificación teórica.**

Mediante la aplicación de la teoría y los conceptos básicos de los principios generales de sistemas, de mercadeo, finanzas y contabilidad, así como una metodología de análisis, esta investigación propone encontrar soluciones a los procesos contables que afectan directamente al crecimiento de la empresa Arawak Clothing S.A.

#### • **Justificación metodológica.**

Para lograr el cumplimiento de los objetivos de estudio se utiliza la metodología Scrum y se emplean técnicas de investigación como encuestas y entrevistas. A través de la aplicación de cuestionarios, se busca conocer el grado de conocimiento de todos los procesos por parte del personal de las diversas áreas, así como su compromiso con los objetivos de la empresa, motivación, cooperación, entre otros.

#### • **Justificación práctica**

El sistema de gestión contable permitirá encontrar soluciones concretas a los problemas de la empresa disminuyendo los tiempos de registro de datos, así como la rápida obtención de los reportes contables de la empresa.

#### **1.4 OBJETIVOS DE LA INVESTIGACIÓN**

#### **1.4.1 Objetivo General**

Determinar en qué medida el uso de un sistema de información mejora la gestión contable en la empresa textil Arawak Clothing SAC.

#### **1.4.2 Objetivos Específicos**

- Determinar en qué medida el uso de un sistema de información disminuye el tiempo en generar el registro de compra mensual en la empresa textil Arawak Clothing SAC.
- Determinar en qué medida el uso de un sistema de información disminuye el tiempo en generar el registro de venta mensual en la empresa textil Arawak Clothing SAC.
- Determinar en qué medida el uso de sistema de información disminuye el tiempo en generar el registro de un asiento contable en la empresa Arawak Clothing SAC.
- Determinar en qué medida el uso de un sistema de información disminuye el tiempo en generar el balance trimestral en la empresa Arawak Clothing SAC.

#### **1.5 HIPÓTESIS**

Si se usa un sistema de información entonces mejorará significativamente la gestión contable en la empresa textil Arawak Clothing SAC.

#### **1.6 VARIABLES E INDICADORES**

#### **1.6.1 Variable Independiente**

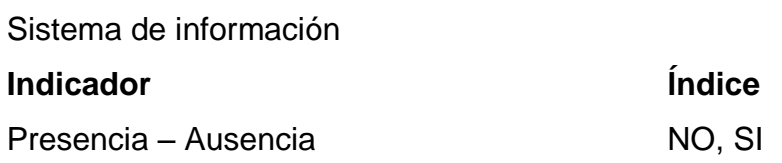

Cuando indique No, es porque no ha sido desarrollada la solución del sistema contable en la empresa Arawak Clothing S.A y aún tenemos la situación problemática. Y cuando indique Si, es porque ya se ha desarrollado la solución del sistema contable.

#### **1.6.2 Variable Dependiente**

Gestión contable en la empresa Arawak Clothing SAC.

#### Tabla 1

*Indicadores de la Variable Dependiente*

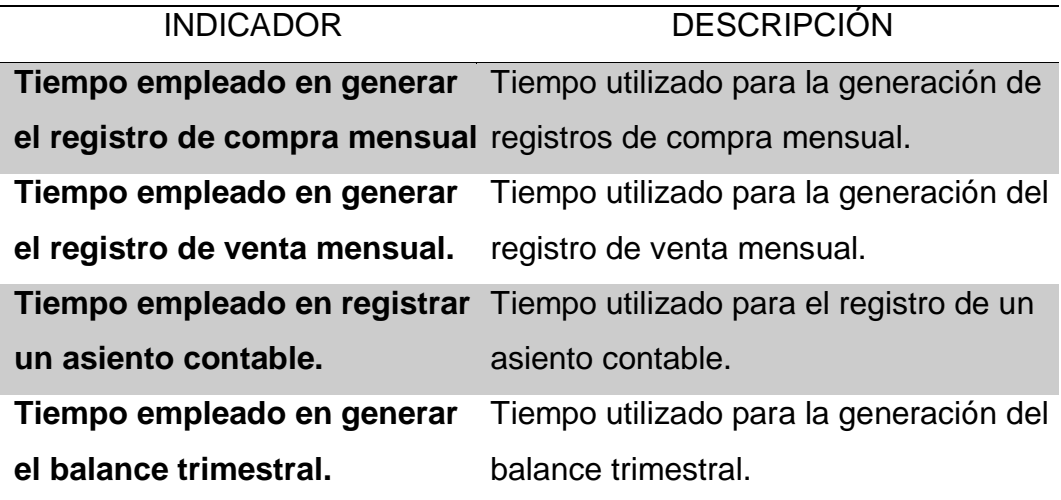

### • **Variable dependiente: Índices**

Tabla 2

*Indicadores de la Variable Dependiente*

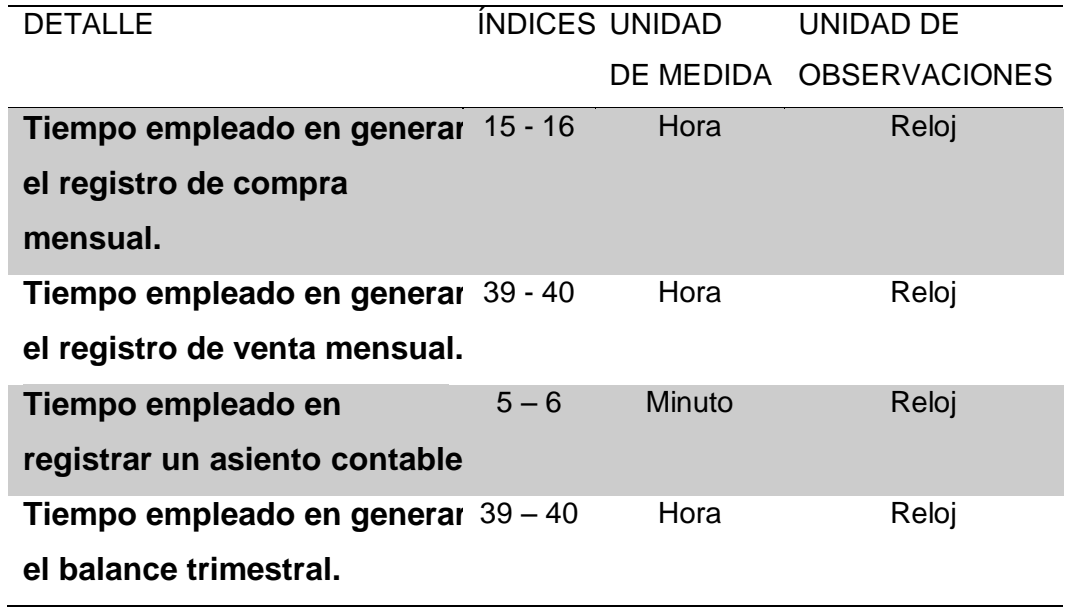

Tabla 2

 $\mathbf{r}$ 

*Operacionalización de las variables*

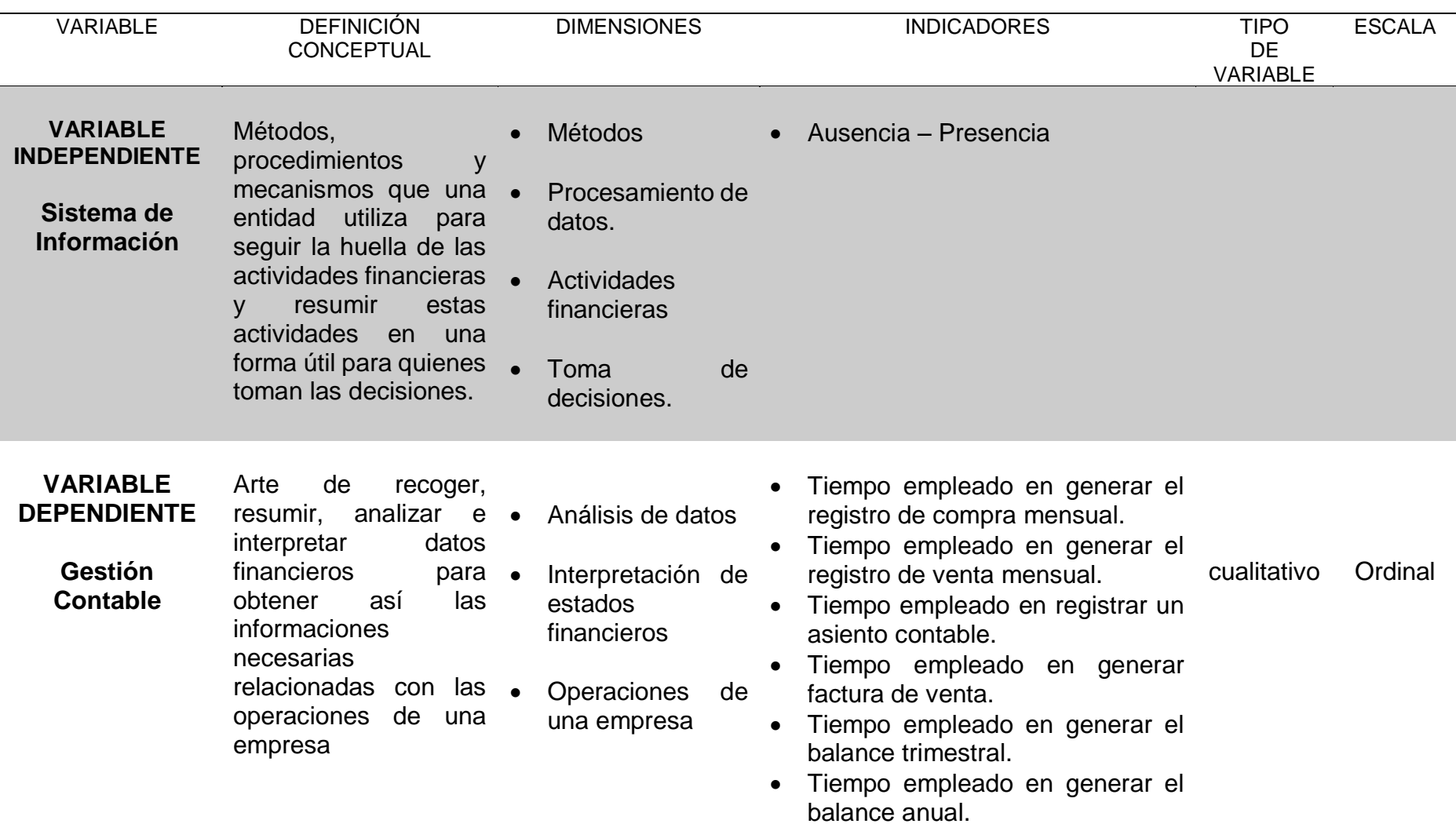

#### **1.7 LIMITACIONES DE LA INVESTIGACIÓN**

- Temporal: El presente trabajo de investigación se realizará durante el periodo comprendido entre los meses de setiembre hasta diciembre de 2016.
- Espacial: El presente trabajo de investigación se llevará a cabo en la empresa Arawak Clothing SAC.
- Conceptual: El presente trabajo de investigación tiene como delimitación conceptual la metodología Scrum.

#### **1.8 DISEÑO DE LA INVESTIGACIÓN**

Es una investigación Pre-Experimental.

Tabla 3

*Diseño*

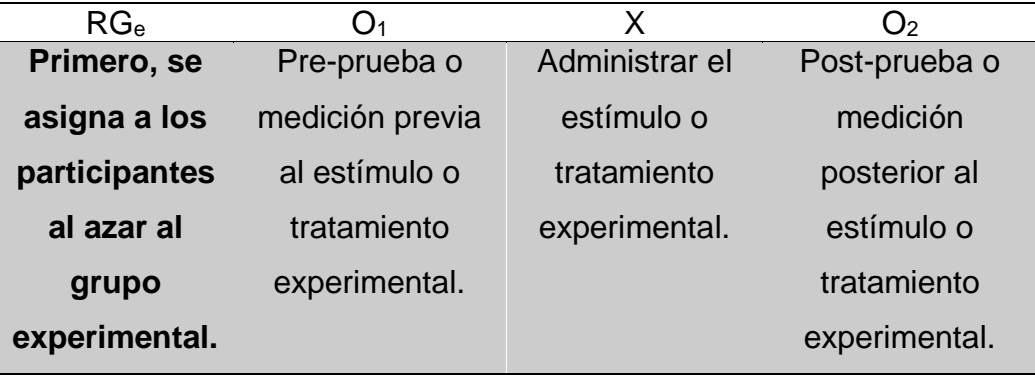

El diseño se diagrama de la siguiente manera:

 $G_e$  0<sub>1</sub>  $X$  0<sub>2</sub>

Donde:

- *Ge:* Grupo experimental, conformado por el proceso contable de la empresa Arawak Clothing S.A.C.
- *O1:* Son los valores de los indicadores de la variable dependiente en la Pre-Prueba.
- *X:* Tratamiento, estímulo o condición experimental. (Aplicación)
- *O2:* Son los valores de los indicadores de la variable dependiente en la Post-Prueba (Después de implementar la solución).

**Descripción:** Es la comparación de un grupo experimental (*Ge*) conformado por un número representativo de actividades del proceso de Gestión Contable, a sus indicadores de Pre-Prueba (*O1*), se le administra un estímulo o tratamiento experimental, Aplicativo como estímulo (*X*) para solucionar los problemas del proceso de Gestión Contable, luego se espera que se obtenga (*O2*). Los datos de pre y post prueba (*O<sup>1</sup>* y *O2*) están en función a los indicadores definidos.

### **1.9 TÉCNICAS E INSTRUMENTOS PARA RECOLECCIÓN DE INFORMACIÓN**

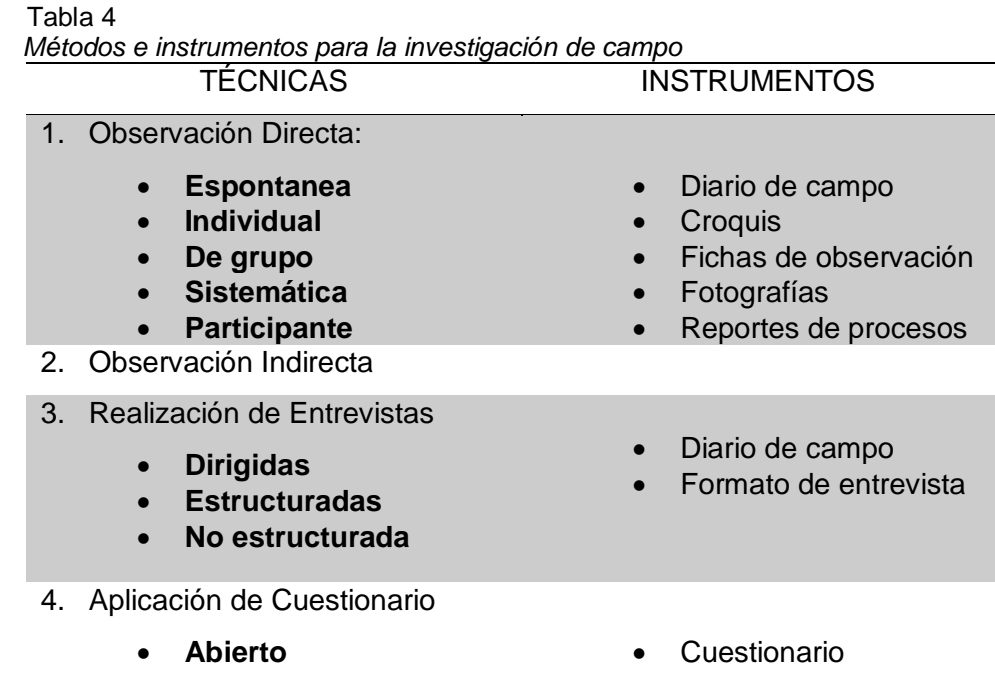

Tabla 5

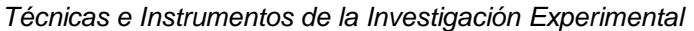

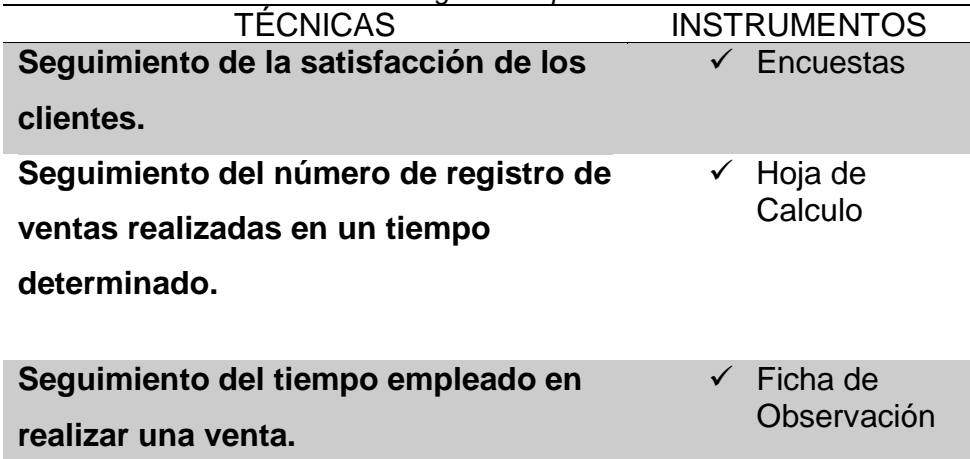

| Técnicas e Instrumentos de la Investigación Documental                                                                                                    |                                                                                                    |
|----------------------------------------------------------------------------------------------------|----------------------------------------------------------------------------------------------------|
| <b>TÉCNICAS</b>                                                                                                    | <b>INSTRUMENTOS</b>                                                                                                    |
| Revisión de:                                                                                                    |                                                                                                    |
| <b>Libros</b><br><b>Tesis</b><br>$\triangleright$ Documentos<br>$\triangleright$ Revistas<br>Videos<br><b>Internet</b><br>$\blacktriangleright$<br>$\triangleright$ Entrevistas | Computador<br>$\triangleright$ Libreta de apuntes<br>Diagramas<br>➤<br>Encuestas<br>⋗<br>Fichas<br>⋗<br>Fotocopias<br>➤<br><b>Base de Datos</b> |
| <b>Encuestas</b><br>⋗                                                                                                    |                                                                                                    |

 Tabla 7 *Técnicas e Instrumentos de la Investigación Documental*

#### • **Recursos.**

#### **Recursos Humanos:**

- ➢ Recolección de Información: Investigador responsable.
- ➢ Análisis y Proceso de Información: Grupo responsable.
- ➢ Redacción y Mecanografiado: Investigador Responsable.

#### **Recursos Materiales:**

- ➢ Bibliografía básica y especializada.
- ➢ Internet.
- ➢ Útiles de Oficina.

#### **Recursos Técnicos:**

- ➢ Acceso de Internet.
- ➢ Computadora.
- ➢ Impresora.
- ➢ Microsoft Office.
- ➢ Graficador: Paint.
- **Procedimiento de Análisis Estadístico de Datos**

#### • **Tabulación de datos.**

Uso de tablas y gráficos estadísticos. Ordenado por preguntas.

#### • **Análisis de datos.**

Interpretado por indicadores.

Uso de indicadores de tendencia central: Media, mediana, moda. Uso de indicadores de tendencia no central: Cuartiles, deciles, percentiles.Uso de indicadores de medida de dispersión: Rango, varianza, desviación típica, coeficiente de variación.

**CAPÍTULO II MARCO REFERENCIAL**

#### **2.1 ANTECEDENTES DE LA INVESTIGACIÓN**

#### **a) Autor Luis A. Martínez Hernández**

**Título de la Investigación:** DISEÑO E IMPLEMENTACIÓN DE UN SISTEMA DE COSTOS POR ORDENES DE PRODUCCIÓN. Ecuador 2009

**Correlación**: Prontarepa E.U. es una empresa líder en el mercado del valle y durante el último año sus competidores han aumentado notablemente, ofreciendo productos innovadores a un precio más bajo. Ante la inminente amenaza la empresa fija su mirada al control y manejo de los costos como elemento directamente relacionado con el concepto de productividad y rentabilidad, en la medida que los costos son una parte fundamental en la generación de utilidad de la empresa.

Al diagnosticar el sistema de costo Prontarepa E.U. se profundizo en su proceso productivo, logístico, administrativo, su sistema de venta, su fuerza comercial, su sistema de información contable, su sistema de información gerencial y la interacción de estos procesos con el sistema de costos actual.

El resultado de este diagnóstico identificó una incorrecta asignación de costos en todos sus elementos, los costos actuales están lejos de reflejar la realidad del negocio, su sistema de información no es adecuado para la toma de decisiones, la empresa carece de mecanismo de medición y control.

El software se desarrolló en plataforma visual FoxPro que contiene de órdenes de producción, el sistema de alimentación y control de las órdenes y sistema de información. *Martínez L.* (2009).

#### **b) Autor Josep María Sánchez Castellá**

**Título de la Investigación:** ESTUDIO PARA LA IMPLEMENTACIÓN DE UN ERP EN UNA EMPRESA TEXTIL – ESPAÑA – BARCELONA – BELLATERRA 2009

**Correlación**: Antes de llegar ERP'S era usual que cada departamento de una empresa tuviese su propio sistema informático. Había dificultades a la hora de poder integrar los datos de diferentes departamentos, con diferentes sistemas informáticos. Y cualquier variación del formato de los
datos o en la agenda para la integración de los diferentes sistemas daba lugar a problemas

Ahora el software ERP, entre otras cosas, logra cambiar los datos de las diferentes aplicaciones, ha conseguido simplificar y mantener la sincronización de los datos entre los diferentes departamentos, ha simplificado la infraestructura informática de la organización y ha reducido y estandarizado el número de software especializado dentro de estas grandes organizaciones.

La empresa textil está interesada en una mejora de su sistema gestión que permita agilizar estas gestiones y tener un mayor control y datos de la empresa día a día. De esta manera, quiere obtener los datos más precisos y actualizados, y hacerse una idea de cómo está la situación en cada momento.

Actualmente la empresa textil se gestiona de manera manual y anticuada en las 49 sucursales que tiene. Está interesada en modernizar su metodología de gestión y unificarlas bajo un mismo sistema, optimizando la funcionalidad y conseguir que la mayor parte de los procesos estén lo más automatizado posible, ahorrando tiempo y dinero. También es interesante que el sistema no se quede obsoleto y pueda seguir adaptándose a sus necesidades futuras. Con todo esto, podremos conseguir que la empresa no se quede estancada en su desarrollo y agilizar sus gestiones diarias.

Así los objetivos principales del proyecto, que es realizar el análisis de la empresa y decidir qué solución basada en ERP usar, se consideran que estos son posibles y que el proyecto es viable. *Sánchez, J. (2009).*

# **c) Autor Cock Juan Pablo, Guillen Mariano, Ortiz Jose, Trujillo Franklin**

**Título de la Investigación:** PLANEAMIENTO ESTRATEGICO DEL SECTOR TEXTIL EXPORTADOR DEL PERU – SANTIAGOD DE SURCO  $-$  LIMA  $-$  PFRU 2014

**Correlación**: El sector textil exportador del Perú constituye una de las industrias más importantes del país por su enorme repercusión en la economía, gracias a su buen desempeño en los últimos años. Este

proviene especialmente de la elevada calidad de la materia prima, el algodón, que constituye en promedio el 60% de los costos totales de la industria y que representa, asimismo, una de las principales ventajas competitivas del sector. A ello se suma la rica variedad natural del Perú en pelos y lanas finas, lo que lo hace competitivo en el mercado mundial de los textiles

La ventaja en el algodón es que el Perú ofrece productos textiles hechos con algodón de fibra larga y súper larga, con los que cuentan pocos países que compiten con el país; y puede ofrecerse como un paquete completo. Esto da la posibilidad de ser flexibles, ágiles y rápidos para dar al mercado globalizado soluciones desde una posición geográfica que no es necesariamente la más cercana a los mercados internacionales más importantes, pero sí al mercado americano que interesa sobremanera por generarse ahí la mayor demanda para las prendas peruanas.

Este sector tiene potencial para generar más puestos de trabajo aún, insistiendo en su organización como cadenas productivas (clúster) y en la oferta del paquete completo (full package); es decir, ofertando una confección que tiene la ventaja de generarse desde la materia prima creando iv un valor agregado, cosa que es todavía poco común en los productos peruanos de exportación.

Por lo tanto, el planeamiento estratégico elaborado del sector textil exportador del Perú, tiene como objetivo lograr un documento académico preparado en forma objetiva e independiente, sustentada en una visión del sector que sea reconocido como líder mundial en la confección de prendas de vestir de alto valor agregado. *Cock, J. (2014).*

### **d) Autor JASMINE GONZALES LUQUILLAS**

**Título de la Investigación:** GESTIÓN EMPRESARIAL Y COMPETITIVIDAD EN LAS PYMES DEL SECTOR TEXTIL EN EL MARCO DE LA LEY N`28015 EN EL DISTRITO DE LA VICTORIA – AÑO 2013

**Correlación**: El objetivo general del presente trabajo de investigación fue conocer cómo influye la Ley N° 28015 en la gestión y competitividad de las Mypes del sector textil en el distrito de La Victoria, teniendo en cuenta

que el punto crítico de este tipo de empresas es que no realizan una adecuada gestión empresarial, ya que sus actividades las realizan muchas veces de manera empírica. El diseño de la investigación fue de tipo no experimental, de carácter descriptivo, cuyo diseño metodológico es el transaccional, considerado como una investigación aplicada, debido a los alcances prácticos, aplicativos, sustentados por normas e instrumentos técnicos de recopilación de información, donde se ha considerado los aportes e investigaciones de diferentes personalidades que han facilitado la asimilación del tema investigado. La población estuvo conformada por 240 empresas del sector textil del distrito de La Victoria, con un tamaño de muestra que asciende a 50 personas entre hombres y mujeres empresarios. Los resultados del trabajo de campo mostraron que gran parte de estas empresas no tienen conocimiento acerca de la Ley N° 28015, lo que hace que su gestión sea deficiente y no les permita ser competitivos, afrontar las situaciones que podrían presentarse en cuanto a exportaciones y uso de financiamiento; tampoco cuentan con conocimiento acerca de la asociatividad empresarial, aspectos que se deben corregir a fin de contar con una buena gestión que beneficie a la empresa en todos sus campos de acción. *Gonzales, J. (2013).*

#### **e) Autor CESAR AUGUSTO LAGOS ROJAS**

**Título de la Investigación:** PROPUESTA DE IMPLEMENTACION DE UN CRM PARA PYMES EN EL SECTOR – LIMA PERU 2008

**Correlación**: En esta nueva era de la globalización de mercados, las empresas más competitivas a nivel mundial saben que el verdadero motor del negocio, y de su permanencia en el mercado, es el cliente; es por ello que se aplica el CRM (Customer Relationship Management) como una estrategia de negocio que les ayuda a aumentar sus utilidades, teniendo como protagonista principal al cliente. Esta estrategia tiene por objetivo el captar, atender y mantener una relación duradera y fidelización de sus clientes; identificando, comprendiendo y satisfaciendo sus necesidades. En el Perú existen pocas empresas que están implementando el CRM, además con el auge de las pequeñas y micro empresas del sector Textil (Pymes) es necesario dar iniciativa para implementar esta estrategia en dicho sector. El objetivo de esta investigación consiste en construir relaciones duraderas mediante la comprensión de las necesidades y preferencias individuales de los clientes, cada cliente es un mercado, y así dar una ventaja competitiva a la empresa y conseguir que los clientes sean fieles, eso hace suponer que debemos conocerlos, saber quiénes son, cuáles son sus preferencias. Ello lo lograremos implementando, en primer lugar, CRM Operativo, CRM Analítico y finalmente CRM Colaborativo. *Lagos, C. (2008)*

# **PALABRAS CLAVES:**

- Fidelidad
- CRM (Gestión de las relaciones con los clientes)
- Pequeña y Micro Empresa Textil (PYME Textil)
- Cliente potencial
- Segmentación de los clientes
- Tecnologías de Información y Comunicaciones (TIC's).

# **f) Autor EDGAR A. CASTAÑEDA CHUMPITAZ**

**Título de la Investigación:** ANALISIS DEL PROCESO DE ELABORACION DE NORMAS Y ESPECIFICACIONES EN UNA EMPRESA TEXTIL LIMA – PERU 2001

**Correlación**: El contenido esencial de este trabajo es el análisis y propuesta de mejora del proceso de elaboración de normas y especificaciones en la empresa textil ESTESA, que frente a las diversidad de productos que manufactura tiene que elaborar hojas de normas y especificaciones - HNYE – por cada uno de ellos (información técnica de cada producto de sus característica, insumos, tejidos, servicio, otros). Esta información es procesada y suministrada por el departamento de desarrollo e ingeniería del producto, siendo esta información esencial para el planeamiento y la producción de la empresa. Se pude decir que la HNYE es una traducción de lo que pide el cliente al lenguaje propio de la empresa.

Los principales problemas que involucra reflejados en penalidades y fletes, sobrecostos, tiempos innecesarios, disminución de la eficiencia y eficacia.

La deficiencia del proceso se ve afectado tanto factores internos como externos, siendo los primeros aquellos directamente relacionados con el ambiente interno de la empresa y los proveedores de servicios, y los externos los relacionados con los clientes o intermediarios. Para el propósito del análisis y propuesta se mejora se trabaja sobre el manejo interno de la empresa que están incidiendo sobre los factores antes mencionados, dado que los externo (forma de trabajar del cliente y los proveedores) presenta un ambiente muy amplio y diverso. *Castañeda, E. (2001).*

# **2.2 MARCO TEÓRICO**

# **2.2.1 ITIL**

Anteriormente conocida como Biblioteca de Infraestructura de Tecnologías de Información, frecuentemente abreviada ITIL, es un conjunto de conceptos y prácticas (Compendio de Buenas Prácticas) para la gestión de servicios de tecnologías de información.

ITIL da descripciones detalladas de un extenso conjunto de procedimientos de gestión, ideados para ayudar a las organizaciones a lograr calidad y eficiencia en las operaciones de TI. Estos procedimientos son independientes del proveedor y han sido desarrollados para servir como guía que abarque toda infraestructura, desarrollo y operaciones de TI.

(PMC Consultoría, Entrenamiento y Soluciones, 2015, pág. 6)

**LEY N# 30056: LEY DE MODIFICA DIVERSAS LEYES PARA FACILITAR LA INVERSION, IMPULSAR EL DESARROLLO PRODUCTIVO Y EL CRECIMIENTO EMPRESARIAL (Publicado el 2 de julio de 2013)**

El 02 de Julio del 2013, el Congreso de la República promulgó la Ley Nº 30056 "Ley que modifica diversas leyes para facilitar la inversión, impulsar el desarrollo productivo y el crecimiento empresarial". Este tiene entre sus objetivos establecer el marco legal para la promoción de la competitividad, formalización y el desarrollo de las micro, pequeñas y medianas empresas (MIMYPE). Incluye modificaciones a varias leyes entre las que esta la actual "Ley MYPE" D.S. Nº 007-2008-TR. "Texto Único Ordenado de la Ley de Promoción de la Competitividad, Formalización y Desarrollo de la Micro y Pequeña Empresa y del Acceso al Empleo Decente"

# **2.2.2 Características de los micros, pequeñas y medianas**

# **empresas**

Los micros, pequeñas y medianas empresas deben ubicarse en alguna de las siguientes categorías empresariales, establecidas en función de sus niveles de ventas anuales:

- **MICROEMPRESA**, ventas anuales hasta el monto máximo de 150 unidades impuesto tributarios (UIT).
- **PEQUEÑA EMPRESA**, ventas anuales superiores a 150 UIT y hasta un máximo de 1700 UIT
- **MEDIANA EMPRESA**, ventas anuales superiores a 1700 UIT y hasta el monto máximo de 2300 UIT.

Tabla 6

| ט גושטו<br>Identificación de empresa grande, mediana y pymes |                     |                     |                       |                          |  |  |  |  |
|--------------------------------------------------------------|---------------------|---------------------|-----------------------|--------------------------|--|--|--|--|
|                                                              | Ley MYPE DS Nº 007- |                     | Ley $N^{\circ}$ 30056 |                          |  |  |  |  |
|                                                              | 2008 TR             |                     |                       |                          |  |  |  |  |
|                                                              | <b>Ventas</b>       | <b>Trabajadores</b> | <b>Ventas</b>         | <b>Trabajadores</b>      |  |  |  |  |
|                                                              | <b>Anuales</b>      |                     | <b>Anuales</b>        |                          |  |  |  |  |
| Microempresa                                                 | Hasta 150 1 a 10    |                     |                       | Hasta 150 No hay límites |  |  |  |  |
|                                                              | <b>UIT</b>          |                     | <b>UIT</b>            |                          |  |  |  |  |
| Pequeña                                                      | Hasta               | 1 a 100             |                       | Más de No hay límites    |  |  |  |  |
| empresa                                                      | 1700 UIT            |                     | $150$ UIT y           |                          |  |  |  |  |
|                                                              |                     |                     | hasta                 |                          |  |  |  |  |
|                                                              |                     |                     | 1700 UIT              |                          |  |  |  |  |
| Mediana                                                      |                     |                     |                       | Más de No hay límites    |  |  |  |  |
| empresa                                                      |                     |                     | 1700 UIT              |                          |  |  |  |  |
|                                                              |                     |                     | hasta<br>V            |                          |  |  |  |  |
|                                                              |                     |                     | 2300 UIT              |                          |  |  |  |  |

# • **RECURSOS MATERIALES**

Son bienes tangibles propiedad de la empresa.

- ➢ Edificio, terrenos, instalaciones, maquinaria, herramientas, etc.
- ➢ Materias Primas, materiales auxiliares, productos terminados, etc.

# • **RECURSOS TÉCNICOS**

Son aquellos que sirven como herramientas e instrumentos auxiliares en la coordinación de otros recursos.

- ➢ Sistemas de producción, sistemas de ventas, sistemas de finanzas y sistemas administrativos.
- ➢ Formulas, Patentes, etc.

# • **TALENTO HUMANO**

Son trascendentales para la existencia de cualquier grupo social, de ellos depende el manejo y funcionamiento de los demás recursos. Los recursos poseen características como:

- Posibilidad de desarrollo, creatividad, ideas, imaginación, sentimientos, experiencias y habilidades.
- Obreros calificados y no calificados.
- Oficinistas calificados y no calificados.
- Supervisores encargados de vigilar el cumplimiento de las actividades.
- Técnico que efectúa nuevos diseños de productos, sistemas administrativos, métodos y controles.
- Ejecutivos encargados de poner en ejecución las disposiciones de los directivos.
- Directores quienes fijan los objetivos, estrategias, políticas, etc.

# • **RECURSOS FINANCIEROS**

Según Camus 2008, son los elementos monetarios propios y ajenos con que cuenta una empresa, indispensables para la ejecución de sus decisiones:

- Dinero en efectivo.
- Aportaciones de los socios.
- Utilidades.
- Préstamos de acreedores y proveedores.
- Créditos bancarios.
- Emisión de valores

# **2.2.3 MRP (Material Requeriment Planning-Planeación de los Requerimientos de Materiales).**

El MRP es un sistema para planear y programar los requerimientos de los materiales en el tiempo para las operaciones de producción finales que aparecen en el programa maestro de producción.

# **2.2.4 ERP (Enterprise Resource Planning – Planificación de Recursos Empresariales).**

Una definición sencilla de qué es un ERP (Enterprise Resource Planning – Planificación de Recursos Empresariales) es un conjunto de sistemas de información que permite la integración de ciertas operaciones de una empresa, especialmente las que tienen que ver con la producción, la logística, el inventario, los envíos y la contabilidad.

# **2.2.5 Asiento Contable**

Un asiento es una anotación en el libro de contabilidad que refleja los movimientos económicos de una persona o institución. Se realiza cada vez que la empresa contabiliza una entrada contable relacionada con la actividad que realiza.

- Asientos de ajuste: Asientos de cierre del ejercicio, variación de existencias, amortizaciones, periódicas.
- Asiento de regularización: Al final del periodo se regularizan las cuentas de gastos e ingresos pasando a la cuenta "Resultado del ejercicio".

• Asiento de Cierre: Es el asiento que cierra todas las cuentas utilizadas durante el ejercicio. Es igual de apertura, pero con el signo contrario en los saldos.

# **2.2.6 SCRUM**

# ➢ **Origen**

Esta es, después de XP, la metodología ágil mejor conocida y la que otros métodos ágiles recomiendan como complemento, aunque su porción del mercado (3% según el Cutter Consortium) es más modesta que el ruido que hace. La primera referencia a la palabra "*scrum*" en la literatura aparece en un artículo de Hirotaka Takeuchi e Ikujiro Nonaka, "The New Product Development Game" en el que se presentaron diversas *best practices* de empresas innovadoras de Japón que siempre resultaban ser adaptativas, rápidas y con capacidad de auto organización.

La palabra Scrum, empero, nada tiene que ver con Japón, sino que procede de la terminología del juego de rugby, donde designa al acto de preparar el avance del equipo en unidad pasando la pelota a uno y otro jugador (aunque hay otras acepciones en circulación). Igual que el juego, Scrum es adaptativo, ágil, autoorganizante y con pocos tiempos muertos.

Como metodología ágil específicamente referida ingeniería de software, Scrum fue aplicado por Jeff Sutherland y elaborado más formalizadamente por Ken Schwaber. Poco después Sutherland y Schwaber se unieron para refinar y extender Scrum.

# ➢ **Fases**

Scrum consta de tres fases: Pre - Juego, Juego y Post - Juego.

# ➢ **Pre - Juego**

# ➢ **Planeamiento**

Consiste en la definición del sistema que será construido. Para esto se crea la lista Product Backlog a partir del conocimiento que actualmente se tiene del sistema. En ella se expresan los requerimientos priorizados y a partir de ella se estima el esfuerzo requerido. La Product Backlog List es actualizada constantemente con ítems nuevos y más detallados, con estimaciones más precisas y cambios en la prioridad de los ítems.

## ➢ **Arquitectura / Diseño de Alto Nivel**

El diseño de alto nivel del sistema se planifica a partir de los elementos existentes en la Product Backlog List. En caso de que el producto a construir sea una mejora a un sistema ya existente, se identifican los cambios necesarios para implementar los elementos que aparecen en la lista Product Backlog y el impacto que pueden tener estos cambios. Se sostiene una Design Review Meeting para examinar los objetivos de la implementación y tomar decisiones a partir de la revisión. Se preparan planes preliminares sobre el contenido de cada release.

# ➢ **Juego**

En esta fase se espera que ocurran cosas impredecibles. Para evitar el caos Scrum define prácticas para observar y controlar las variables técnicas y del entorno, así también como la metodología de desarrollo que hayan sido identificadas y puedan cambiar. Este control se realiza durante los Sprints. Dentro de variables de entorno encontramos: tiempo, calidad, requerimientos, recursos, tecnologías y herramientas de implementación. En lugar de tenerlas en consideración al comienzo del desarrollo, Scrum propone controlarlas constantemente para poder adaptarse a los cambios en forma flexible.

## ➢ **Post - Juego**

Contiene el cierre del release. Para ingresar a esta fase se debe llegar a un acuerdo respecto a las variables del entorno por ejemplo que los requerimientos fueron completados. El sistema está listo para ser liberado y es en esta etapa en la que se realiza integración, pruebas del sistema y documentación.

En Scrum un proyecto se ejecuta en bloques temporales (iteracionessprints) de un mes natural (pueden ser de dos o tres semanas, si así se necesita). Cada iteración tiene que proporcionar un resultado completo,

un incremento de producto que sea susceptible de ser entregado con el mínimo esfuerzo cuando el cliente lo solicite.

El Sprint es el ritmo de los ciclos de Scrum. Está delimitado por la reunión de planificación del sprint y la reunión retrospectiva. Una vez que se fija la duración del sprint es inamovible. La mayoría de los equipos eligen dos, tres o cuatro semanas de duración. Diariamente durante el sprint, el equipo realiza una reunión de seguimiento muy breve. Al final del sprint se entrega el producto al cliente en el que se incluye un incremento de la funcionalidad que tenía al inicio del sprint. El proceso parte de la lista de requisitos priorizada del producto, que actúa como plan del proyecto. En esta lista el cliente ha priorizado los requisitos balanceando el valor que le aportan respecto a su coste y han sido divididos en iteraciones y entregas.

El Sprint es el ritmo de los ciclos de Scrum. Está delimitado por la reunión de planificación del sprint y la reunión retrospectiva. Una vez que se fija la duración del sprint es inamovible. La mayoría de los equipos eligen dos, tres o cuatro semanas de duración. Diariamente durante el sprint, el equipo realiza una reunión de seguimiento muy breve. Al final del sprint se entrega el producto al cliente en el que se incluye un incremento de la funcionalidad que tenía al inicio del sprint. El proceso parte de la lista de requisitos priorizada del producto, que actúa como plan del proyecto. En esta lista el cliente ha priorizado los requisitos balanceando el valor que le aportan respecto a su coste y han sido divididos en iteraciones y entregas.

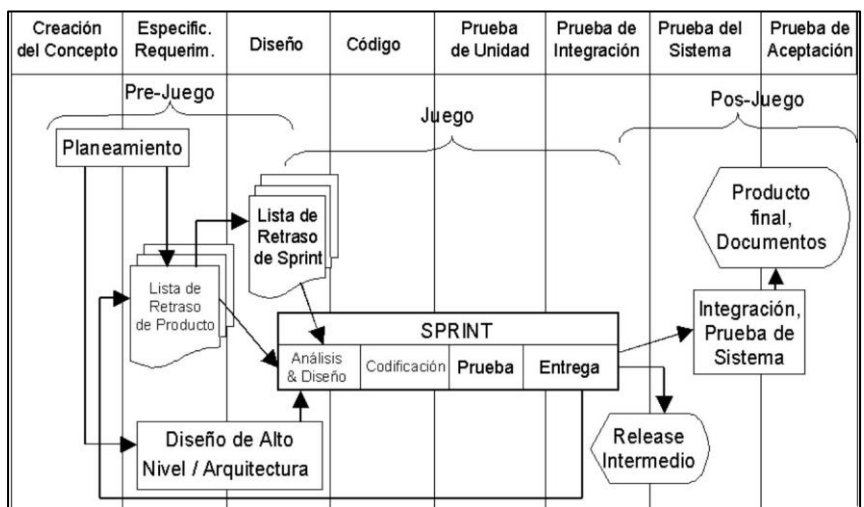

*Figura 1*. Fases de Scrum.

# ➢ **Actividades de la metodología Scrum**

Las actividades que se llevan se plantea realizar en la metodología Scrum son las siguientes:

- Planificación de la iteración.
- Ejecución de la iteración (sprint).
- Terminación anormal de la iteración.
- Reunión diaria de sincronización del equipo (Scrum daily meeting).
- Demostración de requisitos completados (Sprint Demonstration).
- Retrospectiva (Sprint Retrospective).
- Replanificación del proyecto.

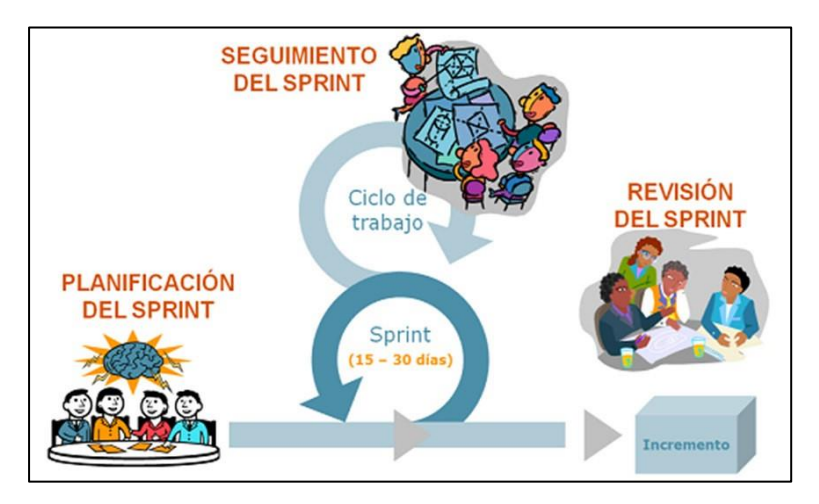

 *Figura 5.* Ciclo de Scrum.

El Sprint es el ritmo de los ciclos de Scrum. Está delimitado por la reunión de planificación del sprint y la reunión retrospectiva. Una vez que se fija la duración del sprint es inamovible. La mayoría de los equipos eligen dos, tres o cuatro semanas de duración. Diariamente durante el sprint, el equipo realiza una reunión de seguimiento muy breve. Al final del sprint se entrega el producto al cliente en el que se incluye un incremento de la funcionalidad que tenía al inicio del sprint. El proceso parte de la lista de requisitos priorizada del producto, que actúa como plan del proyecto. En esta lista el cliente ha priorizado los requisitos balanceando el valor que le aportan respecto a su coste y han sido divididos en iteraciones y entregas.

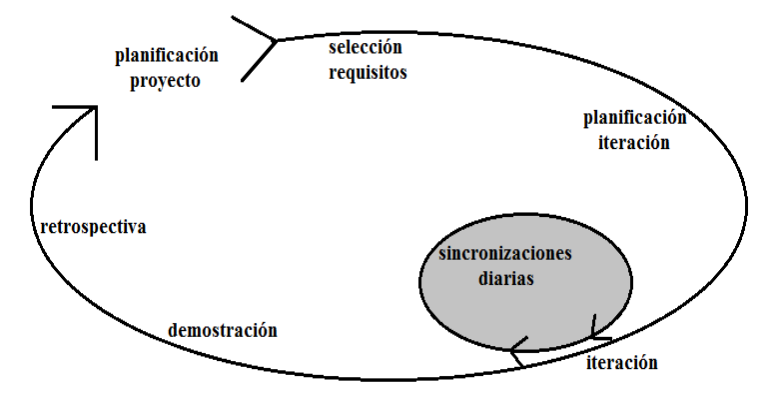

*Figura 2*. Actividades del proceso de Scrum.

# ➢ **Planificación de la iteración**

La planificación de las tareas a realizar en la iteración se divide en dos partes:

Primera parte de la reunión. Se realiza en un tiempo máximo 4 horas:

- El cliente presenta al equipo la lista de requisitos priorizada del producto o proyecto, pone nombre a la meta de la iteración (de manera que ayude a tomar decisiones durante su ejecución) y propone los requisitos más prioritarios a desarrollar en ella.
- El equipo examina la lista, pregunta al cliente las dudas que le surgen y selecciona los requisitos más prioritarios que se compromete a completar en la iteración, de manera que puedan ser entregados si el cliente lo solicita.

Segunda parte de la reunión. Se realiza en un tiempo máximo 4 horas. El equipo planifica la iteración, dado que ha adquirido un compromiso, es el responsable de organizar su trabajo y es quien mejor conoce cómo realizarlo.

- Define las tareas necesarias para poder completar cada requisito, creando la lista de tareas de la iteración.
- Realiza una estimación conjunta del esfuerzo necesario para realizar cada tarea.
- Cada miembro del equipo se asigna a las tareas que puede realizar.

# ➢ **Beneficios**

Potenciación responsable de organizar el trabajo por parte del equipo, que es quien mejor conoce como realizarlo.

- Define las tareas necesarias para poder completar cada requisito, creando la lista de tareas de la iteración.
- Realiza una estimación conjunta del esfuerzo necesario para realizar cada tarea. Potenciación del compromiso de cada miembro con el equipo:
- Es el equipo quien asume la responsabilidad de completar en la iteración los requisitos que selecciona.
- Es cada una de las personas la que se responsabiliza de realizar las tareas a las que se asigna.

Una estimación conjunta es más fiable, dado que tiene en cuenta los diferentes conocimientos, experiencia y habilidades de los integrantes del equipo.

# ➢ **Ejecución de la iteración (sprint)**

- En Scrum un proyecto se ejecuta en iteraciones de un mes natural (pueden ser de dos semanas, si así se necesita). Cada iteración tiene que proporcionar un resultado completo, un incremento de producto que sea susceptible de ser entregado con el mínimo esfuerzo cuando el cliente lo solicite.
- Cada día el equipo realiza una reunión de sincronización, donde cada miembro inspecciona el trabajo de los otros para poder hacer las adaptaciones necesarias, así cómo comunicar cuales son los impedimentos con que se encuentra.
- El Facilitador (Scrum Master) se encarga de que el equipo pueda cumplir con su compromiso y de que no se merme su productividad. Elimina los obstáculos que el equipo no puede resolver por sí mismo. Protege al equipo de interrupciones externas que puedan afectar su compromiso o su productividad.

## ➢ **Recomendaciones**

Para poder completar el máximo de requisitos en la iteración, se debe minimizar el número de requisitos en que el equipo trabaja simultáneamente completando primero los que den más valor al cliente. Esta forma de trabajar, que se ve facilitada por la propia estructura de la lista de tareas de la iteración, permite tener más capacidad de reacción frente a cambios o situaciones inesperadas.

# ➢ **Restricciones**

- No se puede cambiar los requisitos de la iteración en curso.
- El hecho de no poder cambiar los requisitos de la iteración una vez iniciada facilita que el cliente cumpla con su responsabilidad de conocer qué es lo más prioritario a desarrollar, antes de iniciar la iteración.

# ➢ **Terminación anormal de la iteración**

Sólo en situaciones muy excepcionales el cliente o el equipo pueden solicitar una terminación anormal de la iteración. Esto puede suceder si, por ejemplo, el contexto del proyecto ha cambiado enormemente y no es posible esperar al final de la iteración para aplicar cambios, o si el equipo encuentra que es imposible cumplir con el compromiso adquirido. En ese caso, se dará por finalizada la iteración y se dará inicio a otra mediante una reunión de planificación de la iteración.

# ➢ **Reunión diaria de sincronización del equipo (Scrum daily meeting)**

El objetivo de esta reunión es facilitar la transferencia de información y la colaboración entre los miembros del equipo para aumentar su productividad. Cada miembro del equipo inspecciona el trabajo que el resto está realizando (dependencias entre tareas, progreso hacia el objetivo de la iteración, obstáculos que pueden impedir este objetivo) para al finalizar la reunión poder hacer las adaptaciones necesarias que permitan cumplir con el compromiso conjunto que el equipo adquirió para la iteración (en la reunión de planificación de la iteración). Cada miembro del equipo debe responder las siguientes preguntas en un intervalo de tiempo de cómo máximo 15 minutos:

- ¿Qué he hecho desde la última reunión de sincronización? ¿Pude hacer todo lo que tenía planeado? ¿Cuál fue el problema?
- ¿Qué voy a hacer a partir de este momento?
- ¿Qué impedimentos tengo o voy a tener para cumplir mis compromisos en esta iteración y en el proyecto?

Como apoyo a la reunión, el equipo cuenta con la lista de tareas de la iteración, donde se actualiza el estado y el esfuerzo pendiente para cada tarea, así como con el gráfico de horas pendientes en la iteración. Se actualiza la gráfica burndown con el trabajo realizado.

# ➢ **Recomendaciones**

- Realizar la reunión diaria de sincronización de pie, para que los miembros del equipo no se relajen ni se extiendan en más detalles de los necesarios.
- Realizar las reuniones de colaboración entre miembros del equipo justo después de la de sincronización.

# ➢ **Demostración de requisitos completados (Sprint Demonstration)**

- Reunión informal donde el equipo presenta al cliente los requisitos completados en la iteración, en forma de incremento de producto preparado para ser entregado con el mínimo esfuerzo, haciendo un recorrido por ellos lo más real y cercano posible al objetivo que se pretende cubrir.
- En función de los resultados mostrados y de los cambios que haya habido en el contexto del proyecto, el cliente realiza las adaptaciones necesarias de manera objetiva, ya desde la primera iteración, replanificando el proyecto.
- Se realiza en un tiempo máximo 4 horas.

# ➢ **Beneficios**

- El cliente puede ver de manera objetiva cómo han sido desarrollados los requisitos que proporcionó, ver si se cumplen sus expectativas, entender más qué es lo que necesita y tomar mejores decisiones respecto al proyecto.
- El equipo puede ver si realmente entendió cuáles eran los requisitos que solicitó el cliente y ver en qué puntos hay que mejorar la comunicación entre ambos.
- El equipo se siente más satisfecho cuando puede ir mostrando los resultados que va obteniendo. No está meses trabajando sin poder exhibir su obra.

# ➢ **Retrospectiva (Sprint Retrospective)**

El equipo analiza cómo ha sido su manera de trabajar durante la iteración, qué cosas han funcionado bien, cuáles hay que mejorar, qué cosas quiere probar hacer en la siguiente iteración, qué se ha aprendido y cuáles son los problemas que podrían impedirle progresar adecuadamente, con el objetivo de mejorar de manera continua su productividad. El Facilitador se encargará de ir eliminando los obstáculos identificados que el propio equipo no pueda resolver por sí mismo. Se realiza en un tiempo máximo 3 horas.

# ➢ **Beneficios**

• Incrementa la productividad y el aprendizaje del equipo de manera sistemática, iteración a iteración, con resultados a corto plazo.

# ➢ **Replanificación del proyecto**

Durante el transcurso de una iteración, el cliente va trabajando en la lista de requisitos priorizada del producto o proyecto, añadiendo requisitos, modificándolos, eliminándolos, repriorizándolos, cambiando el contenido de iteraciones y definiendo un calendario de entregas que se ajuste mejor a sus nuevas necesidades.

Los cambios en la lista de requisitos pueden ser debidos a:

- Modificaciones que el cliente solicita tras la demostración que el equipo realiza al final de cada iteración sobre los resultados obtenidos, ahora que el cliente entiende mejor el producto o proyecto.
- Cambios en el contexto del proyecto (sacar al mercado un producto antes que su competidor, hacer frente a urgencias o nuevas peticiones de clientes, etc.).
- Nuevos requisitos o tareas como resultado de nuevos riesgos en el proyecto.

Para realizar esta tarea, el cliente colabora con el equipo y obtiene de él la estimación de costes de desarrollo para completar cada requisito. El equipo ajusta el factor de complejidad, el coste para completar los requisitos y su velocidad de desarrollo en función de la experiencia adquirida hasta ese momento en el proyecto.

Hay que notar que el equipo sigue trabajando con los requisitos de la iteración en curso, (que de hecho eran los más prioritarios al iniciar la iteración). No es posible cambiar los requisitos que se desarrollan durante la iteración. En la reunión de planificación de la iteración el cliente presentará la nueva lista de requisitos para que sea desarrollada.

# ➢ **Beneficios**

De manera sistemática, iteración a iteración, se obtienen los siguientes beneficios:

El cliente puede tomar decisiones con tiempo respecto al progreso del proyecto y posibles desviaciones:

- Replanificar el proyecto para obtener un nuevo calendario de entregas que cumpla con sus necesidades actuales.
- Incorporar nuevos recursos.
- Cancelar el proyecto con los requisitos completados hasta el momento plenamente operativos, si el beneficio pendiente de obtener es menor que el coste de desarrollo.

El plan de proyecto se actualiza con la velocidad de desarrollo del equipo, se evitan sorpresas de última hora.

## ➢ **Fases**

#### ➢ **Fase de exploración**

Es la fase en la que se define el alcance general del proyecto. En esta fase, el cliente define lo que necesita mediante la redacción de sencillas "historias de usuario". Los programadores estimas los tiempos de desarrollo en base a esta información. Debe quedar claro que las estimaciones realizadas en esta fase son primarias (ya que están basadas en datos de muy alto nivel), y podrían variar cuando se analicen en más detalle en cada iteración.

Esta fase dura típicamente un par de semanas, y el resultado es una visión general del sistema, y un plazo total estimado.

### ➢ **Fase de planificación**

La planificación es una fase corta, en la que el cliente, los gerentes y el grupo de desarrolladores acuerdan el orden en que deberán implementarse las historias de usuario, y, asociadas a éstas, las entregas. Típicamente esta fase consiste en una o varias reuniones grupales de planificación. El resultado de esta fase es un Plan de Entregas que se detallará en la sección "Reglas y Practicas".

### ➢ **Fase de iteraciones**

Esta es la fase principal en el ciclo de desarrollo de XP. Las funcionalidades son desarrolladas en esta fase, generando al final de cada una un entregable funcional que implementa las historias de usuario asignadas a la iteración. Como las historias de usuario no tienen suficiente detalle como para permitir su análisis y desarrollo, al principio de cada iteración se realizan las tareas necesarias de análisis, recabando con el cliente todos los datos que sean necesarios. El cliente, por lo tanto, también debe participar activamente durante esta fase del ciclo.

Las iteraciones son también utilizadas para medir el progreso del proyecto. Una iteración terminada sin errores es una medida clara de avance.

# ➢ **Fase de puesta en producción**

Si bien al final de cada iteración se entregan módulos funcionales y sin errores, puede ser deseable por parte del cliente no poner el sistema en producción hasta tanto no se tenga la funcionalidad completa.

En esta fase no se realizan más desarrollos funcionales, pero pueden ser necesarias tareas de ajuste.

# **2.2.7 SQL Server**

Es un sistema de gestión de bases de datos relacionales (RDBMS) de Microsoft que está diseñado para el entorno empresarial. SQL Server se ejecuta en T-SQL (Transact -SQL), un conjunto de extensiones de programación de Sybase y Microsoft que añaden varias características a SQL estándar, incluyendo control de transacciones, excepción y manejo de errores, procesamiento fila, así como variables declaradas.

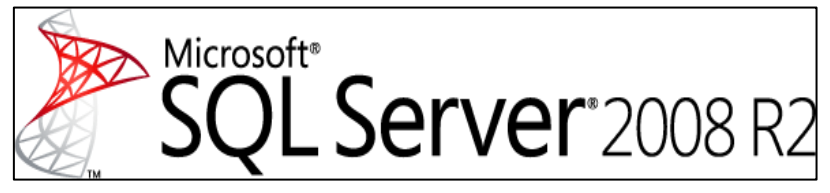

*Figura 3.* Microsoft SQL SERVER 2008r2.

# **2.2.8 PostgreSQL**

PostgreSQL es un sistema de gestión de bases de datos objeto-relacional, distribuido bajo licencia BSD y con su código fuente disponible libremente. Es el sistema de gestión de bases de datos de código abierto más potente del mercado y en sus últimas versiones no tiene nada que envidiarles a otras bases de datos comerciales.

PostgreSQL utiliza un modelo cliente/servidor y usa multiprocesos en vez de multihilos para garantizar la estabilidad del sistema. Un fallo en uno de los procesos no afectará el resto y el sistema continuará funcionando. A continuación, un gráfico que ilustra de manera general los componentes más importantes en un sistema PostgreSQL.

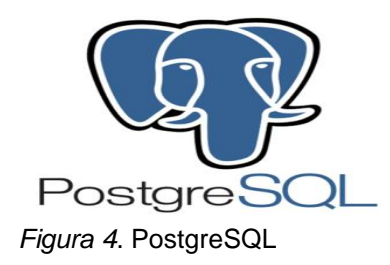

# **2.2.9 MySQL**

Es un [sistema de gestión de bases de datos](https://es.wikipedia.org/wiki/Sistema_de_gesti%C3%B3n_de_bases_de_datos) [relacional](https://es.wikipedia.org/wiki/Modelo_relacional) desarrollado bajo licencia dual [GPL](https://es.wikipedia.org/wiki/Licencia_p%C3%BAblica_general_de_GNU)[/Licencia comercial](https://es.wikipedia.org/wiki/Software_propietario) por [Oracle Corporation](https://es.wikipedia.org/wiki/Oracle_Corporation) y está considerada como la base datos [open source](https://es.wikipedia.org/wiki/Open_source) más popular del mundo , y una de las más populares en general junto a [Oracle](https://es.wikipedia.org/wiki/Oracle_Database) y [Microsoft SQL](https://es.wikipedia.org/wiki/Microsoft_SQL_Server)  [Server,](https://es.wikipedia.org/wiki/Microsoft_SQL_Server) sobre todo para entornos de [desarrollo web.](https://es.wikipedia.org/wiki/Desarrollo_web)

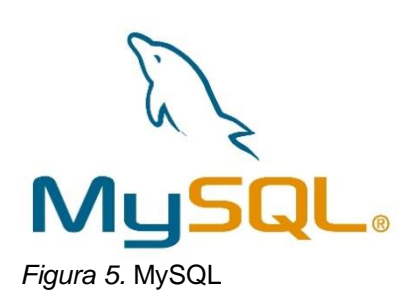

# **2.2.10 Visual FoxPro**

Es un lenguaje de programación procedural, orientado a objetos que posee un Sistema Gestor de Bases de datos o Database Management System (DBMS) y Sistema administrador de bases de datos relacionales, no es producido por Microsoft.

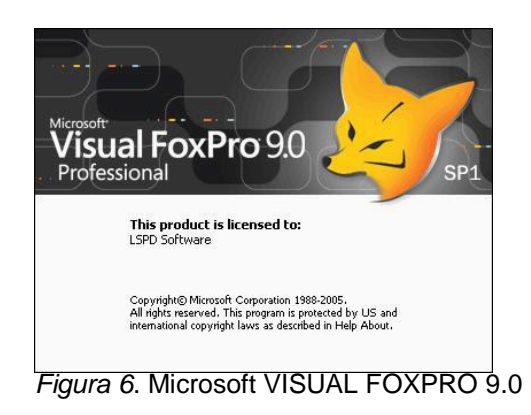

# **2.2.11 Manifiesto Ágil**

La Alianza Ágil elaboró un conjunto de doce principios comunes a las metodologías ágiles de desarrollo que se enuncian a continuación:

- Nuestra mayor prioridad es satisfacer al cliente mediante la entrega temprana y continua de software con valor.
- Son bienvenidos los requisitos cambiantes, incluso si llegan tarde al desarrollo. Los procesos ágiles se doblegan al cambio como ventaja competitiva para el cliente.
- Entregar con frecuencia software que funcione, en periodos de un par de semanas hasta un par de meses, con preferencia en los periodos breves.
- Las personas del negocio y los desarrolladores deben trabajar juntos de forma cotidiana a través del proyecto.
- Construcción de proyectos en torno a individuos motivados, dándoles la oportunidad y el respaldo que necesitan y procurándoles confianza para que realicen la tarea.
- La forma más eficiente y efectiva de comunicar información de ida y vuelta dentro de un equipo de desarrollo es mediante la conversación cara a cara.
- El software que funciona es la principal medida del progreso.
- Los procesos ágiles promueven el desarrollo sostenido. Los patrocinadores, desarrolladores y usuarios deben mantener un ritmo constante de forma indefinida.
- La atención continua a la excelencia técnica enaltece la agilidad.
- La simplicidad como arte de maximizar la cantidad de trabajo que no se hace, es esencial.
- Las mejores arquitecturas, requisitos y diseños emergen de equipos que se auto organizan.
- En intervalos regulares, el equipo reflexiona sobre la forma de ser más efectivo y ajusta su conducta en consecuencia.

La utilización de todas las buenas prácticas enumeradas en el manifiesto ágil no implica ser ágil, sin embargo, el hecho de incumplir una de ellas te transforma en no ágil.

A la hora de elaborar el manifiesto ágil se han tenido en cuenta los siguientes puntos, dándole más valor a la primera parte que a la segunda:

- Se valora a los individuos y las interacciones sobre los procesos y las herramientas.
- Se valoras las aplicaciones que funcionan sobre la documentación exhaustiva.
- Se valora la colaboración del cliente sobre las negociaciones contractuales.
- Se valora la respuesta al cambio sobre el seguimiento de un plan.

# ➢ **Comparativa de Metodologías Agiles**

Para obtener este dato de forma objetiva, se analizará cada valor ágil y su relación con la organización.

Se han desglosado los valores del manifiesto ágil y se han dividido entre orientación ágil vs orientación tradicional, estos valores serán evaluados por la organización según una escala de importancia.

Valores de importancia:

- 0: Ninguna.
- 1: Baja importancia.
- 2: Media importancia.
- 3: Alta importancia.

# Tabla 7

*Resultado orientación tradicional vs orientación ágil*

| ORIENTACIÓN ÁGIL              |                    | ORIENTANCIÓN TRADICIONAL      |                    |  |
|-------------------------------|--------------------|-------------------------------|--------------------|--|
| <b>VALOR</b>                  | <b>IMPORTANCIA</b> | <b>VALOR</b>                  | <b>IMPORTANCIA</b> |  |
| Individuo y los interacciones |                    |                               |                    |  |
| del equipo                    |                    | El proceso y las herramientas |                    |  |
| Desarrollar software que      |                    | Conseguir una buena           |                    |  |
| funciona                      |                    | documentación                 |                    |  |
| Colaboración con el cliente   | 2                  | Negociación contractual       |                    |  |
| Respuesta al cliente          | 3                  | Seguimiento de un plan        |                    |  |
| <b>MEDIA</b>                  | 2.75               |                               |                    |  |

# ➢ **Elección de una metodología ágil**

En este paso se evalúa la forma de trabajo de la empresa basándose en los cuatro puntos de vista de Iacovelli. Para ello, se ha elaborado un nuevo formulario agrupando estos cuatro puntos: Uso, capacidad de agilidad,

aplicación, procesos y productos. Cada uno de ellos con sus respectos atributos, cuyos valores serán asignados por la empresa en evaluación. El objetivo del estudio realizado por Iacovelli: "Framework para la clasificación de metodologías ágiles", es clasificar los métodos a través de cuatro puntos de vista, cada uno representando un aspecto de las metodologías. Cada punto de vista se caracteriza por un conjunto de atributos.

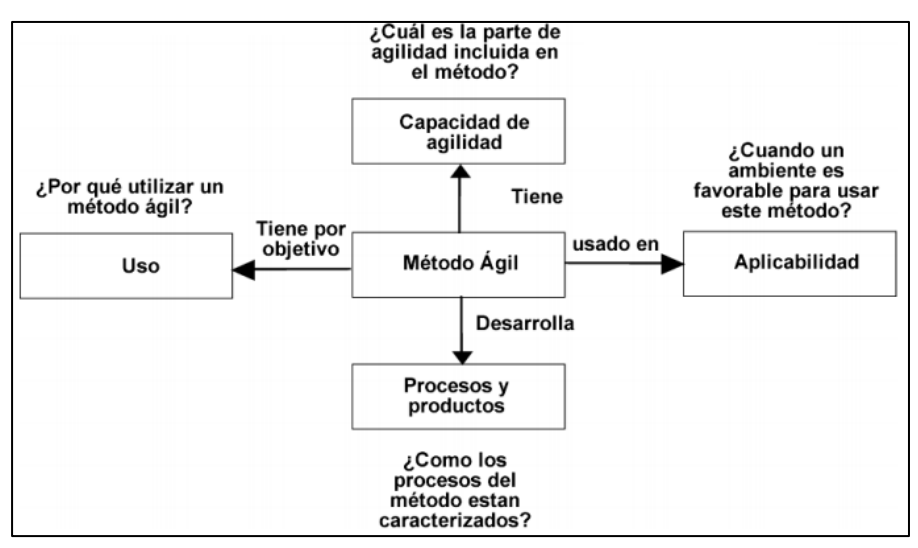

 *Figura 7*. Cuatro vistas de las metodologías ágiles.

## **2.2.12 Cloud Computing**

Por definición, el "Cloud Computing", se refiere a la entrega bajo demanda de recursos informáticos y aplicaciones a través de Internet con un sistema de precios basado en el consumo realizado.

### ➢ **Conceptos básicos**

Tanto si utiliza aplicaciones que comparten fotos con millones de usuarios móviles, como si su tarea es hacer posibles las operaciones de vital importancia de su empresa, la "cloud" proporciona acceso rápido y flexible a recursos informáticos de bajo costo. Gracias a la cloud computing, no necesitará realizar grandes inversiones iniciales para la adquisición de equipos ni tendrá que dedicar mucho tiempo a la formidable tarea de administrar dichos equipos. En lugar de todo eso, podrá aprovisionar exactamente el tipo y el tamaño de recursos informáticos que necesite para hacer realidad su nueva y genial idea, o para operar su entorno de

TI. Puede obtener acceso a tantos recursos como necesite, prácticamente al instante, y pagar únicamente por los recursos que llegue a utilizar.

# ➢ **¿Cómo funciona?**

La cloud computing ofrece un método sencillo de obtener acceso a servidores, almacenamiento, bases de datos y una amplia gama de servicios de alojamiento de información a través de Internet. Los proveedores de cloud computing, como godaddy, son propietarios y responsables del mantenimiento de los equipos conectados en red que son necesarios para dichos servicios de alojamiento.

# ➢ **Seis ventajas y beneficios del cloud computing**

## ➢ **Cambie los gastos de inversiones en capital por gastos variables**

En lugar de tener que realizar una cuantiosa inversión en centros de datos y servidores antes de saber qué uso les va a dar, puede utilizar la informática en la cloud y pagar únicamente cuando consuma recursos informáticos, y solamente en función del consumo realizado.

## ➢ **Benefíciese de la economía de escala masiva**

Mediante el uso de la cloud computing, podrá reducir los costos variables que tendría por sus propios recursos. En la cloud se suman los consumos realizados por cientos de miles de usuarios. De esta forma, los proveedores, como Amazon Web Services, pueden aplicar mayores economías de escala que se traducen en precios más bajos por el consumo realizado.

# ➢ **Deje de adivinar capacidades**

Olvídese de tener que adivinar las necesidades de capacidad de la infraestructura. Al tomar una decisión respecto a la capacidad antes de implementar una aplicación, a menudo se acaba por acumular recursos caros y ociosos o se descubre que se dispone de una capacidad limitada. Con la cloud computing, estos problemas desaparecen. Podrá obtener acceso a los recursos que necesite y aumentar o reducir la capacidad con unos pocos minutos de aviso.

#### ➢ **Aumente la velocidad y la agilidad**

En un entorno de cloud computing, la disponibilidad de nuevos recursos está en todo momento a un simple clic del mouse. Esto significa que puede reducir el tiempo que dichos recursos tardan en estar disponibles para los desarrolladores de semanas a cuestión de minutos. El resultado es un aumento espectacular de la agilidad de la organización, ya que se reduce notablemente el tiempo y los costos necesarios para hacer experimentos y desarrollar aplicaciones.

#### ➢ **Deje de gastar dinero en operar y mantener centros de datos**

Céntrese en proyectos que hagan destacar su negocio, en lugar de hacerlo en la infraestructura. La cloud computing le permite centrarse en sus propios clientes, en lugar de la formidable tarea de instalar servidores en bastidores, apilarlos y proporcionarles electricidad.

## ➢ **Sea mundial en minutos**

Implemente su aplicación de forma sencilla en múltiples regiones alrededor del mundo con solo unos clics. De esta forma, puede ofrecer una menor latencia y una mejor experiencia a sus clientes de forma sencilla y con un costo mínimo.

## ➢ **[Tipos de cloud computing](https://aws.amazon.com/es/types-of-cloud-computing/)**

La cloud computing proporciona a los desarrolladores y departamentos de TI la capacidad de concentrarse en lo que más importa y evitar arduas tareas como el aprovisionamiento, el mantenimiento y la planificación de capacidad. A medida que ha incrementado la popularidad de la cloud computing, se han desarrollado varios modelos y estrategias de implementación para satisfacer las necesidades de los distintos usuarios. Cada tipo de servicio en la cloud y método de implementación le aporta distintos niveles de control, flexibilidad y administración. Entender la diferencia entre la Infraestructura como servicio, la Plataforma como servicio y el Software como servicio, además de las estrategias de implementación disponibles, puede ayudarle a determinar el conjunto de servicios que más se adapta a sus necesidades.

## ➢ **Modelos de cloud computing**

Existen tres modelos principales de cloud computing. Cada modelo representa una parte distinta de la pila de cloud computing.

## ➢ **Infraestructura como servicio (IaaS):**

La Infraestructura como servicio, que a veces se abrevia a IaaS, contiene los bloques de creación fundamentales para la TI en la cloud. Por lo general, proporciona acceso a las características de redes, a los equipos (virtuales o en software dedicado) y al espacio de almacenamiento de datos. La Infraestructura como servicio le proporciona el mayor nivel de flexibilidad y control de la administración en torno a sus recursos de TI y guarda el mayor parecido con los recursos de TI existentes con los que muchos departamentos de TI y desarrolladores están familiarizados.

## ➢ **Plataforma como servicio (PaaS):**

Las Plataformas como servicio eliminan la necesidad de las compañías de administrar la infraestructura subyacente (normalmente hardware y sistemas operativos) y le permiten centrarse en la implementación y la administración de sus aplicaciones. Esto contribuye a mejorar su eficacia, pues no tiene que preocuparse del aprovisionamiento de recursos, la planificación de la capacidad, el mantenimiento de software, los parches ni ninguna de las demás arduas tareas que conlleva la ejecución de su aplicación.

### ➢ **Software como servicio (SaaS):**

El Software como servicio le proporciona un producto completo que el proveedor del servicio ejecuta y administra. En la mayoría de los casos, quienes hablan de Software como servicio en realidad se refieren a aplicaciones de usuario final. Con una oferta de SaaS, no tiene que pensar en cómo se mantiene el servicio ni en cómo se administra la infraestructura subyacente. Solo tiene que preocuparse de cómo utilizar el software concreto. Un ejemplo común de una aplicación de SaaS es un programa de email en la Web que le permite enviar y recibir mensajes sin tener que administrar la agregación de características ni mantener los servidores y los sistemas operativos en los que se ejecuta el programa de email.

## ➢ **Modelos de implementación de cloud computing**

## ➢ **[Cloud:](https://aws.amazon.com/es/what-is-cloud-computing/)**

Una aplicación basada en la cloud se encuentra implementada totalmente en la cloud, de modo que todas las partes de la aplicación se ejecutan en esta. Las aplicaciones en la cloud se han creado directamente en la cloud o se han transferido de la infraestructura existente para aprovechar los beneficios de la cloud computing. Las aplicaciones basadas en la cloud se pueden construir en partes de infraestructura de bajo nivel o pueden utilizar servicios de nivel superior que proporcionan abstracción de los requisitos de administración, arquitectura y escalado de la infraestructura principal.

## ➢ **[Híbrida:](https://aws.amazon.com/es/hybrid/)**

Una implementación híbrida es una manera de conectar la infraestructura y las aplicaciones entre los recursos basados en la cloud y los recursos existentes situados fuera de la cloud. El método más común de implementación híbrida consiste en conectar la cloud y la infraestructura existente on-premise para ampliar e incrementar la infraestructura de la empresa en la cloud al mismo tiempo que se conectan estos recursos en la cloud con el sistema interno. Para obtener más información sobre cómo AWS le puede ayudar a establecer una implementación híbrida, visite nuestra página sobre la cloud híbrida.

### ➢ **On-premise:**

La implementación de recursos on-premise mediante herramientas de administración de recursos y virtualización se denomina a veces "cloud privada". La implementación on-premise no aporta muchos de los beneficios de la cloud computing, pero a veces se utiliza por su capacidad de proporcionar recursos dedicados. En la mayoría de los casos, este modelo de implementación es idéntico al de la infraestructura de TI antigua, mientras que utiliza tecnologías de virtualización y administración de aplicaciones para intentar incrementar el uso de los recursos.

# **CAPÍTULO III**

# **DESARROLLO DEL SISTEMA INFORMACIÓN PARA LA GESTIÓN CONTABLE**

# **3.1 ESTUDIO DE FACTIBILIDAD**

# **3.1.1 Factibilidad Técnica**

El estudio de factibilidad técnica consistió en una evaluación de la tecnología con la que cuenta la empresa actualmente, esto debido a que necesitamos saber si contamos con lo necesario para el desarrollo de la solución.

En cuanto al hardware, lo que se necesita es un servidor físico, dos PC de escritorio y una red local.

La Empresa cuenta con el hardware especificado en la Tabla N°10.

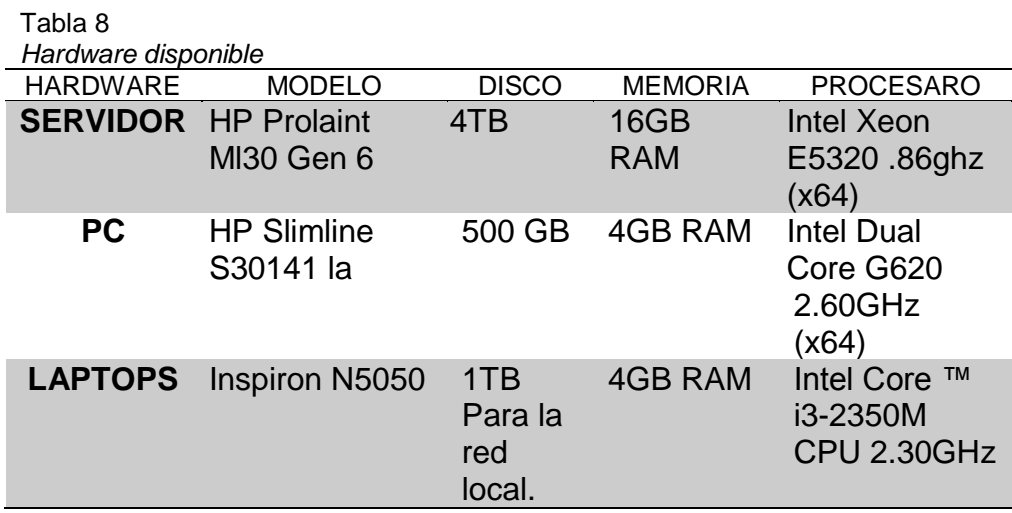

# • **Equipos de Usuario**

Para el uso de la aplicación desktop se especifica las especificaciones necesarias para acceder desde diferentes dispositivos.

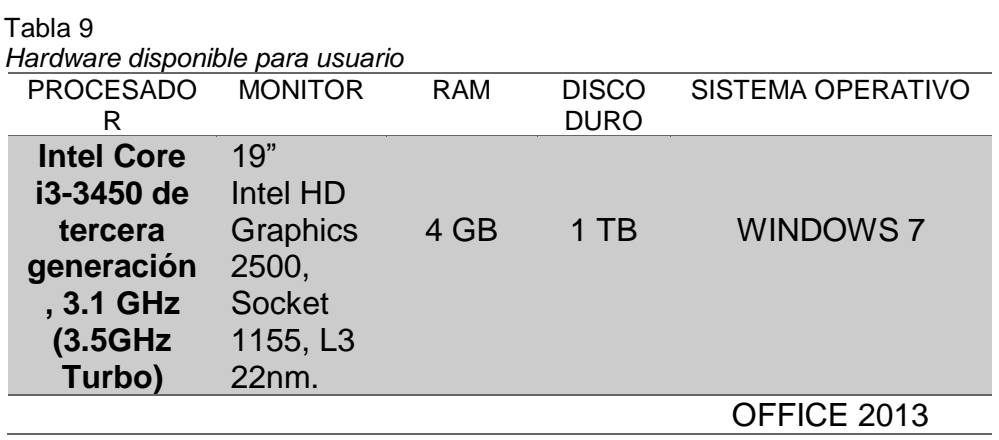

En cuanto al software, se necesita herramientas de ofimática, sistema operativo Windows 7, Windows server 2008, Microsoft SQL Server 2008r2, Microsoft Visual FoxPro 9.0 Developer.

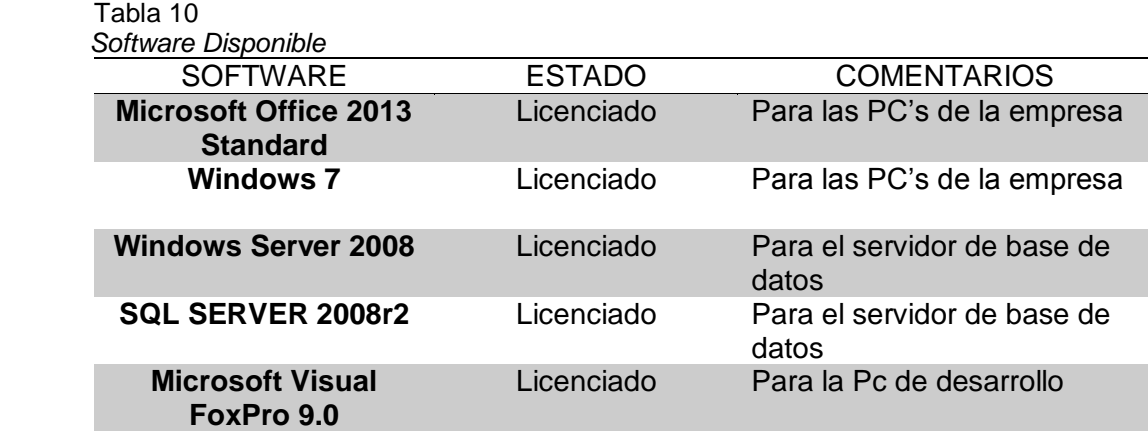

Luego del estudio de factibilidad técnica, se determinó que la empresa cuenta con todo el hardware necesario para el desarrollo de la solución. Sin embargo, respecto al software se piensa usar software libre.

# • **BASE DE DATOS**

A continuación, se muestra una matriz comparativa, utilizada para la determinación de base de datos a utilizar. Se muestran cuatro bases de datos relacionadas de las más utilizadas actualmente y una serie de características, para las cuales se han dado una ponderación cuantitativa siguiendo una escala de 1 al 3, siendo 3 la mejor clasificación.

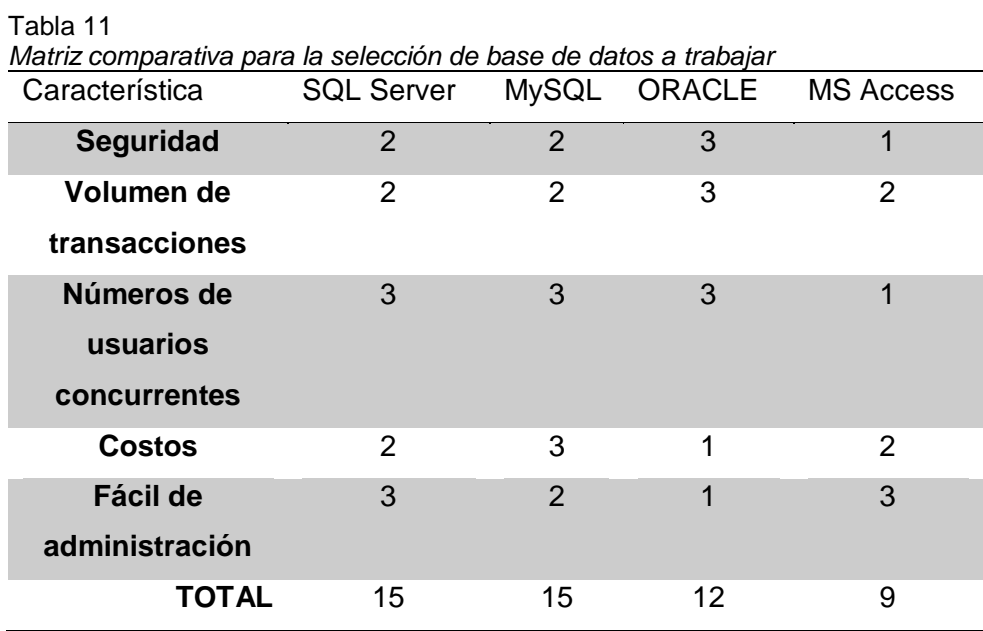

Las bases de datos más factible a utilizar para el proyecto son SQL server y/o MySQL, sin embargo, se determinó la utilización de la base de datos SQL Server 2008R2, ya que la empresa ya cuenta actualmente con esta base de datos para otras aplicaciones.

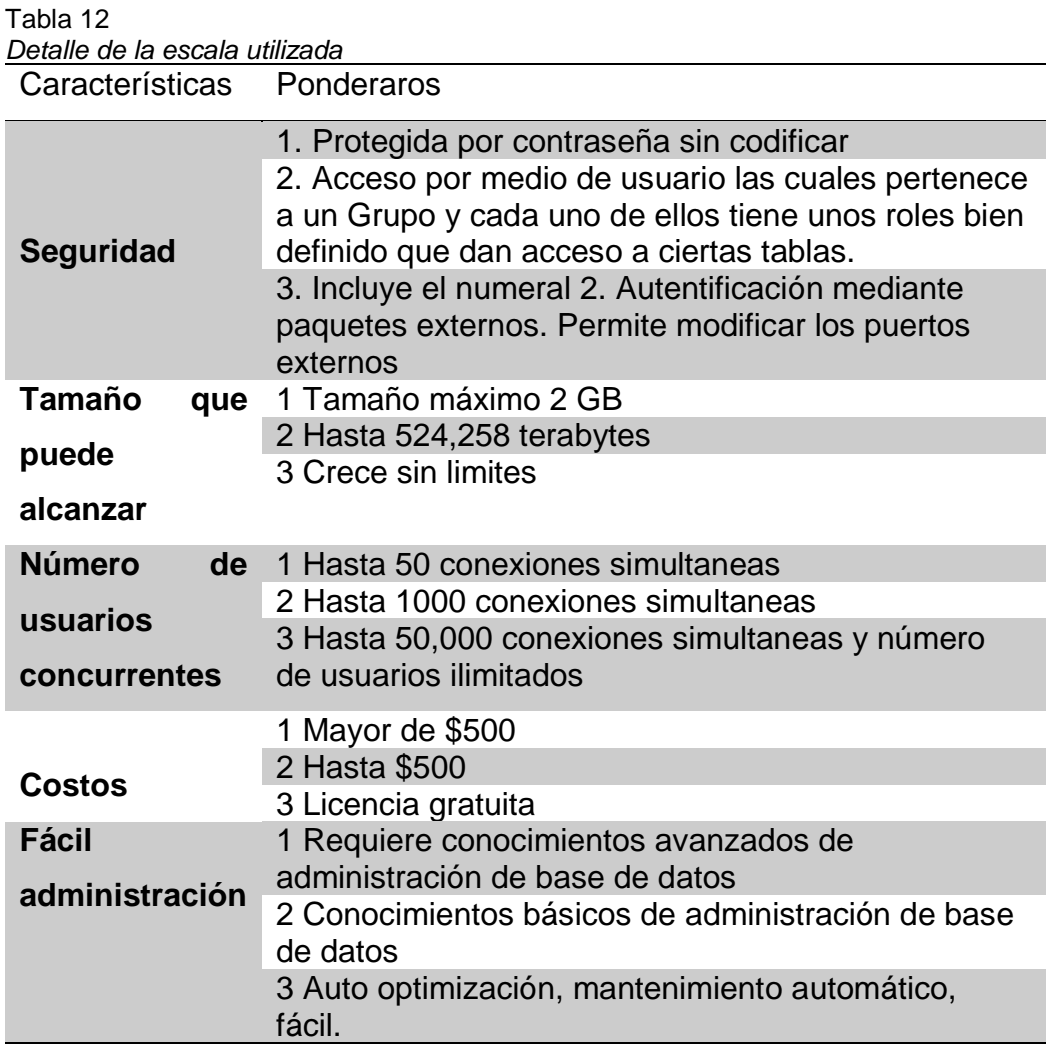

# • **Lenguaje de Programación**

A continuación, se muestra una matriz comparativa entres 3 tecnologías para el desarrollo de aplicaciones desktop, la cual fue utilizada para la determinación del lenguaje de programación a utilizar, para su clasificación se utilizó una escala del 1 al 3, siendo la mayor ponderación el 3.

#### Tabla 13

| Características               | Visual FoxPro 9.0 | <b>PHP</b>     | JAVA | .NET |
|-------------------------------|-------------------|----------------|------|------|
| <b>Compatibilidad con SQL</b> | 3                 | 2              | 3    | 3    |
| <b>Server</b>                 |                   |                |      |      |
| <b>Escalabilidad</b>          | 3                 | 2              | 3    | 3    |
| <b>Multiplataforma</b>        | 2                 | $\mathcal{P}$  | 3    | 3    |
| Programación Orienta a        | 2                 | $\mathfrak{p}$ | 3    | 3    |
| <b>Objetos</b>                |                   |                |      |      |
| <b>Costos</b>                 | $\overline{2}$    | 1              | 1    | 1    |
| TOTAL                         | 12                | 9              | 13   | 13   |

*Matriz comparativa para la selección de lenguaje de programación*

Según la puntuación obtenida, el lenguaje de programación más apropiada seria JAVA y/0 .NET por su potencia desarrollo en la aplicación y en la programación orientada a objetos, además tener en cuenta que en el mercado laboral es uno de los lenguajes con mejores referencias por su estabilidad en diversos sistemas operativa, pero el dueño opto por Visual FoxPro 9.0 por conocimiento y fácil manejo de programación.

Detalle de la escala utilizada:

## Tabla 14

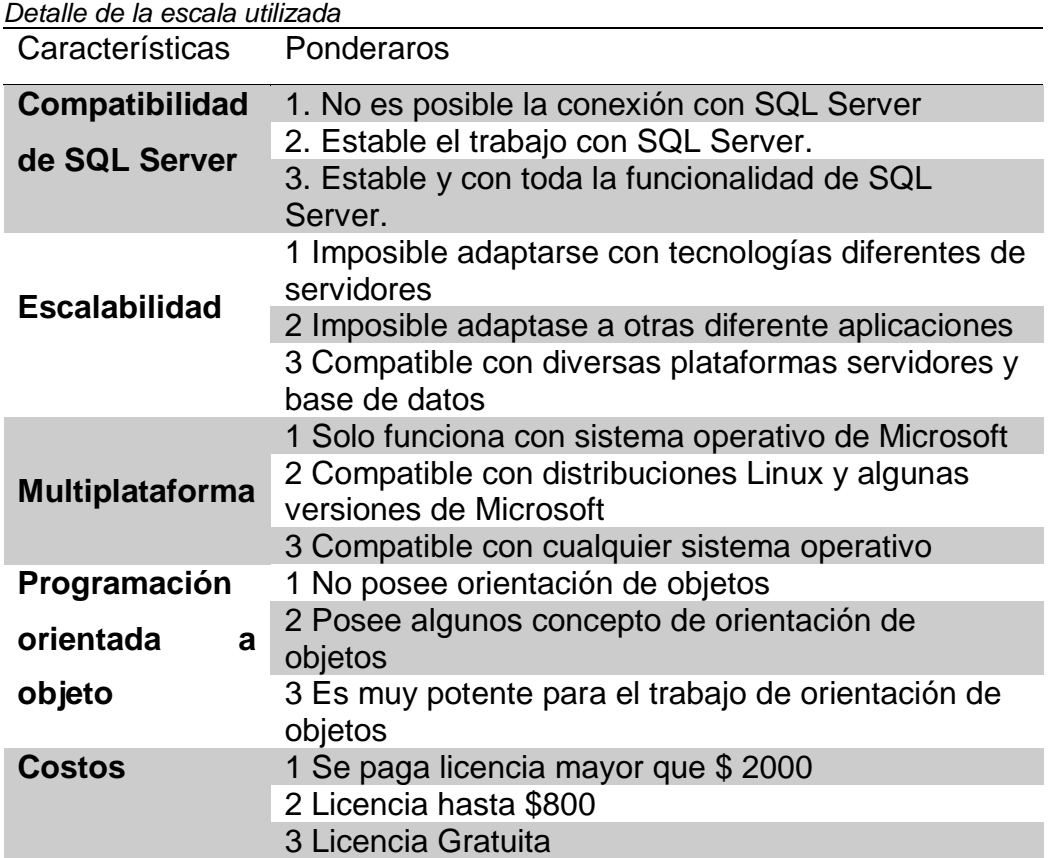

# **3.1.2 Factibilidad Operativa**

El estudio de factibilidad operativa nos permite saber si se pondrá en marcha la solución que se pretende desarrollar, beneficiando así a los usuarios involucrados.

Debido al elevado costo de tiempo y esfuerzo que demanda la obtención de reportes del estado financiero contable, tanto la gerencia de rentas como la subgerencia de informática han aceptado la solución, la cual mejorará la rapidez de la información. Así pues, ninguno de los usuarios presentó oposición al cambio.

Por el lado de la gerencia y el área contable, el gerente se ha comprometido al uso de la solución pues lo considera necesario. Y por el lado del área de sistemas, el personal se ha comprometido a administrar las herramientas y a dar soporte en caso sea necesario.

Tabla 15

*Costos del Personal Operativo*

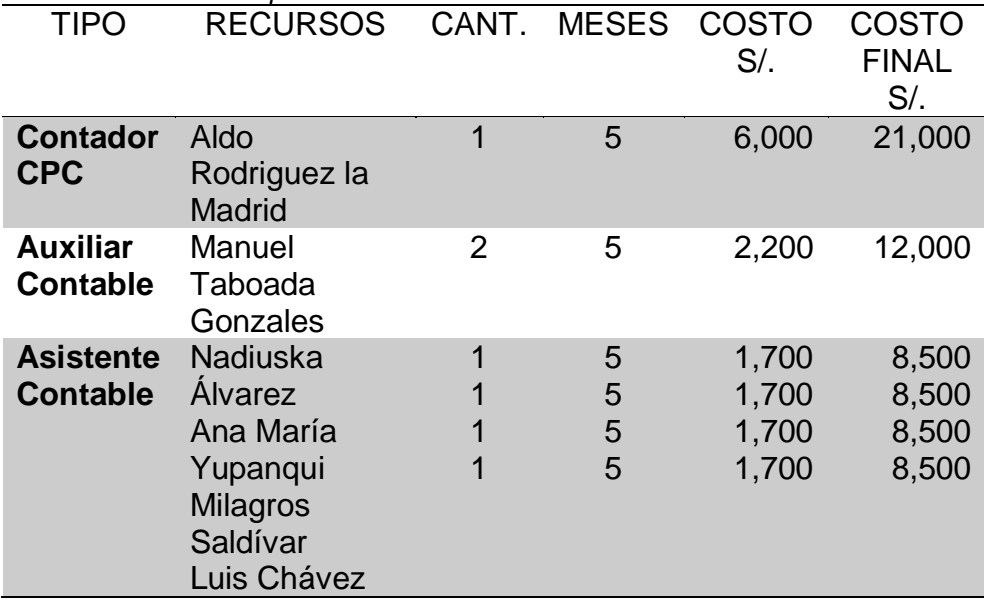

Tabla 16

*Recursos humanos necesarios para el desarrollo de la aplicación*

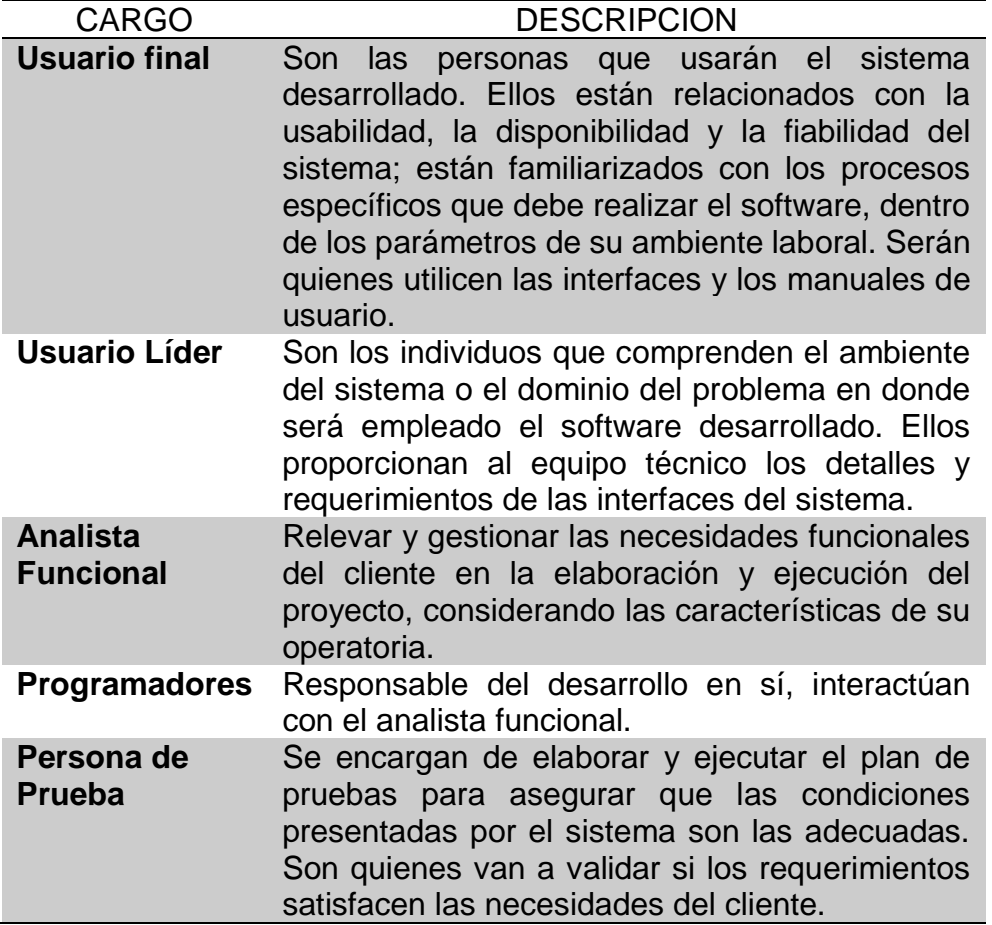

# **3.1.3 Factibilidad Económica**

Desde un punto de vista financiero, toda inversión cuenta con un costo y una ganancia. Además, siempre está presente la pregunta: ¿en cuánto tiempo se recuperará la inversión inicial? Sin embargo, en el caso de soluciones, los beneficios que nos otorgan son beneficios intangibles.

Incluso muchas veces la solución es considerada un responsable secundario de las mejoras, pues si bien es cierto detecta los problemas y evidencia los puntos a corregir, no es precisamente quien hace las correcciones.

Podemos mencionar los beneficios intangibles que nos brindará la solución:

• Aumentar la velocidad del proceso, lo cual permite aprovechar ese tiempo en otras actividades.

- Facilitar el manejo de grandes cantidades de información, lo cual hará mucho más sencillo su análisis.
- Generar información confiable, que apoye a la toma de decisiones.
- Aprovechar al máximo los recursos tecnológicos con los que cuenta la institución.
- **Costos**

A pesar de todo cabe especificar los costos que generará el desarrollo de la solución, los mismos que se muestran en la Tabla 13.

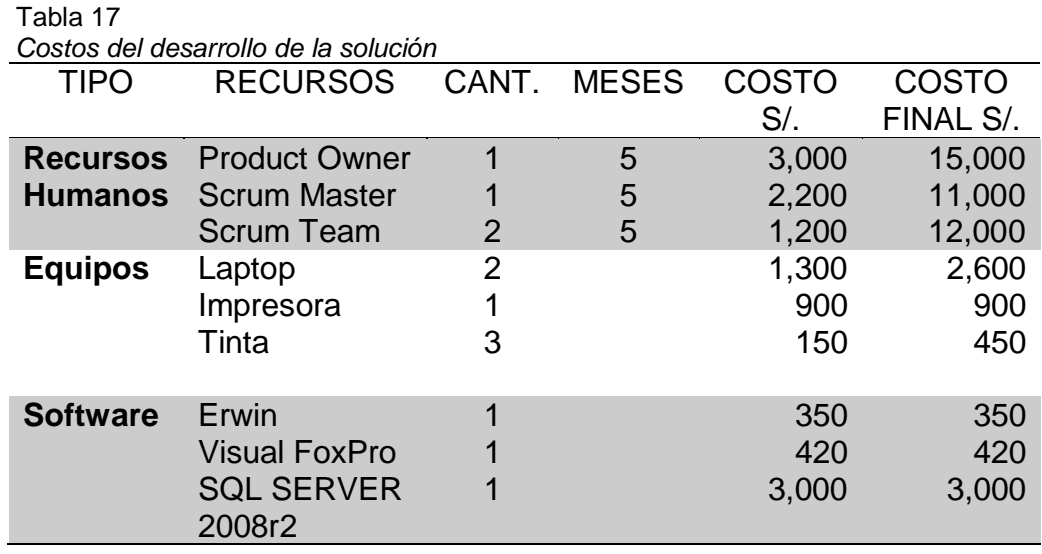

Luego de este estudio se hace evidente que la solución propuesta es factible económicamente.

Total de la inversión para el desarrollo del sistema es de S/ 45,720

Total de gasto a reducir por 3 asistentes S/ 5,100

Reducir el pago de la rectificatoria de impuestos es aprox. S/ 400

El gasto mensual a reducir es de S/ 5,500 x 9 meses.
# **3.2 ETAPAS DE LA METODOLOGÍA**

## **3.2.1 Planeamiento**

## Tabla 18

 $\mathbf{r}$ 

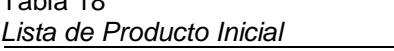

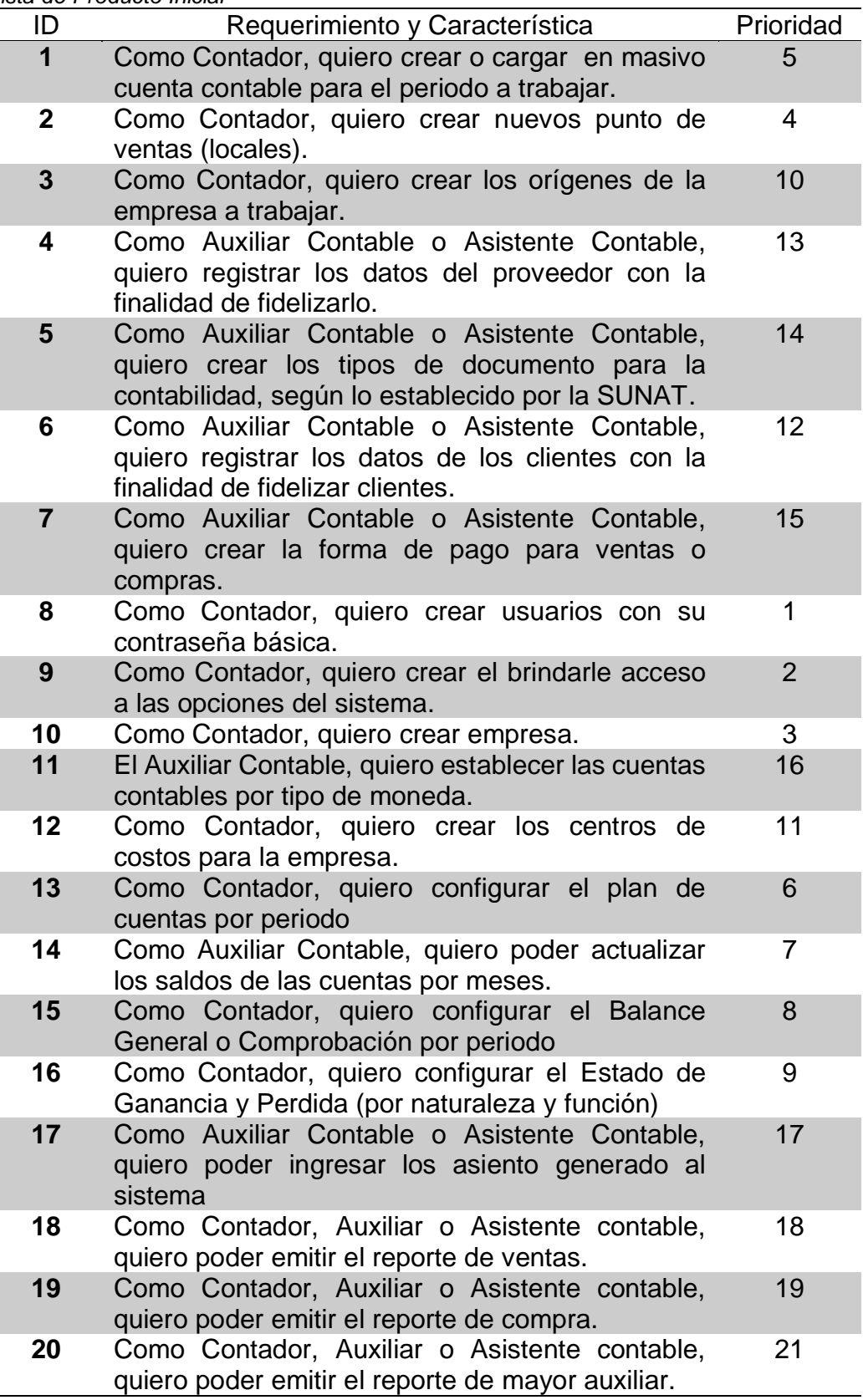

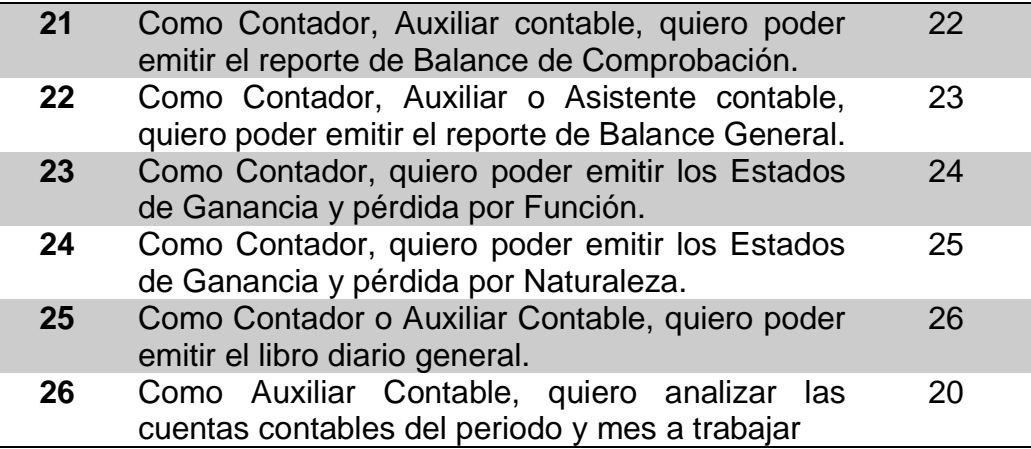

#### Tabla 19

L,

*Lista de Productos Priorizada – Sprint Nº 1*

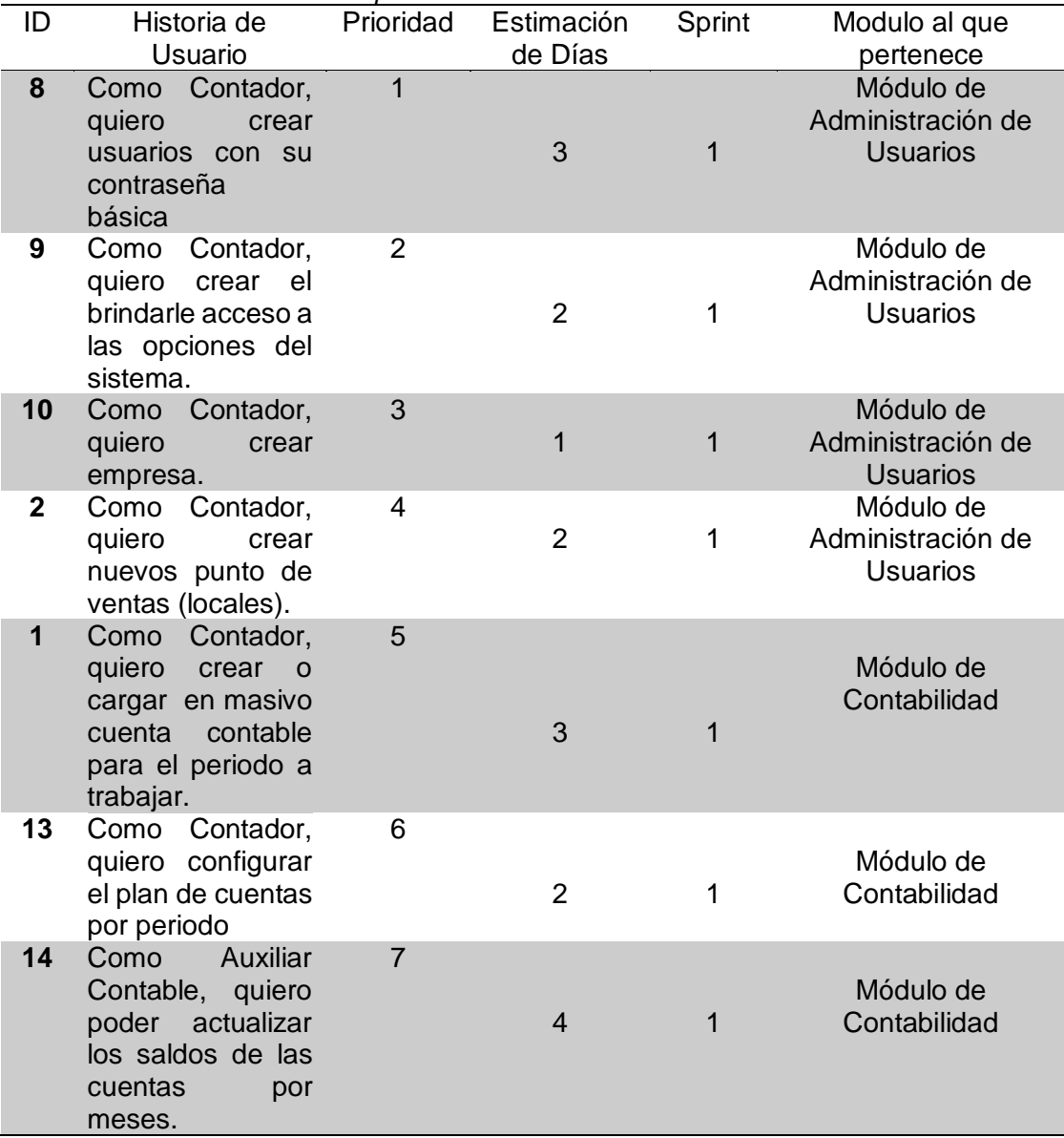

Tabla 20

*Lista de Productos Priorizada – Sprint Nº 2*

| ID | Historia de<br>Usuario                                                                                                    | Prioridad | Estimación<br>de Días | Sprint         | Modulo al<br>que<br>pertenece |
|----|----------------------------------------------------------------------------------------------------|-----------|-----------------------|----------------|-------------------------------|
| 15 | Como Contador,<br>quiero<br>configurar<br>el<br><b>Balance</b><br>General<br>O<br>Comprobación<br>por periodo                                                             | 8         | 3                     | $\overline{2}$ | Módulo de<br>Contabilida<br>d |
| 16 | Como Contador,<br>quiero<br>configurar<br>el<br>Estado<br>de<br>Ganancia<br>y<br>Perdida<br>(por<br>naturaleza<br>у<br>función)                                           | 9         | 3                     | $\overline{2}$ | Módulo de<br>Contabilida<br>d |
| 3  | Como Contador,<br>quiero crear los<br>orígenes de la<br>empresa<br>a<br>trabajar.                                                                                         | 10        | $\overline{2}$        | $\overline{2}$ | Módulo de<br>Contabilida<br>d |
| 12 | Como Contador,<br>quiero crear los<br>de<br>centros<br>costos para<br>la<br>empresa.                                                                                      | 11        | $\overline{2}$        | $\overline{2}$ | Módulo de<br>Contabilida<br>d |
| 6  | Como<br>Auxiliar<br>Contable<br>O<br>Asistente<br>Contable, quiero<br>registrar<br>los<br>datos<br>de<br>los<br>clientes con la<br>finalidad<br>de<br>fidelizar clientes. | 12        | 3                     | 2              | Módulo de<br>Contabilida<br>d |
| 4  | Como Auxiliar<br>Contable<br>o<br>Asistente<br>Contable, quiero<br>registrar<br>los<br>datos<br>del<br>proveedor con la<br>finalidad<br>de<br>fidelizarlo.                | 13        | 3                     | 2              | Módulo de<br>Contabilida<br>d |
| 5  | Como<br>Auxiliar<br>Contable<br>$\Omega$                                                                                                    | 14        |                       |                |                               |

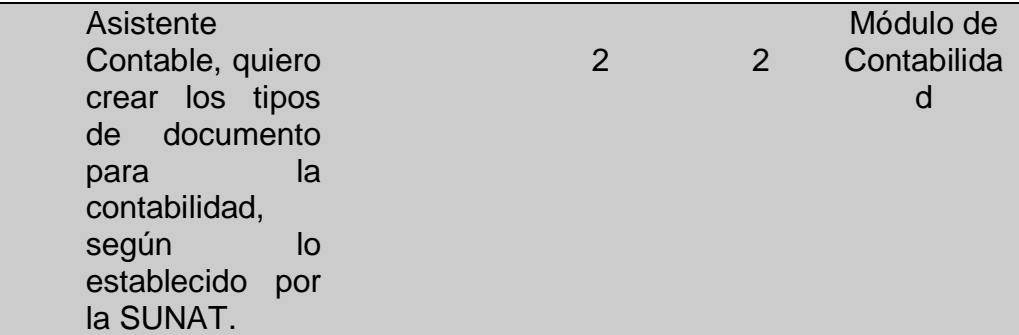

Tabla 21

*Lista de Productos Priorizada – Sprint Nº 3*

| ID             | Historia de Usuario                                                                                                  | Prioridad | Estimación<br>de Días | Sprint | Modulo al<br>que<br>pertenece |
|----------------|----------------------------------------------------------------------------------------------------|-----------|-----------------------|--------|-------------------------------|
| $\overline{7}$ | Auxiliar<br>Como<br>Contable o Asistente<br>Contable, quiero<br>crear la forma de<br>pago para ventas y<br>compras.  | 15        | $\overline{2}$        | 3      | Módulo de<br>Contabilida<br>d |
| 11             | El Auxiliar Contable,<br>quiero establecer las<br>cuentas<br>contables<br>por tipo de moneda.                        | 16        | $\overline{2}$        | 3      | Módulo de<br>Contabilida<br>d |
| 17             | Como<br>Auxiliar<br>Contable o Asistente<br>Contable, quiero<br>poder ingresar los<br>asiento generado al<br>sistema | 17        | $\overline{7}$        | 3      | Módulo de<br>Contabilida<br>d |
| 18             | Contador,<br>Como<br>Auxiliar o Asistente<br>contable, quiero<br>emitir<br>poder<br>el<br>reporte de ventas.         | 18        | $\overline{2}$        | 3      | Módulo de<br>Contabilida<br>d |
| 19             | Como<br>Contador,<br>Auxiliar o Asistente<br>contable,<br>quiero<br>emitir<br>poder<br>el<br>reporte de compra.      | 19        | $\overline{2}$        | 3      | Módulo de<br>Contabilida<br>d |

| abla. |  |
|-------|--|
|       |  |

*Lista de Productos Priorizada – Sprint Nº 4*

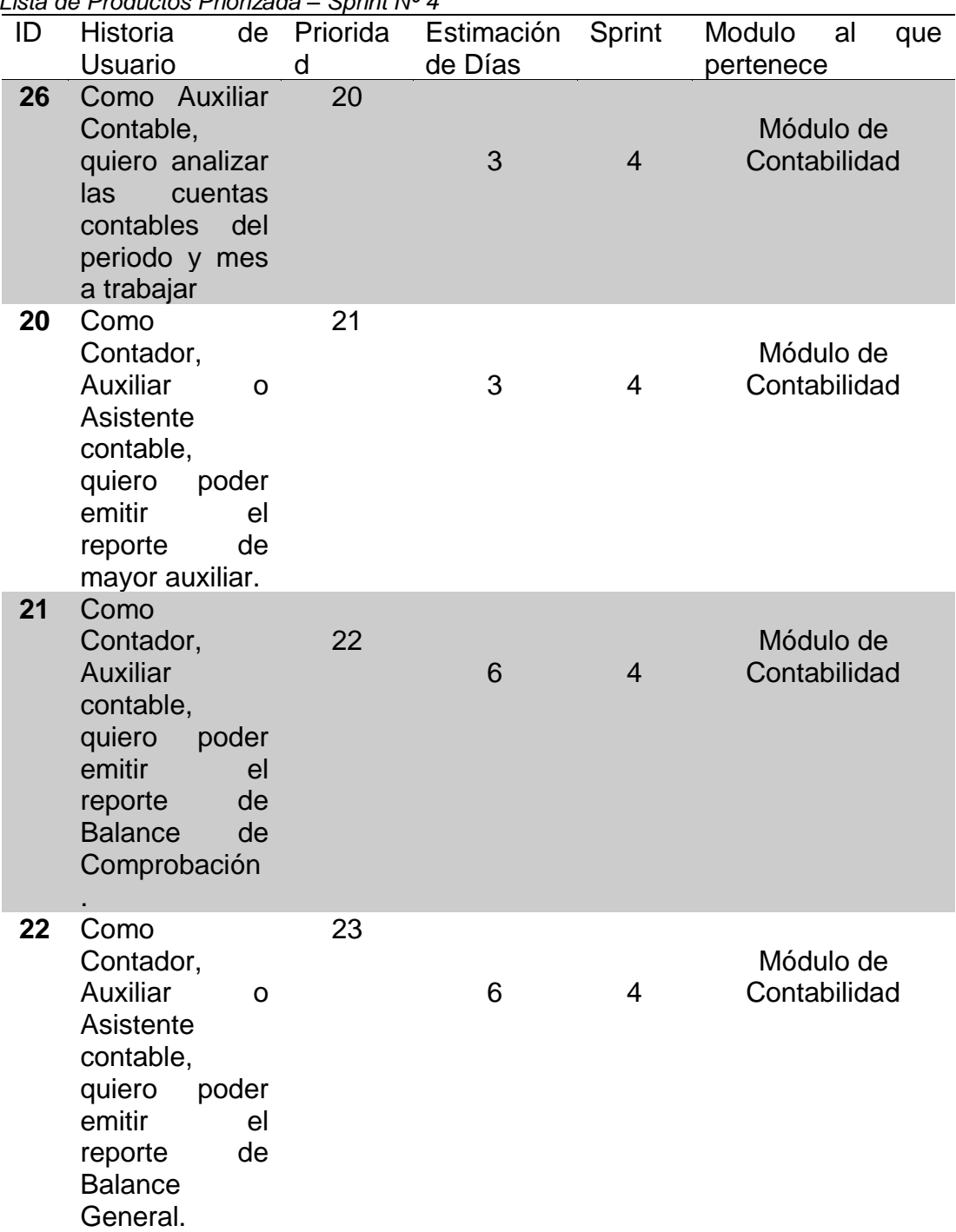

*Lista de Productos Priorizada – Sprint N° 5*

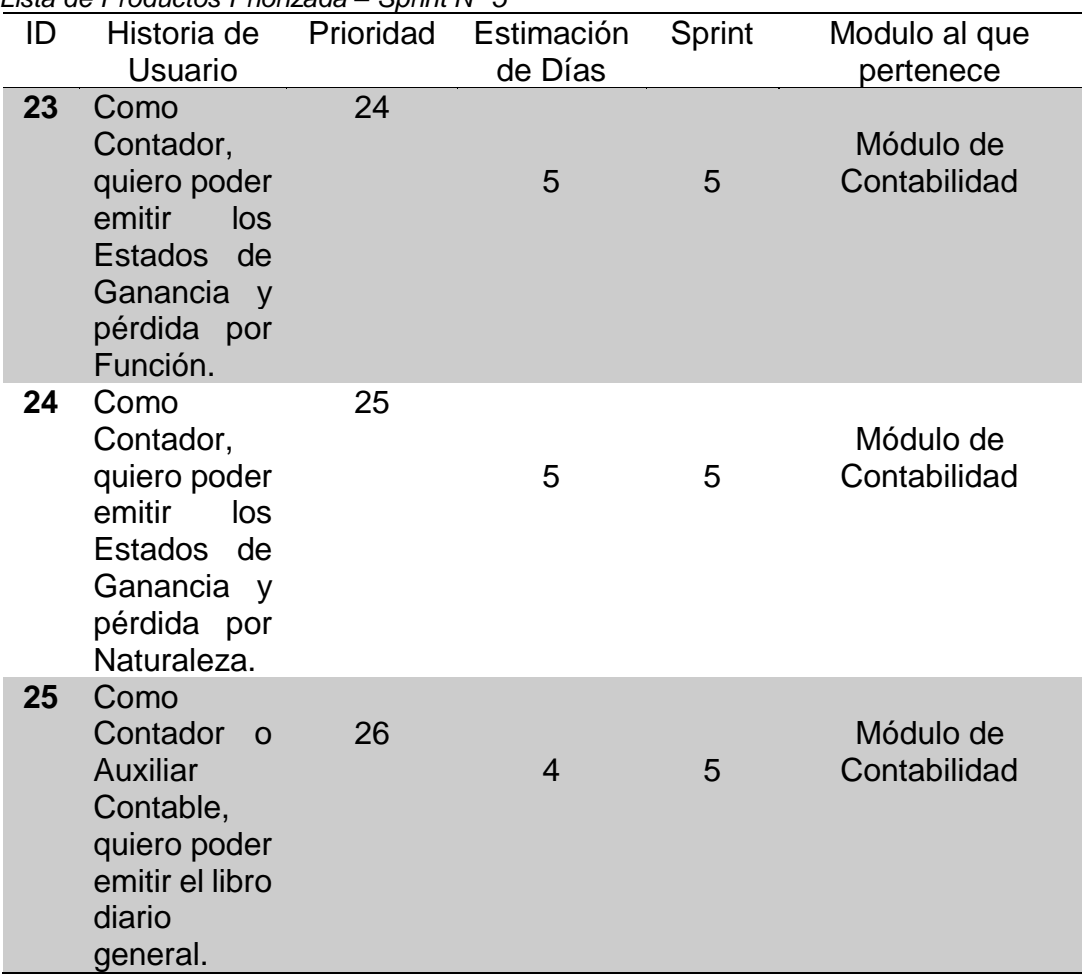

## **3.2.2 Arquitectura del Sistema**

## • **Objetivo del Aplicativo**

Desarrollar e implementar esta solución para la empresa Arawak Clothing S.A.C. que permita disminuir los tiempos de registro de la información y el tiempo de repuesta de la información a procesar. Todo ello resuelto en un entorno gráfico y amigable que permita a quienes lo operen manejarse con absoluta facilidad desde su primer día.

## • **Producto**

Desarrollo e Implementación de un sistema de gestión contable.

### • **Alcance del Aplicación**

El alcance de la Aplicación a desarrollar e implementar se encargará de automatizar el proceso de contable de la empresa. El desarrollo del Aplicativo comprenderá los siguientes módulos:

## ➢ **Procesos**

Este módulo está encargado de configurar el plan de cuentas, calcular los saldos de cada mes y configurar el balance de comprobación y estado de ganancia y pérdida por naturaleza y función

## ➢ **Movimientos**

Este módulo está encargado de registrar todos los asientos contables con sus orígenes y centro de costos, también permite cambiar cuentas contables.

## ➢ **Reportes**

Este módulo está encargado de emitir todos los reportes básicos y esencial de la contabilidad, declaraciones de impuestos, estados financiero y lo más importante los balance a fin de a;o para la declaración jurada anual.

## ➢ **Configuración**

Este módulo está encargado de crear las cuentas contables, clientes, proveedores, orígenes, para el buen funcionamiento del sistema.

## ➢ **Utilidades**

Este módulo permite cambiar las claves, tipo de cambio según SUNAT, para el uso en la contabilidad.

## • **Plazo de Entrega**

A partir de la aceptación de la presente propuesta se realizará una entrega mensual por unos de los 5 meses de duración del proyecto. Aclaración: las fechas o los plazos pueden variar en caso de que surjan modificaciones imprevistas durante el desarrollo del sistema.

## • **Duración de Proyecto**

Duración Total: 5 Sprints

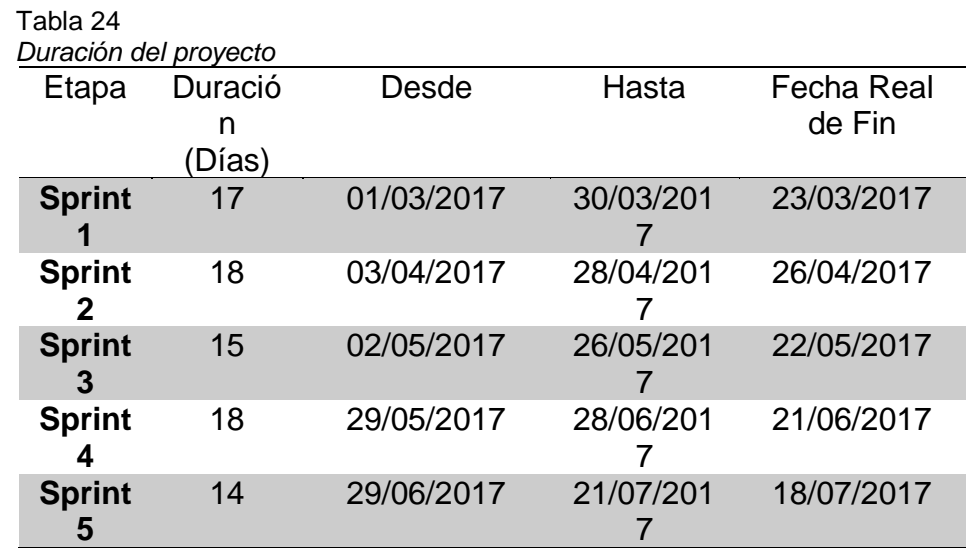

• **Arquitectura de la Aplicación Desktop**

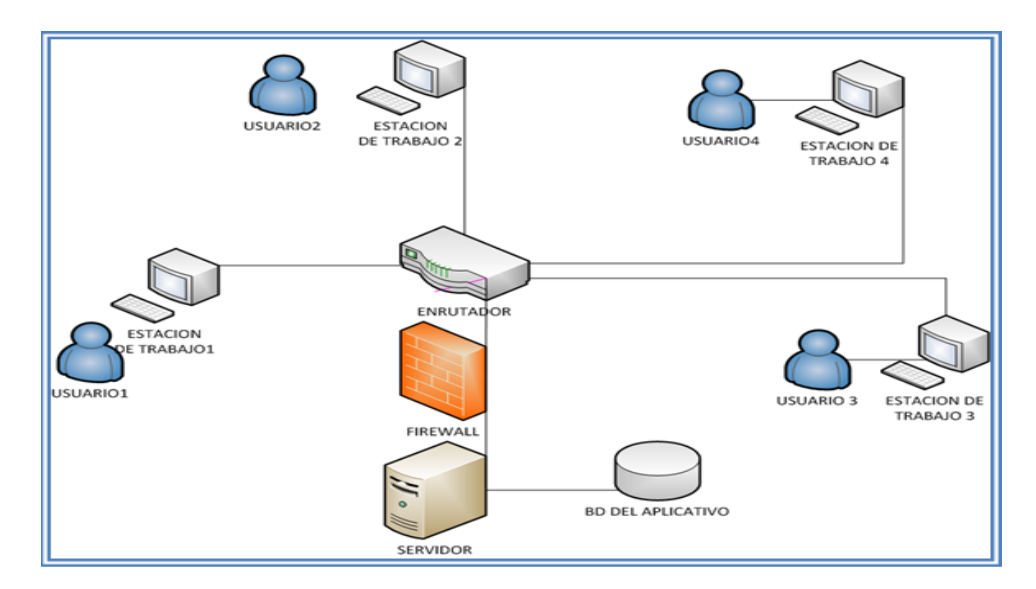

*Figura 12*. Arquitectura de la Aplicación Desktop.

- **Prototipos del Aplicativo Desktop**
- **Módulo de Administración de Usuarios**

Formulario de acceso al sistema que cuenta con los parámetros de ingreso (Usuario y Contraseña) y dos botones para validar los parámetros de ingresos.

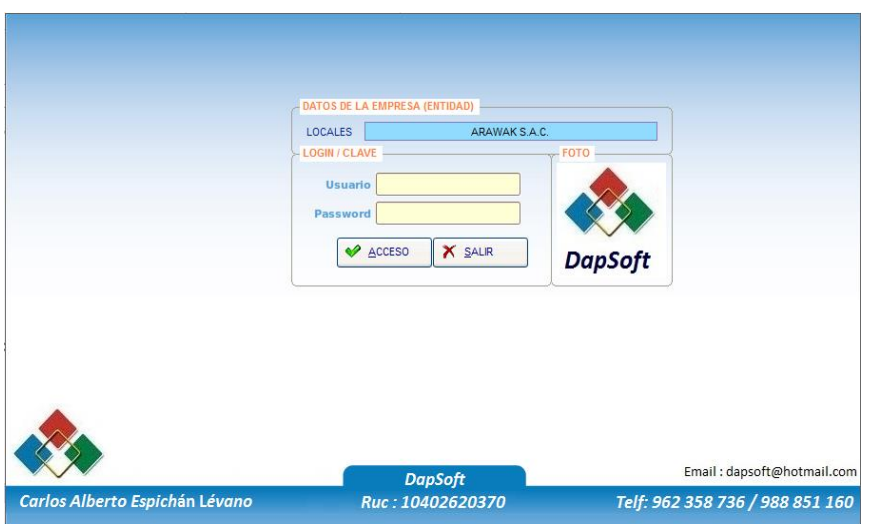

*Figura 13*. Prototipo de Acceso al aplicativo Desktop.

#### • **Módulo de creación de usuarios**

Vista de formulario de usuario donde puedes agregar exportar editar a los usuarios registrados.

| $m =$             |                               |                                 |                     |                          |                          |                  | <b>Usuario: Admin</b> | ◠ |
|-------------------|-------------------------------|---------------------------------|---------------------|--------------------------|--------------------------|------------------|-----------------------|---|
|                   |                               | DATOS DEL PERSONAL / USUARIO -  |                     |                          |                          |                  | <b>FOTOS</b>          |   |
|                   | <b>LOGIN</b>                  | <b>ADMIN</b>                    | <b>CLAVE</b>        | →与け⇒の                    |                          | 000002           |                       |   |
|                   | <b>DNI</b>                    | 12345678                        | <b>APELLIDOS</b>    | ADMINISTRADOR DE SISTEMA |                          |                  |                       |   |
|                   | <b>DIRECCION</b>              |                                 |                     |                          |                          |                  |                       |   |
|                   | <b>UBIGEO</b>                 |                                 |                     |                          |                          |                  |                       |   |
|                   | <b>TELEFONO</b>               |                                 | <b>TELEFONO</b>     |                          | <b>T. USUARIO</b>        | ADMINISTRADOR -  |                       |   |
|                   | <b>EMAIL</b><br><b>TIENDA</b> |                                 |                     |                          |                          |                  | <b>DapSoft</b>        |   |
|                   |                               |                                 |                     | $\sim$                   |                          |                  |                       |   |
|                   | DNI                           |                                 | APELLIDOS Y NOMBRES |                          |                          | <b>DIRECCION</b> | <b>LOGIN</b>          |   |
|                   | 40262037                      | ESPICHAN LEVANO CARLOS ALBERTO  |                     |                          | <b>VILLA EL SALVADOR</b> |                  | <b>CESPICHAN</b>      |   |
|                   | 12345678                      | <b>ADMINISTRADOR DE SISTEMA</b> |                     |                          |                          |                  | <b>ADMIN</b>          |   |
|                   |                               |                                 |                     |                          |                          |                  |                       |   |
|                   |                               |                                 |                     |                          |                          |                  |                       |   |
|                   |                               |                                 |                     |                          |                          |                  |                       |   |
|                   |                               |                                 |                     |                          |                          |                  |                       | Ξ |
|                   |                               |                                 |                     |                          |                          |                  |                       |   |
|                   |                               |                                 |                     |                          |                          |                  |                       |   |
|                   |                               |                                 |                     |                          |                          |                  |                       |   |
|                   |                               |                                 |                     |                          |                          |                  |                       |   |
|                   |                               |                                 |                     |                          |                          |                  |                       |   |
|                   |                               |                                 |                     |                          |                          |                  |                       |   |
| <b>Frmpc 0301</b> |                               | <b>NUEVO</b>                    | EDITAR              | $\sigma$                 | ANULAR<br>MPRIMIR        | SALIR            |                       | i |

*Figura 14*. Prototipo de creación de usuarios.

## • **Módulo de creación de empresa (entidad)**

Formulario que nos permite modificar los datos de la empresa.

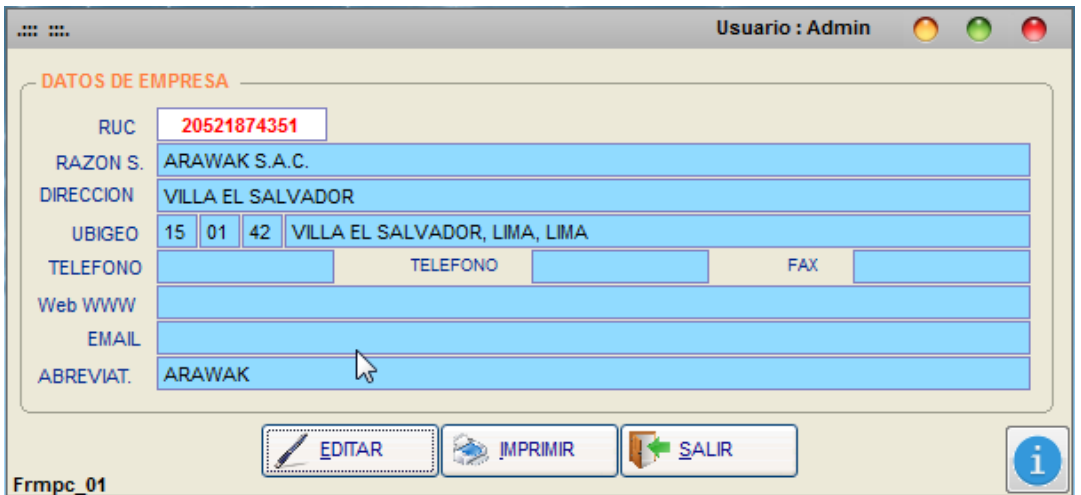

*Figura 8.* Prototipo de mantenimiento de empresa.

#### • **Módulo de creación de locales**

Formulario nos permite crear nuevos locales y modificar lo ya existente.

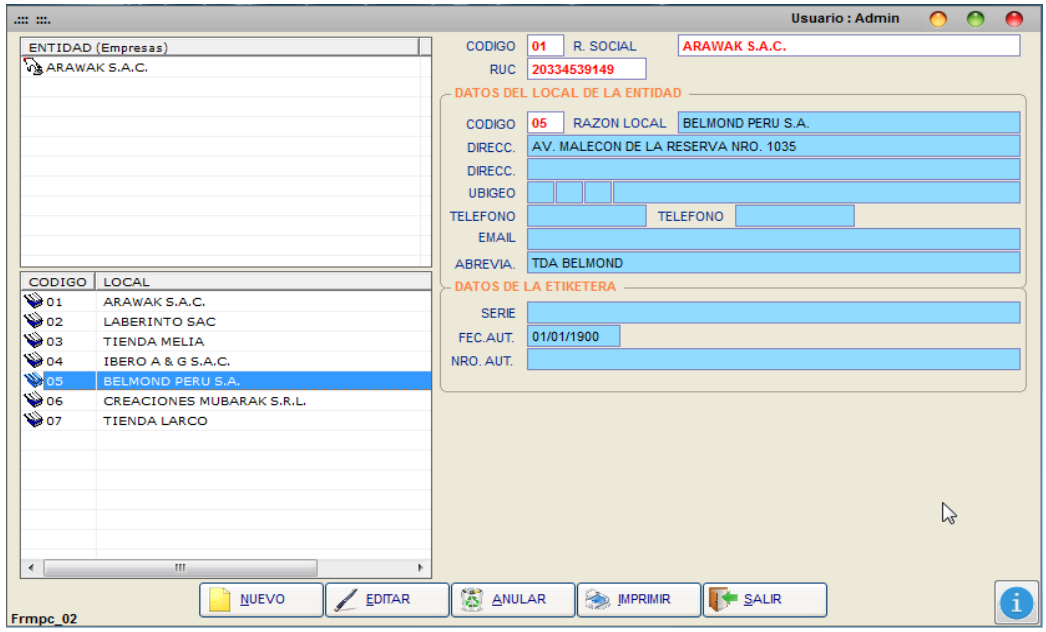

*Figura 9.* Prototipo de Mantenimiento de Locales.

## • **Módulo de Plan de cuentas**

Formulario nos permite crear nuevas cuentas contable o hacer cargas masivas de las cuentas en formato Excel.

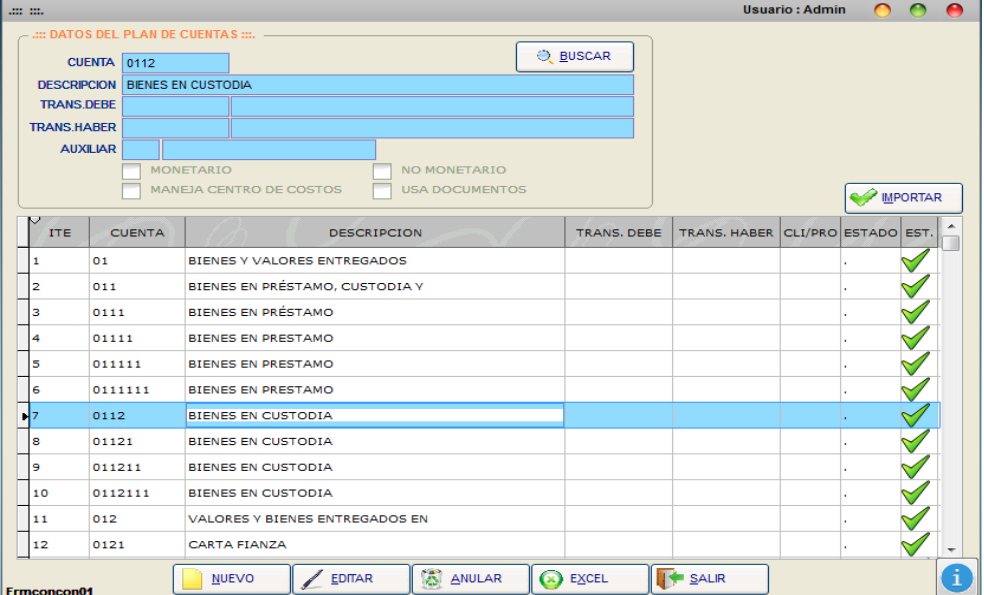

*Figura 10*. Prototipo de Plan de Cuentas.

#### **Módulo de creación de Centro de Costos**

Vista de formulario nos permite crear los centros de costos para la empresa.

| the mail           |                                              |    |                       |               |                    |               |               |              | <b>Usuario: Admin</b> | ◠    |    |
|--------------------|----------------------------------------------|----|-----------------------|---------------|--------------------|---------------|---------------|--------------|-----------------------|------|----|
|                    | $-$ .::: DATOS DEL CENTRO DE COSTOS :::. $-$ |    |                       |               |                    |               |               |              |                       |      |    |
|                    | <b>CUENTA</b>                                | 03 |                       | <b>VENTAS</b> |                    |               |               |              |                       |      |    |
|                    | <b>TRANS DEBE</b>                            |    |                       |               |                    |               |               |              |                       |      |    |
|                    | <b>NOM.OBSERVA</b>                           |    |                       |               |                    |               |               |              |                       |      |    |
| <b>ITE</b>         | CODIGO                                       |    |                       |               | <b>DESCRIPCION</b> |               | <b>CUENTA</b> |              | NOM. PARA BOLETA      | EST. | ۰  |
|                    | 01                                           |    | <b>PRODUCCION</b>     |               |                    |               |               |              |                       | ×    |    |
| $\mathbf{z}$       | 02                                           |    | <b>ADMINISTRACION</b> |               |                    |               |               |              |                       |      |    |
| NЗ                 | oз                                           |    | VENTAS                |               |                    |               |               |              |                       |      |    |
| 4                  | 04                                           |    | <b>FINANCIERO</b>     |               |                    |               |               |              |                       |      |    |
| s                  | os                                           |    | <b>MARKETING</b>      |               |                    |               |               |              |                       |      |    |
|                    |                                              |    |                       |               |                    |               |               |              |                       |      | 三  |
|                    |                                              |    |                       |               |                    |               |               |              |                       |      |    |
|                    |                                              |    |                       |               |                    |               |               |              |                       |      |    |
|                    |                                              |    |                       |               |                    |               |               |              |                       |      |    |
|                    |                                              |    |                       |               |                    |               |               |              |                       |      |    |
|                    |                                              |    |                       |               |                    |               |               |              |                       |      |    |
|                    |                                              |    |                       |               |                    |               |               |              |                       |      |    |
|                    |                                              |    |                       |               |                    |               |               |              |                       |      | ÷  |
| <b>Frmconcon02</b> |                                              |    | <b>NUEVO</b>          |               | EDITAR             | <b>ANULAR</b> | <b>EUSCAR</b> | <b>EXCEL</b> | <b>F</b> SALIR        |      | ÷. |

*Figura 11*. Prototipo de Centro de Costos.

## • **Módulo de creación de Orígenes**

Vista de formulario nos permite crear los orígenes para poder crear los asientos contables.

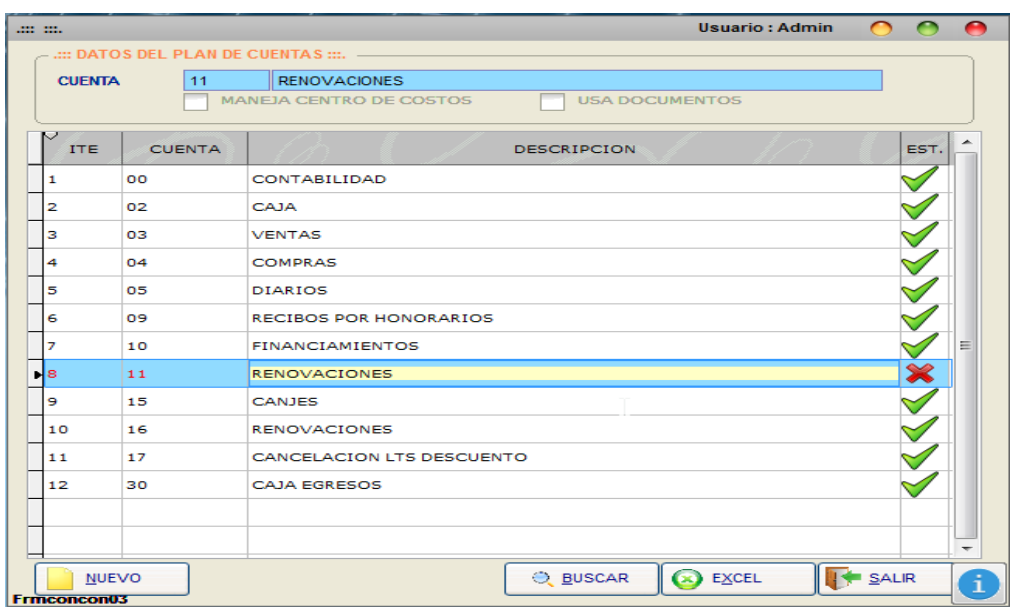

*Figura 12.* Prototipo de Orígenes.

## • **Módulo de creación de Clientes**

Vista de formulario nos permite dar mantenimiento a los datos del cliente de la empresa.

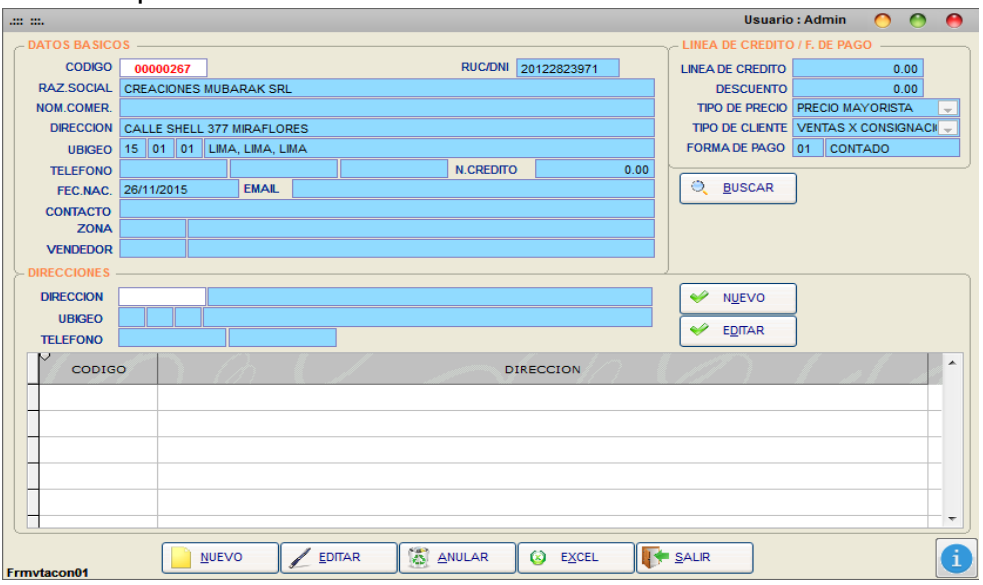

*Figura 13.* Prototipo de Mantenimiento de Clientes.

## • **Módulo de creación de Proveedor**

Vista de formulario nos permite dar mantenimiento de los datos del proveedor de la empresa.

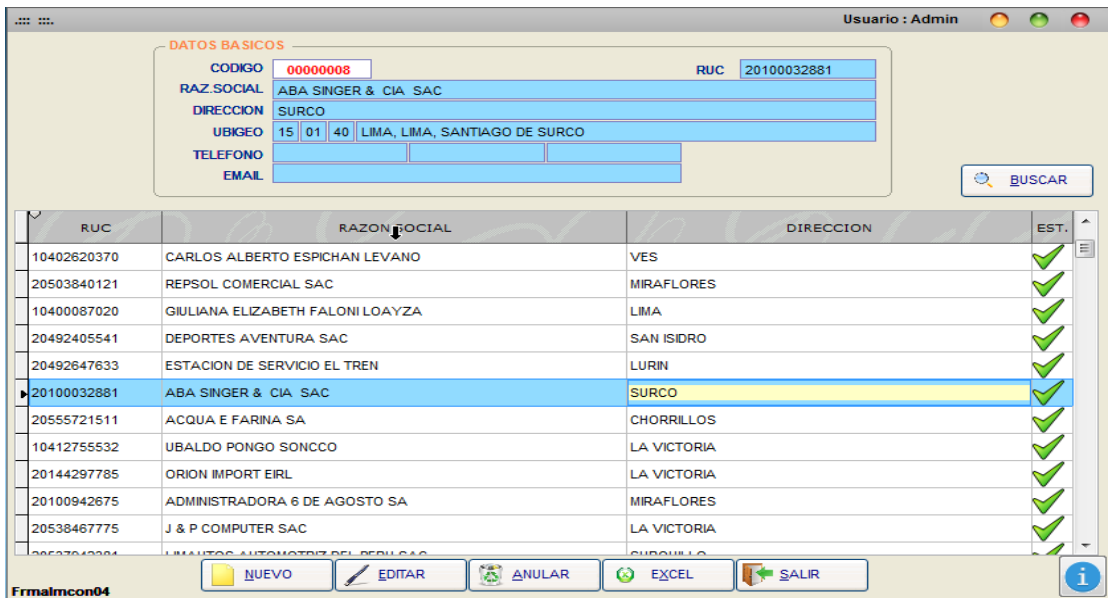

*Figura 14*. Prototipo de Mantenimiento de Proveedor.

## • **Módulo de creación de Tipo de Documentos**

Vista de formulario nos permite crear los documentos formales es decir los documentos que indica la SUNAT.

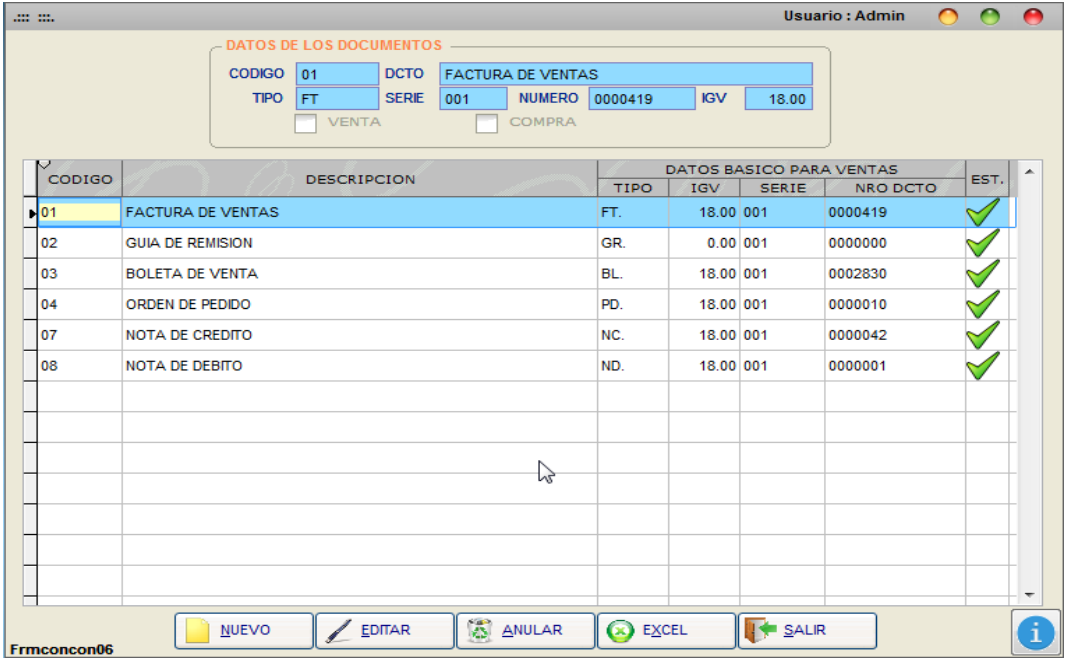

 *Figura 15*. Prototipo de Tipo de documentos.

## • **Módulo de creación de Forma de Pago**

Vista de formulario nos permite crear la forma de pago de los documento a cobrar o pagar por parte de la empresa.

| $1.111 - 1.111$    |                                                                | <b>Usuario: Admin</b>     |          |     |
|--------------------|----------------------------------------------------------------|---------------------------|----------|-----|
|                    | .::: FORMA DE PAGO - VENTAS :::.                               |                           |          |     |
| <b>CODIGO</b>      | 13.                                                            |                           |          |     |
| <b>DESCRIPCION</b> | <b>REPRESENTACION</b>                                          |                           |          |     |
| <b>DIAS CRED.</b>  | $\bullet$                                                      |                           |          |     |
| CODIGO             | <b>DESCRIPCION DE FORMA DE PAGO</b>                            | <b>DIAS DE</b><br>CREDITO | EST.     | -   |
| 02                 | CREDITO A 30 DIAS                                              |                           | 30       |     |
| 03                 | <b>CREDITO 45 DIAS</b>                                         |                           | 45       |     |
| 0.4                | <b>CREDITO 60 DIAS</b>                                         |                           | 60       |     |
| <b>OS</b>          | <b>CONTADO CONTRAENTREGA</b>                                   |                           | ۰        |     |
| 06.                | <b>ENTREGA GRATUITA</b>                                        |                           | ۰        |     |
| 07                 | <b>LETRA A 30 DIAS</b>                                         |                           | 30       |     |
| 08                 | LETRA A 45 DIAS                                                |                           | 45       | $=$ |
| 09                 | LETRA A 60 DIAS                                                |                           | 60       |     |
| 10                 | <b>MUESTRAS</b>                                                |                           | и        |     |
| 111                | <b>OBSEQUIOS</b>                                               |                           | $\Omega$ |     |
| 12                 | <b>BONIFICACION</b>                                            |                           | ۰        |     |
| 13                 | <b>REPRESENTACION</b>                                          |                           | ۰        |     |
|                    |                                                                |                           |          |     |
|                    |                                                                |                           |          |     |
|                    |                                                                |                           |          |     |
| <b>NUEVO</b>       | <b>IS</b><br><b>EDITAR</b><br><b>ANULAR</b><br><b>CO</b> EXCEL | <b>THE SALIR</b>          |          |     |
| <b>Frmytacon04</b> |                                                                |                           |          |     |

*Figura 16*. Prototipo de Forma de Pago

## • **Módulo de creación de Tipo de Moneda**

Vista de formulario nos permite crear las monedas que va manejar la empresa y cada moneda con su cuenta contable establecida.

| .00011.0011.0001  |                |         |              |                                |                |                           | <b>Usuario: Admin</b> |                  |      | ≏ |
|-------------------|----------------|---------|--------------|--------------------------------|----------------|---------------------------|-----------------------|------------------|------|---|
| : TIPO DE MONEDA  |                |         |              |                                |                |                           |                       |                  |      |   |
|                   | <b>CUENTA</b>  | ls.     | NUEVOS SOLES |                                |                |                           | 1                     |                  |      |   |
|                   | <b>CLIENTE</b> | 1212111 |              | <b>EMITIDAS EN CARTERA M.N</b> |                |                           |                       |                  |      |   |
| <b>PROVEEDOR</b>  |                | 4212111 |              | <b>EMITIDAS MN</b>             |                |                           |                       |                  |      |   |
|                   | <b>LETRAS</b>  | 4231111 |              | <b>LETRAS POR PAGAR MN</b>     |                |                           |                       |                  |      |   |
| <b>DEVOLUCION</b> |                |         |              |                                |                |                           |                       |                  |      |   |
| <b>ITE</b>        |                |         |              |                                |                | DATOS DE CUENTA CONTABLES |                       |                  |      | ∸ |
|                   |                | CODIGO  |              | <b>DESCRIPCION</b>             | <b>CLIENTE</b> | <b>PROVEEDOR</b>          | <b>CANJES</b>         | <b>DESCUENTO</b> | EST. |   |
| $\mathbf{H}^1$    | s              |         |              | <b>NUEVOS SOLES</b>            | 1212111        | 4212111                   | 4231111               |                  |      |   |
| 2                 | D              |         |              | <b>DOLARES AMERICASNOS</b>     | 1212121        | 4212112                   | 4231112               |                  |      |   |
|                   |                |         |              |                                |                |                           |                       |                  |      |   |
|                   |                |         |              |                                |                |                           |                       |                  |      |   |
|                   |                |         |              |                                |                |                           |                       |                  |      |   |
|                   |                |         |              |                                |                |                           |                       |                  |      |   |
|                   |                |         |              |                                |                |                           |                       |                  |      |   |
|                   |                |         |              |                                |                |                           |                       |                  |      |   |
|                   |                |         |              |                                |                |                           |                       |                  |      |   |
|                   |                |         |              |                                |                |                           |                       |                  |      |   |
|                   |                |         |              |                                |                |                           |                       |                  |      |   |
|                   |                |         |              |                                |                | hr                        |                       |                  |      |   |
|                   |                |         |              |                                |                |                           |                       |                  |      |   |
|                   |                |         |              |                                |                |                           |                       |                  |      | ٠ |
|                   |                |         | <b>NUEVO</b> | EDITAR                         | <b>ANULAR</b>  | $(x)$ EXCEL               | <b>SALIR</b>          |                  |      |   |

*Figura 17*. Prototipo de Tipo de Moneda

## • **Módulo de creación de Configurar Plan de Cuenta**

Vista de formulario nos permite configurar las cuentas contables para la generación de asiento contables automáticos.

| 1000 0001                      |                            |                           |                                |                      | <b>Usuario: Admin</b> |                                 |  |  |
|--------------------------------|----------------------------|---------------------------|--------------------------------|----------------------|-----------------------|---------------------------------|--|--|
|                                | .::: FORMA DE FILTROS :::. |                           |                                |                      |                       |                                 |  |  |
|                                |                            |                           |                                |                      |                       |                                 |  |  |
| $\left( \bullet \right)$ TODOS |                            | $\bigcirc$ 2 DIGITOS      | $\bigcirc$ 3 DIGITOS           | $\bigcirc$ 4 DIGITOS | ◯ 5 A MAS DIGITOS     |                                 |  |  |
|                                |                            |                           |                                |                      |                       |                                 |  |  |
| <b>ITEM</b>                    | <b>CUENTA</b>              |                           | <b>DESCRIPCION DE CUENTA</b>   |                      |                       | <b>CUENTA</b><br><b>BALANCE</b> |  |  |
| H <sub>1</sub>                 | 01                         |                           | BIENES Y VALORES ENTREGADOS    |                      |                       |                                 |  |  |
| 2                              | 011                        |                           | BIENES EN PRÉSTAMO, CUSTODIA Y |                      |                       |                                 |  |  |
| з                              | 0111                       | BIENES EN PRÉSTAMO        |                                |                      |                       |                                 |  |  |
| 4                              | 01111                      | <b>BIENES EN PRESTAMO</b> |                                |                      |                       |                                 |  |  |
| 5                              | 011111                     | <b>RIENES EN PRESTAMO</b> |                                |                      |                       |                                 |  |  |
| 6                              | 0111111                    | <b>BIENES EN PRESTAMO</b> |                                |                      |                       |                                 |  |  |
| $\overline{ }$                 | 0112                       | <b>BIENES EN CUSTODIA</b> |                                |                      |                       |                                 |  |  |
| 8                              | 01121                      | <b>BIENES EN CUSTODIA</b> |                                |                      |                       |                                 |  |  |
| 9                              | 011211                     | <b>BIENES EN CUSTODIA</b> |                                |                      |                       |                                 |  |  |
| 10                             | 0112111                    | <b>BIENES EN CUSTODIA</b> |                                |                      |                       |                                 |  |  |
| 11                             | 012                        |                           | VALORES Y BIENES ENTREGADOS EN |                      |                       |                                 |  |  |
| 12                             | 0121                       | CARTA FIANZA              |                                |                      |                       |                                 |  |  |
| 13                             | 01211                      | CARTA FIANZA              |                                |                      |                       |                                 |  |  |
| 14                             | 012111                     | CARTA FIANZA              |                                |                      |                       |                                 |  |  |
| 15                             | 0121111                    | <b>CARTA FIANZA</b>       |                                |                      |                       |                                 |  |  |
| 16                             | 0122                       | <b>CUENTAS POR COBRAR</b> |                                |                      |                       |                                 |  |  |
| 17                             | 01221                      | CUENTAS POR COBRAR        |                                |                      |                       |                                 |  |  |
| 18                             | 012211                     | <b>CUENTAS POR COBRAR</b> |                                |                      |                       |                                 |  |  |
| 19                             | 0122111                    | <b>CUENTAS POR COBRAR</b> |                                |                      |                       |                                 |  |  |

*Figura 18*. Prototipo de Configurar Plan de Cuenta

## **Módulo de Actualización General**

Vista de formulario actualizar las cuentas contables para cada cierre de mes y calcular los nuevos saldos iniciales.

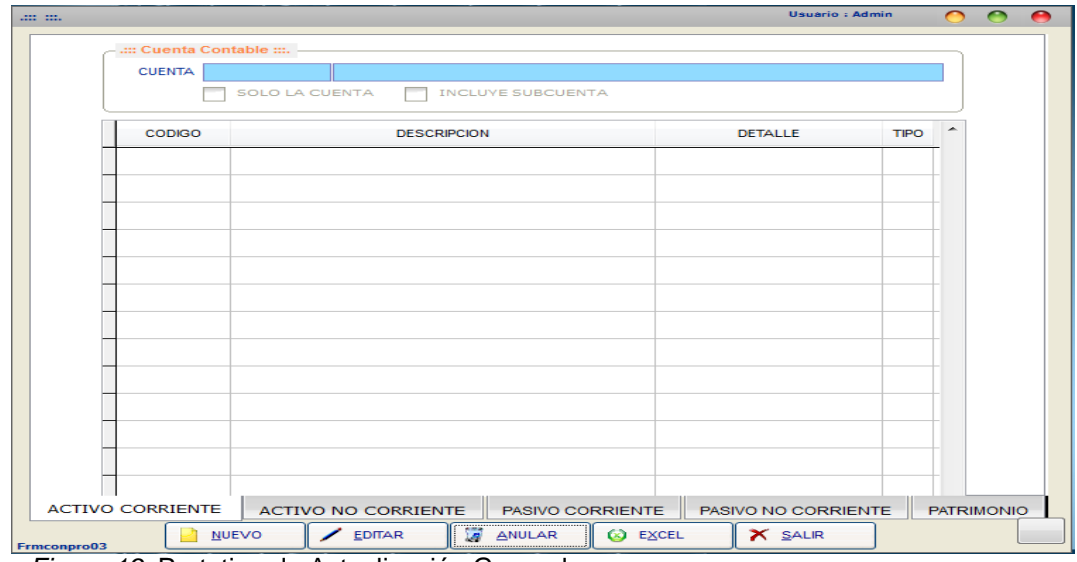

*Figura 19*. Prototipo de Actualización General.

## • **Módulo de Configurar Balance**

Vista de formulario nos permite configurar el reporte de balance general o comprobación.

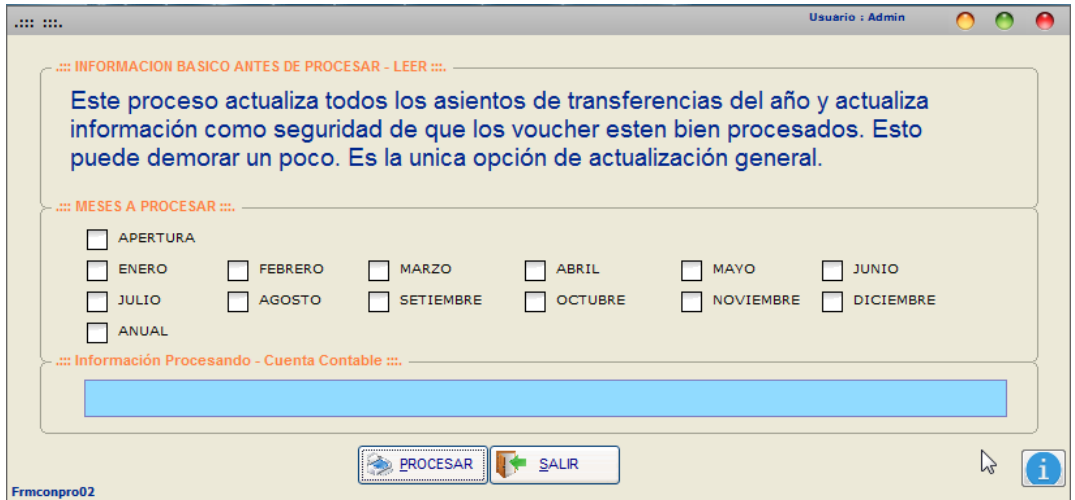

*Figura 20*. Prototipo de Configurar Balance.

## **Módulo de Configurar Estado de Ganancia y Pérdida**

Vista de formulario nos permite configurar los estados de ganancia y pérdida según su naturaleza o función.

| <b>CUENTA</b> |                                                   |   |                               |   |
|---------------|---------------------------------------------------|---|-------------------------------|---|
|               | <b>SOLO LA CUENTA</b><br><b>INCLUYE SUBCUENTA</b> |   |                               |   |
| <b>CODIGO</b> | <b>DESCRIPCION</b>                                |   | <b>TIPO</b><br><b>DETALLE</b> | ۰ |
|               |                                                   |   |                               |   |
|               |                                                   | ド |                               |   |
|               |                                                   |   |                               |   |
|               |                                                   |   |                               |   |
|               |                                                   |   |                               |   |
|               |                                                   |   |                               |   |
|               |                                                   |   |                               |   |
|               |                                                   |   |                               |   |
|               |                                                   |   |                               |   |
|               |                                                   |   |                               |   |

*Figura 21.* Prototipo de Configurar Estado de Ganancia y Pérdida.

## • **Módulo de Movimiento de Asiento Contable**

Vista de formulario nos va a permitir ingresar los asientos contables de ventas, compra u otro tipo de asiento.

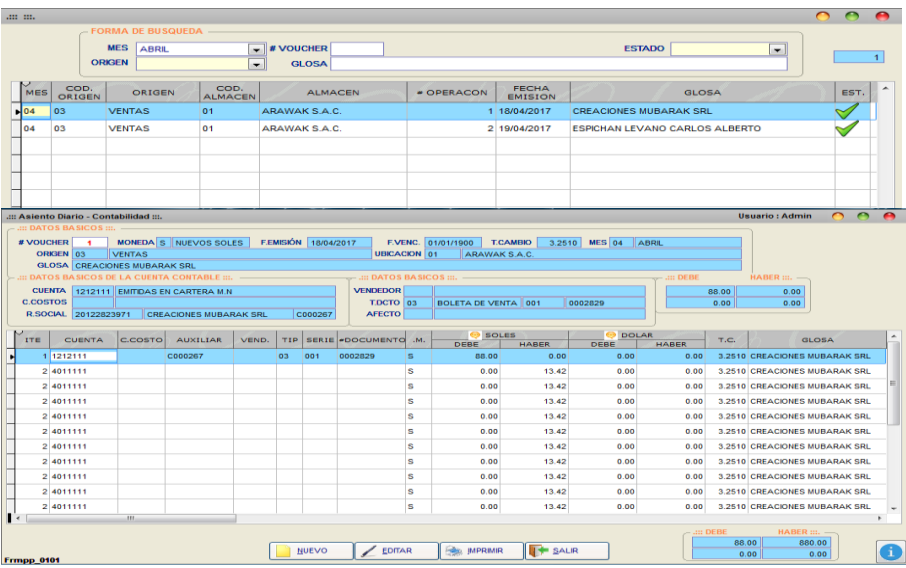

*Figura 22*. Prototipo de Movimiento de Asiento Contable.

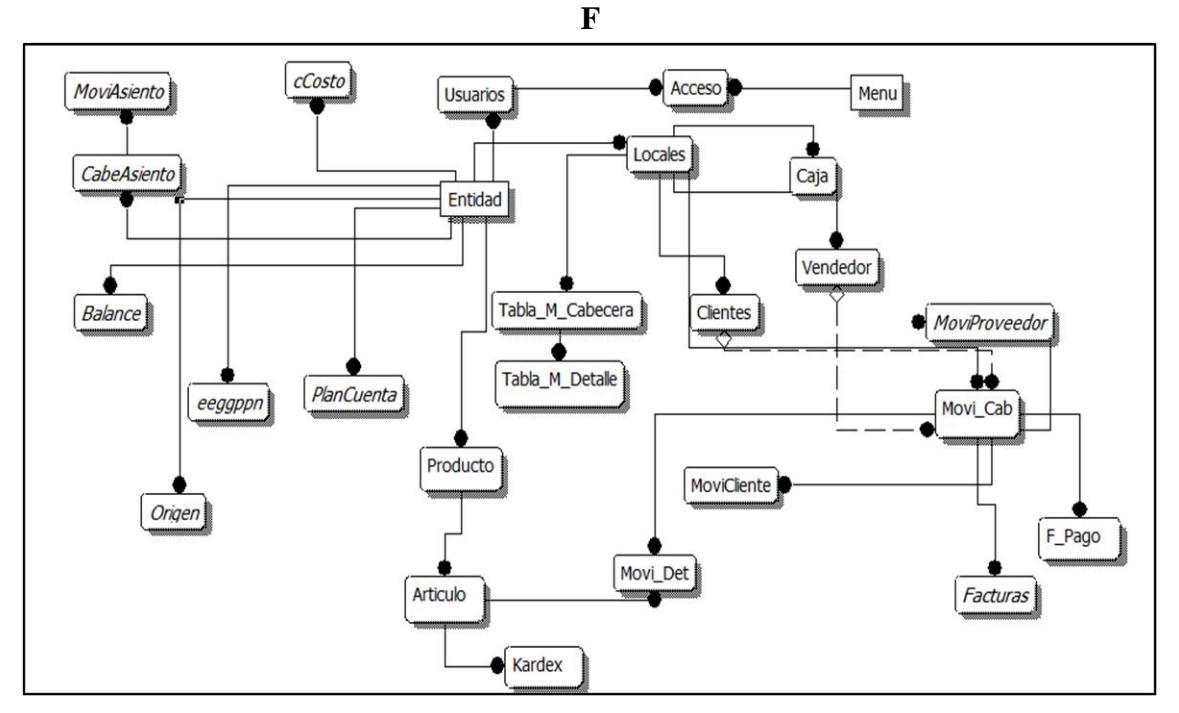

## • **Diseño de la base de datos**

*Figura 23*. Diseño lógico de la Base de Datos.

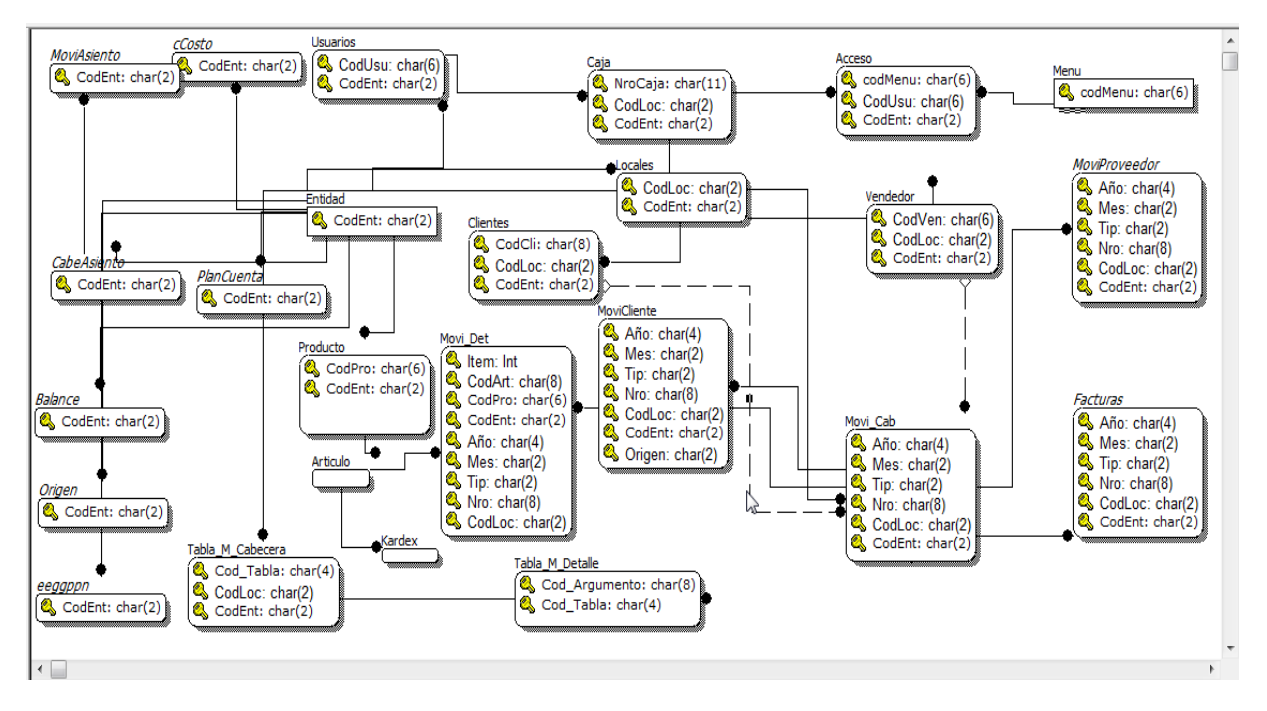

*Figura 24.* Diseño Físico de la Base de Datos.

# **3.2.3 Juego**

# **3.2.3.1 Sprint N°1**

| <i>ΣΙΟΖ/ΕΟ/ΕΖ</i>        | r                         | $^{\circ}$              |                                 |                                            |                    |                                          |                                               |                     |                                            |                    |                                          |                                     |                     |                                            |                                          |                    |                                                 |                     |                                           |                                          |                      |                                          |                     |                                            |                                          |                    |                                                |                     |                                            |                                          |                    |                                          |                     |                                            | $\sim$                                   | m                  | z                                   |                     |
|--------------------------|---------------------------|-------------------------|---------------------------------|--------------------------------------------|--------------------|------------------------------------------|-----------------------------------------------|---------------------|--------------------------------------------|--------------------|------------------------------------------|-------------------------------------|---------------------|--------------------------------------------|------------------------------------------|--------------------|-------------------------------------------------|---------------------|-------------------------------------------|------------------------------------------|----------------------|------------------------------------------|---------------------|--------------------------------------------|------------------------------------------|--------------------|------------------------------------------------|---------------------|--------------------------------------------|------------------------------------------|--------------------|------------------------------------------|---------------------|--------------------------------------------|------------------------------------------|--------------------|-------------------------------------|---------------------|
| <b><i>Στοτ/εο/ττ</i></b> |                           | 16                      |                                 |                                            |                    |                                          |                                               |                     |                                            |                    |                                          |                                     |                     |                                            |                                          |                    |                                                 |                     |                                           |                                          |                      |                                          |                     |                                            |                                          |                    |                                                |                     | m                                          | $\overline{a}$                           | $\sim$             | $\sim$                                   |                     | $\sim$                                     | $\sim$                                   | $\infty$           | 4                                   | $\infty$            |
| <i>L</i> τοτ/εο/ττ       | $\mathbf{c}$              | 24                      |                                 |                                            |                    |                                          |                                               |                     |                                            |                    |                                          |                                     |                     |                                            |                                          |                    |                                                 |                     |                                           |                                          |                      |                                          |                     |                                            |                                          |                    | m                                              | $\mathbf{c}$        | $\mathbf{c}$                               | $\sim$                                   | $\sim$             | $\sim$                                   | $\mathbf{r}$        |                                            | $\sim$                                   | $\mathbf{c}$       | 4                                   |                     |
| <b><i>Στοτ/εο/οτ</i></b> | 4                         | 32                      |                                 |                                            |                    |                                          |                                               |                     |                                            |                    |                                          |                                     |                     |                                            |                                          |                    |                                                 |                     |                                           |                                          |                      |                                          |                     |                                            |                                          | m                  | m                                              | m                   | 3                                          | $\sim$                                   |                    | m                                        | m                   | $\overline{\phantom{0}}$                   | $\overline{a}$                           | $\infty$           | 4                                   | $\infty$            |
| <b><i>Στοτ/εο/6τ</i></b> | $\mathfrak{c}$            | 40                      |                                 |                                            |                    |                                          |                                               |                     |                                            |                    |                                          |                                     |                     |                                            |                                          |                    |                                                 |                     |                                           |                                          |                      |                                          |                     | 4                                          |                                          | $\sim$             | m                                              |                     | 4                                          |                                          |                    |                                          |                     |                                            |                                          | 4                  | 4                                   | 4                   |
| <b>ΖΤΟΖ/ΕΟ/8Τ</b>        | 6                         | 48                      |                                 |                                            |                    |                                          |                                               |                     |                                            |                    |                                          |                                     |                     |                                            |                                          |                    |                                                 |                     |                                           |                                          |                      |                                          |                     | 4                                          |                                          | m                  | 4                                              | $\mathbf{r}$        | 4                                          |                                          | œ                  | 4                                        |                     | 4                                          | $\overline{a}$                           | 4                  | 4                                   | 4                   |
| <i>LTOZ/EO/LT</i>        |                           | 56                      |                                 |                                            |                    |                                          |                                               |                     |                                            |                    |                                          |                                     |                     |                                            |                                          |                    |                                                 |                     |                                           |                                          |                      |                                          | 4                   | 4                                          | $\tilde{\phantom{0}}$                    | 4                  | Lņ                                             | m                   | $\mathbf{L}$                               |                                          | œ                  | 4                                        | 4                   | 4                                          | $\tilde{\phantom{0}}$                    | 4                  | 4                                   |                     |
| <i>LTOZ/EO/9T</i>        | $\infty$                  | 64                      |                                 |                                            |                    |                                          |                                               |                     |                                            |                    |                                          |                                     |                     |                                            |                                          |                    |                                                 |                     |                                           |                                          |                      |                                          | 4                   |                                            |                                          | 4                  | Ŀr                                             | m                   | $\mathbf{L}$                               |                                          |                    |                                          |                     |                                            |                                          |                    | 4                                   |                     |
| <i>L</i> τοz/εο/sτ       | $\sigma$                  | 72                      |                                 |                                            |                    |                                          |                                               |                     |                                            |                    |                                          |                                     |                     |                                            |                                          |                    |                                                 |                     |                                           | 4                                        | 4                    |                                          | 4                   | Lη                                         | $\tilde{\phantom{0}}$                    | 4                  | Ŀr                                             | $\mathbf{r}$        | $\mathbf{L}$                               |                                          | ᠬ                  | 4                                        | 4                   | 4                                          | $\tilde{\phantom{0}}$                    | 4                  | 4                                   |                     |
| <b>Ζτοτ/εο/ντ</b>        | $\overline{c}$            | $80\,$                  |                                 |                                            |                    |                                          |                                               |                     |                                            |                    |                                          |                                     |                     |                                            |                                          |                    |                                                 |                     | $\sqrt{2}$                                | 4                                        | 4                    |                                          | 4                   | $\mathbf{L}$                               |                                          | 4                  | Lņ                                             | m                   | $\mathbf{L}$                               |                                          | œ                  | 4                                        |                     | 4                                          |                                          | 4                  | 4                                   | 4                   |
| <b>ΖΤΟΖ/ΕΟ/ΕΤ</b>        | 11                        | 88                      |                                 |                                            |                    |                                          |                                               |                     |                                            |                    |                                          |                                     |                     |                                            |                                          |                    |                                                 | 4                   | Lη                                        | 4                                        | 4                    | ∞                                        | 4                   | Lη                                         | $\sim$                                   | 4                  | $\mathsf{L}$                                   | m                   | $\mathbf{L}$                               | $\overline{\phantom{0}}$                 | m                  | 4                                        | 4                   | 4                                          | $\sim$                                   | 4                  | 4                                   | 4                   |
| <b>ΖΙΟΖ/ΕΟ/ΖΙ</b>        | $\overline{\mathfrak{u}}$ | 96                      |                                 |                                            |                    |                                          |                                               |                     |                                            |                    |                                          |                                     |                     |                                            |                                          |                    | $^{\circ}$                                      | 4                   | $\mathbf{L}$                              | 4                                        | 4                    | $\infty$                                 | 4                   | $\mathsf{L}$                               |                                          | 4                  | $\overline{5}$                                 | $\mathbf{c}$        | $\overline{5}$                             | $\sim$                                   | $\infty$           | 4                                        | 4                   | 4                                          | $\sim$                                   | 4                  | 4                                   | 4                   |
| <i>L</i> τοz/εο/ττ       | 13                        | 104                     |                                 |                                            |                    |                                          |                                               |                     |                                            |                    |                                          |                                     |                     | $\overline{5}$                             |                                          | 4                  | $^{\circ}$                                      | 4                   | $\mathbf{L}$                              | 4                                        | 4                    | $\infty$                                 | 4                   | $\mathsf{L}$                               | $\sim$                                   | 4                  | r                                              | $\sim$              | $\mathbf{L}$                               | $\sim$                                   | m                  | $\mathsf{L}$                             | 4                   | Lη                                         | $\sim$                                   | 4                  | 4                                   | 4                   |
| <b><i>Στοτ/εο/οτ</i></b> | $\overline{14}$           | 112                     |                                 |                                            |                    |                                          |                                               |                     |                                            |                    |                                          |                                     |                     | $\mathbf{r}$                               | m                                        | 4                  | $^{\circ}$                                      | 4                   | 6                                         | 4                                        | 4                    | ∞                                        | 4                   | $\mathbf{L}$                               | 4                                        | 4                  | $\infty$                                       | $\infty$            | $\mathbf{L}$                               | $\sim$                                   | m                  | $\mathsf{L}$                             | 4                   | Lη                                         | $\sim$                                   | 4                  | 4                                   | 4                   |
|                          | 15                        |                         |                                 |                                            |                    |                                          |                                               |                     |                                            |                    |                                          |                                     | œ                   | 6                                          | $\mathbf{r}$                             | 4                  | $^{\circ}$                                      | 4                   | 6                                         | 4                                        | 4                    | $^{\circ}$                               | 4                   | $\mathbf{L}$                               | 4                                        | 4                  | $^{\circ}$                                     | m                   | 6                                          | $\sim$                                   | $\mathbf{r}$       |                                          | 4                   | $\mathbf{L}$                               | $\sim$                                   | 4                  | 4                                   |                     |
| <b><i>Lτοτ/εο/60</i></b> |                           | 120                     |                                 |                                            |                    |                                          |                                               |                     |                                            | m                  |                                          | $\infty$                            | m                   | 9                                          | $\mathbf{r}$                             | 4                  | $^{\circ}$                                      | 4                   | 9                                         | 4                                        | 4                    | ∞                                        | 4                   | $\mathfrak{c}$                             | 4                                        | 4                  | ∞                                              | m                   | 9                                          | m                                        | $\mathbf{r}$       |                                          | 4                   | $\sqrt{2}$                                 | $\overline{a}$                           | 4                  | 4                                   | 4                   |
| <b>LIOZ/EO/80</b>        | 16                        | 128                     |                                 |                                            |                    |                                          |                                               |                     |                                            |                    |                                          |                                     |                     |                                            |                                          |                    |                                                 |                     |                                           |                                          |                      |                                          |                     |                                            |                                          |                    |                                                |                     |                                            |                                          |                    |                                          |                     |                                            |                                          |                    |                                     |                     |
| <b><i>Lτοτ/εο/Lo</i></b> | 17                        | 136                     |                                 |                                            |                    |                                          |                                               |                     |                                            | m                  |                                          | $\infty$                            | $\sim$              | $\mathbf \omega$                           | $\mathbf{c}$                             | 4                  | $\infty$                                        | 4                   | 6                                         | 4                                        | 4                    | $\infty$                                 | 4                   | $\mathbf \omega$                           | 4                                        | 4                  | $\infty$                                       | $\mathbf{c}$        | 6                                          | 4                                        | $\mathbf{r}$       | $\infty$                                 | 4                   | $\overline{5}$                             | $\sim$                                   | 4                  | 4                                   |                     |
| <i>Lτοτ/εο/90</i>        | 18                        | 144                     |                                 |                                            |                    |                                          |                                               | 4                   |                                            | 4                  |                                          | $\infty$                            |                     | 6                                          | $\sim$                                   | 4                  | $\infty$                                        | 4                   | 6                                         | 4                                        | 4                    | $\infty$                                 | 4                   | 6                                          | 4                                        | 4                  | $\infty$                                       | 4                   | 6                                          | 4                                        | $\frac{1}{2}$      | $\infty$                                 |                     |                                            | $\overline{a}$                           | 4                  | $\infty$                            |                     |
| <i>LTOZ/EO/SO</i>        | 57                        | 152                     |                                 |                                            |                    |                                          | m                                             | 4                   | 6                                          | 4                  | $\sim$                                   | $\infty$                            | m                   | 6                                          | m                                        | 4                  | $\infty$                                        | 4                   | 6                                         | 4                                        | 4                    | $\infty$                                 | 4                   | 6                                          | 4                                        | 4                  | $\infty$                                       | 4                   | 6                                          | 4                                        | $\mathbf{r}$       | $\infty$                                 | 4                   | m                                          | $\sim$                                   | 4                  | ∞                                   |                     |
| <b>LIOZ/EO/tO</b>        | $\overline{c}$            | 160                     |                                 |                                            |                    | ⌒                                        | $\infty$                                      | 4                   | 6                                          | 4                  | $\sim$                                   | $\infty$                            | m                   | 6                                          | m                                        | 4                  | $^{\circ}$                                      | 4                   | 6                                         | 4                                        | 4                    | ∞                                        | 4                   | 6                                          | 4                                        | 4                  | ∞                                              | 4                   | 6                                          | 4                                        | $\mathbf{r}$       | $\infty$                                 | 4                   | r                                          | $\sim$                                   | 4                  | ∞                                   | 4                   |
| <i>LTOZ/ΕΟ/ΕΟ</i>        | $\overline{\mathbf{z}}$   | 168                     |                                 |                                            | $\mathbf{r}$       | $\sim$                                   | $\infty$                                      | 4                   | 6                                          | 4                  | $\sim$                                   | $\infty$                            | m                   | 6                                          | m                                        | 4                  | $^{\circ}$                                      | 4                   | 6                                         | 4                                        | 4                    | ∞                                        | 4                   | 6                                          | 4                                        | 4                  | ∞                                              | 4                   | 6                                          | 4                                        | $\mathsf{L}$       | $\infty$                                 | 4                   | 6                                          | 4                                        | $\mathsf{L}$       | $^{\circ}$                          | 4                   |
| <b><i>LTOZ/ΕΟ/ΖΟ</i></b> | 22                        | 176                     |                                 | ω                                          | $\mathsf{L}$       | $\sim$                                   | $\infty$                                      | 4                   | 6                                          | 4                  | $\mathbf{m}$                             | $\infty$                            | m                   | 6                                          | 4                                        | 4                  | $^{\circ}$                                      | 4                   | 6                                         | 4                                        | 4                    | $\infty$                                 | 4                   | 6                                          | 4                                        | 4                  | $\infty$                                       | 4                   | 6                                          | 4                                        | $\mathsf{L}$       | $\infty$                                 | 4                   | 6                                          | 4                                        | $\mathsf{L}$       | $^{\circ}$                          |                     |
| <i>L</i> τοz/εο/το       | 23                        | 184                     |                                 | S                                          | $\mathbf{L}$       | $\sim$                                   | $\infty$                                      | 4                   | 6                                          | 4                  | m                                        | $\infty$                            | m                   | 6                                          | 4                                        | 4                  | $^{\circ}$                                      | 4                   | 6                                         | 4                                        | 4                    | ∞                                        | 4                   | 6                                          | 4                                        | 4                  | ∞                                              | 4                   | 6                                          | 4                                        | $\mathsf{L}$       | $\infty$                                 | 4                   | 6                                          | 4                                        | $\mathsf{L}$       | ∞                                   | 4                   |
|                          | <b>Tareas Pendientes</b>  | <b>Horas Pendientes</b> | Estado                          | Terminado                                  | Terminado          | Terminado                                | Terminado                                     | Terminado           | Terminado                                  | Terminado          | Terminado                                | Terminado                           | Terminado           | Terminado                                  | Terminado                                | Terminado          | Terminado                                       | Terminado           | Terminado                                 | Terminado                                | Terminado            | Terminado                                | Terminado           | Terminado                                  | Terminado                                | Terminado          | Terminado                                      | Terminado           | Terminado                                  | Terminado                                | Terminado          | Terminado                                | Terminado           | Terminado                                  | Terminado                                | Terminado          | Terminado                           | Terminado           |
|                          |                           |                         | <b>Estimaciones</b><br>en Horas | $\infty$                                   | $\mathsf{L}$       | $\mathsf{m}$                             | $\infty$                                      | 4                   | $\mathbf \omega$                           | 4                  | $\sim$                                   | $\infty$                            | $\mathsf{m}$        | 6                                          | 4                                        | 4                  | $\infty$                                        | 4                   | 9                                         | 4                                        | 4                    | $\infty$                                 | 4                   | $\mathbf \omega$                           | 4                                        | $\pmb{\tau}$       | $\infty$                                       | 4                   | 9                                          | 4                                        | $\mathsf{L}$       | $\infty$                                 | 4                   | 9                                          | 4                                        | $\mathsf{L}$       | $\infty$                            | 4                   |
|                          |                           |                         | Responsable                     | Carlos                                     | Rodolfo            | Rodolfo                                  | Carlos                                        | Carlos/Rodolfo      | Carlos                                     | Rodolfo            | Rodolfo                                  | Carlos                              | Carlos/Rodolfo      | Carlos                                     | Rodolfo                                  | Rodolfo            | Carlos                                          | Carlos/Rodolfo      | Carlos                                    | Rodolfo                                  | Rodolfo              | Carlos                                   | Carlos/Rodolfo      | Carlos                                     | Rodolfo                                  | Rodolfo            | Carlos                                         | Carlos/Rodolfo      | Carlos                                     | Rodolfo                                  | Rodolfo            | Carlos                                   | Carlos/Rodolfo      | Carlos                                     | Rodolfo                                  | Rodolfo            | Carlos                              | Carlos/Rodolfo      |
|                          |                           |                         | ā<br>Tare                       | base de datos<br>Creacion de objetos en la | Diseñar formulario | de conexión<br>Creacion de controladores | stored procedures<br>Crear logica de programa | Pruebas Caja Blanca | base de datos<br>Creacion de objetos en la | Diseñar formulario | de conexión<br>Creacion de controladores | Crear la logica y Stored Procedures | Pruebas Caja Blanca | oase de datos<br>Creacion de objetos en la | de conexión<br>Creacion de controladores | Diseñar formulario | <b>scedures</b><br>Crear la logica y Stored Pro | Pruebas Caja Blanca | ase de datos<br>Creacion de objetos en la | de conexión<br>Creacion de controladores | Diseñar formulario   | ocedures<br>Crear la logica y Stored Pro | Pruebas Caja Blanca | oase de datos<br>Creacion de objetos en la | de conexión<br>Creacion de controladores | Diseñar formulario | <b>cedures</b><br>Crear la logica y Stored Pro | Pruebas Caja Blanca | base de datos<br>Creacion de objetos en la | de conexión<br>Creacion de controladores | Diseñar formulario | ocedures<br>Crear la logica y Stored Pro | Pruebas Caja Blanca | pase de datos<br>Creacion de objetos en la | de conexión<br>Creacion de controladores | Diseñar formulario | Crear la logica y Stored Procedures | Pruebas Caja Blanca |
|                          |                           |                         | Categoria                       | Diseñar                                    | Diseñar            | Programar                                | Programar                                     | Testear             | Diseñar                                    | Programar          | Diseñar                                  | Programar                           | Testear             | Diseñar                                    | Programar                                | Diseñar            | Programar                                       | Testear             | Diseñar                                   | Programar                                | Diseñar              | Programar                                | Testear             | Diseñar                                    | Programar                                | Diseñar            | Programar                                      | Testear             | Diseñar                                    | Programar                                | Diseñar            | Programar                                | Testear             | Diseñar                                    | Programar                                | Diseñar            | Programar                           | Testear             |
|                          |                           |                         | ID Historial                    |                                            |                    | $\infty$                                 |                                               |                     |                                            |                    | 9                                        |                                     |                     |                                            |                                          | $\overline{a}$     |                                                 |                     |                                           |                                          | $\mathbf{\tilde{N}}$ |                                          |                     |                                            |                                          | H                  |                                                |                     |                                            |                                          | 13                 |                                          |                     |                                            |                                          | $\overline{14}$    |                                     |                     |

#### Tabla 25 *Tabla de Criterio de Aceptación Nº 1*

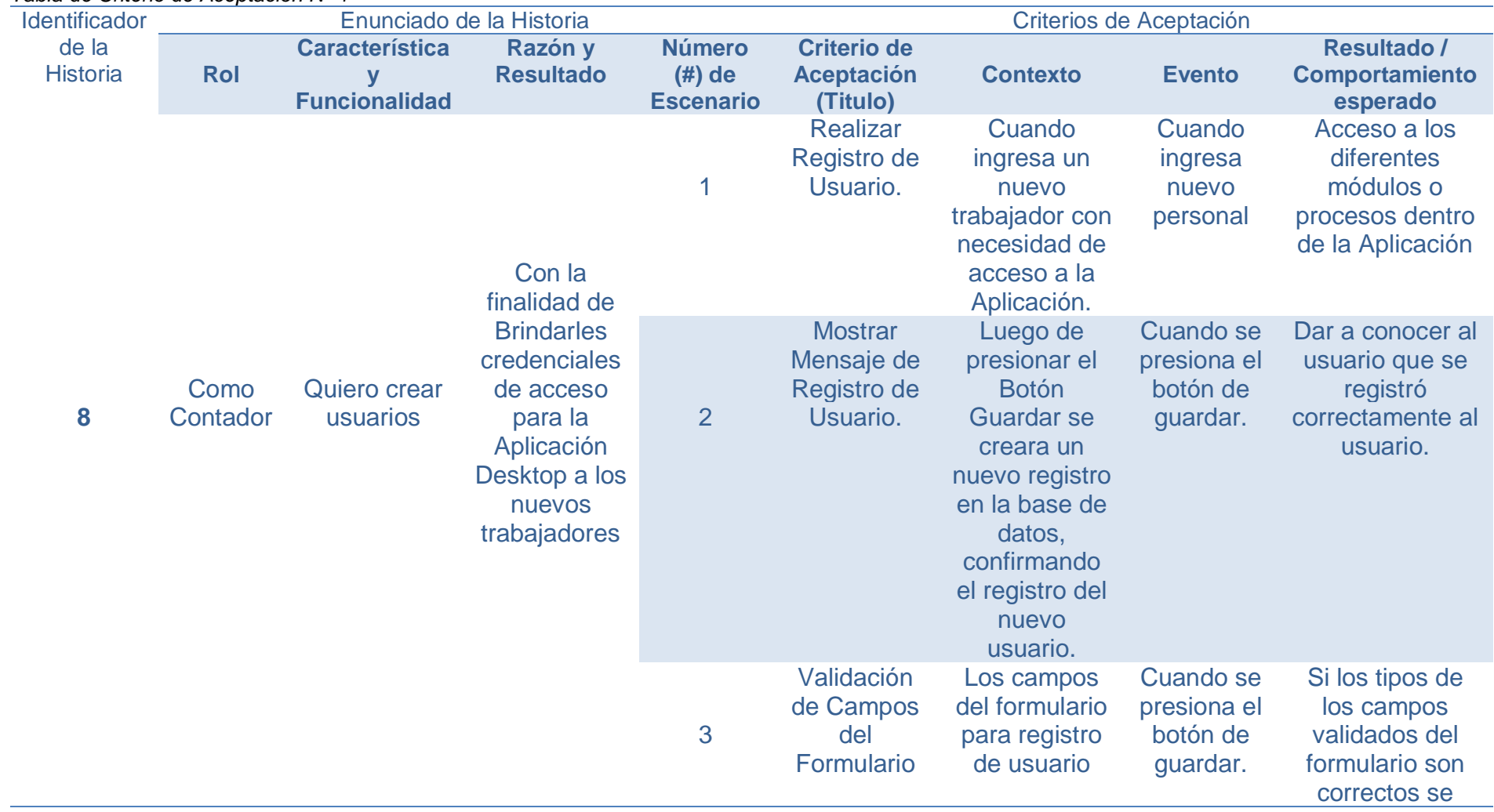

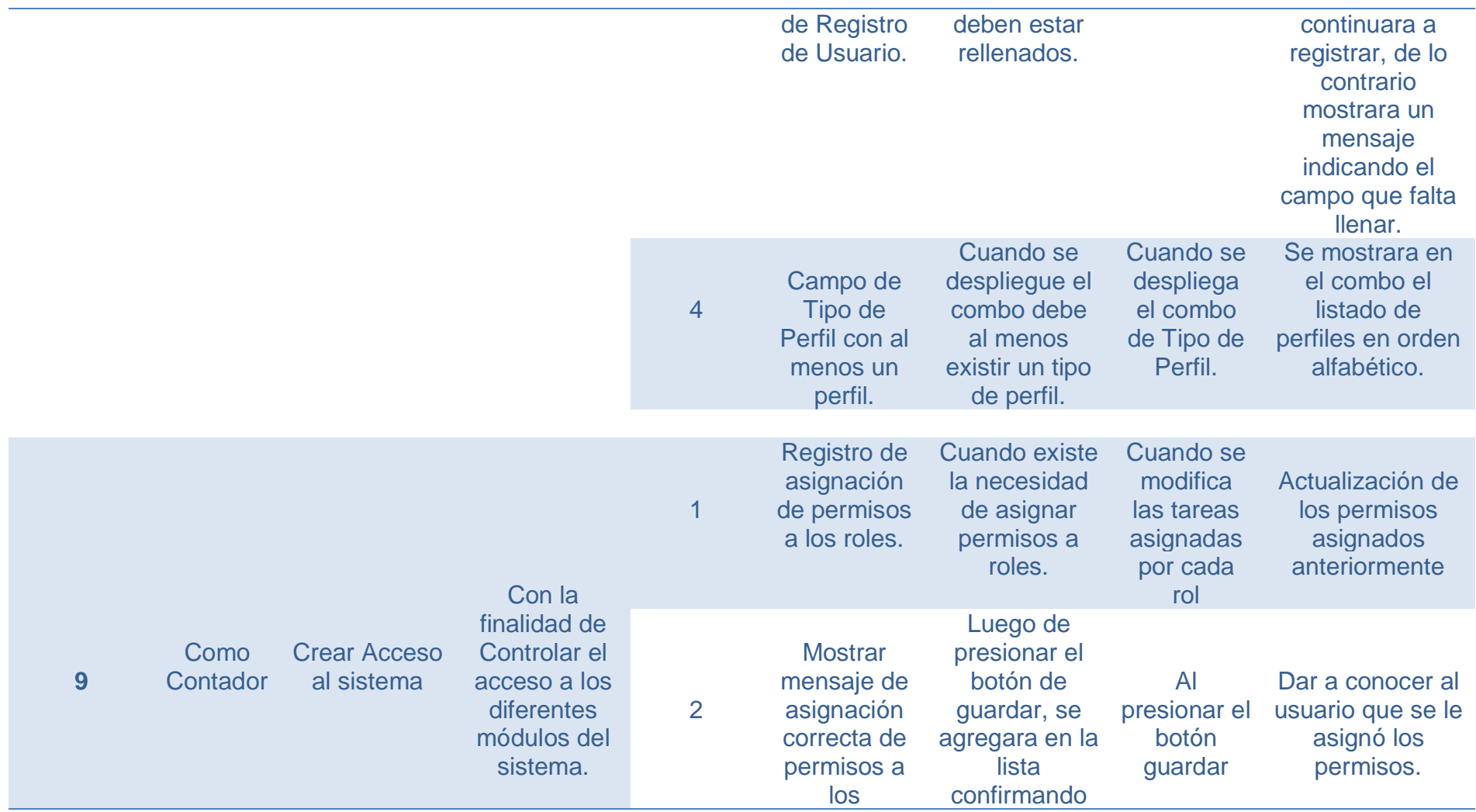

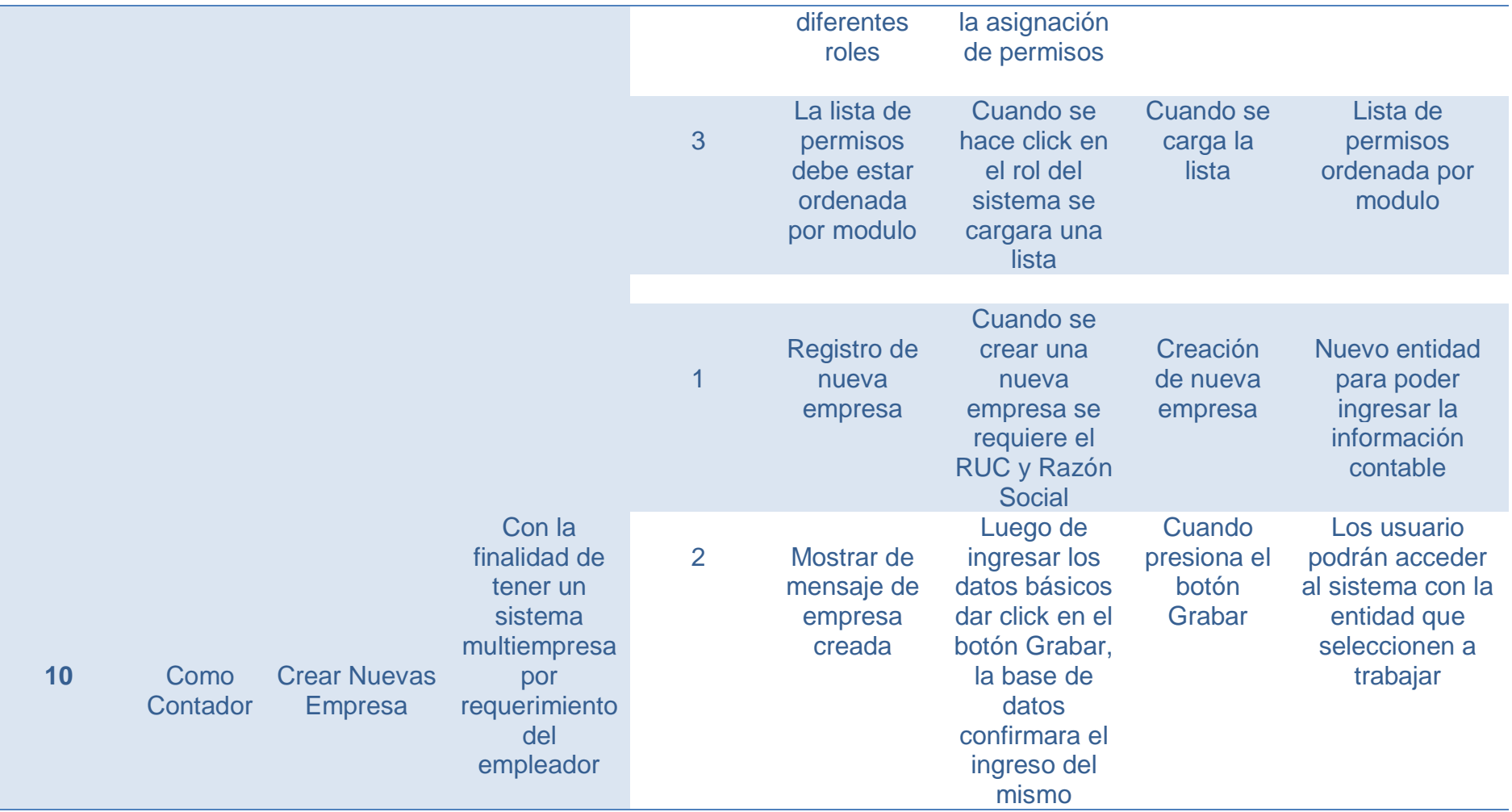

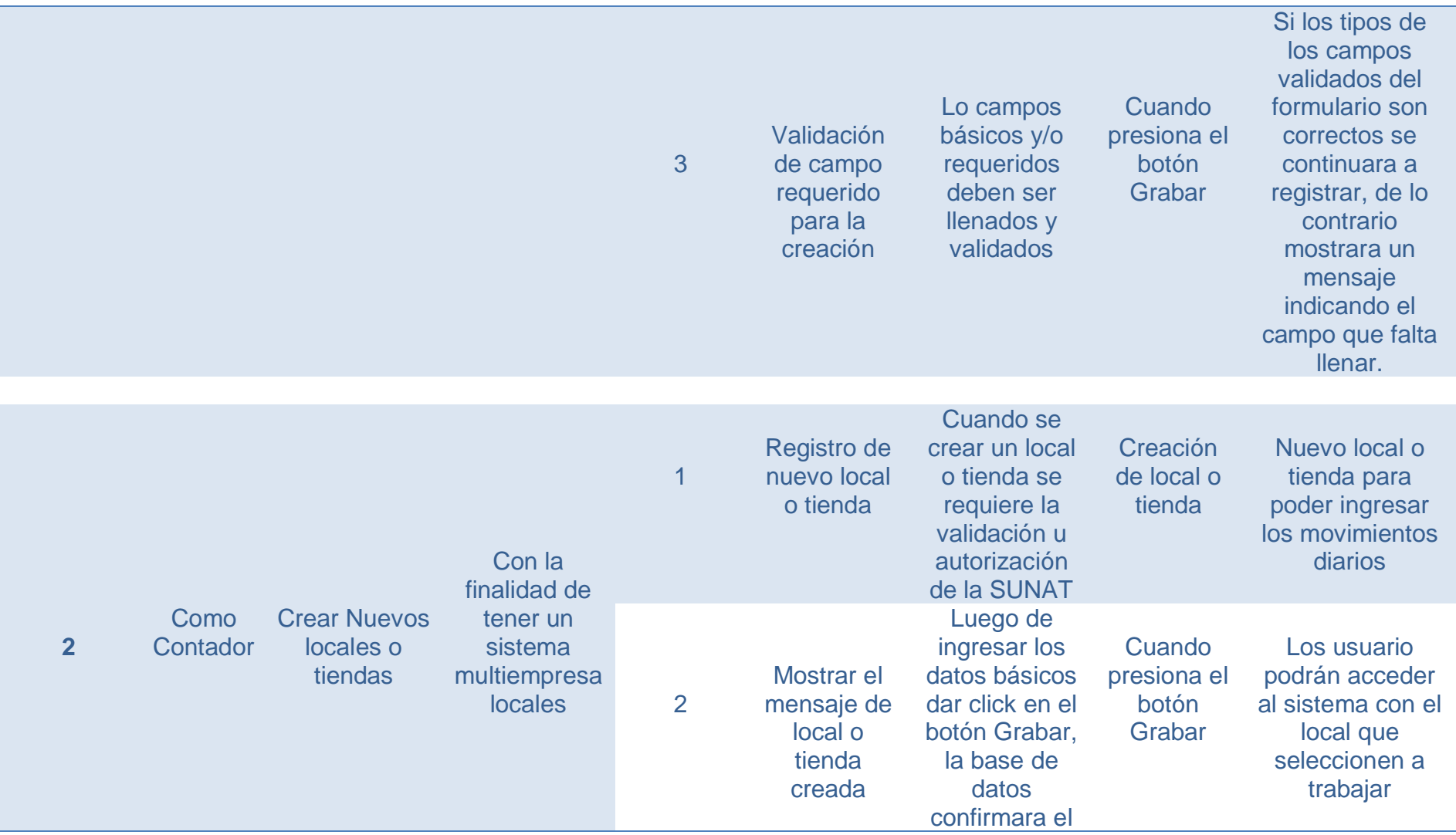

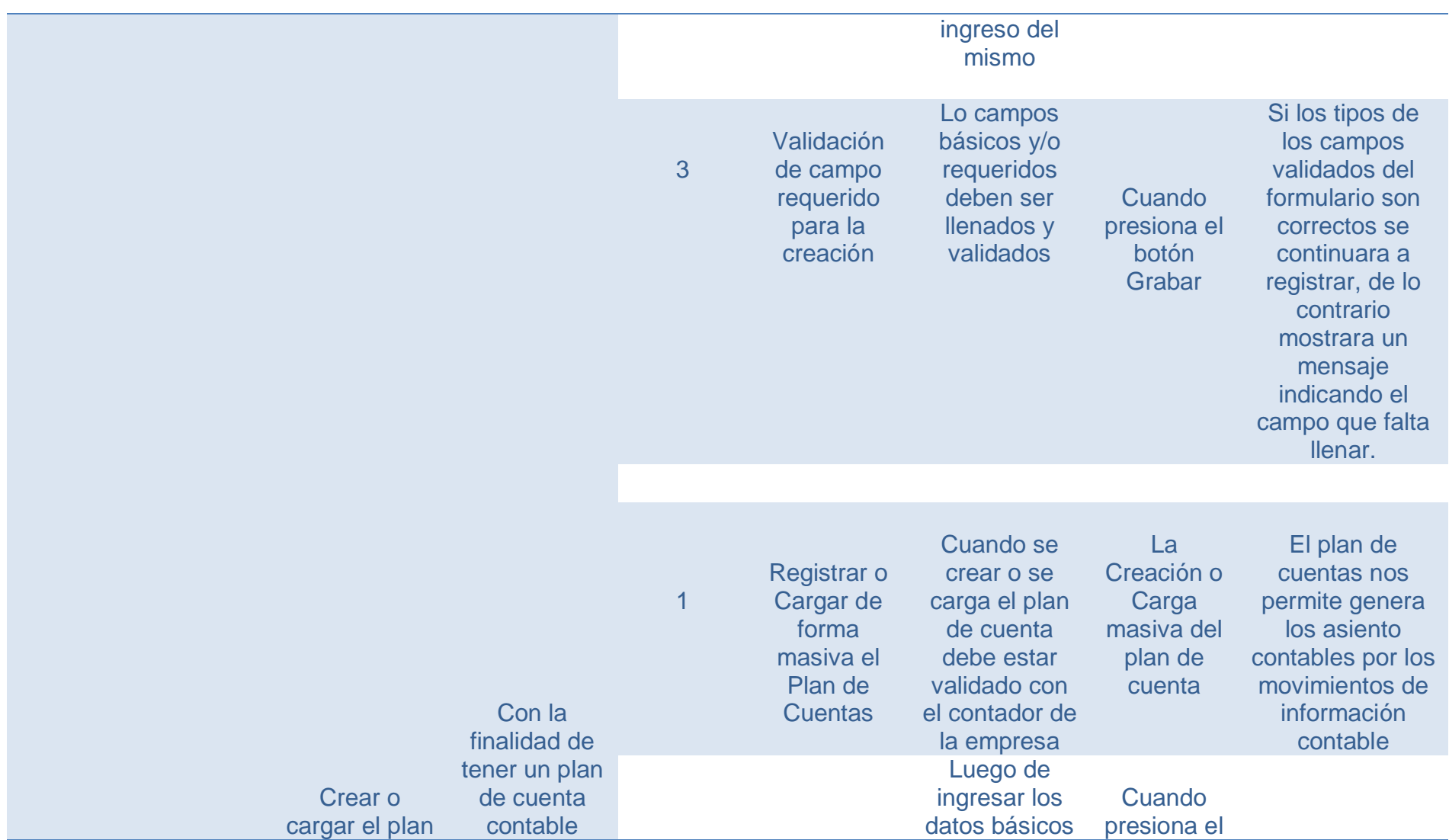

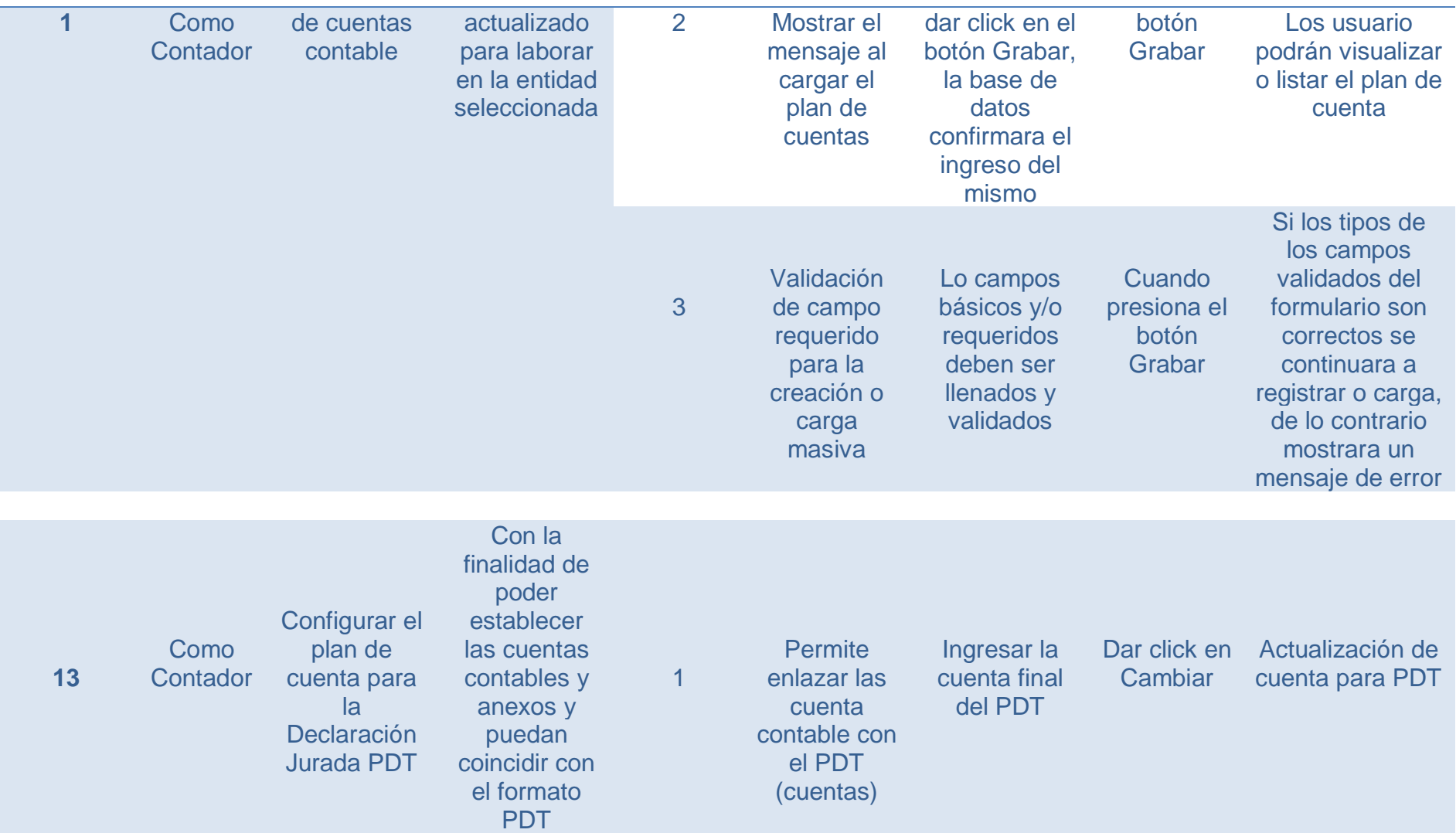

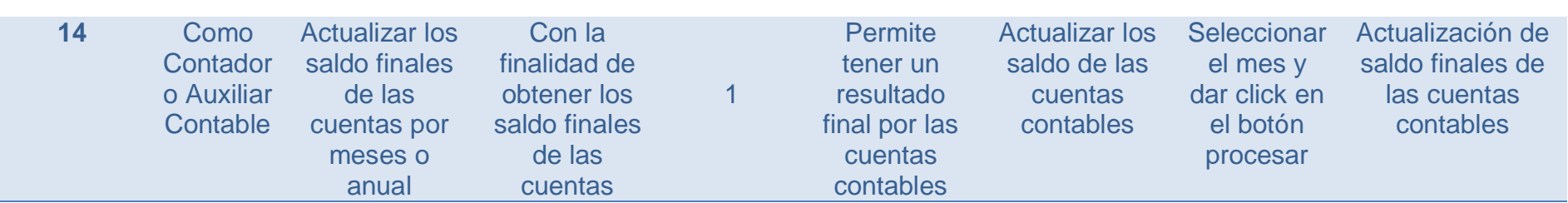

| ¿Qué salió bien en la<br>iteración? (aciertos)                                                                                           | ¿Qué no salió bien<br>en la iteración?<br>(errores)                                                             | ¿Qué mejoras vamos a<br>implementar la próxima<br>iteración?<br>(recomendaciones de la<br>mejora continua)                              |
|----------------------------------------------------------------------------------------------------|----------------------------------------------------------------------------------------------------|----------------------------------------------------------------------------------------------------|
| $\triangleright$ Se restringe al<br>acceso al<br><b>Aplicativo</b><br>Desktop a<br>usuarios<br>registrados.                              | $\triangleright$ Un mismo<br>usuario puede<br>conectarse al<br>Aplicativo más<br>de una vez al<br>mismo tiempo. | $\triangleright$ Protección en la<br>base de datos para<br>evitar inyección de<br>código SQL<br>SERVER.<br>$\triangleright$ Creación de |
| <b>Diseño</b><br>$\blacktriangleright$<br>respondió al<br><b>Aplicativo</b><br>$\triangleright$ Se permite el<br>registro de<br>usuarios | No se pueden<br>≻<br>insertar en la<br>Base de Datos<br>tildes ni letra<br>como (ñ)                             | sesiones por<br>accesos al<br>Aplicativo                                                                                                |
| Se permite el<br>$\triangleright$<br>registro de los<br>permisos<br>(perfiles)                                                           |                                                                                                    |                                                                                                    |
| $\triangleright$ Se permite<br>deshabilitar o<br>habilitar los<br>usuarios                                                               |                                                                                                    |                                                                                                    |

Tabla 26 *Cuadro de resumen de Reunión de Retrospectiva de Sprint Nº 1*

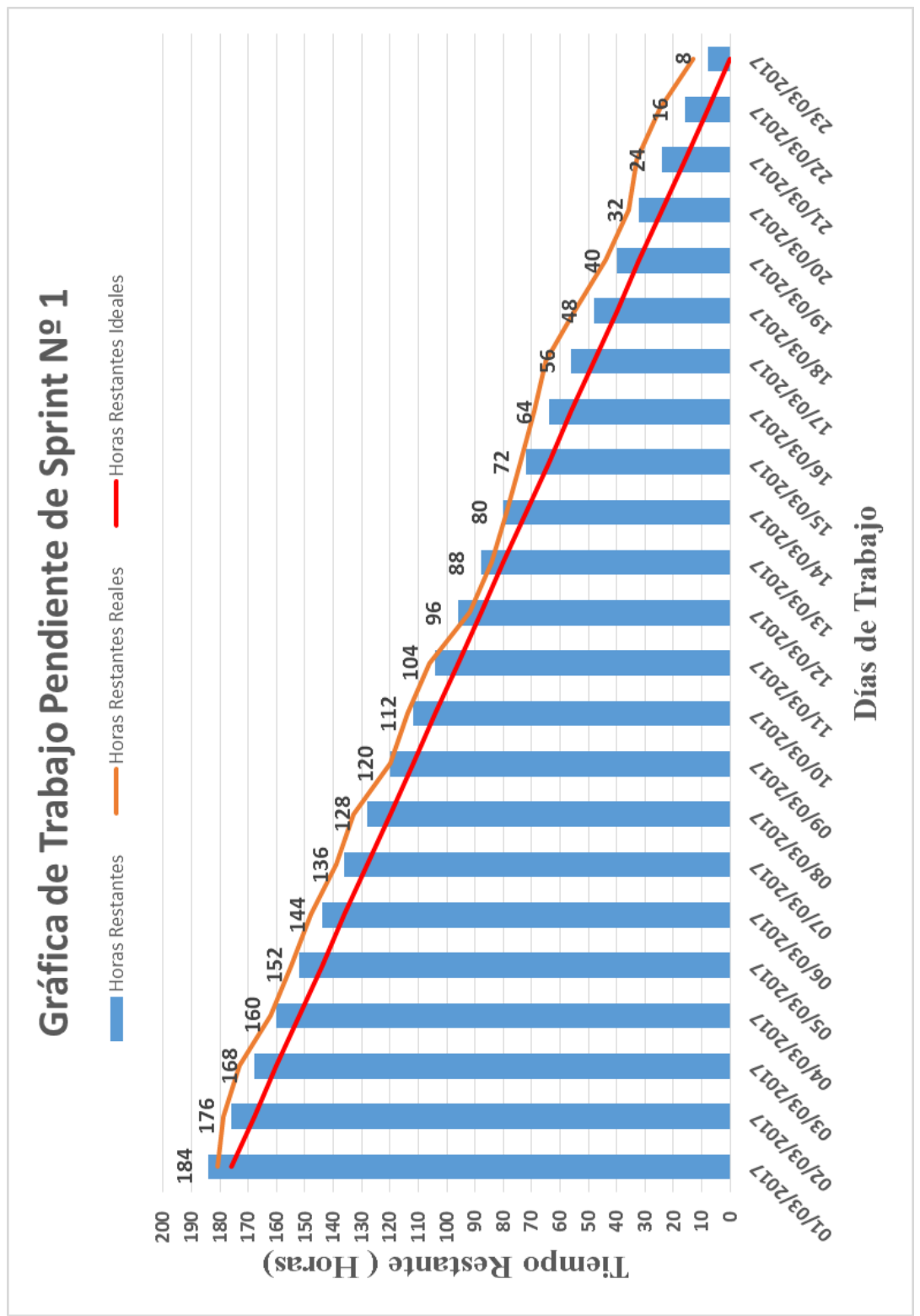

*Figura 26.* Gráfica Burndown Sprint Nº 1.

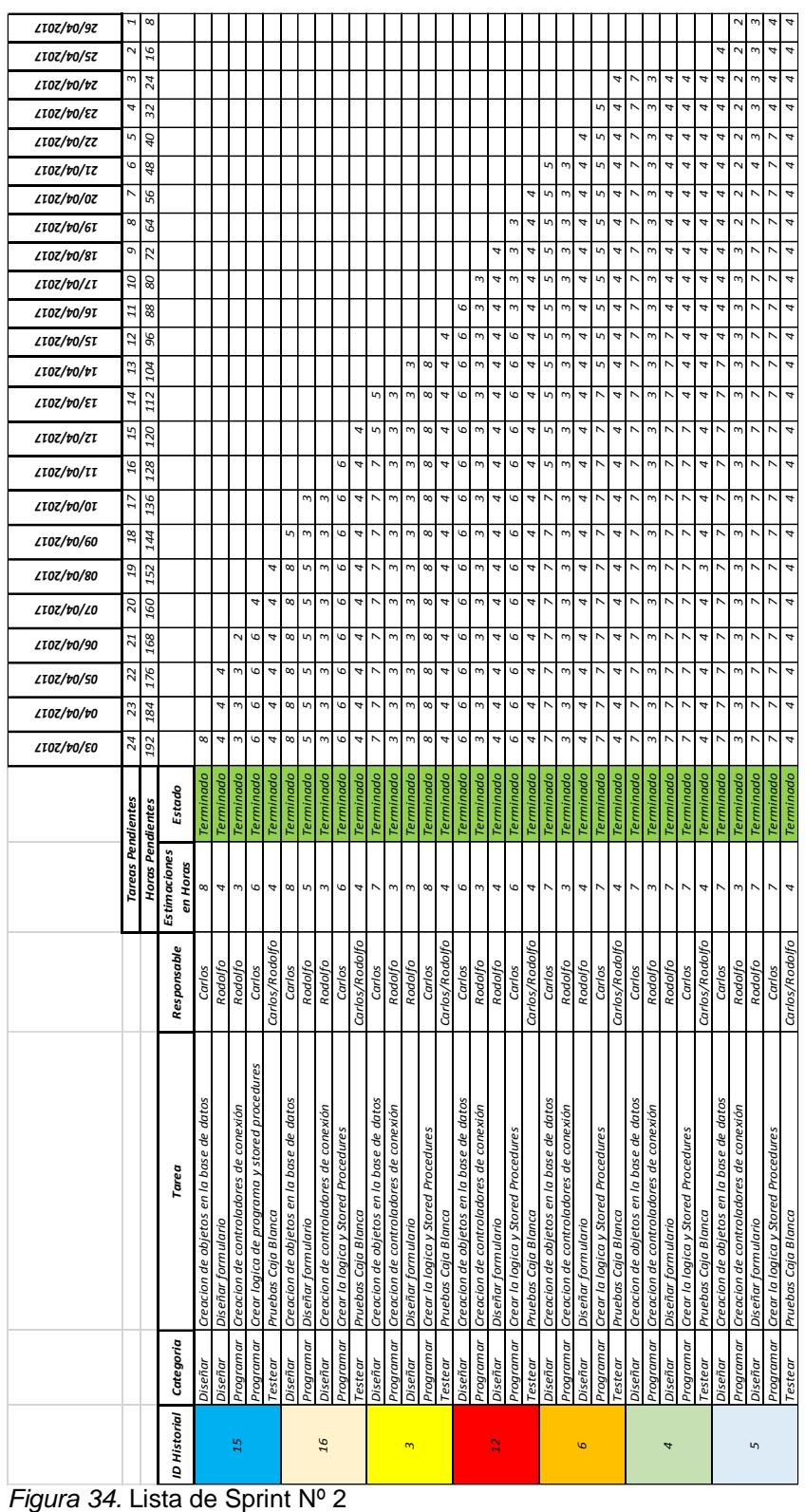

# **3.2.3.2 Sprint Nº2**

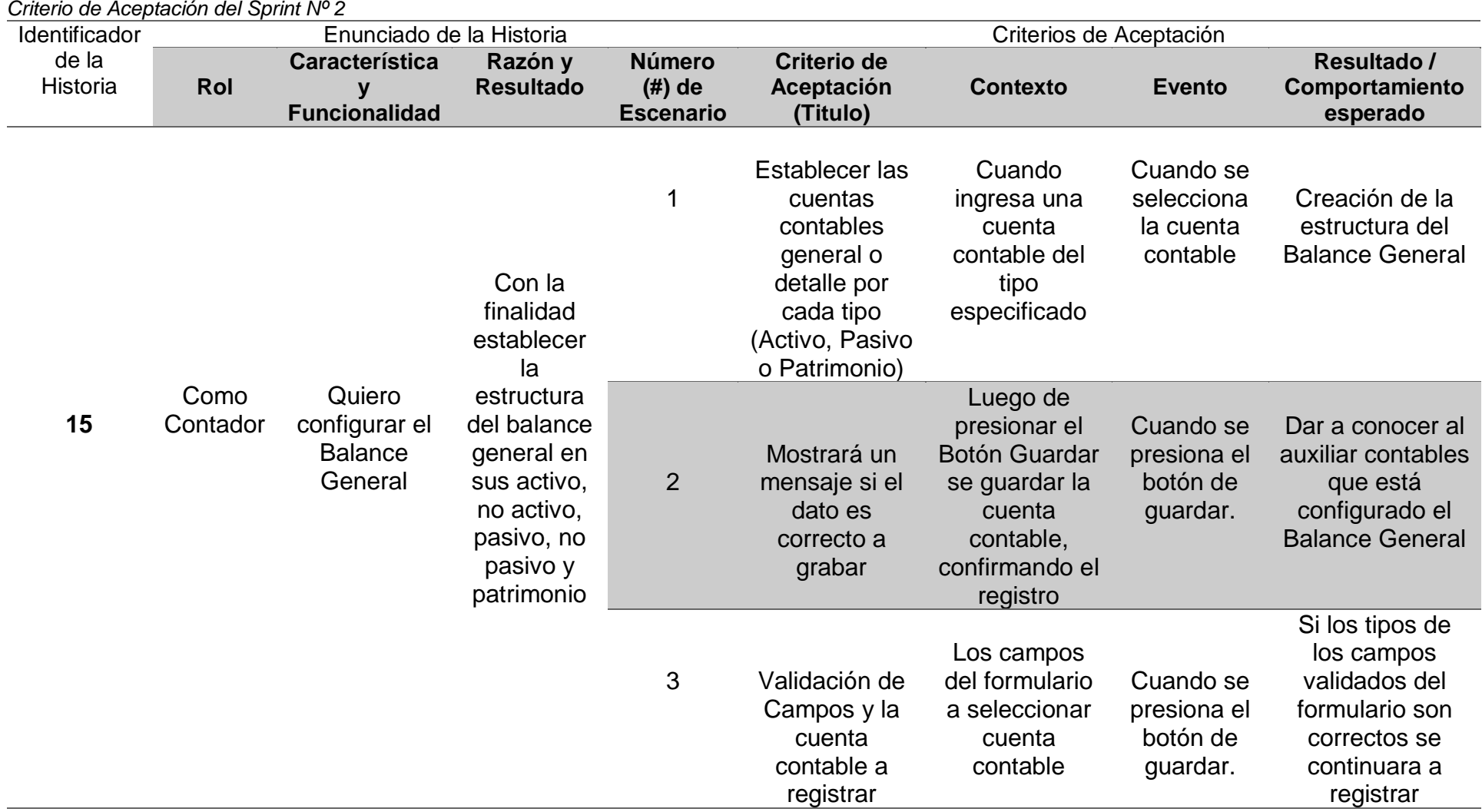

Tabla 27

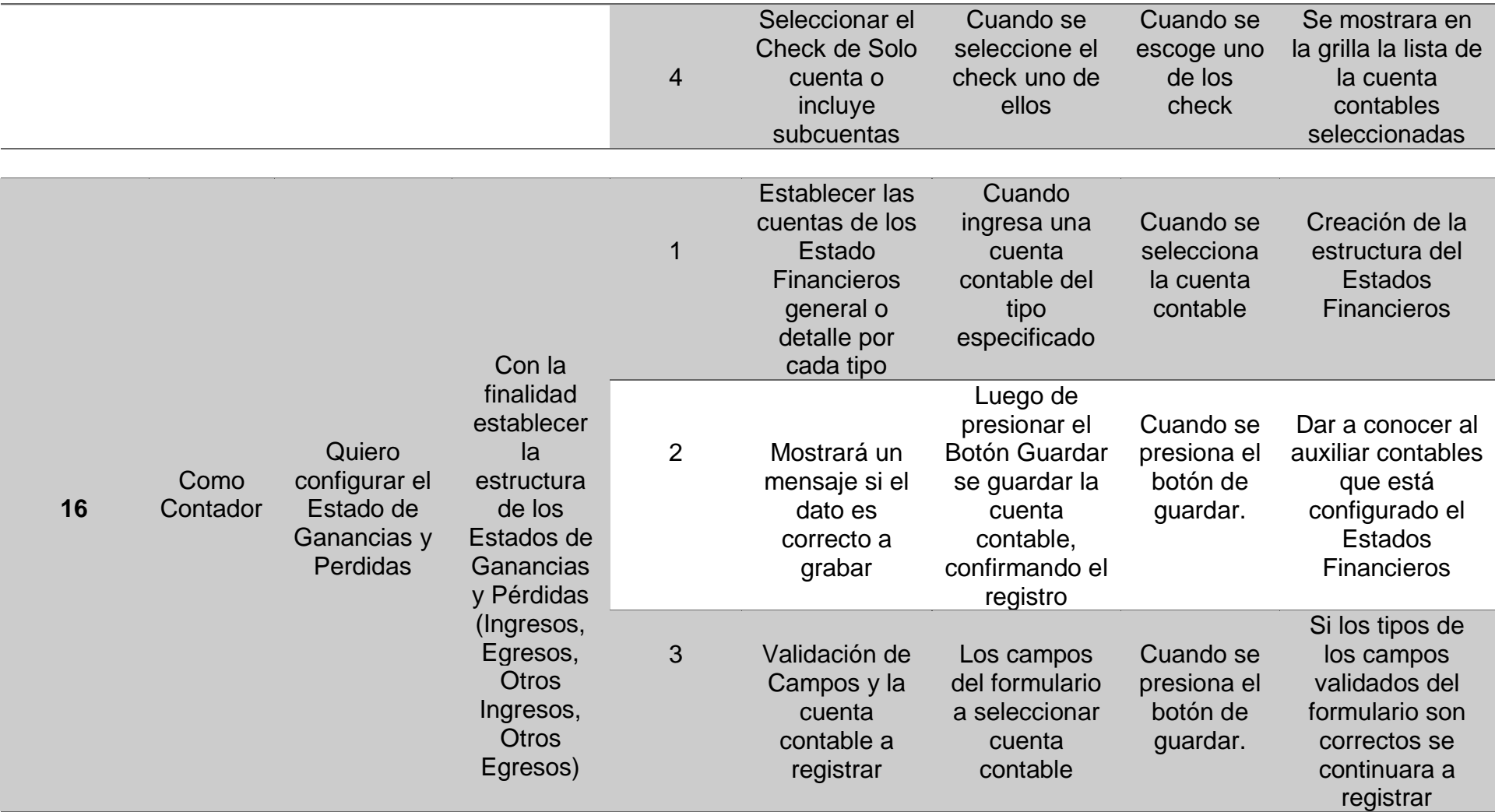

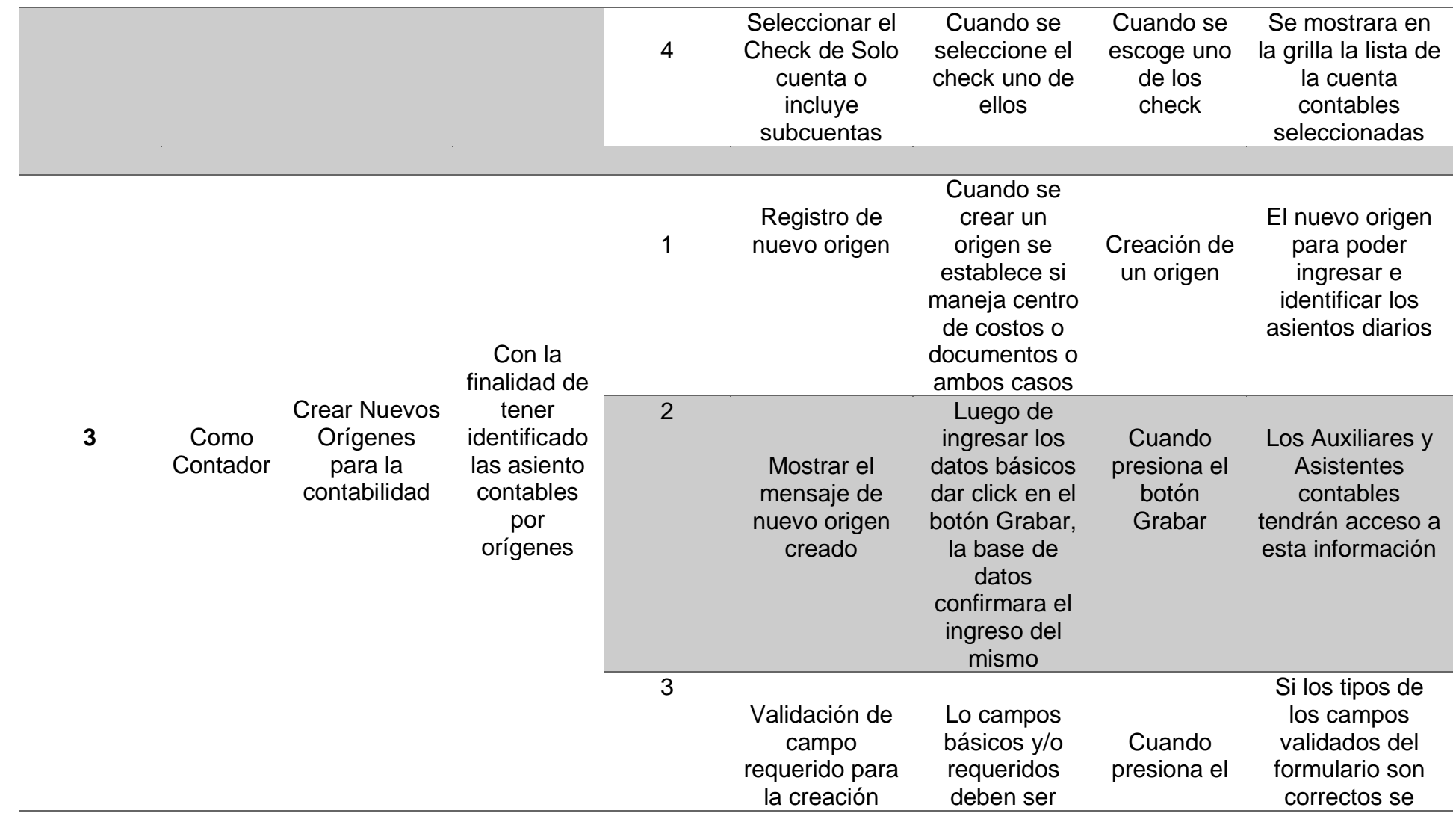

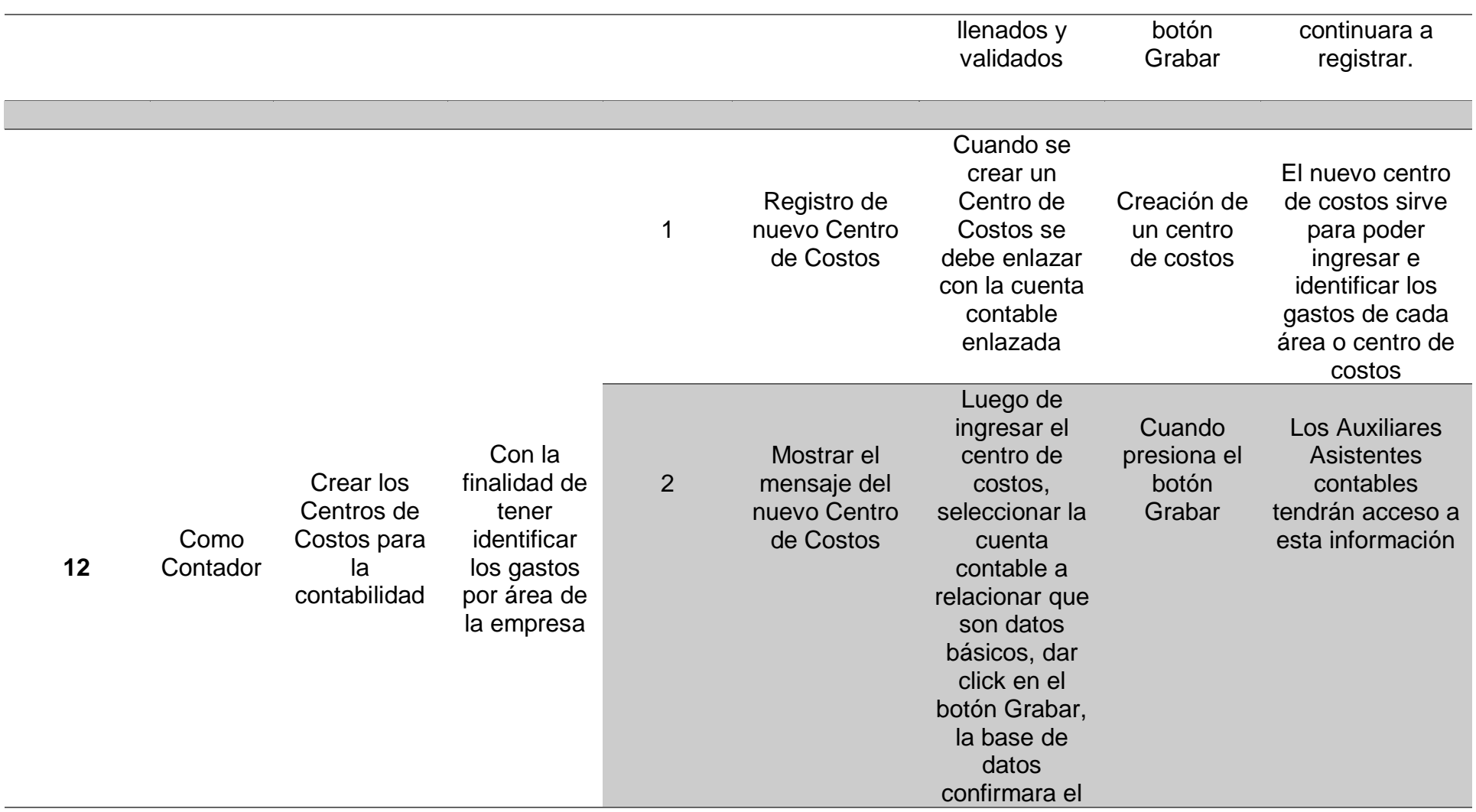

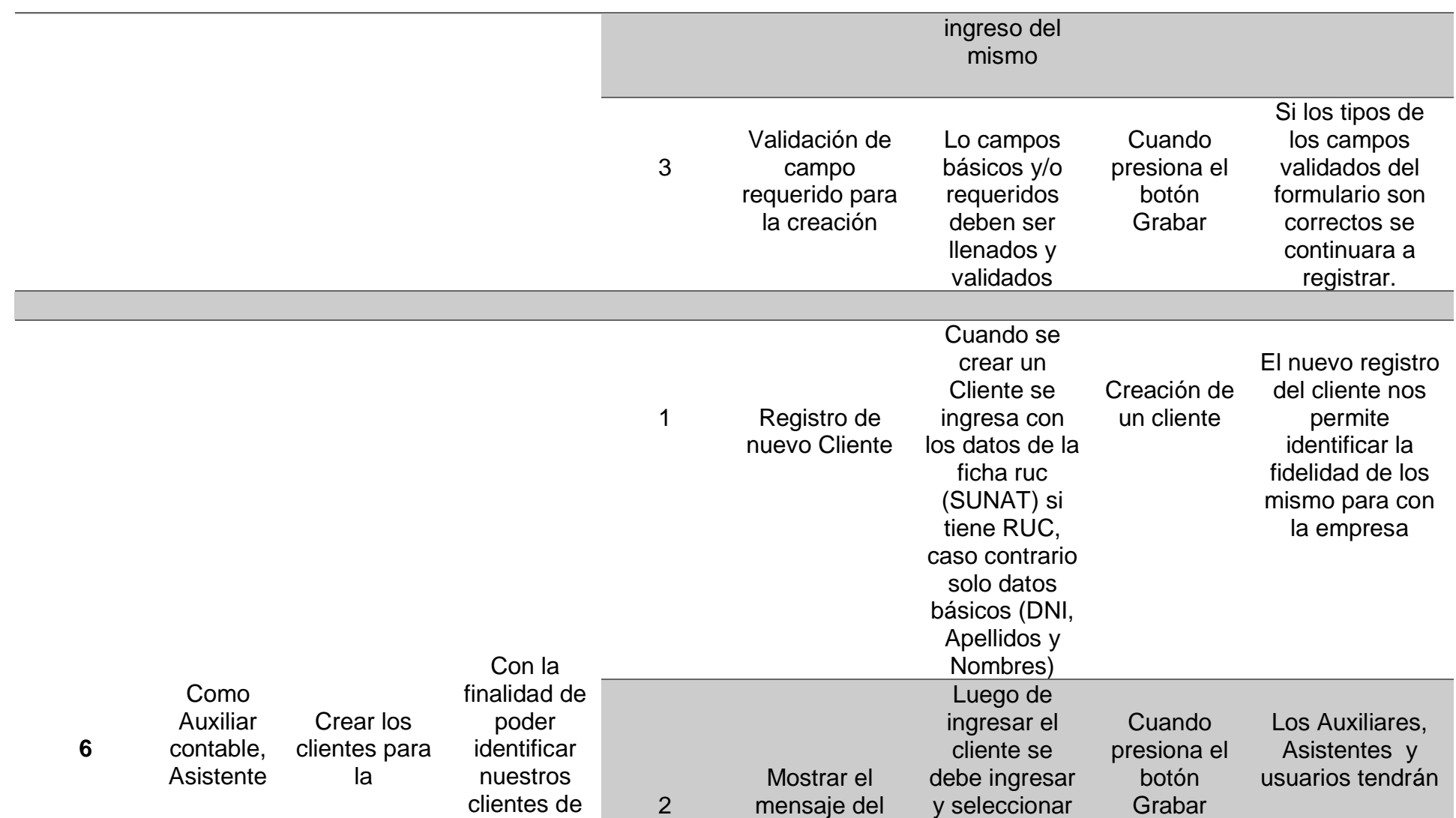

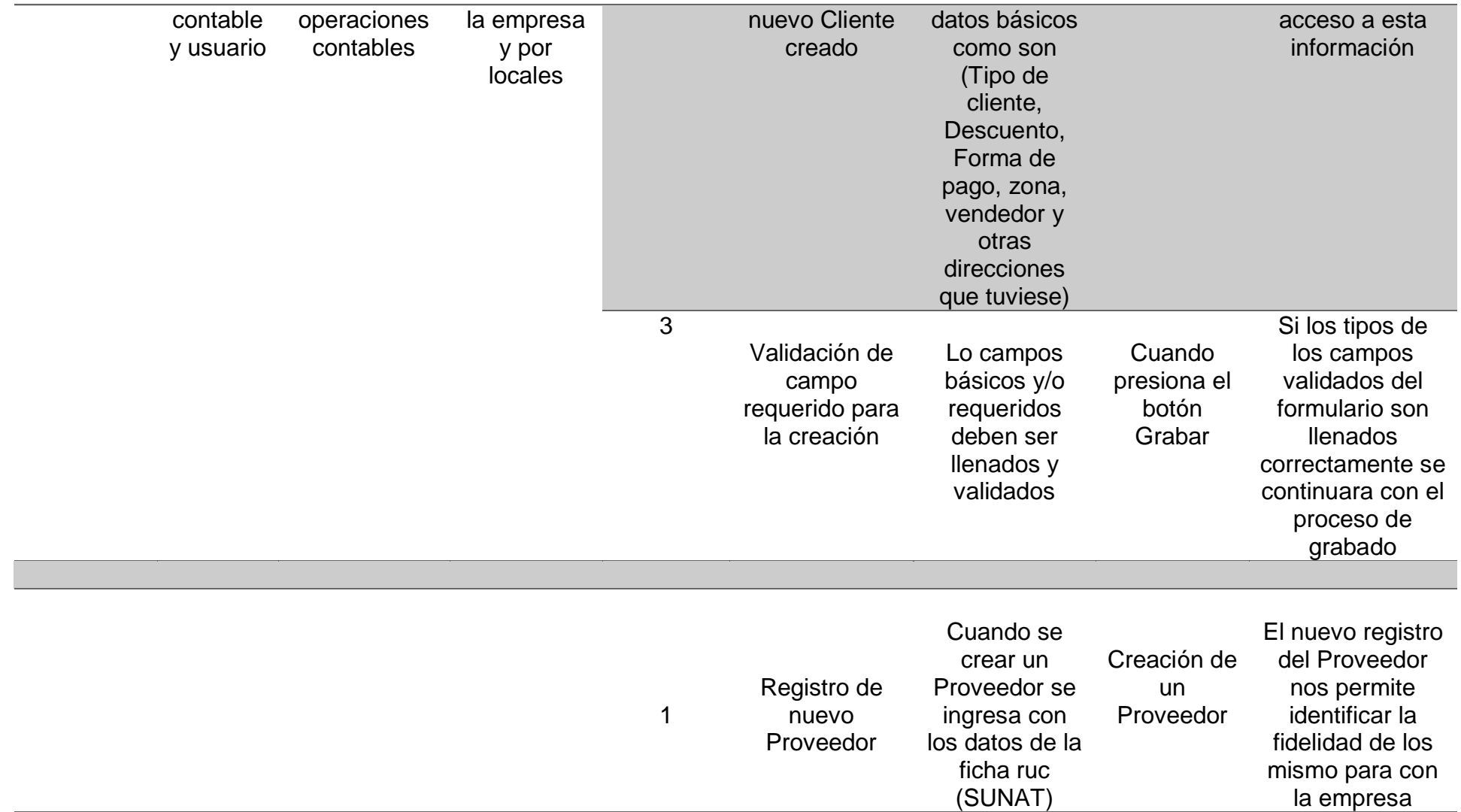

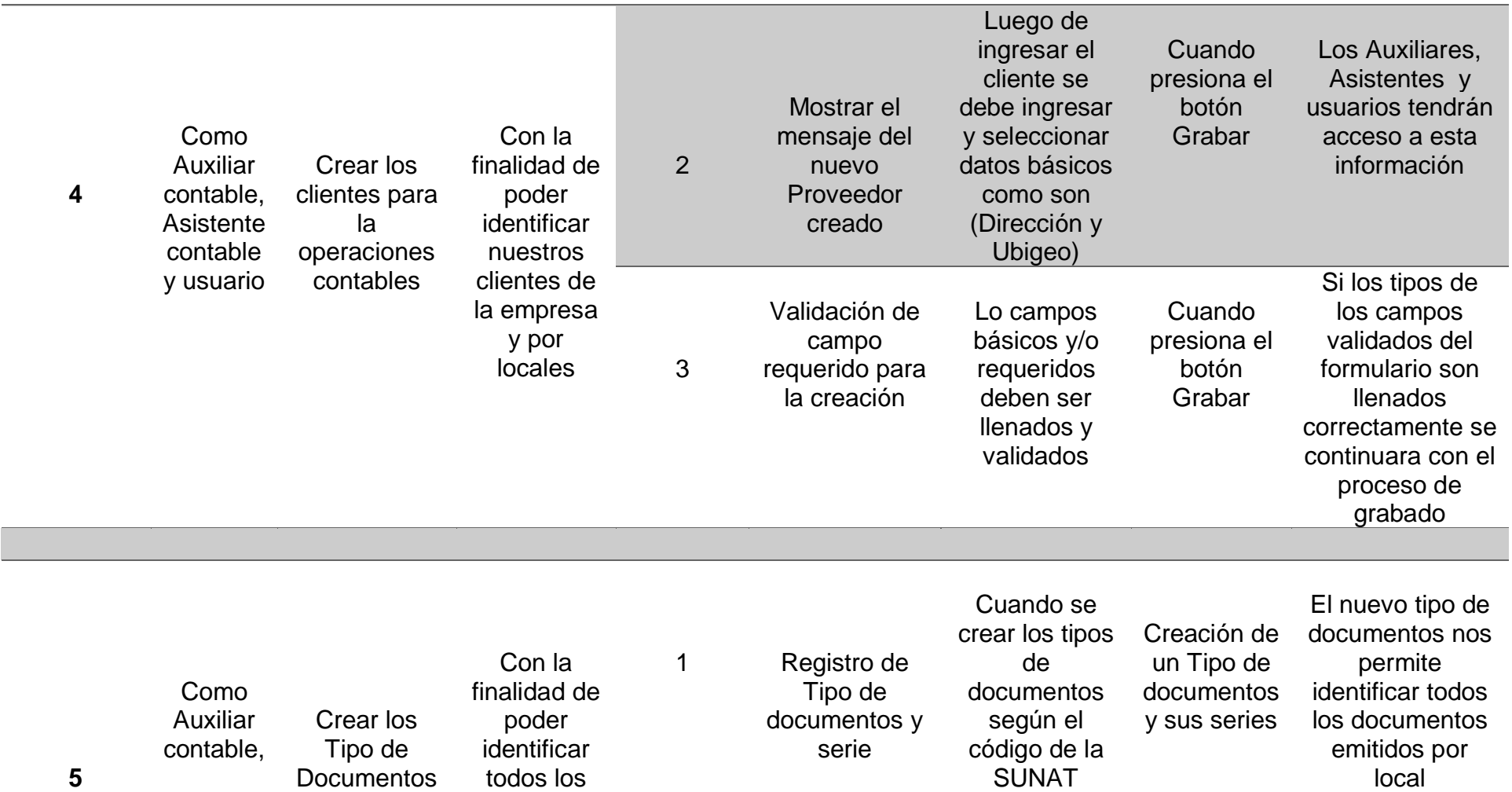
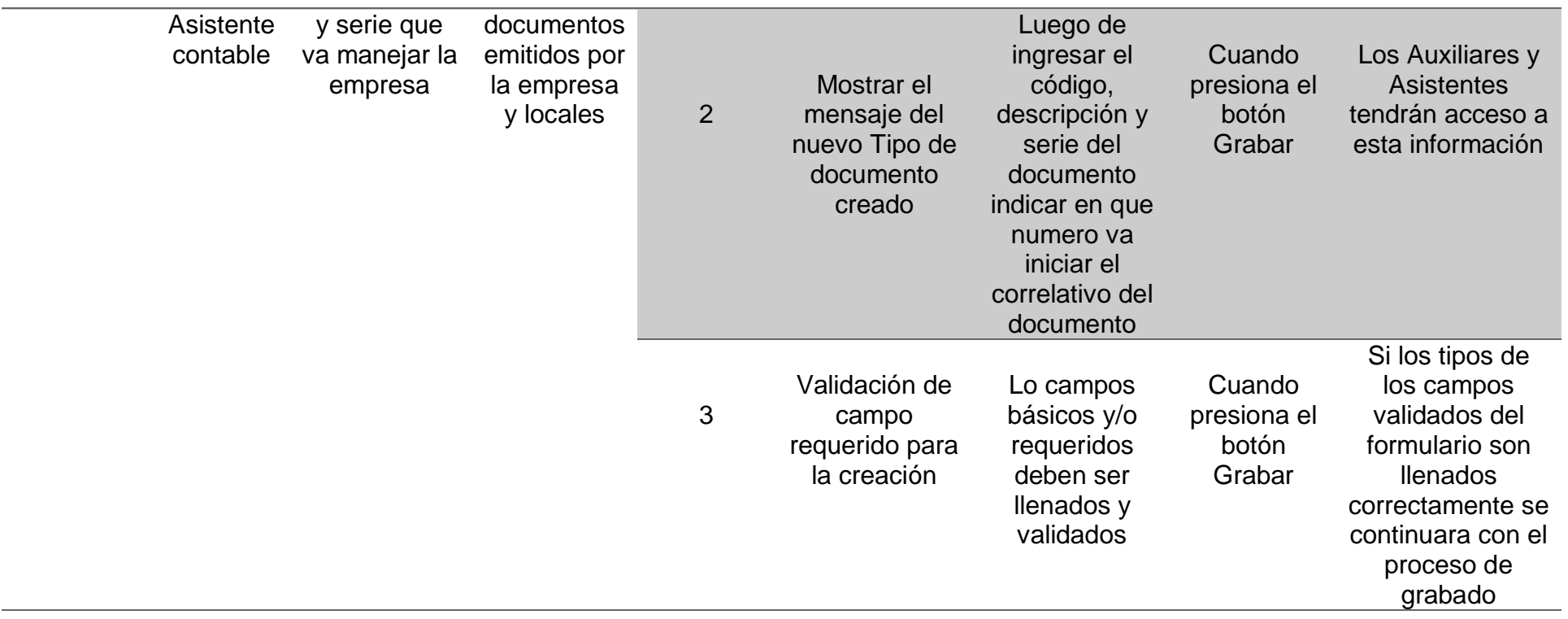

Tabla 28 *Reunión de Retrospectiva del Sprint N° 2*

| ¿Qué salió bien en la<br>iteración? (aciertos)                                                 | ¿Qué no salió bien en la<br>iteración? (errores)                                                                  | ¿Qué mejoras vamos<br>a implementar la<br>próxima iteración?<br>(recomendaciones de<br>la mejora continua) |
|------------------------------------------------------------------------------------------------|----------------------------------------------------------------------------------------------------|----------------------------------------------------------------------------------------------------|
| $\triangleright$ Los procesos<br>de<br>mantenimiento<br>respondieron<br>en un 80%,<br>quedando | $\triangleright$ Poco apoyo por parte<br>del personal al<br>momento de hacer<br>las pruebas de la<br>información. | $\triangleright$ Mejorar los<br>niveles de<br>acceso sobre<br>botones de<br>control.                       |
| algunas<br>validaciones<br>como<br>sugerencias.                                                | $\triangleright$ Desconocimiento de<br>los documentos<br>formales, centro de<br>costos y manejo de<br>orígenes    | $\triangleright$ Ocultar o dejar<br>visible ciertos<br>campos para<br>los niveles de<br>usuarios           |
| $\triangleright$ Carga de Plan<br>de cuento al<br>100%                                         | No llegaron a la hora<br>➤<br>cita para las pruebas<br>iniciales                                                  |                                                                                                    |
| $\triangleright$ Control de<br>documentos<br>emitidos por<br><b>locales</b>                    | $\triangleright$ Falta de<br>documentación por<br>parte de los usuarios<br>(Auxiliares y<br>Asistente contables)  |                                                                                                    |

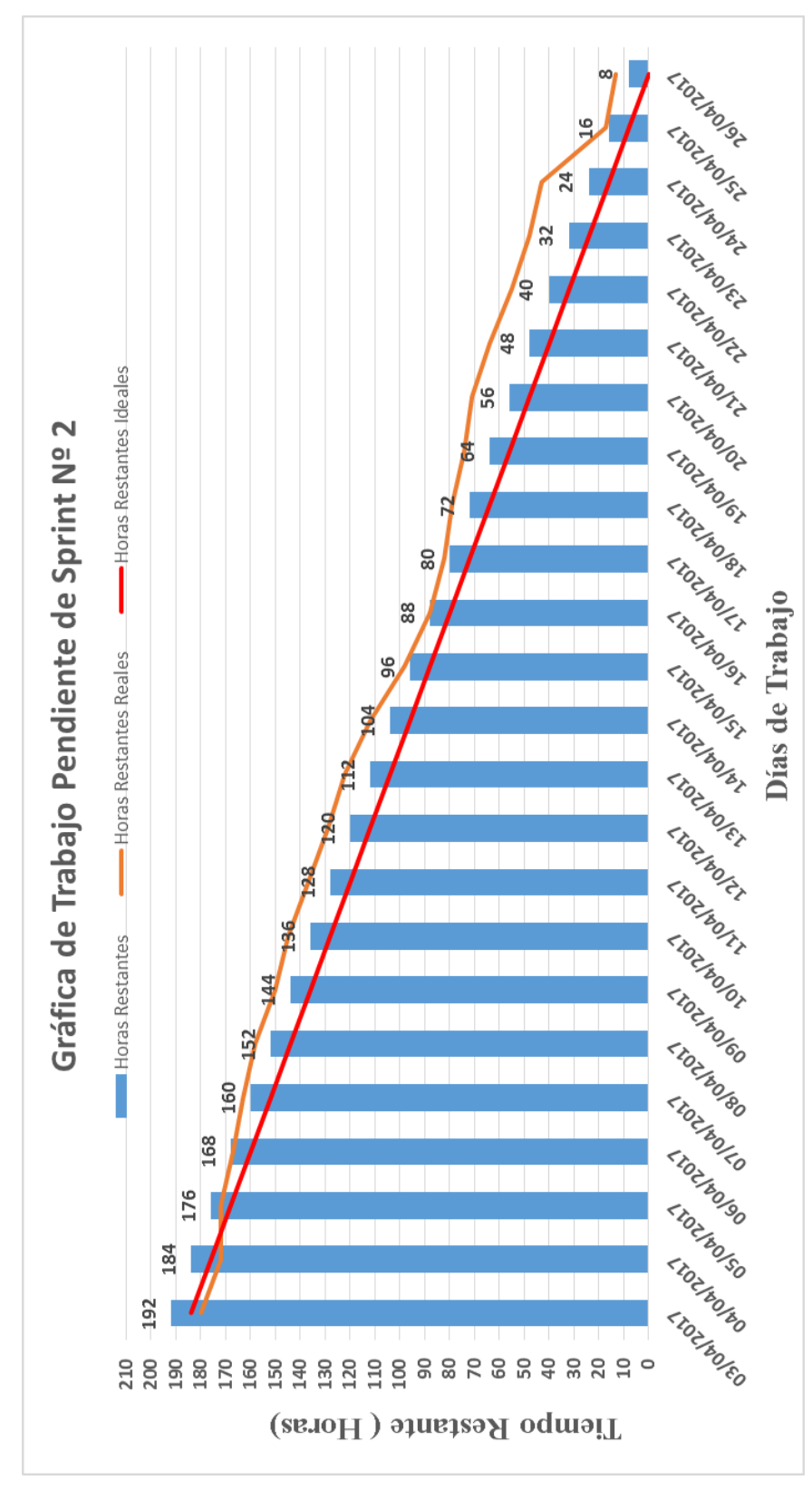

*Figura 27*. Gráfica Burndown Sprint N° 2**.**

# **3.2.3.3 Sprint N°3**

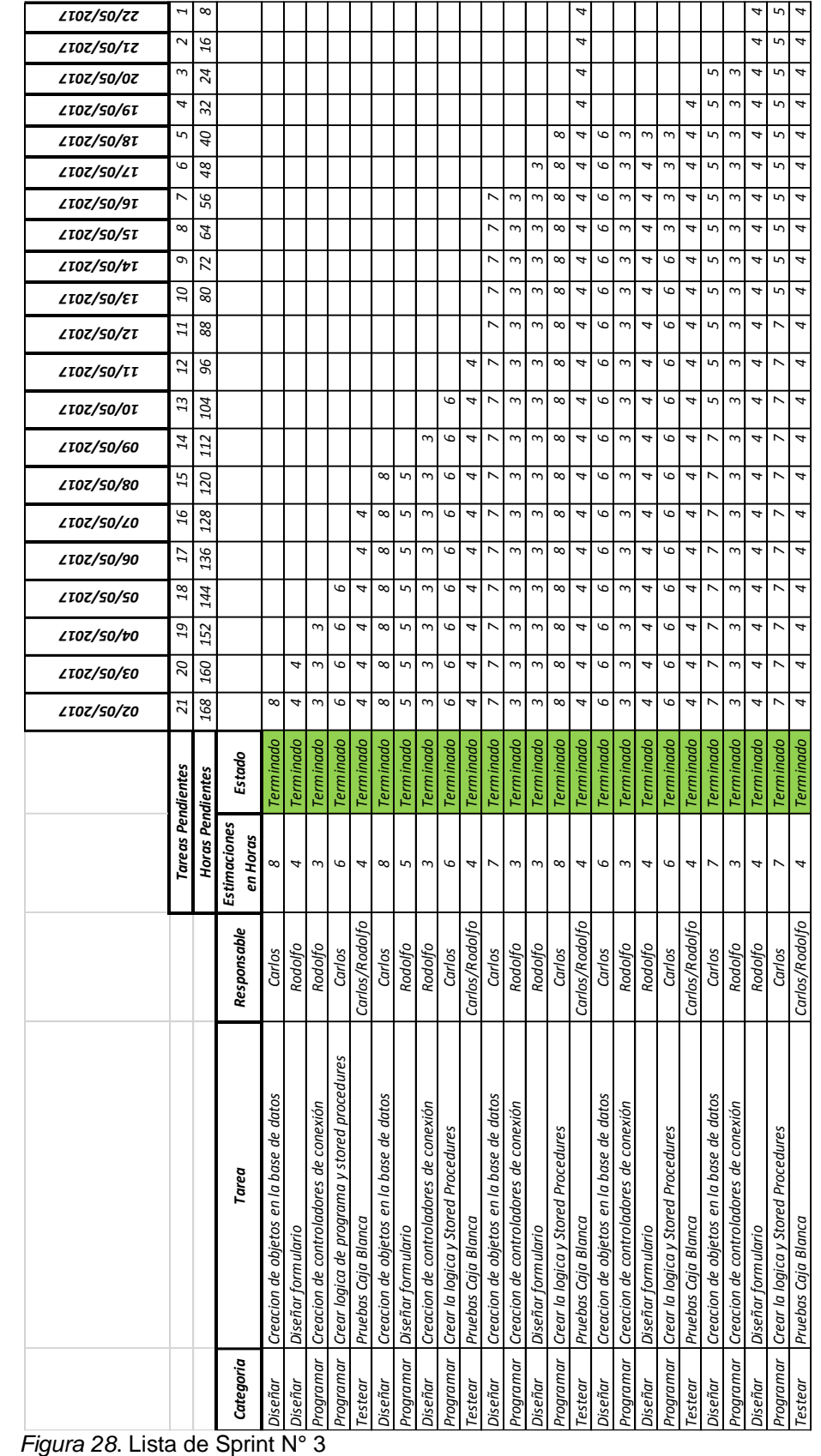

#### Tabla 29 *Criterio de Aceptación del Sprint Nº 3*

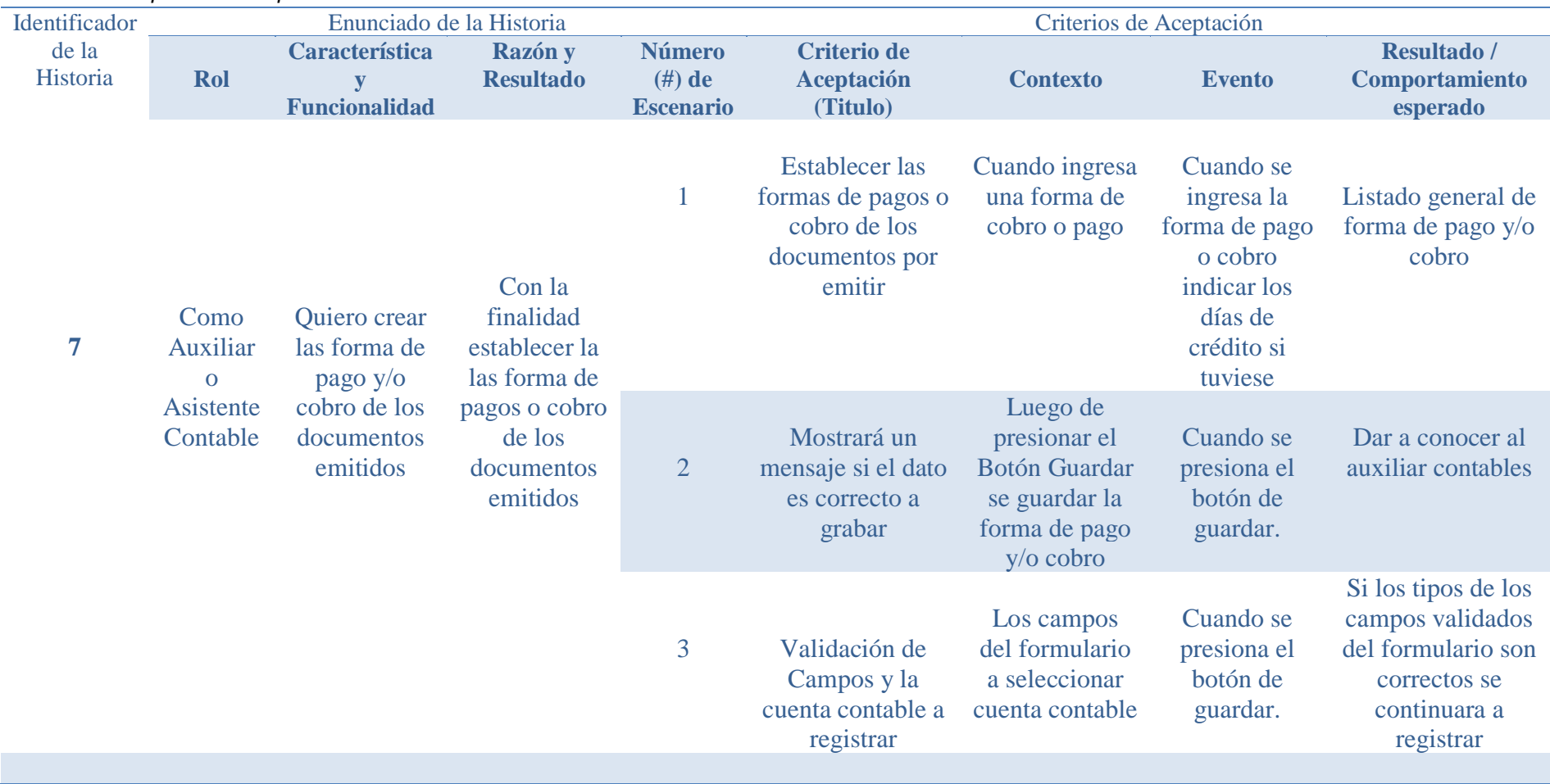

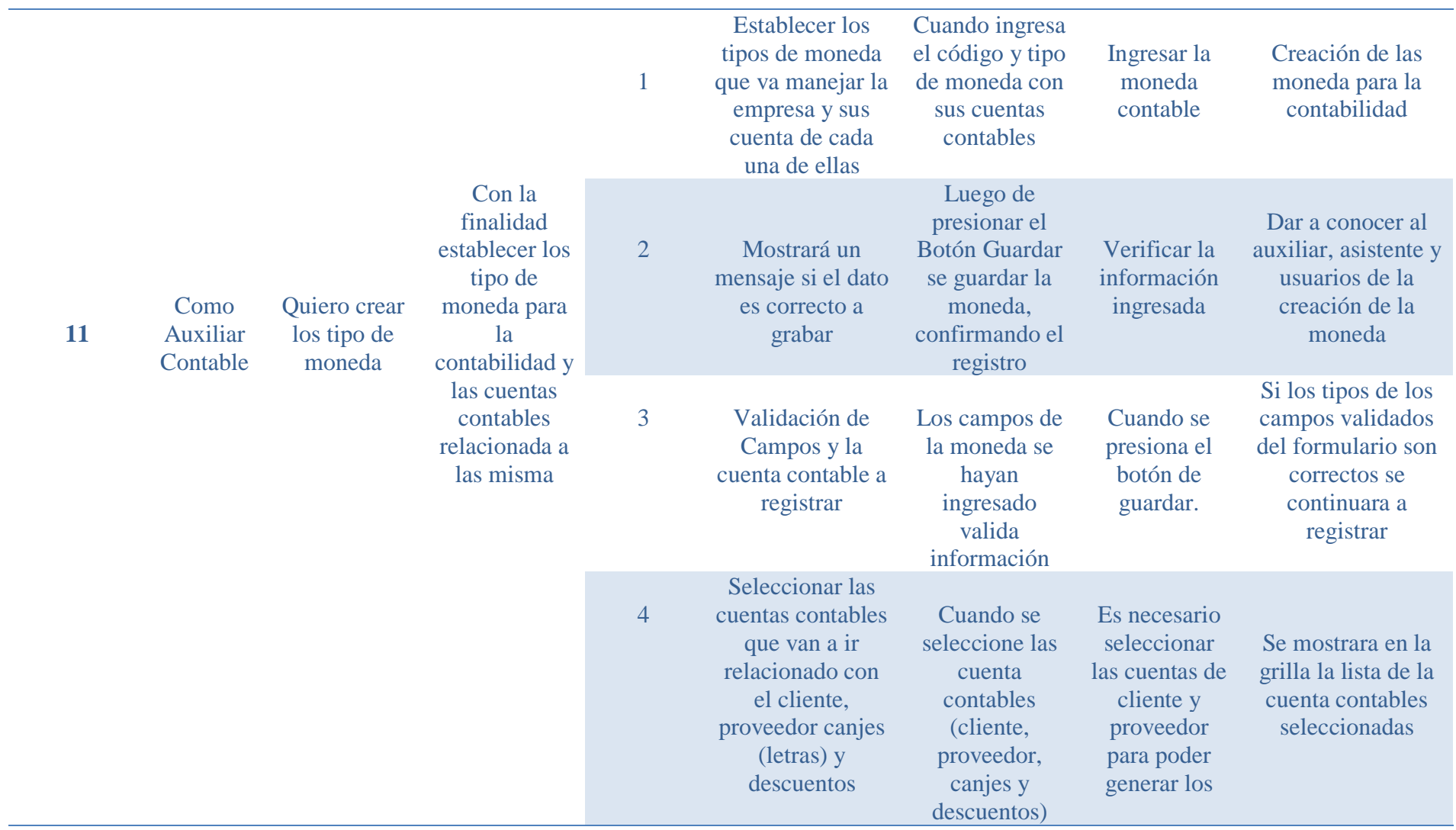

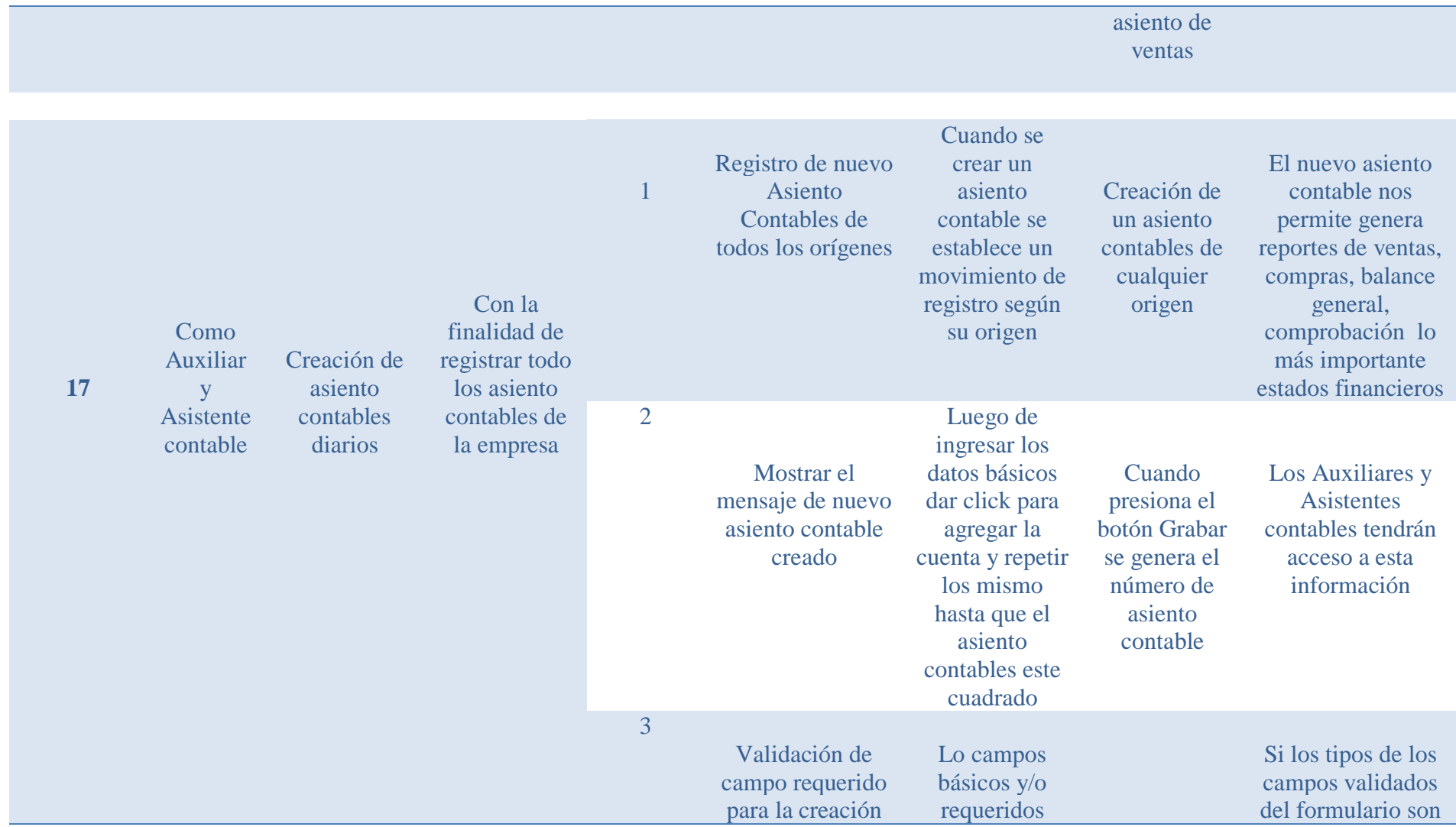

97

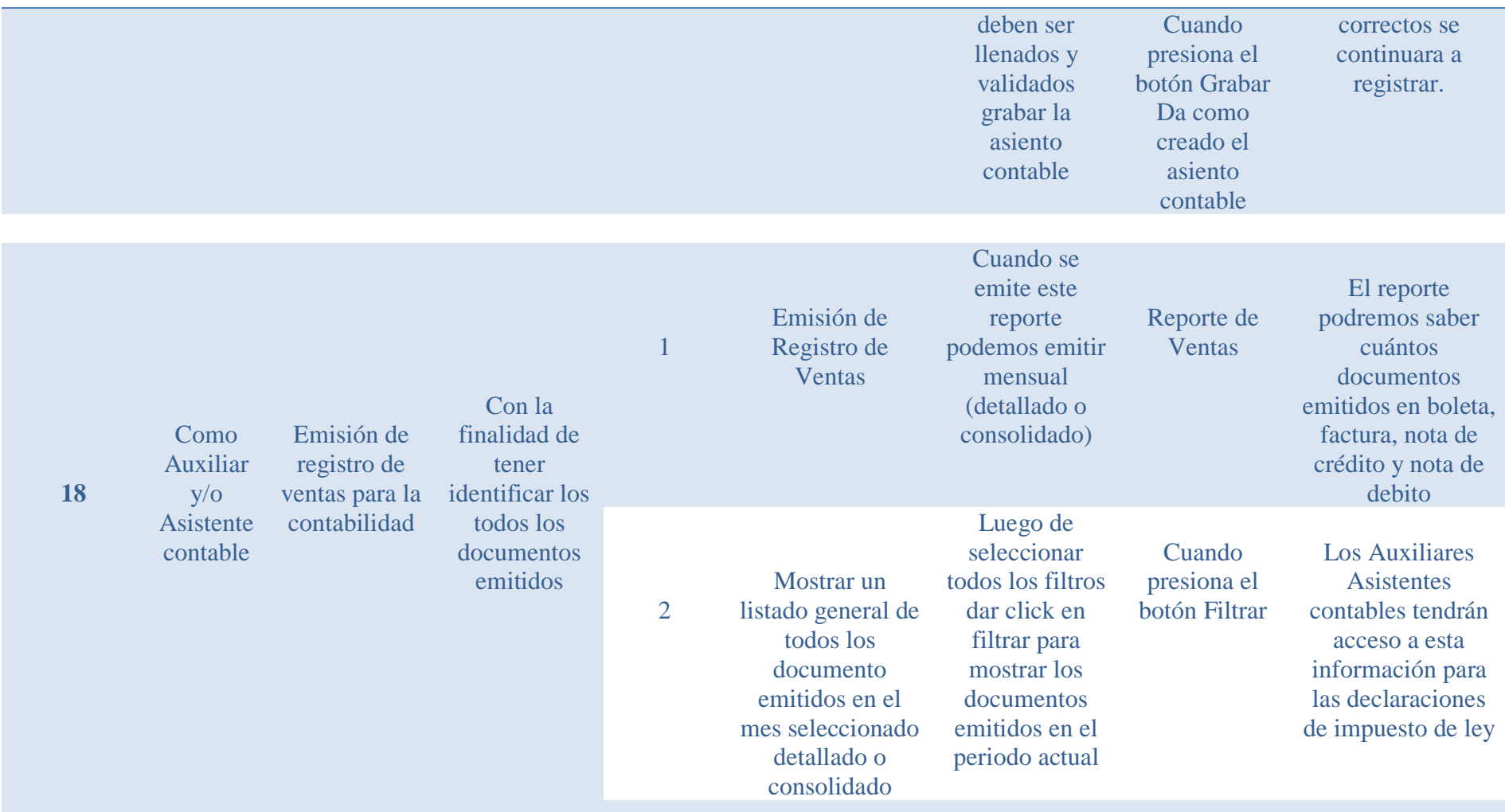

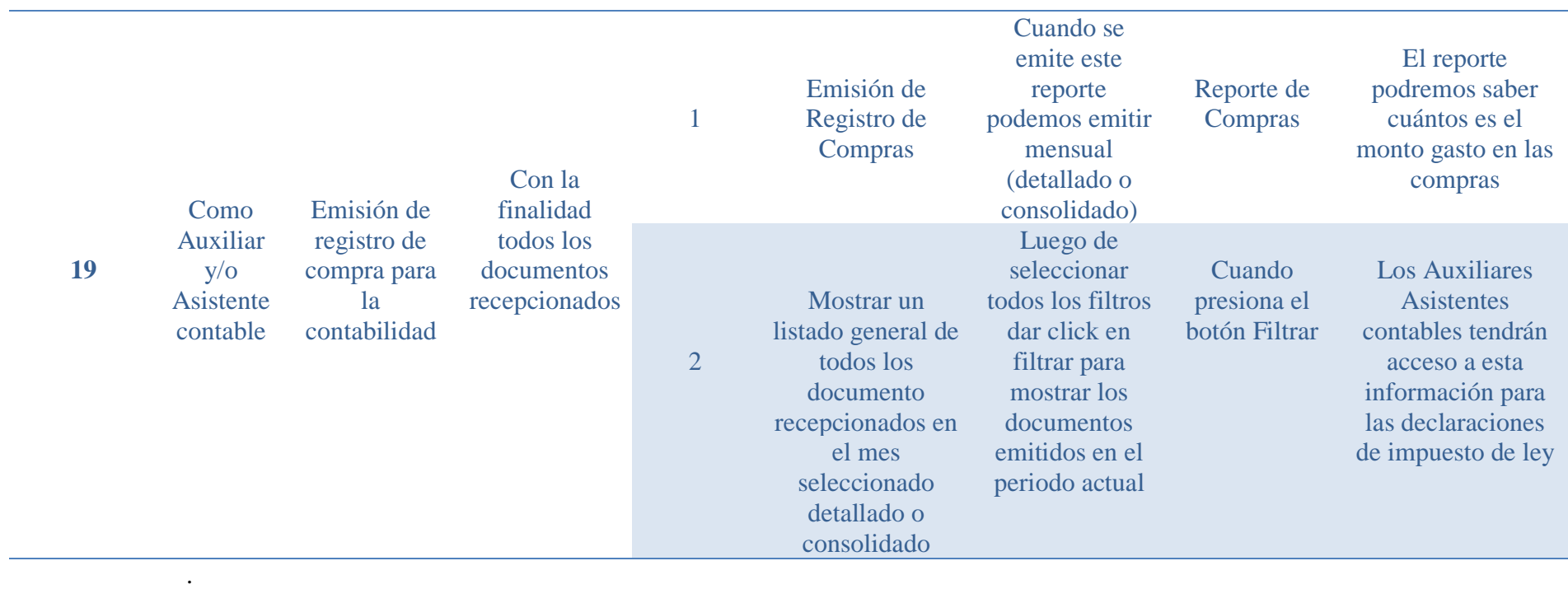

Tabla 30 *Reunión de Retrospectiva del Sprint N° 3*

| ¿Qué salió bien en la<br>iteración? (aciertos)                                                                       | ¿Qué no salió bien en la<br>iteración? (errores)                                                                                                    | ¿Qué mejoras vamos<br>a implementar la<br>próxima iteración?<br>(recomendaciones de<br>la mejora continua) |
|----------------------------------------------------------------------------------------------------|----------------------------------------------------------------------------------------------------|----------------------------------------------------------------------------------------------------|
| $\triangleright$ Se creación e<br>identificaron<br>los tipos de<br>moneda a<br>trabajar.                             | No contaban con lista<br>$\blacktriangleright$<br>de cliente a crear<br>No contaban con lista<br>➤<br>de proveedor a crear                           | $\triangleright$ Exportar los<br>reportes al<br>Excel y PDF<br>$\triangleright$ Nivel de<br>acceso al      |
| $\triangleright$ Crearon todas<br>las formas de<br>pago y cobro<br>que maneja la<br>empresa                          | $\triangleright$ No llenaron la<br>información de los<br>cliente y proveedor<br>en la estructura Excel<br>entregada para hacer<br>una carga masiva   | usuario que no<br>puedan<br>imprimir o<br>exportar<br>información                                          |
| $\triangleright$ Generación de<br>asiento<br>contable<br>quedo en 75%<br>pendiente de<br>revisión por el<br>contador | $\triangleright$ Poco uso de manejo<br>de uso de sistema<br>> Duda al momento de<br>destinar los montos<br>al Debe/Haber                             |                                                                                                    |
| Se generaron<br>≻<br>reportes<br>básicos de<br>ventas y<br>compras por<br>pocas pruebas                              | No hubo datos de<br>➤<br>prueba para la<br>generación de<br>asiento contable y<br>por ende no se pudo<br>mostrar los reportes<br>de ventas y compras |                                                                                                    |

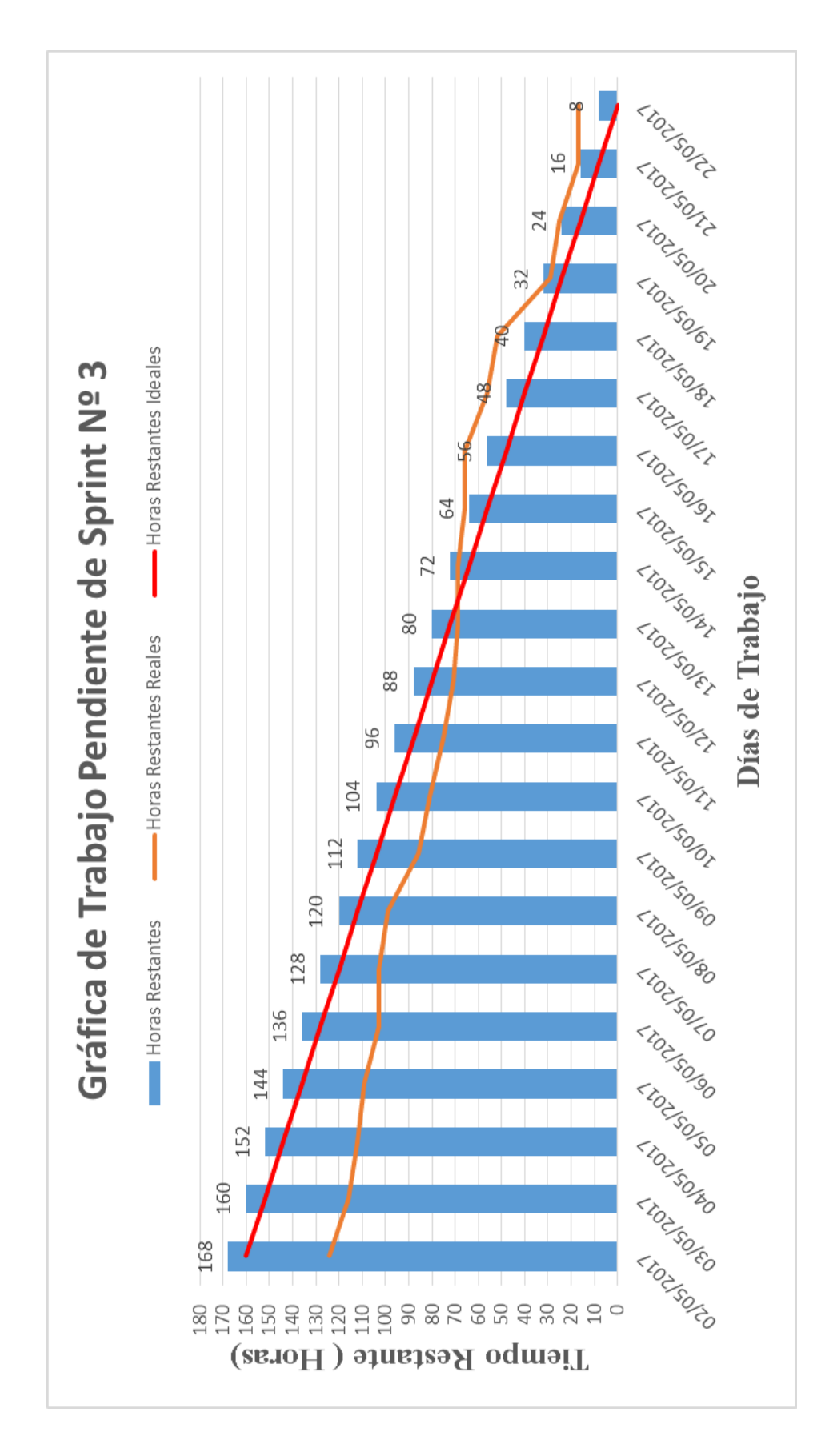

*Figura 29*. Gráfica Burndown de Sprint Nº 3

# **3.2.3.4 Sprint N°4**

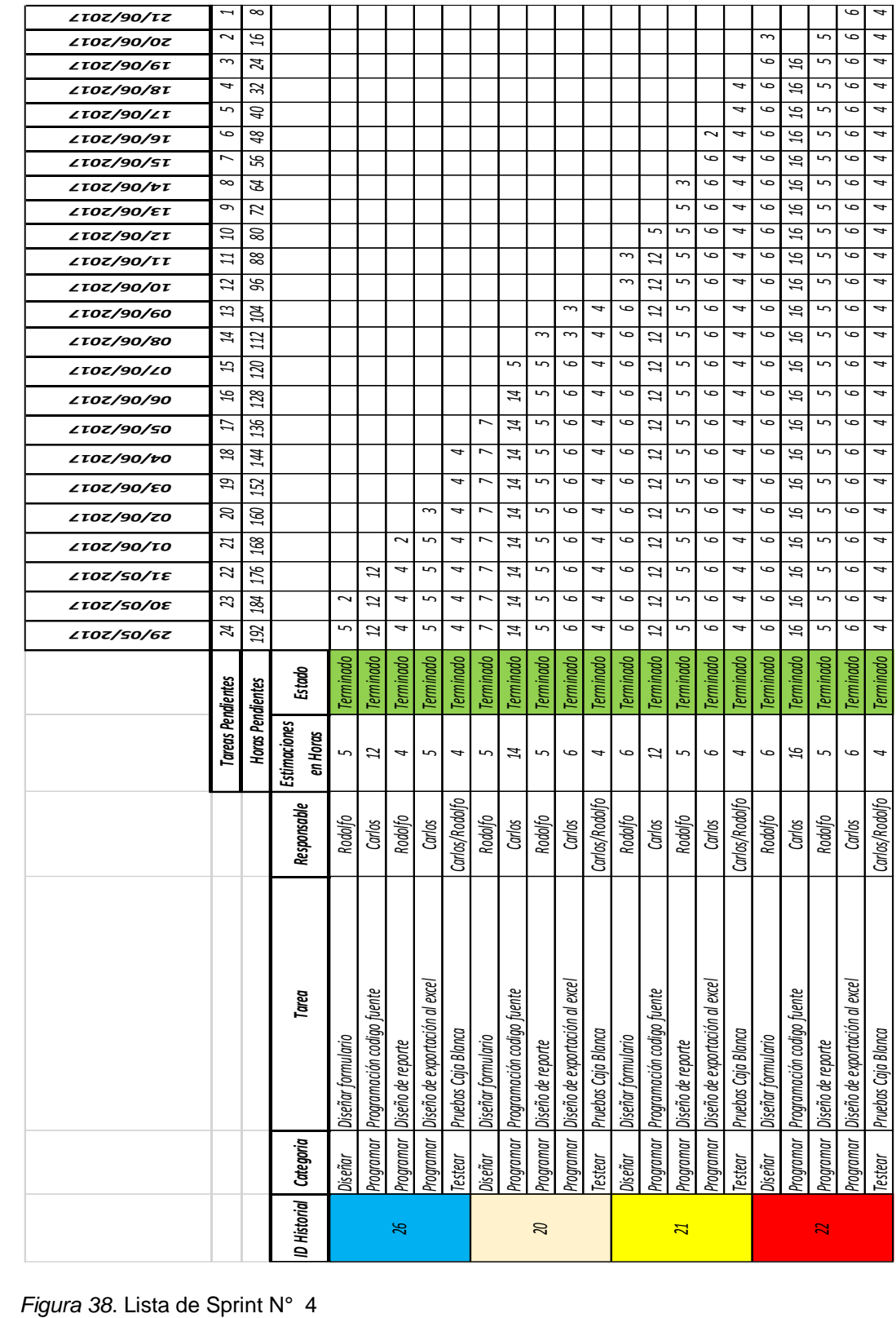

#### Tabla 33 *Criterio de Aceptación del Sprint Nº 4*

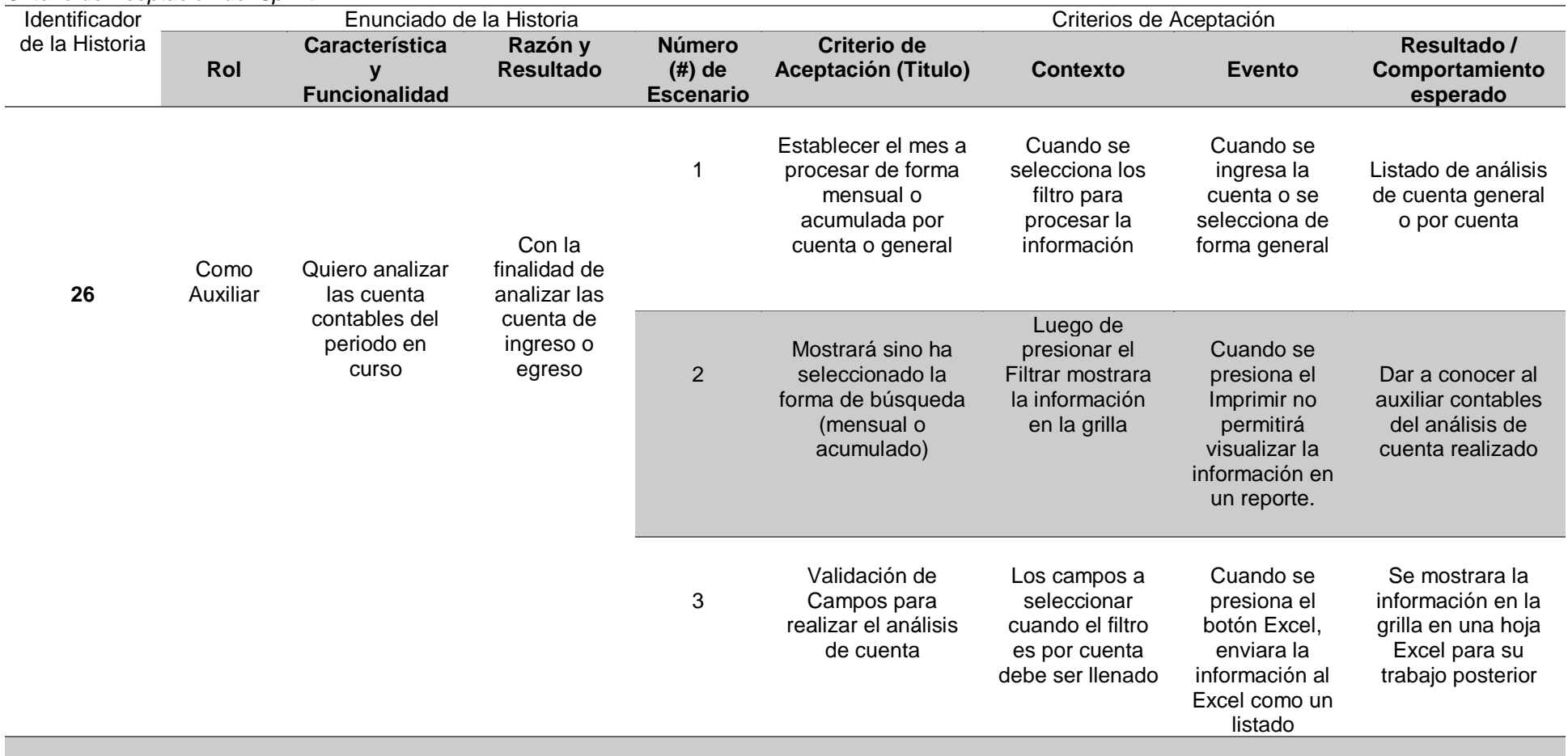

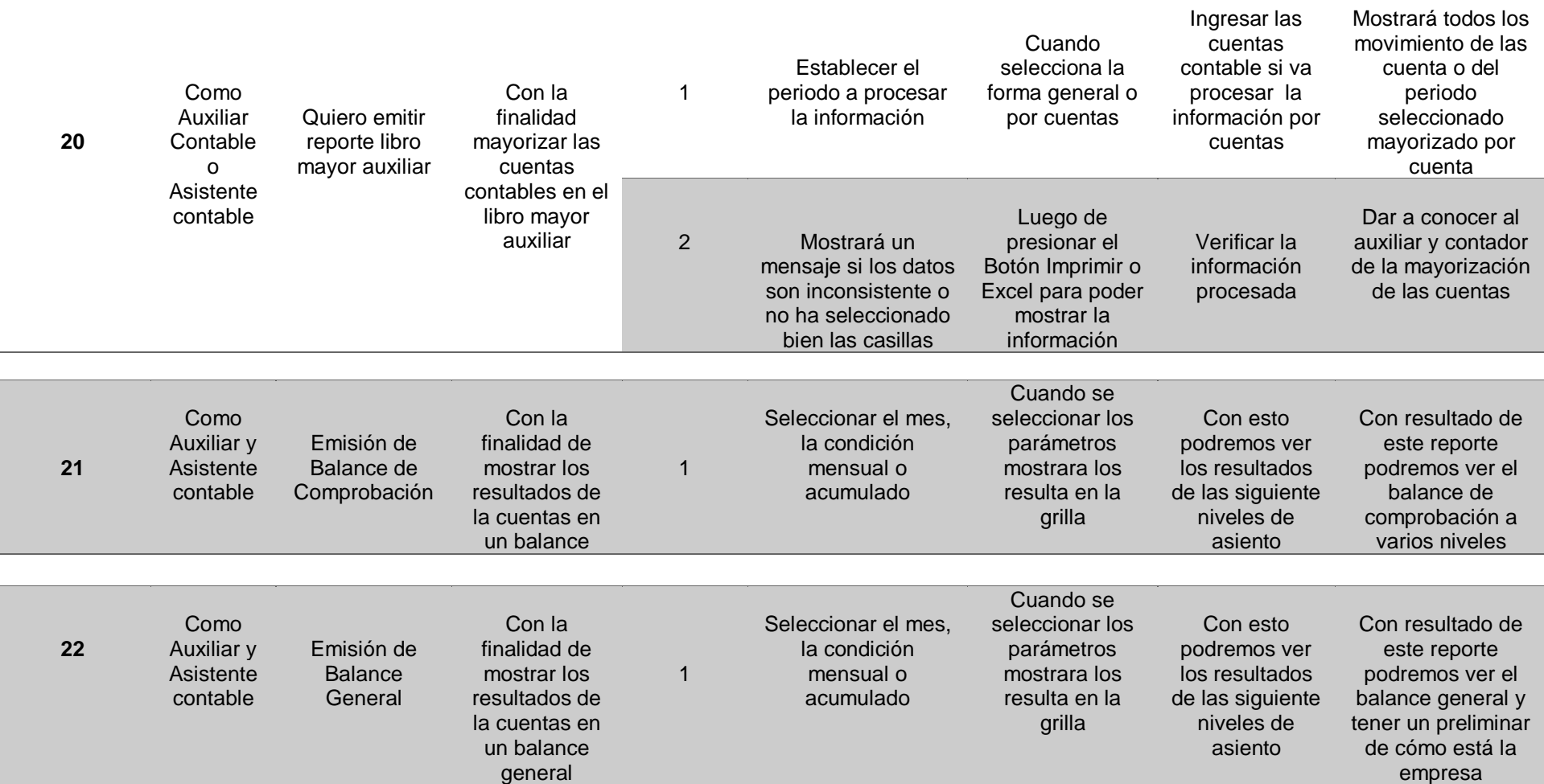

Tabla 31 *Reunión de Retrospectiva del Sprint N° 4*

| ¿Qué salió bien en la<br>iteración? (aciertos)                                                                  | ¿Qué no salió bien en la<br>iteración? (errores)                                    | ¿Qué mejoras vamos<br>a implementar la<br>próxima iteración?<br>(recomendaciones de<br>la mejora continua) |
|----------------------------------------------------------------------------------------------------|-------------------------------------------------------------------------------------|----------------------------------------------------------------------------------------------------|
| $\triangleright$ Se pudieron<br>hacer las<br>pruebas con<br>datos reales                                        | No cargaron toda la<br>$\blacktriangleright$<br>información de los<br>meses         | $\triangleright$ Poder emitir<br>los reportes<br>por niveles de<br>cuenta                                  |
| para los dos<br>primeros                                                                                        | No contaban con un<br>➤<br>modelo de Balance                                        | contable                                                                                                   |
| meses.<br>$\triangleright$ Los resultados                                                                       | comprobación o<br>general                                                           | $\triangleright$ Poder emitir<br>balance<br>mensual                                                        |
| fueron los<br>esperados<br>según las<br>expectativas del                                                        | $\triangleright$ No saben cómo<br>analizar una cuenta<br>contable                   | comparativos<br>en forma<br>grafico                                                                        |
| contador                                                                                                    | Poco uso de manejo<br>➤<br>de uso de sistema                                        |                                                                                                    |
| $\triangleright$ Generación de<br>los reportes no<br>tomo más de 5<br>minutos en<br>procesar y<br>visualizar la | Duda al momento de<br>➤<br>entregar los reportes<br>al contador para su<br>revisión |                                                                                                    |
| información                                                                                                    | No hubo muchos<br>≻<br>datos de prueba para                                         |                                                                                                    |
| $\triangleright$ Se generaron<br>reportes solo<br>para el primer<br>trimestre                                   | la generación de los<br>reportes contables                                          |                                                                                                    |

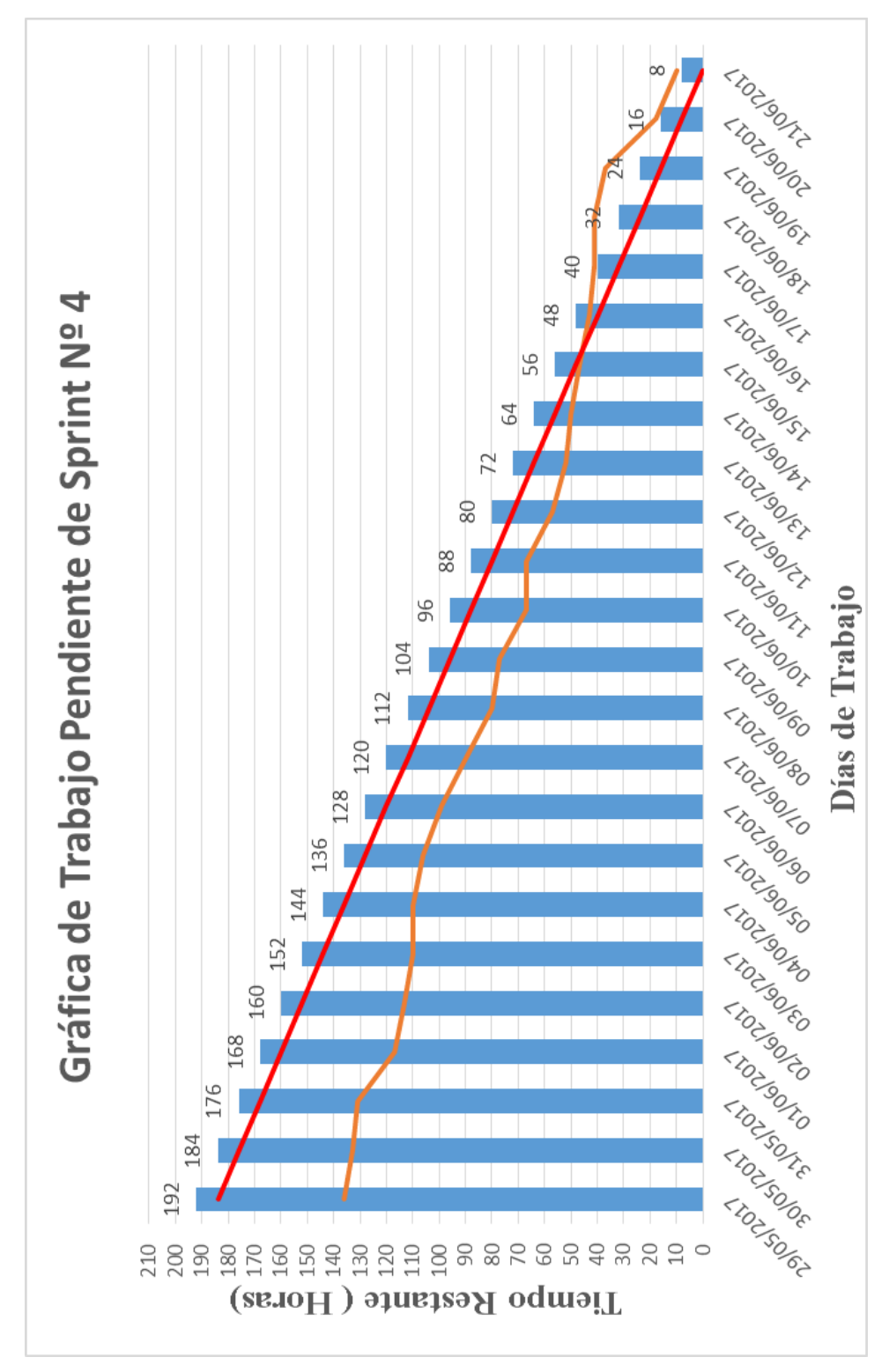

*Figura 30*. Gráfica Burndown de Sprint Nº 4

# **3.2.3.5 Sprint N°5**

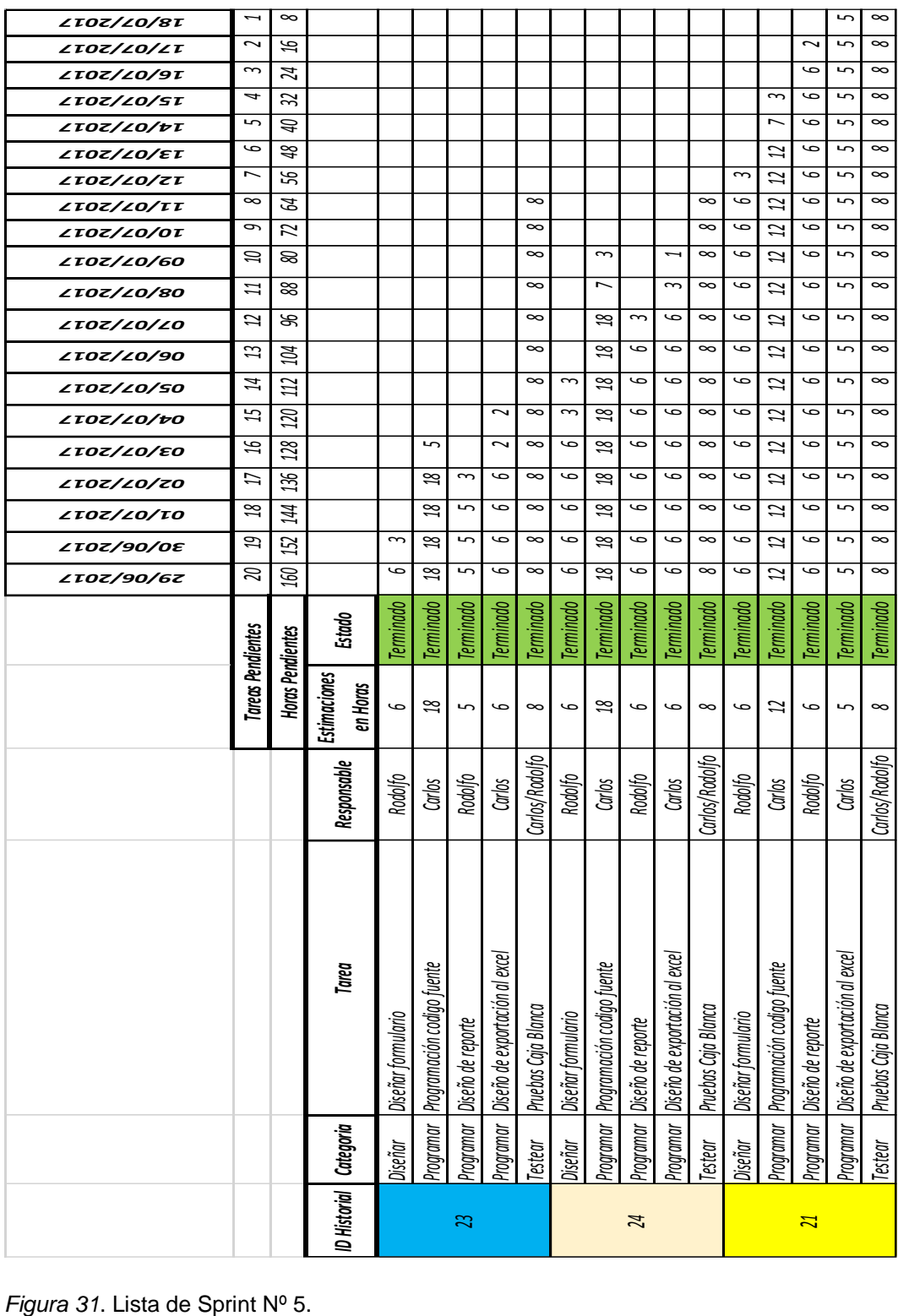

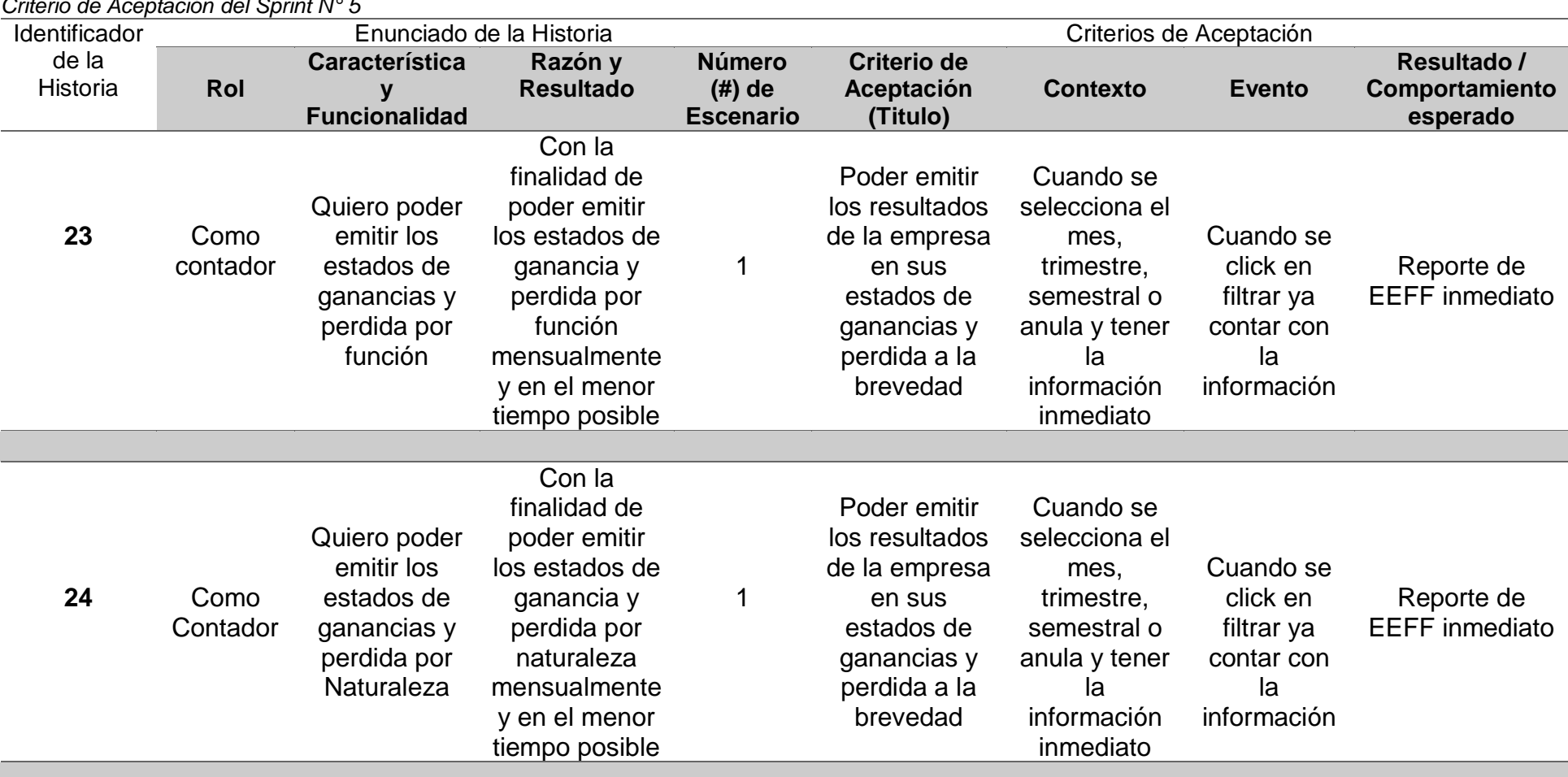

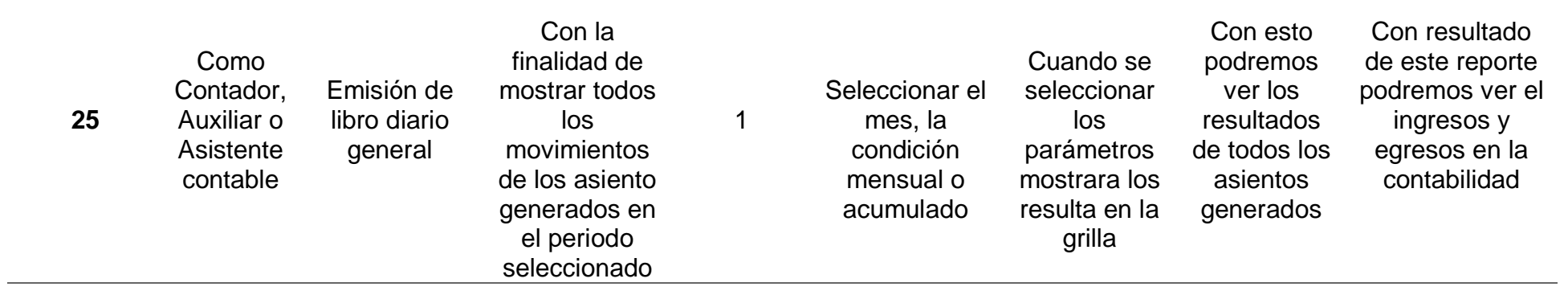

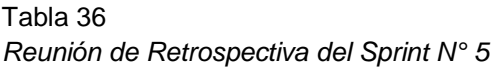

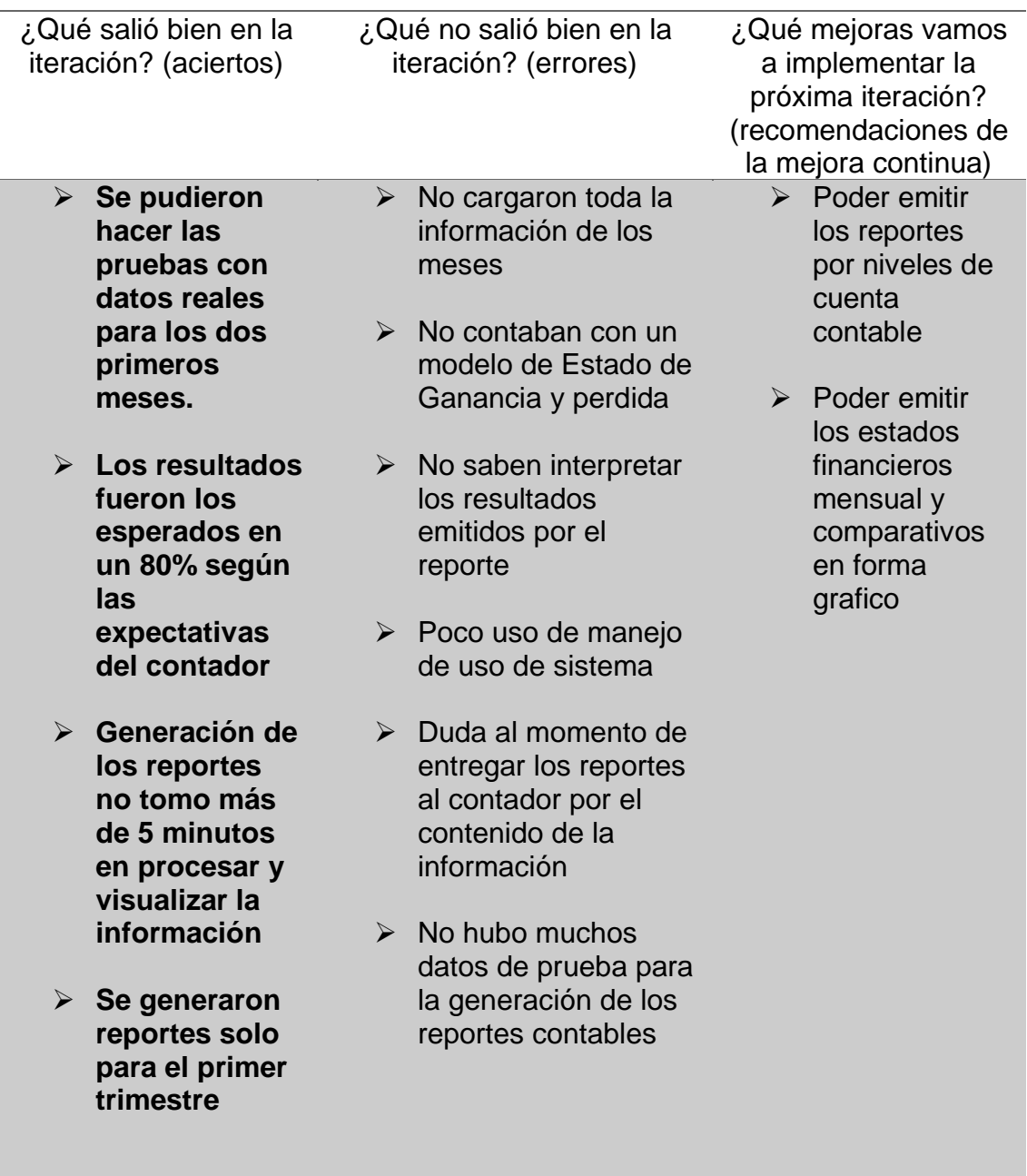

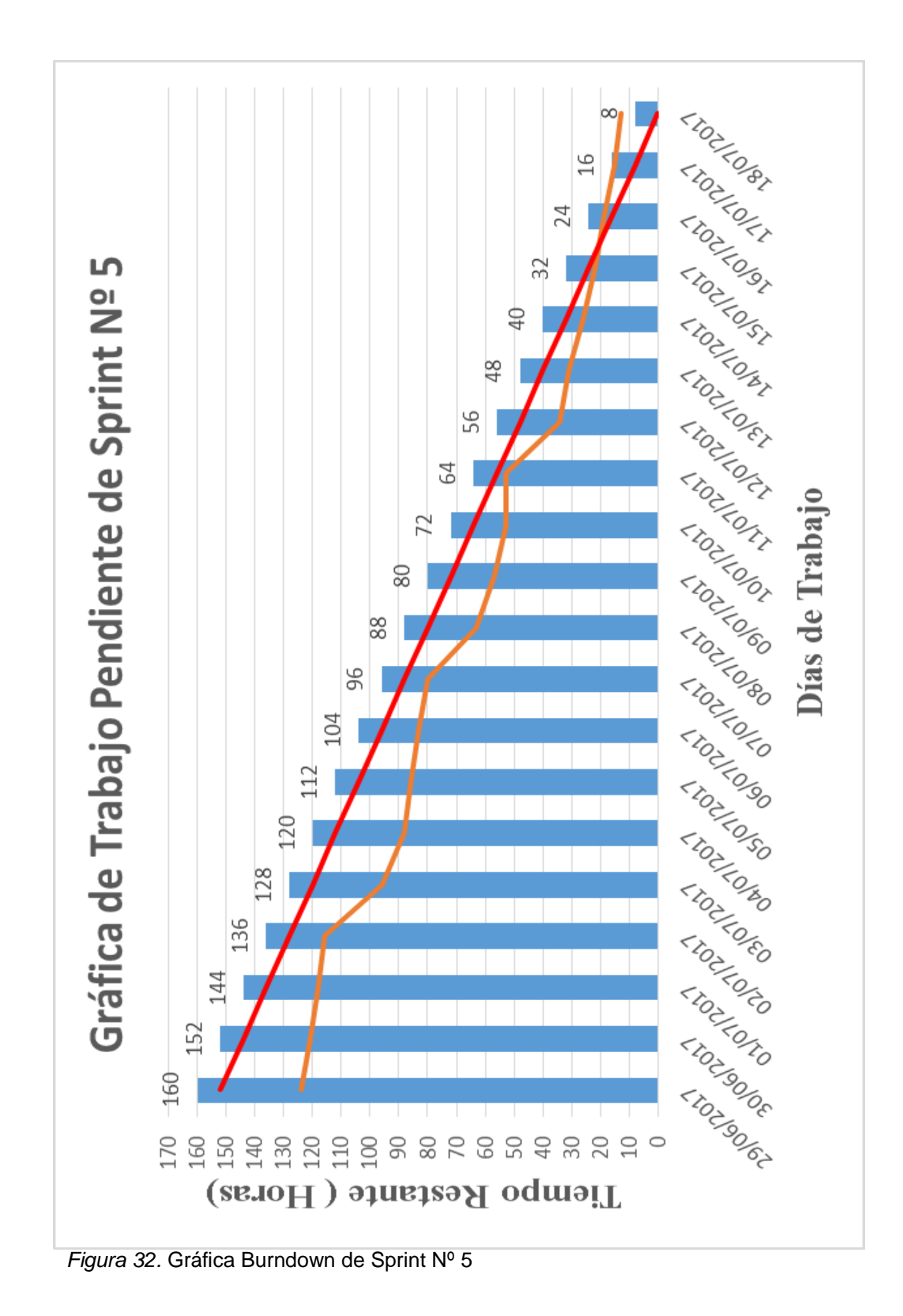

#### **3.2.4 Post-Juego**

#### **3.2.4.1 Propósito**

El propósito del plan de pruebas es proveer la información necesaria para planear y controlar los esfuerzos de pruebas.

#### **3.2.4.2 Alcance**

Definir las pruebas funcionales y pruebas de sistema desarrollado e implementado en la empresa es para verificar la funcionalidad, utilidad y desempeño de todos los módulos de la aplicación desktop.

#### **3.2.4.3 Estrategia de Pruebas**

Los tipos de pruebas a realizar son las pruebas de funcionalidad y prueba de sistema.

#### • **Pruebas de Caja negra**

Las pruebas de caja negra se centran en lo que se espera de un módulo, intentan encontrar casos en que el módulo no se ajusta a su especificación. Por ello se denominan pruebas funcionales, y el testear se limita a suministrarle datos como entrada y estudiar la salida, sin preocuparse de lo que pueda estar haciendo el módulo por dentro.

## • **Pruebas de Integración**

Las pruebas de integración se realizan de manera implícita cuando se realizan las pruebas de funcionalidad.

#### **3.2.4.4 Pruebas de Caja Negra Sprint N° 1**

## **a) Prueba de Caja Negra: Registro de Usuarios**

• Descripción

Este documento cubre el conjunto de pruebas funcionales relacionadas con el mantenimiento de usuarios. En esta opción habrá que comprobar que la creación de usuarios sea correcta, de forma que solo puedan ingresar bien los datos de los usuarios para el uso del sistema.

- Mantenimiento de Registro de Usuarios
- Descripción

Al crear el usuario para la aplicación verá una ventana donde podrá ingresar los datos personales del usuario, en la que se le solicitará el login, clave, nombre, apellidos, dirección, Ubigeo, teléfono, tipo de usuario. El usuario debe introducir estos campos y cuando se cumple que el usuario no está dado de alta en el sistema, no tendrá acceso a la aplicación.

• Condición de ejecución

Las condiciones son previas debe tener los datos del usuario a crear y que nivel de usuario se va crear (Usuario, Administrador).

- Entrada
	- ➢ Dar Click en Botón Nuevo
	- ➢ Ingresar los datos solicitados en cada cuadro de texto en el que se solicita como son el nombre de usuario y la contraseña (password).
	- ➢ Seleccionar el tipo de usuario
	- ➢ El sistema verifica el login del usuario en la base de datos y comprueba que no existe tal usuario.
	- ➢ El sistema muestra un mensaje de error si existe el usuario
	- ➢ Si el dato es correcto dar click en Grabar para crear el usuario.
- Resultado esperado Solo los usuarios creados podrán acceder al sistema contable.
- Evaluación de prueba Prueba satisfactoria.

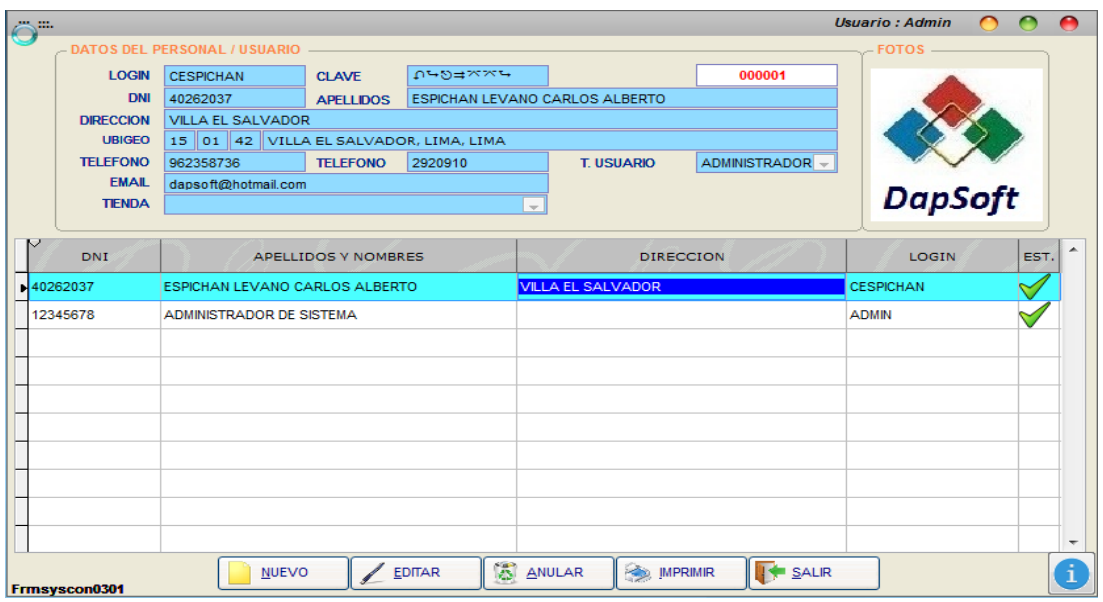

*Figura 33.* Creación de usuario.

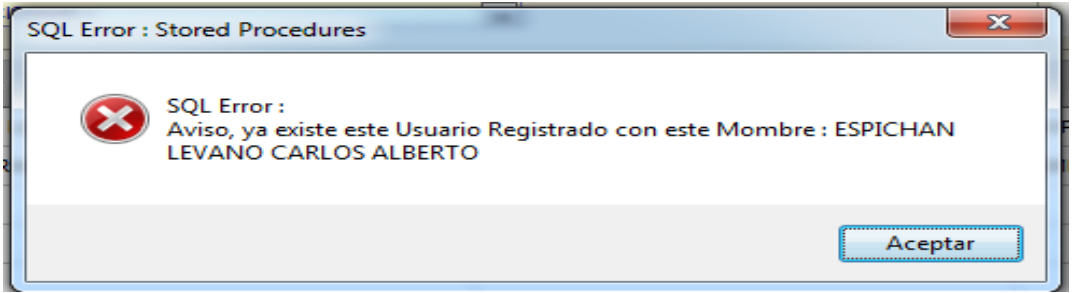

*Figura 34*. Aviso error de Creación de usuario

• Verificación de nombre de usuario (login) / password incorrecto Descripción

El usuario, al iniciar la aplicación verá una ventana de acceso a la aplicación, en la que se le solicitará el nombre de usuario (login) y la contraseña (el password). El usuario debe introducir estos campos y cuando se cumple que el usuario no está dado de alta en el sistema, no tendrá acceso a la aplicación. Tras identificarse correctamente, tendrá acceso a los menús personalizados para este tipo de usuario.

• Condición de ejecución

Ninguna.

- Entrada
	- ➢ El usuario ejecuta la aplicación.
	- ➢ Aparece un cuadro de texto en el que se solicita el nombre de usuario y la contraseña (password).
	- ➢ El usuario introduce ambos y presiona el botón "aceptar"
	- ➢ El sistema verifica ambos campos en la base de datos y comprueba que sí existe tal usuario, y el nombre de usuario corresponde con "usuario".
	- ➢ La aplicación se inicia con acceso a los menús a los que tiene acceso.
- Resultado esperado

El usuario tras identificarse correctamente, tiene acceso a la aplicación y a los menús que le corresponde a su rol de usuario.

• Evaluación de la prueba

Pruebas satisfactorias

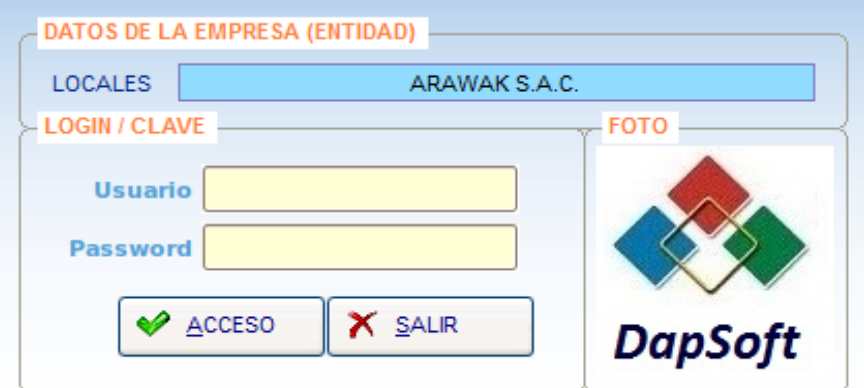

*Figura 35*. Verificación de nombre de usuario.

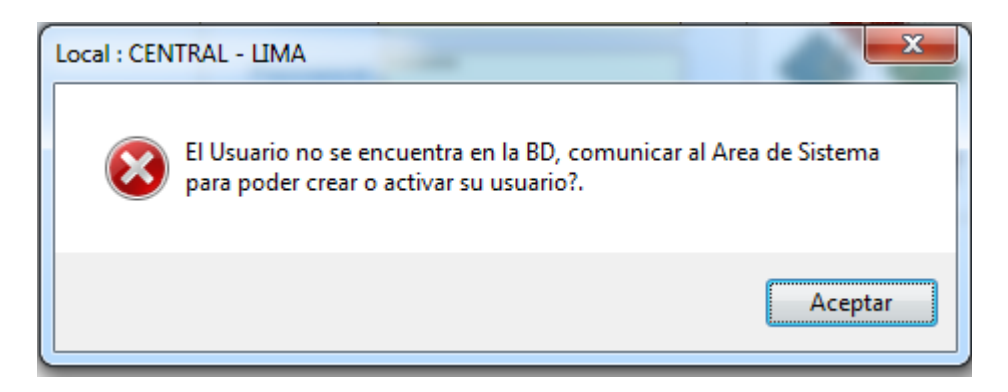

 *Figura 45*. Aviso de error de verificación de nombre de usuario.

#### **b) Prueba de Caja Negra: Acceso a las Opciones del Sistema.**

**Descripción** 

Este documento cubre el conjunto de pruebas funcionales relacionadas con el acceso a las opciones del sistema.

En esta opción habrá que comprobar los accesos que se brindará a los usuarios, de forma que solo puedan tener acceso a las opciones que se le brindo acceso al sistema.

- Acceso de Opciones del sistema
- Descripción

Al brindar acceso al usuario para la aplicación se verá una ventana donde podrá escoger las opciones que se brindará, en la que se le solicitará el usuario y las opciones que se dará acceso.

• Condición de ejecución

Las condiciones son previas debe seleccionar al usuario a brindar el acceso correspondiente solo al usuario mas no a los administradores.

- Entrada
	- ➢ Dar Click en Botón Nuevo
	- ➢ Seleccionar al usuario a brindar acceso
	- ➢ Seleccionar el modulo a brindar acceso
	- ➢ Seleccionar las opciones a brindar acceso del módulo uno por uno
	- ➢ El sistema muestra un mensaje de error si la opción ya está brindada como acceso
	- ➢ Si el dato es correcto dar click en Grabar para brindar los accesos al usuario.
- Resultado esperado Solo los usuarios creados podrán acceder al sistema contable con los accesos brindados.
- Evaluación de prueba Prueba satisfactoria.

#### **c) Prueba de Caja Negra: Crear Empresa.**

• Descripción

Este documento cubre el conjunto de pruebas funcionales relacionadas con el crear empresa.

En esta opción habrá que comprobar la creación de la empresa a laborar, de forma que solo puedan tener información por empresa en el sistema.

- Crear Empresa
- Descripción

Al crear una empresa en el sistema para la aplicación se verá la información por cada una de ellas donde podrá escoger la empresa a acceder, en la que se le solicitará seleccionar la empresa y el periodo actual a trabajar la información.

• Condición de ejecución

Las condiciones son previas debe tener todos los datos de la empresa es decir de la ficha ruc para son datos válidos.

- Entrada
	- ➢ Dar Click en Botón Nuevo.
	- ➢ Digitar el Ruc de la empresa.
	- ➢ Ingresar la razón social de la empresa.
	- ➢ Dirección de la empresa.
	- ➢ Ubigeo de la empresa.
	- ➢ Teléfonos de la empresa.
	- ➢ Web de la empresa.
	- ➢ Email de la empresa.
	- ➢ Nombre comercial de la empresa.
	- ➢ El sistema muestra un mensaje de error si el Ruc o nombre de la empresa ya existe.
	- ➢ Si el dato es correcto dar click en Grabar para brindar los accesos al usuario.
- Resultado esperado

Solo los usuarios creados podrán acceder al sistema contable con los accesos brindados.

• Evaluación de prueba

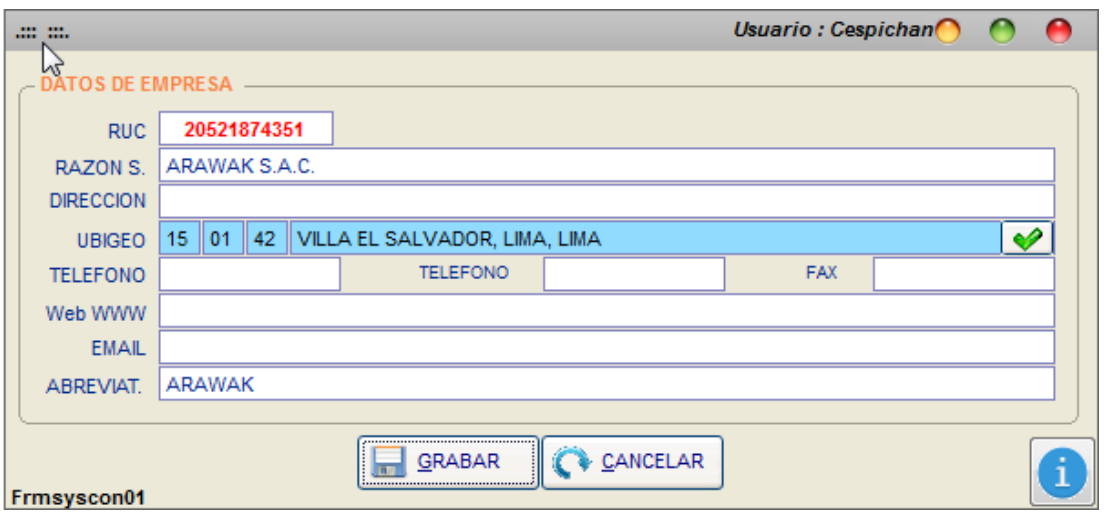

*Figura 36.* Prueba satisfactoria para crear empresa.

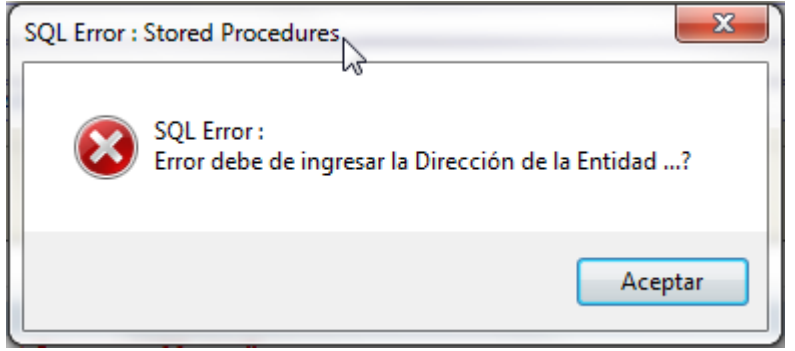

*Figura 37*. Aviso de error para crear empresa.

## **d) Prueba de Caja Negra: Crear Punto de Venta (Locales)**

• Descripción

Este documento cubre el conjunto de pruebas funcionales relacionadas con el cual podemos crear más punto de ventas o locales de la empresa.

En esta opción habrá que comprobar la creación de los locales o punto de venta, de forma que solo puedan tener información por empresa en el sistema.

- Crear Empresa
- Descripción

Al crear un local o punto de venta la información se verá por cada local independiente y centralizado en la parte contable.

• Condición de ejecución

Las condiciones son previas debe tener todos los datos de la empresa es decir de la ficha ruc para son datos válidos.

- Entrada
	- ➢ Dar Click en Botón Nuevo.
	- ➢ Ingresar la razón social o nombre del local.
	- ➢ Dirección del local.
	- ➢ Ubigeo del local.
	- ➢ Teléfonos del local.
	- ➢ Email del local.
	- ➢ El sistema muestra un mensaje de error si el nombre del local ya existe.
	- ➢ Si el dato es correcto dar click en Grabar para brindar los accesos al usuario.
- Resultado esperado

El local creado podrá acceder al sistema de cada uno de ellos independiente mente y centralizado en la contabilidad.

• Evaluación de prueba Prueba satisfactoria.

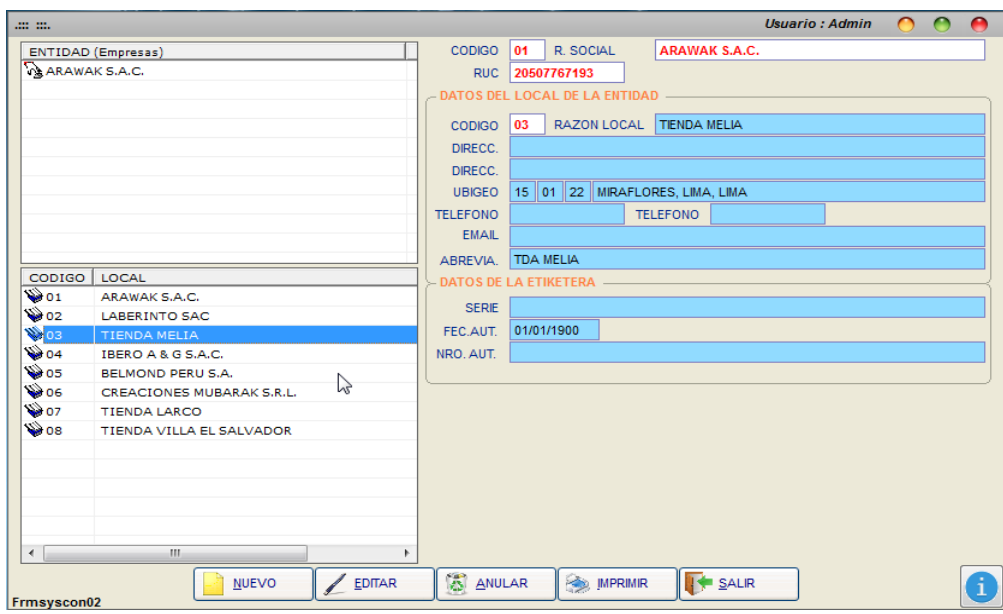

*Figura 38.* Creación de punto de venta

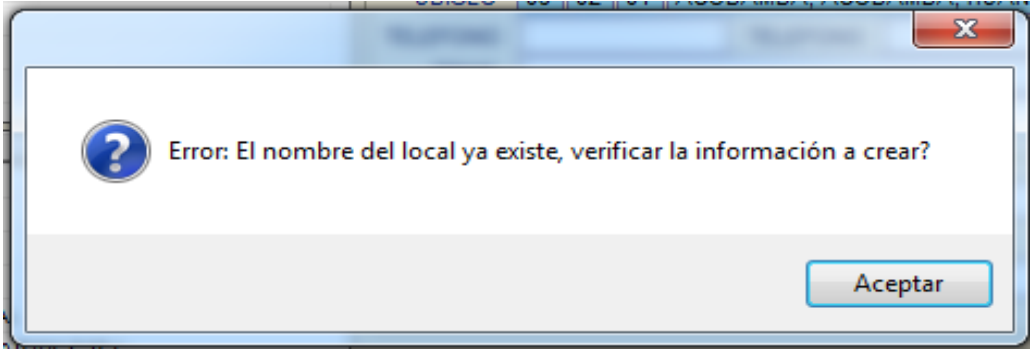

*Figura 39.* Aviso de error de creación punto de venta.

#### **e) Prueba de Caja Negra: Crear Plan de Cuenta.**

• Descripción

Este documento cubre el conjunto de pruebas funcionales relacionadas con el plan de cuenta para la contabilidad. En esta opción habrá que comprobar la creación de las cuentas contables para le empresa a laborar, de forma que solo puedan tener información por empresa en el sistema.

- Crear Plan de Cuenta
- Descripción

Al crear el plan de cuenta o las cuentas contables para la contabilidad para el uso del sistema se verá la información por cada asiento contable donde podrá escoger cada asiento y su origen, en la que se le solicitará seleccionar el origen y las cuentas contables con su destino.

• Condición de ejecución

La condición previa que se debe es tener todas las cuentas contables y sus destinos.

- Entrada
	- ➢ Dar Click en Botón Nuevo.
	- ➢ Digitar la cuenta contable.
	- ➢ Ingresar el nombre de la cuenta contable.
	- ➢ Indicar su destino si tuviese la cuenta contable.
	- ➢ El sistema muestra un mensaje de error si la cuenta contable de la empresa ya existe.
	- ➢ Si el dato es correcto dar click en Grabar para brindar los accesos al usuario.
- Resultado esperado

Solo las cuentas contables podrán verte en el sistema contable si están activos no anulados.

• Evaluación de prueba Prueba de error.

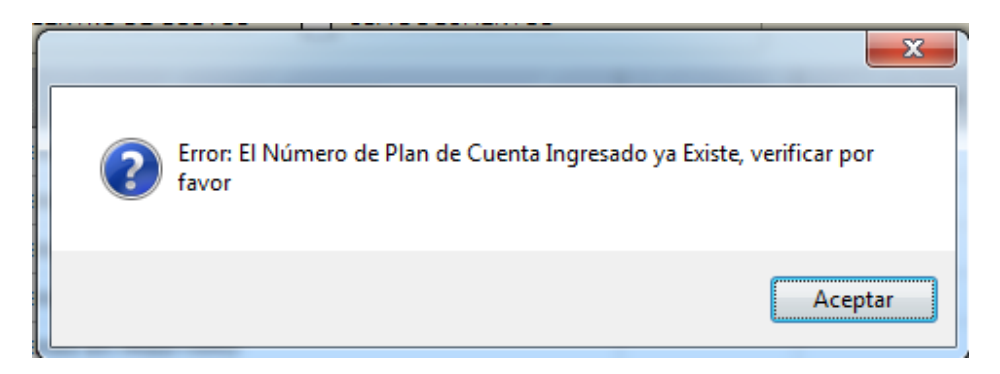

*Figura 40*. Aviso de error de plan de cuenta.

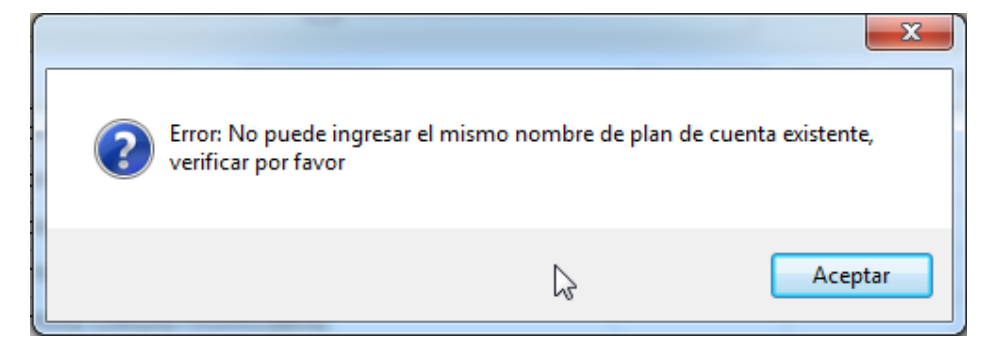

*Figura 41.* Aviso de error 2 de plan de cuenta.

#### **f) Prueba de Caja Negra: Configurar Plan de Cuenta.**

**Descripción** 

Este documento cubre el conjunto de pruebas funcionales relacionadas con el cual podemos crear más punto de ventas o locales de la empresa.

En esta opción habrá que comprobar la creación de los locales o punto de venta, de forma que solo puedan tener información por empresa en el sistema.

- Crear Empresa
- **Descripción**

Al crear un local o punto de venta la información se verá por cada local independiente y centralizado en la parte contable.

• Condición de ejecución

Las condiciones son previas debe tener todos los datos de la empresa es decir de la ficha ruc para son datos válidos.

- Entrada
	- ➢ Dar Click en Botón Nuevo
	- ➢ Ingresar la razón social o nombre del local
	- ➢ Dirección del local
	- ➢ Ubigeo del local
	- ➢ Teléfonos del local
	- ➢ Email del local
	- ➢ El sistema muestra un mensaje de error si el nombre del local ya Existe
	- ➢ Si el dato es correcto dar click en Grabar para brindar los accesos al usuario.
- Resultado esperado

El local creado podrá acceder al sistema de cada uno de ellos independiente mente y centralizado en la contabilidad

• Evaluación de prueba Prueba satisfactoria.

#### **g) Prueba de Caja Negra: Actualizar Plan de Cuenta**

• Descripción

Este documento cubre el conjunto de pruebas funcionales relacionadas con la actualización de cuentas contables para los resultados generales y así poder emitir los reportes generales como balance y estados financieros.

En esta opción habrá que comprobar que todas las cuentas contables, se agrupen y así poder tener un resultado general por cuentas tanto él Debe como el Haber en los reportes del sistema.

- Actualizar Plan de Cuenta
- Descripción

Al utilizar esta opción consolidara las cuentas para generar los saldos finales de cada cuenta contable y tener un resultado final en la contabilidad.

- Condición de ejecución La condición previa para poder ejecutar este proceso es que no debe haber ningún asiento descuadrado.
- Entrada
	- ➢ Seleccionar el mes a procesar.
	- ➢ Dar click en el botón Procesar.
- Resultado esperado

Las actualizaciones de las cuentas contables generan los saldos del debe y haber como resultado final.

• Evaluación de prueba Prueba satisfactoria.

#### **3.2.4.5 Pruebas de Caja Negra Sprint N° 2**

#### **a) Prueba de Caja Negra: Configurar Balance General**

• Descripción

Este documento cubre el conjunto de pruebas funcionales relacionadas con la configuración del Balance General de la contabilidad.

En esta opción habrá que comprobar que todas las cuentas contables estén bien asignadas en los activos corrientes, no corriente, pasivo corriente, pasivo no corriente y el patrimonio y así poder emitir el reporte de balance general.

- Configurar Balance General
- Descripción

Al configurar el balance general se va destinar las cuentas contables en cada una de sus estados activos, pasivos y patrimonio, las cuales pueden emitirse mensual o anual.

• Condición de ejecución

La condición previa para poder emitir este reporte es que se haya actualizado las cuentas contables mensual o anual.

- Entrada
	- ➢ Dar Click en Botón Nuevo
	- ➢ Seleccionar la cuenta contable
	- $\triangleright$  Solo cuenta o incluye subcuentas
	- ➢ El sistema muestra un mensaje de error si la cuenta contable ya está asignada
	- ➢ Esto pasos son para Activo corriente, activo no corriente, pasivo corriente, pasivo no corriente y patrimonio
	- ➢ Si el dato es correcto dar click en Grabar para brindar los accesos al usuario.
- Resultado esperado

Es la estructura del Balance General de la contabilidad en sus fases o divisiones ya conocidas.

• Evaluación de prueba Prueba satisfactoria.
# **b) Prueba de Caja Negra: Configurar Estado de Ganancia y Pérdida**

#### • Descripción

Este documento cubre el conjunto de pruebas funcionales relacionadas con el plan de cuenta para la contabilidad.

En esta opción se establecerá las cuentas para los estados financieros EEGYP según su función o naturaleza según sus estados Ingresos, Egresos, Otros Ingresos y Otros Egresos y así poder emitir el reporte de estado de ganancia y pérdidas.

- Configurar Estado de Ganancia y Perdida
- Descripción

Al configurar el Estado de Ganancia y Pérdidas se va destinar las cuentas contables en cada una de sus estados ingresos, egresos, otros ingresos y otros egresos, las cuales pueden emitirse el reporte solicitado.

# • Condición de ejecución

La condición previa que se debe es tener todas las cuentas contables y sus destinos.

- Entrada
	- ➢ Dar Click en Botón Nuevo
	- ➢ Digitar la cuenta contable
	- ➢ Ingresar el nombre de la cuenta contable
	- ➢ Indicar su destino si tuviese la cuenta contable
	- ➢ El sistema muestra un mensaje de error si la cuenta contable de la empresa ya existe.
	- ➢ Si el dato es correcto dar click en Grabar para brindar los accesos al usuario.

• Resultado esperado

Solo las cuentas contables podrán verte en el sistema contable si están activos no anulados.

• Evaluación de prueba Prueba satisfactoria.

# **c) Prueba de Caja Negra: Orígenes**

• Descripción

Este documento cubre el conjunto de pruebas funcionales relacionadas con la creación de orígenes para los asientos contables a crear de la contabilidad.

En esta opción habrá que comprobar la creación de todos los orígenes contables de la empresa a trabajar.

- Creación de Orígenes
- Descripción

Al crear el origen de la cuenta contable se podrá identificar cada asiento contable para un mayor control de los asientos generados por mes e identificar cuando haya asiento descuadrado.

• Condición de ejecución

La condición previa es que tengan un nombre para cada origen y si manejan centro de costos y documentos.

- Entrada
	- ➢ Dar Click en Botón Nuevo
	- ➢ Descripción del origen
- ➢ Seleccionar si maneja centro de costos
- ➢ Si maneja documento el origen
- ➢ El sistema muestra un mensaje de error indica que el origen ya existe ya sea por el código o nombre del origen
- ➢ Si el dato es correcto dar click en Grabar para brindar los accesos al usuario.
- Resultado esperado

El origen son parte de la contabilidad y básico en su estructura para la identificación de los asientos contables.

• Evaluación de prueba

Prueba satisfactoria.

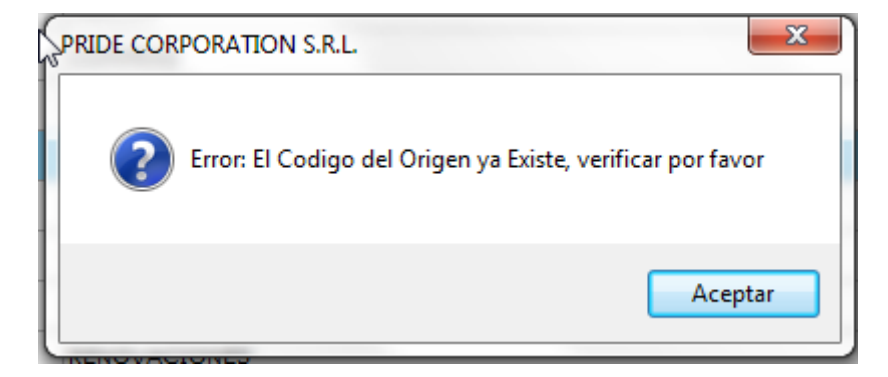

*Figura 42*. Aviso de error de orígenes.

#### **d) Prueba de Caja Negra: Centro de Costos**

**Descripción** 

Este documento cubre el conjunto de pruebas funcionales relacionadas con los centros de costos para la contabilidad.

En esta opción habrá que comprobar la creación de los centros de costos para poder emitir los gastos de centros de costos y gastos de la contabilidad.

- Creación de Centro de Costos
- Descripción

Al crear el centro de costos en la contabilidad se podrá identificar los gastos de cada área de la empresa que se haya identificado en la empresa.

• Condición de ejecución

La condición previa es tener el nombre y la cuenta contable de la clase (9) para poder relacionar los gastos de cada área identificada en la contabilidad.

- Entrada
	- ➢ Dar Click en Botón Nuevo
	- ➢ Digitar el nombre del centro de costos
	- ➢ Seleccionar la cuenta contable de la clase (9) para identificar en la contabilidad el gasto
	- ➢ El sistema muestra un mensaje de error si ya existe el código o nombre del centro de costo a crear
	- ➢ Si el dato es correcto dar click en Grabar para brindar los accesos al usuario.
- Resultado esperado

Los centros de costos son aquellos que se podrán identificar los gastos de la empresa por área de la empresa y ver los gastos de la empresa en su totalidad.

• Evaluación de prueba Prueba satisfactoria.

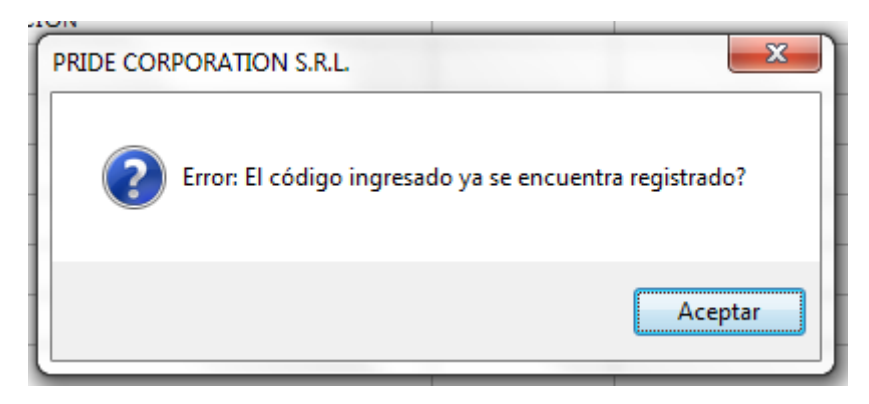

*Figura 43.* Aviso de error de centro de costos.

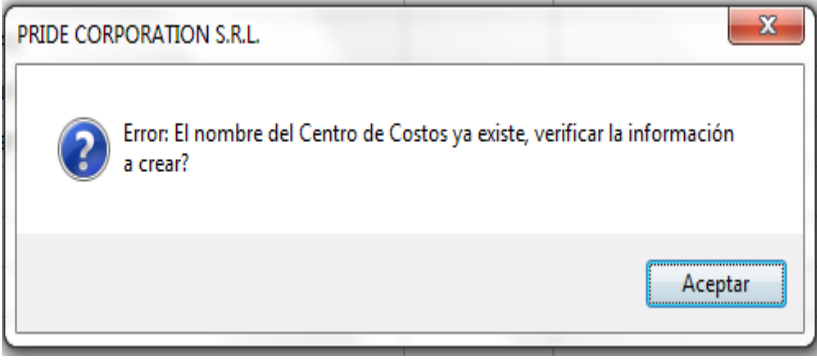

*Figura 44*. Aviso de error 2 de centro de costos

# **e) Prueba de Caja Negra: Clientes**

• Descripción

Este documento cubre el conjunto de pruebas funcionales relacionadas con el plan de cuenta para la contabilidad.

En esta opción habrá que comprobar la creación de los clientes que son parte fundamental para le empresa y la contabilidad de la misma e identificar las cuentas por cobrar.

- Mantenimiento de Clientes
- Descripción

Al crear el cliente podremos identificar su datos básicos y datos esenciales para la emisión de documentos y poder generar asientos contables identificando la cuenta contable relacionada al cliente que por su defecto es la cuenta (12).

• Condición de ejecución

La condición previa que se debe es tener por defecto la ficha Ruc del cliente emitido por la página web de la SUNAT.

- Entrada
	- ➢ Dar Click en Botón Nuevo
	- ➢ Digitar el Ruc
	- ➢ Ingresar la razón social
	- ➢ Dirección del cliente
	- ➢ Ubigeo del cliente
	- ➢ Datos adicionales del cliente
	- ➢ El sistema muestra un mensaje de error si existe el Ruc o la razón social del cliente
	- ➢ Si el dato es correcto dar click en Grabar para brindar los accesos al usuario.
- Resultado esperado

El ingreso de los clientes es básico para la contabilidad y poder llevar un control de las cuentas por cobrar.

• Evaluación de prueba Prueba satisfactoria.

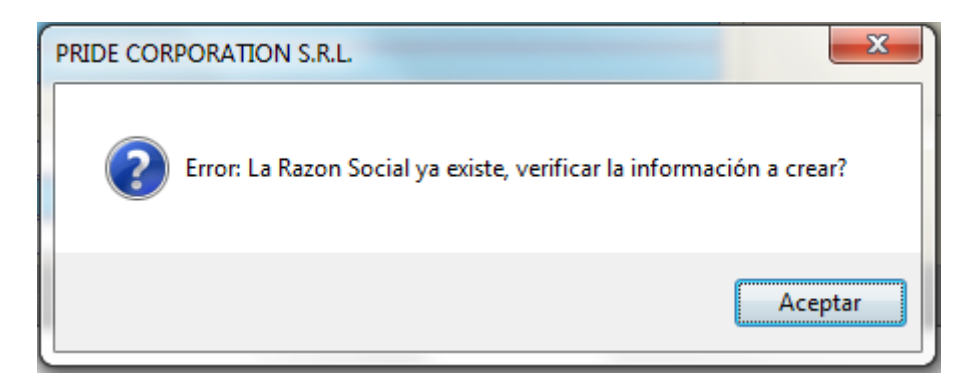

*Figura 45*. Aviso de error de clientes.

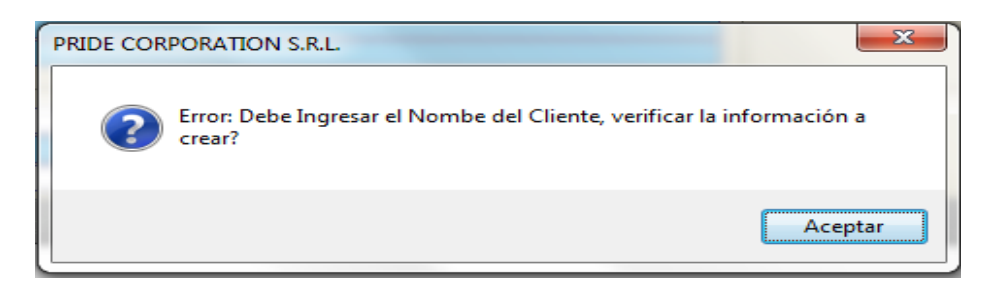

Figura 46. Aviso de error 2 de clientes.

## **f) Prueba de Caja Negra: Proveedor**

**Descripción** 

Este documento cubre el conjunto de pruebas funcionales relacionadas con el plan de cuenta para la contabilidad.

En esta opción habrá que comprobar la creación del proveedor que son parte fundamental para le empresa y la contabilidad de la misma e identificar las cuentas por pagar.

- Mantenimiento de Proveedor
- **Descripción**

Al crear al proveedor podremos identificar sus datos básicos y datos esenciales para el registro de compras de documentos y poder generar asientos contables identificando la cuenta contable relacionada al proveedor que por su defecto es la cuenta (42).

• Condición de ejecución

La condición previa que se debe es tener por defecto la ficha Ruc del cliente emitido por la página web de la SUNAT.

- Entrada
	- ➢ Dar Click en Botón Nuevo
	- ➢ Digitar el Ruc
	- ➢ Ingresar la razón social
	- ➢ Dirección del cliente
	- ➢ Ubigeo del cliente
	- ➢ Datos adicionales del cliente
	- ➢ El sistema muestra un mensaje de error si existe el Ruc o la razón social del cliente
	- ➢ Si el dato es correcto dar click en Grabar para brindar los accesos al usuario.

# • Resultado esperado

El ingreso de los clientes es básico para la contabilidad y poder llevar un control de las cuentas por pagar.

• Evaluación de prueba Prueba satisfactoria.

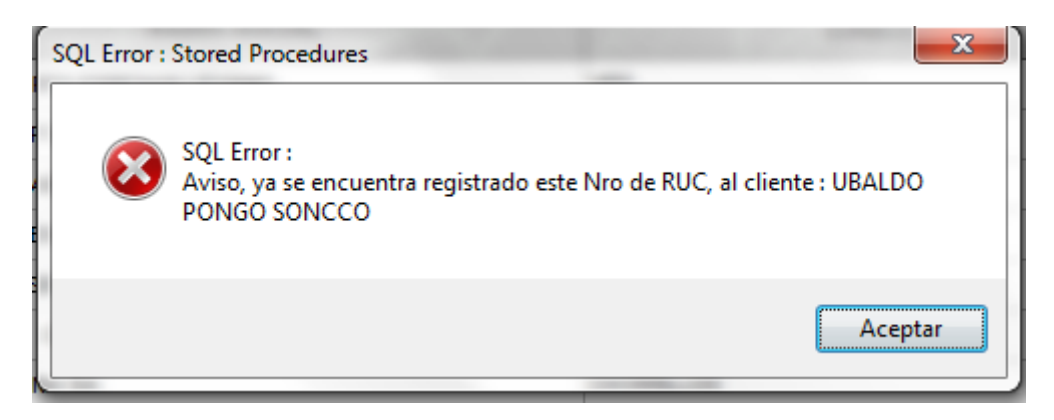

*Figura 47*. Aviso de error de proveedor.

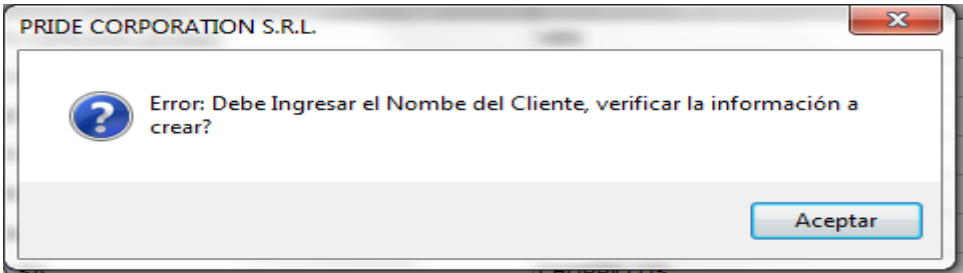

 *Figura 48.* Aviso de error 2 de proveedor.

#### **g) Prueba de Caja Negra: Tipo de documento**

**Descripción** 

Este documento cubre el conjunto de pruebas funcionales relacionadas con el plan de cuenta para la contabilidad. En esta opción habrá que configurar los documentos que podrá trabajar la empresa como son la factura, boleta, guía de remisión, nota de crédito, nota de débito, letras etc. Se establecerá la serie y numero de inicio de cada documento a emitir.

- Tipo de documento
- **Descripción**

Al crear el tipo de documento y establecer la serie a manejar será llevara un control estricto de cada documento de emisión, no perder documento que son valioso antes una fiscalización ante la SUNAT.

• Condición de ejecución

La condición previa que se debe es tener es haber comunicado los documento a manejar a la SUNAT ya sea de forma manual o electrónica cuales quiera sea el caso.

- Entrada
	- ➢ Dar Click en Botón Nuevo.
	- ➢ Establecer el código del documento según SUNAT.
	- ➢ Nombre del documento según SUNAT.
	- ➢ Abreviatura del documento.
	- ➢ Serie del documento.
	- ➢ Número del documento.
	- ➢ El importe del impuesto si el caso lo requiera.
	- ➢ El sistema muestra un mensaje de error si el código, nombre ya existe registrado en la empresa.
	- ➢ Si el dato es correcto dar click en Grabar para brindar los accesos al usuario.
- Resultado esperado

Con el tipo de documento establecido se podrá llevar un control de los documentos emitidos y poder emitir los reportes de ventas y los más importantes el registro de ventas para la declaración de impuestos.

• Evaluación de prueba Prueba satisfactoria.

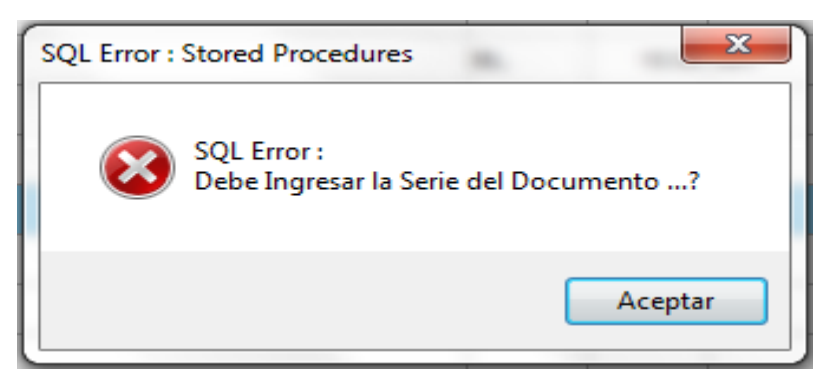

*Figura 49.* Aviso de error de tipo de documento.

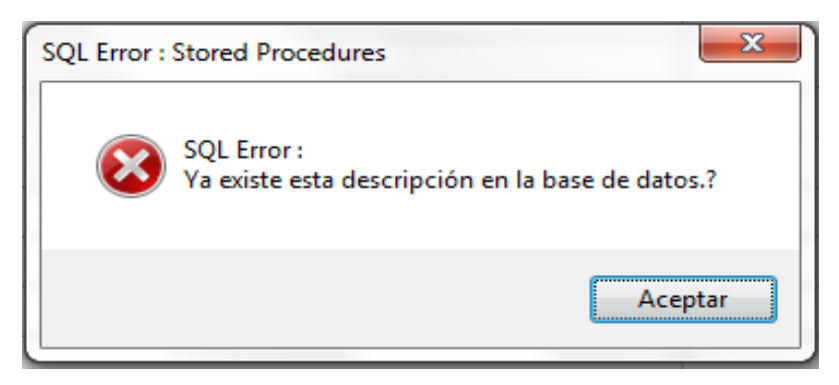

 *Figura 50.* Aviso de error 2 de tipo de documento.

# **3.2.4.6 Pruebas de Caja Negra Sprint N° 3**

# **a) Prueba de Caja Negra: Forma de Pago**

**Descripción** 

Este documento cubre el conjunto de pruebas funcionales relacionadas con el plan de cuenta para la contabilidad.

En esta opción se va crear la forma de cobro y de pago para los movimientos de ventas o compras según sea el tipo de movimiento a crear por los asientos diarios que se va registrar, con estas formar de pago o cobranza se podrá indicar las obligaciones y cobros que debe realizar la empresa a los cliente o proveedores.

- Forma de Pago
- Descripción

Al crear la forma de pago para ventas o compras, nos permitirá identificar como fueron emitidos los documentos en que forma para después cumplir con las obligaciones de pago o de cobro según sea el tipo de movimiento que haya realizado la contabilidad y a su vez la empresa podrá ver el monto ingresado o salido de la empresa diariamente.

• Condición de ejecución

La condición previa para establecer la forma de pago es según como lo considere la empresa, es decir cada empresa es dueña de cómo quiere realizar su forma de cobro o de pago.

- Entrada
	- ➢ Dar Click en Botón Nuevo.
	- ➢ Digitar la descripción de la forma de pago o cobro.
	- ➢ Indicar el número de días si hubiese.
	- ➢ El sistema muestra un mensaje de error si la descripción ya existe registrada en la empresa.
	- ➢ Si el dato es correcto dar click en Grabar para brindar los accesos al usuario.
- Resultado esperado Solo llevar un control de la forma de pagos de documentos emitidos para compras o ventas.
- Evaluación de prueba Prueba de error.

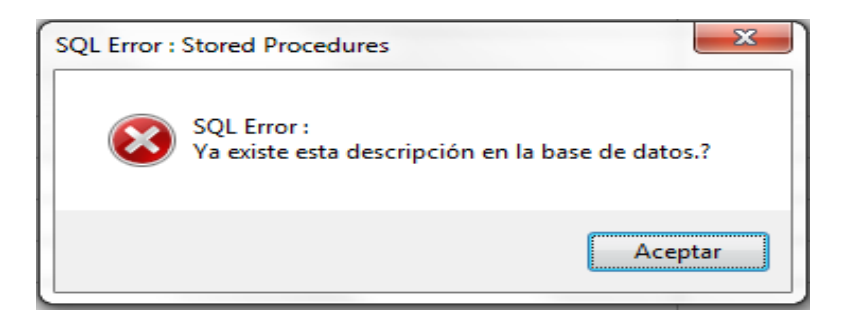

*Figura 51*. Aviso de error de forma de pago.

# **b) Prueba de Caja Negra: Tipo de Moneda**

**Descripción** 

Este documento cubre el conjunto de pruebas funcionales relacionadas con el plan de cuenta para la contabilidad.

En esta opción nos permite crear los tipos de moneda que va manejar la contabilidad es decir la empresa para todas sus operaciones ya de ventas, compras o cualquier otro tipo de movimiento.

- Tipo de Moneda
- **Descripción**

Al crear el tipo de moneda podemos establecer que la contabilidad lo podemos manejar de diversas monedas, pero como se sabe la contabilidad en el Perú está regida por la moneda Sol (S/), pero también podemos emitir reporte de otro tipo de moneda según lo requiera la empresa para otro tipo de transacciones contables o financieras.

• Condición de ejecución

La condición esta establecer la moneda a trabajar y con que cuenta contable lo van enlazar para los cliente, proveedores y letras que se lleva en la contabilidad.

- Entrada
	- ➢ Dar Click en Botón Nuevo.
	- ➢ Código de moneda.
	- ➢ Digitar el nombre de la moneda.
	- ➢ Cuenta contable para el cliente.
	- ➢ Cuenta contable para el proveedor.
	- ➢ Cuenta contable para la letra.
	- ➢ Cuenta contable para las devoluciones.
	- ➢ El sistema muestra un mensaje de error si el código o nombre de la moneda a crear ya existe.
	- ➢ Si el dato es correcto dar click en Grabar para brindar los accesos al usuario.
- Resultado esperado

Es establecer al menos un tipo de moneda que maneja el país donde se va laborar la contabilidad.

• Evaluación de prueba

Prueba satisfactoria.

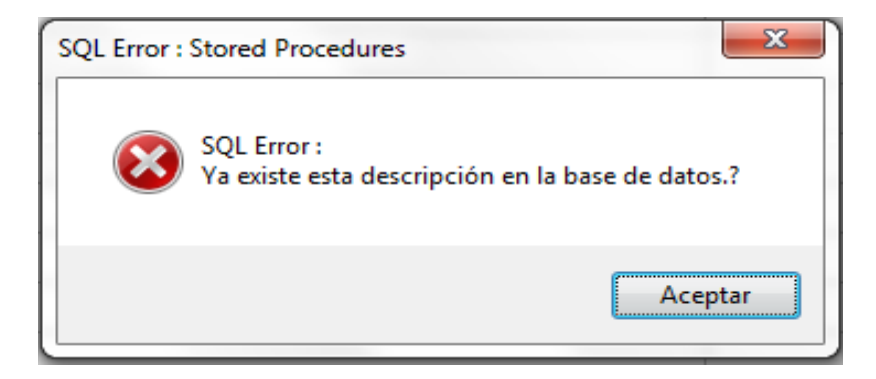

*Figura 52.* Aviso de error de tipo de moneda.

#### **c) Prueba de Caja Negra: Movimiento de Asiento**

• Descripción

Este documento cubre el conjunto de pruebas funcionales relacionadas con el plan de cuenta para la contabilidad. En esta opción nos permite registrar todos los asientos diarios para la generar la contabilidad de la empresa ya sea en sus orígenes especificados.

- Movimiento de Asientos
- Descripción

Al crear los asientos diarios se va establecer los movimientos para generar la contabilidad y así podemos generar los registros contables, balance de comprobación, general y lo más importante los estados financieros de la empresa.

Para poder llegar a estos resultados se debe alimentar todos los asientos contables según sea su naturaleza u origen.

# • Condición de ejecución

La condición para ingresar los asientos diarios es conocer las cuentas contables y la información a la mano para generar estos asientos para la contabilidad.

- Entrada
	- ➢ Dar Click en Botón Nuevo
	- ➢ Seleccionar la moneda
	- ➢ Ingresar la fecha de emisión
	- $\triangleright$  Ingresar la fecha de vencimiento
	- ➢ Mes del periodo
	- ➢ Origen del asiento
	- ➢ Ubicación el asiento (caso venta almacén)
- ➢ Ingresar glosa del asiento
- ➢ Seleccionar la cuenta (F1 Ayuda)
- ➢ Centro de costos si lo requiere
- ➢ Razón social si lo requiere
- ➢ Vendedor si lo requiere
- ➢ Tipo de documento
- ➢ Serie del documento
- ➢ Numero de documento
- ➢ Afecto (opcional)
- ➢ Importe del Debe
- ➢ Importe del Haber
- ➢ Y dar click en Agregar
- ➢ Repetir los pasos hasta que el asiento este cuadro
- ➢ Si el dato es correcto dar click en Grabar para brindar los accesos al usuario.
- Resultado esperado

Al culminar este proceso nos indicara el número de asiento contable generado.

• Evaluación de prueba

Prueba satisfactoria.

|            |                | : Mantenimiento De Asientos |                          |                  |                          |                                |                                 | $\bullet$ $\bullet$<br>$\bullet$ |
|------------|----------------|-----------------------------|--------------------------|------------------|--------------------------|--------------------------------|---------------------------------|----------------------------------|
|            |                | <b>FORMA DE BUSQUEDA -</b>  |                          |                  |                          |                                |                                 |                                  |
|            |                | <b>MES</b><br><b>JUNIO</b>  | $\overline{\phantom{a}}$ | # VOUCHER        |                          |                                | <b>ESTADO</b><br>$\blacksquare$ |                                  |
|            |                | <b>ORIGEN</b>               | $\overline{\phantom{a}}$ | <b>GLOSA</b>     |                          |                                |                                 |                                  |
| <b>MES</b> | COD.<br>ORIGEN | ORIGEN                      | COD.<br><b>ALMACEN</b>   | <b>ALMACEN</b>   | <b><i>=</i></b> OPERACON | <b>FECHA</b><br><b>EMISION</b> | <b>BLOSA</b>                    | EST.                             |
| 106        | 03             | <b>VENTAS</b>               | 01                       | ARAWAK S.A.C.    |                          | 1 01/06/2017                   | <b>VENTA DE JUNIO</b>           |                                  |
| 06         | 03             | <b>VENTAS</b>               | 01                       | ARAWAK S.A.C.    |                          | 2 01/06/2017                   | <b>OLGA LEVANO</b>              |                                  |
| 06         | 03             | <b>VENTAS</b>               | 01                       | ARAWAK S.A.C.    |                          | 3 01/06/2017                   | <b>GASTON BENZA PFLUCKER</b>    |                                  |
| 06         | 03             | <b>VENTAS</b>               | 01                       | <b>ARAWAKSAC</b> |                          | 4 01/06/2017                   | PETIT POIS SAC                  |                                  |
| 06         | 03             | <b>VENTAS</b>               | 01                       | ARAWAK S.A.C.    |                          | 5 01/06/2017                   | <b>MODAS AMAZONAS SAC</b>       |                                  |
| 06         | 03             | <b>VENTAS</b>               | 01                       | ARAWAK S.A.C.    |                          | 6 01/06/2017                   | <b>TENDA LARXO</b>              |                                  |
|            |                |                             |                          |                  |                          |                                |                                 |                                  |
|            |                |                             |                          |                  |                          |                                |                                 |                                  |
|            |                |                             |                          |                  |                          |                                |                                 |                                  |
|            |                |                             |                          |                  |                          |                                |                                 |                                  |
|            |                |                             |                          |                  |                          |                                |                                 |                                  |
|            |                |                             |                          |                  |                          |                                |                                 |                                  |
|            |                |                             |                          |                  |                          |                                |                                 |                                  |
|            |                |                             |                          |                  |                          |                                |                                 |                                  |

*Figura 53.* Prueba satisfactoria de movimiento de asiento - Cabecera

| : Asiento Diario - Contabilidad<br>$-$ : DATOS BASICOS |               |                                    |                                               |       |                      |                                                  |    |                    |                                  |               |                  |               | Usuario : Cespichan                                     |
|--------------------------------------------------------|---------------|------------------------------------|-----------------------------------------------|-------|----------------------|--------------------------------------------------|----|--------------------|----------------------------------|---------------|------------------|---------------|---------------------------------------------------------|
| $\#$ VOUCHER $\frac{1}{3}$<br>ORIGEN 03                |               | <b>VENTAS</b>                      | <b>MONEDA S NUEVOS SOLES</b>                  |       | F.EMISIÓN 01/06/2017 | UBICACION 01                                     |    | F.VENC. 01/06/2017 | <b>T.CAMBIO</b><br>ARAWAK S.A.C. | 3,2700 MES 06 | JUNIO            |               |                                                         |
|                                                        |               | <b>GLOSA</b> GASTON BENZA PFLUCKER | :: DATOS BASICOS DE LA CUENTA CONTABLE :::. - |       |                      | $-$ .::: DATOS BASICOS :::. $-$                  |    |                    |                                  |               | $$ $\ldots$ DEBE |               | <b>HABER :::. -</b>                                     |
| <b>CUENTA</b><br><b>C.COSTOS</b><br><b>R.SOCIAL</b>    |               |                                    |                                               |       |                      | <b>VENDEDOR</b><br><b>TDCTO</b><br><b>AFECTO</b> |    |                    |                                  |               |                  | 0.00<br>0.00  | 0.00<br>AGREGAR<br>0.00                                 |
| <b>ITE</b>                                             | <b>CUENTA</b> | <b>C.COSTO</b>                     | <b>AUXILIAR</b>                               | VEND. | <b>TIP</b>           | SERIE #DOCUMENTO .M.                             |    | <b>DEBE</b>        | <b>HABER</b>                     | <b>DEBE</b>   | <b>HABER</b>     | T.C.          | <b>GLOSA</b>                                            |
| 1 1212111                                              |               |                                    | C000300                                       | 100   | 03 001               | 1522                                             | s. | 300.00             | 0.00                             | 0.00          | 0.00             |               | 3,2700 GASTON BENZA PFLUCKER                            |
| 2 4011111                                              |               |                                    |                                               |       |                      |                                                  | Ś  | 0.00               | 45.76                            | 0.00          | 0.00             |               | 3.2700 GASTON BENZA PFLUCKER                            |
|                                                        |               |                                    |                                               |       |                      |                                                  |    |                    |                                  |               |                  |               |                                                         |
|                                                        |               |                                    |                                               |       |                      |                                                  |    |                    |                                  |               |                  |               |                                                         |
|                                                        |               |                                    |                                               |       |                      |                                                  |    |                    |                                  | ピ             |                  |               |                                                         |
|                                                        |               |                                    |                                               |       |                      |                                                  |    |                    |                                  |               |                  |               |                                                         |
|                                                        |               |                                    |                                               |       |                      |                                                  |    |                    |                                  |               |                  |               |                                                         |
| $\overline{4}$                                         |               | $\mathbf{m}$                       |                                               |       |                      |                                                  |    |                    |                                  |               |                  |               |                                                         |
| <b>Frmpp 0101</b>                                      |               |                                    |                                               |       |                      | GRABAR                                           |    | CANCELAR           |                                  |               |                  | $-$ .::: DEBE | <b>HABER :::. --</b><br>45.76<br>300.00<br>0.00<br>0.00 |

 *Figura 54*. Prueba satisfactoria de movimiento de asiento – Detalle.

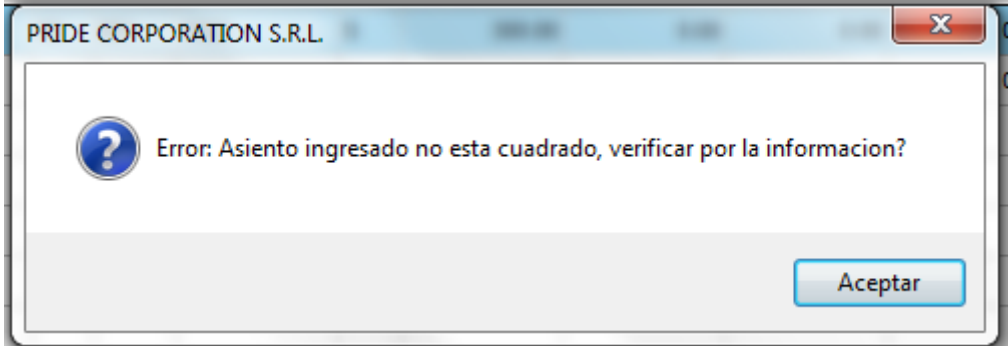

*Figura 55.* Aviso de error de asiento contable descuadrado.

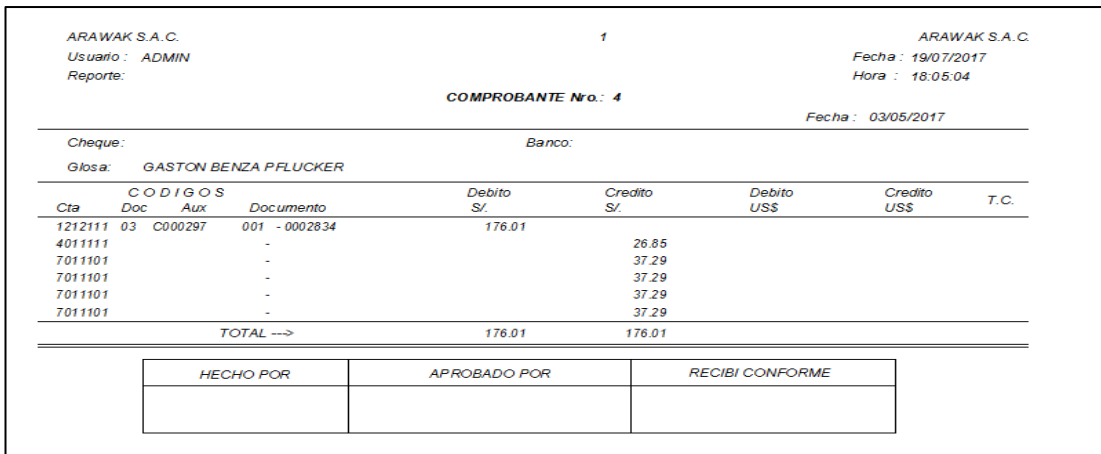

*Figura 56*. Impresión de asiento contable.

# **3.2.5 Criterio de Entrada y Salida**

# **3.2.5.1 Criterio de Ejecución del Plan de Pruebas**

- ➢ Set de pruebas documentado incluyendo escenarios claros para el desarrollo de las pruebas.
- ➢ Claridad en el procedimiento para la realización de las pruebas.
- ➢ El entorno de pruebas sea el adecuado para la realización de las pruebas.

# **3.2.5.2 Criterio de Terminación del Plan de Pruebas**

- ➢ Todas las pruebas se ejecutan sin ningún contratiempo
- ➢ Todas las pruebas se ejecutaron con un margen de errores del 10% inesperado.

# **3.2.5.3 Criterio de Suspensión del Plan de Pruebas**

- ➢ Una componente principal tiene un error que impide probar un área importante.
- ➢ El entorno de pruebas no es lo suficientemente estable como para confiar en los resultados.
- ➢ El entorno de pruebas es muy diferente del entorno de producción previsto y no se puede confiar en los resultados.

# **CAPÍTULO IV ANÁLISIS DE RESULTADOS Y CONTRASTACIÓN DE LA HIPÓTESIS**

#### **4.1 Validez de la evaluación del instrumento**

Según Carrasco (2009, Pág. 45) este atributo de los instrumentos de investigación consiste en que estos miden con objetividad, precisión, veracidad y autenticidad aquello que se desea medir de las variables en estudio.

En la presente investigación para determinar la validez del instrumento implico someterlo a la evaluación de un panel de expertos antes de su aplicación (juicio de expertos), para tal efecto se hizo revisar a los siguientes expertos: La validación de nuestro instrumento estuvo a cargo de cinco profesores expertos.

#### **4.1.1 Instrumento de la investigación**

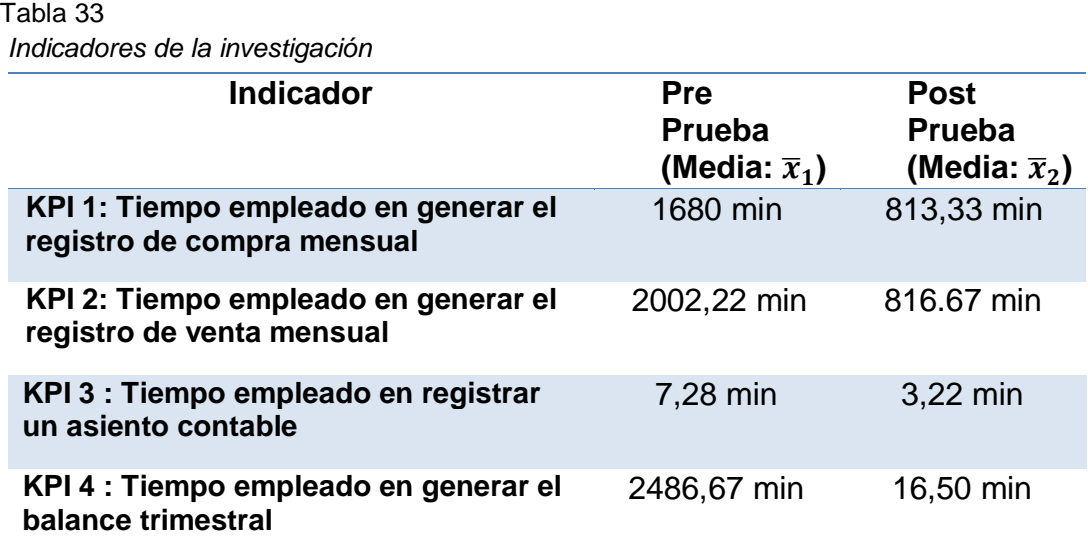

 Tabla 34  *Ficha de Observación de la investigación*

| Observación             | KPI <sub>1</sub> : Tiempo<br>empleado en<br>generar el<br>registro de<br>compra mensual. |      | KPI <sub>2</sub> : Tiempo<br>empleado en<br>generar el<br>registro de venta<br>mensual |      |                | KPI <sub>3</sub> : Tiempo<br>empleado en<br>registrar un<br>asiento contable | KPI <sub>4</sub> : Tiempo<br>empleado en<br>generar el<br>balance<br>trimestral. |      |  |
|-------------------------|------------------------------------------------------------------------------------------|------|----------------------------------------------------------------------------------------|------|----------------|------------------------------------------------------------------------------|----------------------------------------------------------------------------------|------|--|
|                         | Pre                                                                                      | Post | Pre                                                                                    | Post | Pre            | Post                                                                         | Pre                                                                              | Post |  |
| 1                       | 1920                                                                                     | 1440 | 2400                                                                                   | 1440 | 6              | 3                                                                            | 2400                                                                             | 25   |  |
| $\overline{2}$          | 960                                                                                      | 480  | 1440                                                                                   | 960  | 5              | 3                                                                            | 2880                                                                             | 21   |  |
| 3                       | 1440                                                                                     | 960  | 2440                                                                                   | 960  | $\overline{7}$ | 4                                                                            | 2400                                                                             | 17   |  |
| $\overline{\mathbf{4}}$ | 1920                                                                                     | 960  | 1920                                                                                   | 960  | 8              | $\overline{4}$                                                               | 1920                                                                             | 14   |  |
| 5                       | 1920                                                                                     | 960  | 1920                                                                                   | 960  | 9              | 5                                                                            | 2880                                                                             | 10   |  |
| $6\phantom{1}$          | 2400                                                                                     | 960  | 1920                                                                                   | 960  | 5              | 3                                                                            | 2440                                                                             | 12   |  |
| $\overline{7}$          | 2880                                                                                     | 960  | 2880                                                                                   | 960  | 8              | 3                                                                            |                                                                                  |      |  |
| 8                       | 1920                                                                                     | 960  | 1440                                                                                   | 960  | $\overline{7}$ | 3                                                                            |                                                                                  |      |  |
| 9                       | 2400                                                                                     | 960  | 1920                                                                                   | 960  | 9              | 3                                                                            |                                                                                  |      |  |
| 10                      | 1920                                                                                     | 960  | 2400                                                                                   | 960  | $6\phantom{1}$ | $\overline{3}$                                                               |                                                                                  |      |  |
| 11                      | 2400                                                                                     | 960  | 1920                                                                                   | 960  | 8              | $\overline{4}$                                                               |                                                                                  |      |  |
| 12                      | 1440                                                                                     | 960  | 2880                                                                                   | 960  | $\mathsf g$    | 3                                                                            |                                                                                  |      |  |
| 13                      | 1440                                                                                     | 720  | 1440                                                                                   | 480  | $\overline{7}$ | 4                                                                            |                                                                                  |      |  |
| 14                      | 960                                                                                      | 480  | 1920                                                                                   | 480  | $6\phantom{1}$ | $\overline{2}$                                                               |                                                                                  |      |  |
| 15                      | 960                                                                                      | 480  | 1440                                                                                   | 480  | 9              | $\overline{2}$                                                               |                                                                                  |      |  |
| 16                      | 960                                                                                      | 480  | 1920                                                                                   | 480  | 6              | $\overline{2}$                                                               |                                                                                  |      |  |
| 17                      | 960                                                                                      | 480  | 1920                                                                                   | 480  | $\overline{7}$ | 3                                                                            |                                                                                  |      |  |
| 18                      | 1440                                                                                     | 480  | 1920                                                                                   | 300  | $\mathsf 9$    | $\overline{\mathbf{4}}$                                                      |                                                                                  |      |  |

# **4.2 Análisis de resultados descriptivos**

En las siguientes tablas, se muestra los resultados de la estadística descriptiva de la Pre Prueba y Pos Prueba. Además, se resalta los valores de los KPI medidos, en la Pos Prueba, que son mejores (menores o mayores) que los KPI promedio en la Pos Prueba. A continuación, se realiza un análisis detallado de los datos de cada una de las tablas.

# **4.2.1 Indicador 1: Tiempo empleado en generar el registro de compra mensual: KPI1**

Estadística descriptiva de Pre Prueba y PosPrueba para el KPI<sub>1.</sub>

Tabla 35 *Estadística descriptiva del KPI 1*

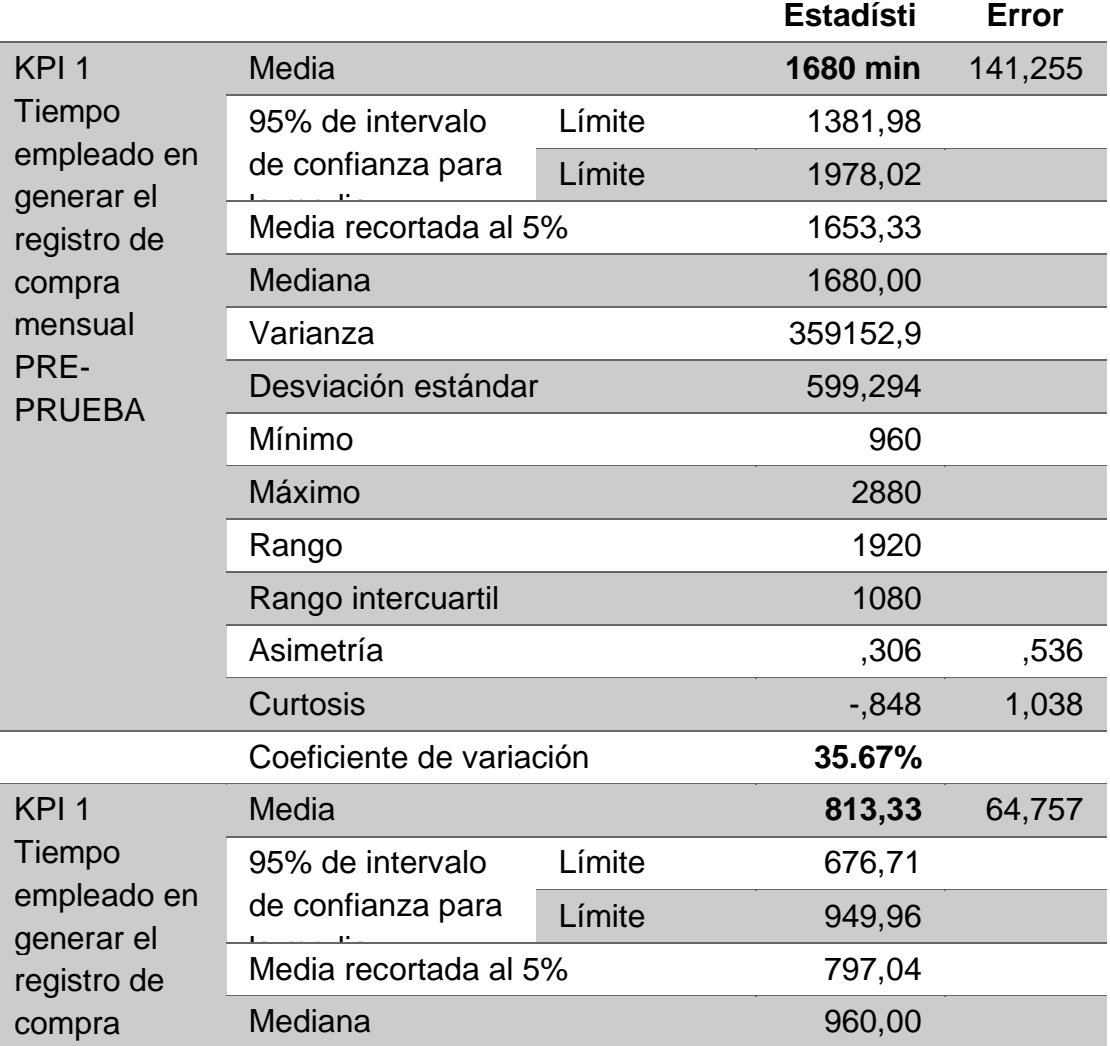

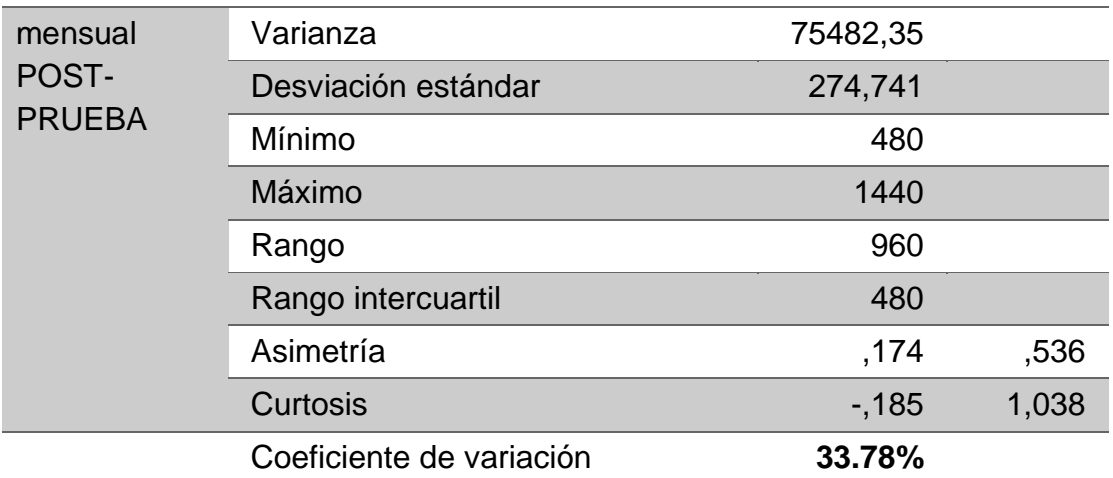

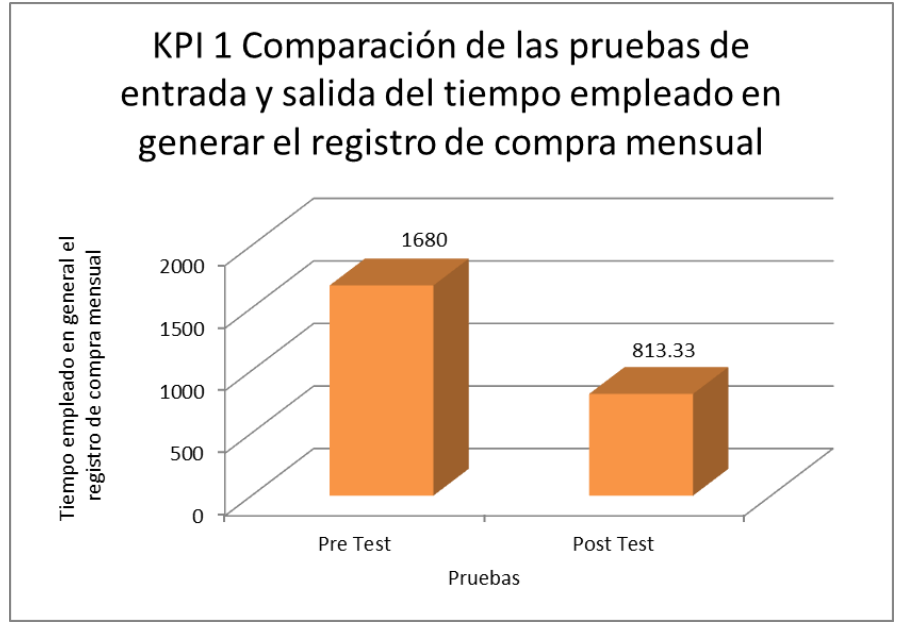

 *Figura 57*. Promedio del Tiempo empleado en generar el registro de compra mensual antes y después de la la implementación de un sistema de gestión contable

#### **Interpretación**

Se obtuvo como media del Tiempo empleado en generar el registro de compra mensual, en el pre test de la muestra el valor de 1680 min, mientras que para el post test el valor fue de 813,33 min; esto indica una gran diferencia antes y después de la la implementación de un sistema de gestión contable; asimismo, los valores mínimos del Tiempo empleado en generar el registro de compra mensual, fueron 960 min antes y 480 min después.

Como la dispersión del Tiempo empleado en generar el registro de compra mensual, en el pre test fue de 35.67% y en el post test de 33.78%, se demuestra que la variabilidad con respecto a los datos no difiere en gran medida, por lo tanto, la comparación de medias se considera adecuada, ya que los datos no son muchos mayores y menores con respecto a la media, es decir no están muy dispersos.

# **4.2.2 Indicador 2: Tiempo empleado en generar el registro de venta mensual: KPI2**

Estadística descriptiva de Pre Prueba y PosPrueba para el KPI2.

Tabla 36

|                  |                          |                 | <b>Estadístic</b> | <b>Error</b> |
|------------------|--------------------------|-----------------|-------------------|--------------|
| KPI <sub>2</sub> | <b>Media</b>             |                 | 2002,22           | 105,01       |
| Tiempo           | 95% de intervalo         | Límite inferior | 1780,67           |              |
| empleado         | de confianza             | Límite          | 2223,77           |              |
| en generar       | Media recortada al 5%    | 1984,69         |                   |              |
| el registro      | Mediana                  | 1920,00         |                   |              |
| de venta         | Varianza                 |                 | 198488,8          |              |
| mensual          | Desviación estándar      | 445,521         |                   |              |
| <b>ANTES</b>     | Mínimo                   | 1440            |                   |              |
|                  | Máximo                   | 2880            |                   |              |
|                  | Rango                    | 1440            |                   |              |
|                  | Rango intercuartil       | 600             |                   |              |
|                  | Asimetría                | ,634            | ,536              |              |
|                  | <b>Curtosis</b>          | $-.050$         | 1,038             |              |
|                  | Coeficiente de variación | 22.25%          |                   |              |
| KPI <sub>2</sub> | <b>Media</b>             | 816.67          | 68,794            |              |
| Tiempo           | 95% de intervalo         | Límite inferior | 671,52            |              |
| empleado         | de confianza             | Límite          | 961,81            |              |
| en generar       | Media recortada al 5%    | 960,00          |                   |              |
| el registro      | Mediana                  | 85188,23        |                   |              |
| de venta         | Varianza                 | 291,870         |                   |              |
| mensual          | Desviación estándar      | 300             |                   |              |
| <b>DESPUES</b>   | Mínimo                   | 1440            |                   |              |
|                  | Máximo                   | 1140            |                   |              |
|                  | Rango                    | 480             |                   |              |
|                  | Rango intercuartil       | $-144$          |                   |              |
|                  | Asimetría                | $-250$          | ,536              |              |
|                  | <b>Curtosis</b>          |                 | 960,00            | 1,038        |
|                  | Coeficiente de variación |                 | 35.74%            |              |

*Estadística descriptiva del KPI 2*

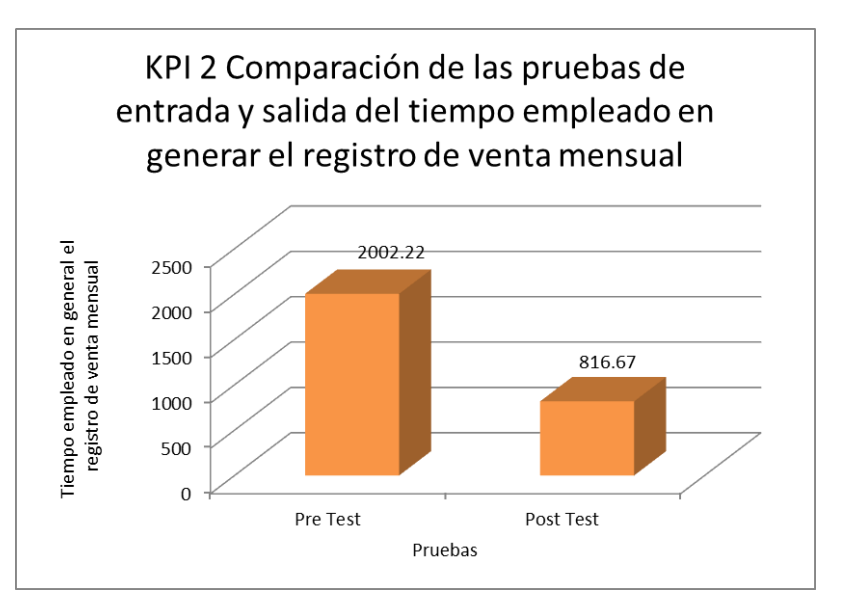

 *Figura 58*. Promedio del Tiempo empleado en generar el registro de venta mensual antes y después de la implementación de un sistema de gestión contable

# **Interpretación**

.

Se obtuvo como media del Tiempo empleado en generar el registro de venta mensual, en el pre test de la muestra el valor de 2002,22 min; mientras que para el post test el valor fue de 816.67 min; esto indica una gran diferencia antes y después de la implementación de un sistema de gestión contable; asimismo, los valores mínimos de Tiempo empleado en generar el registro de venta mensual, fueron 1440 min antes y 300 min después.

Como la dispersión del Tiempo empleado en generar el registro de venta mensual, en el pre test fue de 22.25% y en el post test de 35.74%, se demuestra que la variabilidad con respecto a los datos no difiere en gran medida, por lo tanto, la comparación de medias se considera adecuada, ya que los datos no son muchos mayores y menores con respecto a la media, es decir no son muy dispersos.

# **4.2.3 Indicador 3: Tiempo empleado en registrar un asiento contable: KPI3**

Estadística descriptiva de Pre Prueba y Post Prueba para el KPI3.

Tabla 37

*Estadística descriptiva del KPI 3*

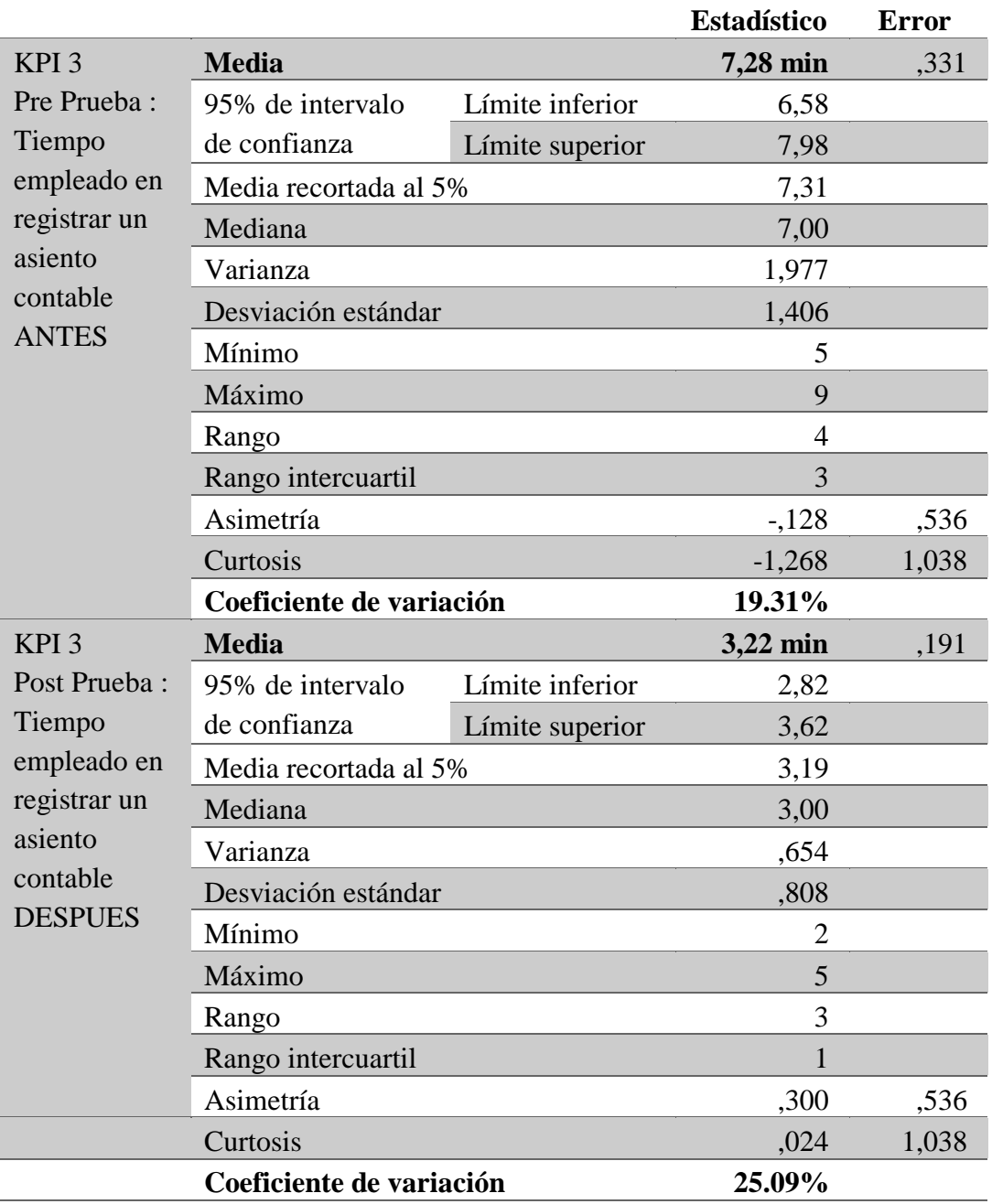

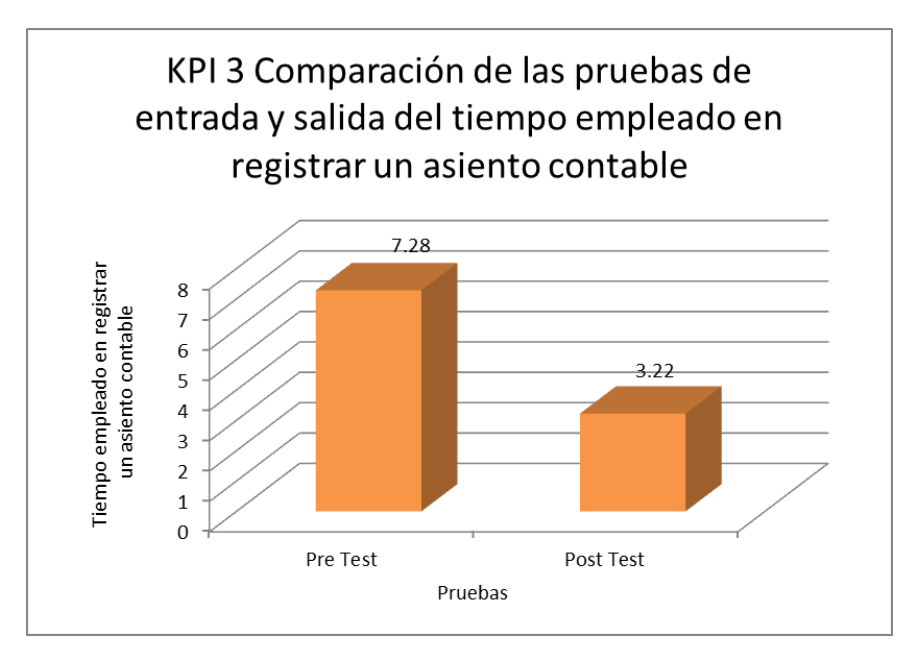

 *Figura 59*. Promedio del Tiempo empleado en registrar un asiento contable antes y después de la implementación de un sistema de gestión contable

#### **Interpretación**

Se obtuvo como media del Tiempo empleado en registrar un asiento contable, en el pre test de la muestra el valor de 7,28 min mientras que para el post test el valor fue de 3,22 min; esto indica una gran diferencia antes y después de la implementación de un sistema de gestión contable; asimismo, los valores mínimos del Tiempo empleado en registrar un asiento contable, fueron 5 min antes y 2 min después.

Como la dispersión del Tiempo empleado en registrar un asiento contable, en el pre test fue de 19.31% y en el post test de 25.09%, se demuestra que la variabilidad con respecto a los datos no difiere en gran medida, por lo tanto, la comparación de medias se considera adecuada, ya que los datos no son muchos mayores y menores con respecto a la media, es decir no están muy dispersos.

# **4.2.4 Indicador 4: Tiempo empleado en generar el balance trimestral: KPI4**

Estadística descriptiva de Pre Prueba y Post Prueba para el KPI4.

**Estadístico Error estánda** 146,939 KPI 4 Tiempo empleado en generar el balance trimestral ANTES **Media 2486,67**  2108,95 95% de intervalo de confianza Media recortada al 5% 2496,30 Límite inferior Límite superior 2864,39 Mediana 2420,00 Varianza 129546,66 Desviación estándar 359,926 Mínimo 1920 Máximo 2880 Rango 960 Rango intercuartil 600 Asimetría -,397 ,845 Curtosis .052 1,741 **Coeficiente de variación 14.47%** KPI 4 Tiempo empleado en generar el balance trimestral DESPUES **Media 16,50 min** 2,320 95% de intervalo de confianza Media recortada al 5% 16,39 Límite inferior 10,54 Límite superior 22,46 Mediana 15,50 Varianza 32,300 Desviación estándar 5,683 Mínimo 10 Máximo 25 Rango 15 Rango intercuartil 11 Asimetría 6.529 ,845 Curtosis -,973 1,741 **Coeficiente de variación 34.44%**

Tabla 38 *Estadística descriptiva del KPI 4*

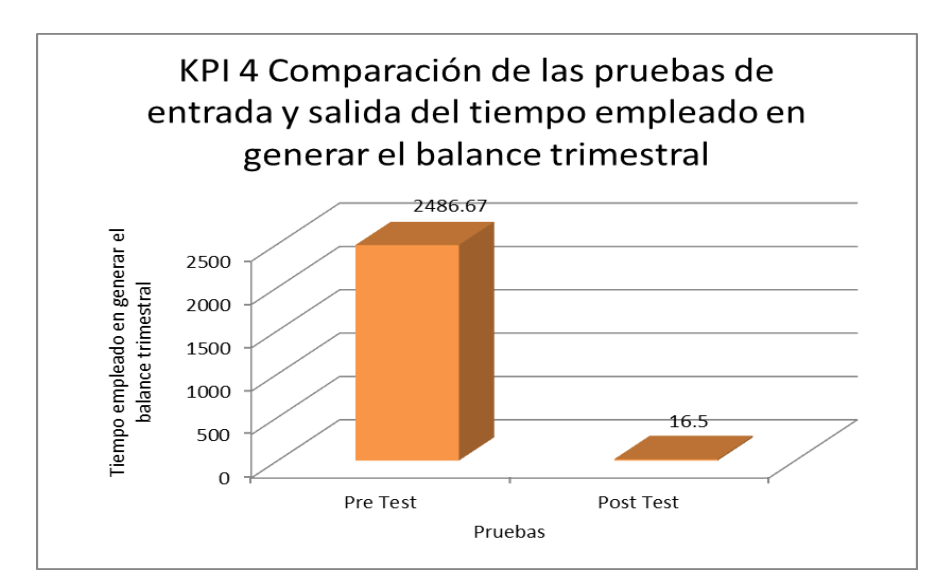

*Figura 60*. Promedio de la Tiempo empleado en generar el balance trimestral antes y después de la implementación de un sistema de gestión contable.

#### **Interpretación**

Se obtuvo como media de Tiempo empleado en generar el balance trimestral, en el pre test de la muestra el valor de 2486,67 minutos mientras que para el post test el valor fue de 16,50 minutos; esto indica una gran diferencia antes y después de la implementación de un sistema de gestión contable; asimismo, los valores mínimos de Tiempo empleado en generar el balance trimestral, fueron 1920 min antes y 10 min después.

Como la dispersión de Tiempo empleado en generar el balance trimestral, en el pre test fue de 14.47% y en el post test de 34.44%, se demuestra que la variabilidad con respecto a los datos no difiere en gran medida, por lo tanto, la comparación de medias se considera adecuada, ya que los datos no son muchos mayores y menores con respecto a la media, es decir no son muy dispersos.

#### **4.3 Contrastación de las hipótesis**

# **4.3.1 Contrastación para el Indicador 1: Tiempo empleado en generar el registro de compra mensual**

#### **a. Prueba de Normalidad**

Con el objetivo de seleccionar la prueba de hipótesis; los datos fueron sometidos a la comprobación de su distribución, específicamente si los datos de Tiempo empleado en generar el registro de compra mensual contaban con distribución normal; para ello se aplicó la prueba de Shapiro-Wilk a ambos indicadores porque las muestras son menores a 50.

Ho=Los datos tienen un comportamiento normal.

≥ P=0.05

Ha=Los datos no tienen un comportamiento normal.

 $~ < \text{P=0.05}$ 

Tabla 39

 *Prueba de normalidad del Tiempo empleado en generar el registro de compra mensual antes y después de la implementación de un sistema de gestión contable*

| Estadístico |            | Sig.                       |
|-------------|------------|----------------------------|
| .902        | 18         | ,063                       |
|             |            |                            |
|             |            |                            |
| .777        | 18         | ,001                       |
|             |            |                            |
|             |            |                            |
|             |            |                            |
|             | . .<br>. . | Shapiro - Wilk<br><b>.</b> |

Los resultados de la prueba indican que el Sig.de la muestra del Tiempo empleado en generar el registro de compra mensual antes fue de ,063 antes y de ,001 después, cuyo valor es menor que 0.05 (nivel de significancia alfa), entonces se rechaza la hipótesis nula, por lo que indica que el **Tiempo** 

# **empleado en generar el registro de compra mensual no se distribuyen normalmente.**

Lo que confirma la distribución normal de los datos de la muestra, por lo que se usará: w – Wilcoxon.

# **b. Planteamiento de la hipótesis:**

# • Hipótesis Alterna

La implementación de un sistema de gestión contable disminuye el Tiempo empleado en generar el registro de compra mensual (Post Prueba) con respecto a la muestra a la que no se aplicó (Pre Prueba).

• Hipótesis Nula

Ho. La implementación de un sistema de gestión contable aumenta el Tiempo empleado en generar el registro de compra mensual (Post Prueba) con respecto a la muestra a la que no se aplicó (Pre Prueba).

 $\mu_1$  = Media del Tiempo empleado en generar el registro de compra mensual en la Pre Prueba.

 $\mu_2$  = Media del Tiempo empleado en generar el registro de compra mensual en la Pos Prueba

Ha: µ2<µ<sup>1</sup>

H0: µ2≥µ1

#### **c. Nivel de significación: 5%**

#### d. **Estadístico de prueba: "w" de Wilcoxon**

Tabla 40.

 *Estadística Inferencial prueba w– Wilcoxon del Tiempo empleado en generar el registro de compra mensual.*

| Medición       | Media  | N  | Desviación |            | Sig.  |
|----------------|--------|----|------------|------------|-------|
|                |        |    | Típica     |            |       |
| Antes          | 1680   | 18 | 599.294    | $-3,772^b$ | 0.000 |
| <b>Después</b> | 813.33 | 18 | 274.741    |            |       |

Se basa en rangos positivos.

#### **e. Decisión**

Como p<0,05, se rechaza la Ho

#### **f. Conclusión:**

Los resultados de la prueba w de Wilcoxon, aplicada porque los datos no se distribuyen normalmente; demuestran que, como el resultado de la probabilidad tiende a cero en relación a la probabilidad asumida de 0.05, se rechaza la hipótesis nula, porque el Tiempo empleado en generar el registro de compra mensual antes es mayor al Tiempo empleado en generar el registro de compra mensual después, luego de la implementación de un sistema de gestión contable.

Por lo tanto, la implementación de un sistema de gestión contable, disminuye el Tiempo empleado en generar el registro de compra mensual de manera significativa, mejorando los libros contables de la empresa textil Arawak Clothing SAC.

Lo que se confirma con los resultados de la muestra.

# **4.3.2 Contrastación para el Indicador 2: Tiempo empleado en generar el registro de venta mensual.**

#### **a. Prueba de Normalidad**

Con el objetivo de seleccionar la prueba de hipótesis; los datos fueron sometidos a la comprobación de su distribución, específicamente si los datos de Tiempo empleado en generar el registro de venta mensual contaban con distribución normal; para ello se aplicó la prueba de Shapiro-Wilk a ambos indicadores porque las muestras son menores a 50.

Ho=Los datos tienen un comportamiento normal.

≥ P=0.05

Ha=Los datos no tienen un comportamiento normal.

 $<$  P=0.05

Tabla 41.

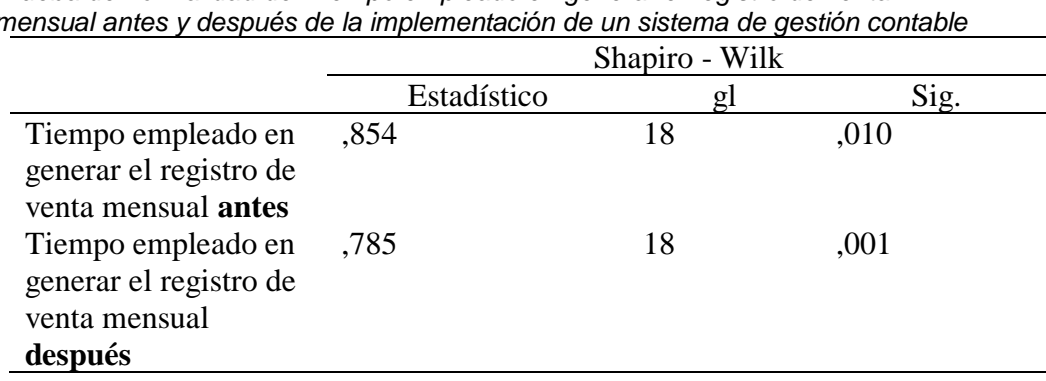

 *Prueba de normalidad del Tiempo empleado en generar el registro de venta mensual antes y después de la implementación de un sistema de gestión contable*

Los resultados de la prueba indican que el Sig.de la muestra del Tiempo empleado en generar el registro de venta mensual fue de ,010 antes y de ,001 después cuyos valores son menores que 0.05 (nivel de significancia alfa), entonces se rechaza la hipótesis nula, por lo que indica que el **Tiempo empleado en generar el registro de venta mensual no se distribuye normalmente.**

Lo que confirma la distribución no normal de los datos de la muestra, por lo que se usará: w – Wilcoxon.

# **b. Planteamiento de la hipótesis:**

• Hipótesis Alterna

La implementación de un sistema de gestión contable disminuye el Tiempo empleado en generar el registro de venta mensual (Post Prueba) con respecto a la muestra a la que no se aplicó (Pre Prueba).

• Hipótesis Nula

La implementación de un sistema de gestión contable aumenta el Tiempo empleado en generar el registro de venta mensual (Post Prueba) con respecto a la muestra a la que no se aplicó (Pre Prueba).

 $\mu_1$  = Media del Tiempo empleado en generar el registro de venta mensual en la Pre Prueba.

µ<sup>2</sup> = Media del Tiempo empleado en generar el registro de venta mensual en la Pos Prueba

Ha: µ2<µ<sup>1</sup>

H<sub>0</sub>: µ<sub>2</sub>≥µ<sub>1</sub>

# **c. Nivel de significación: 5%**

#### d. **Estadístico de prueba: "w" de Wilcoxon**

 Tabla 42.  *Estadística Inferencial prueba w – Wilcoxon del tiempo empleado en generar el registro de venta mensual.*

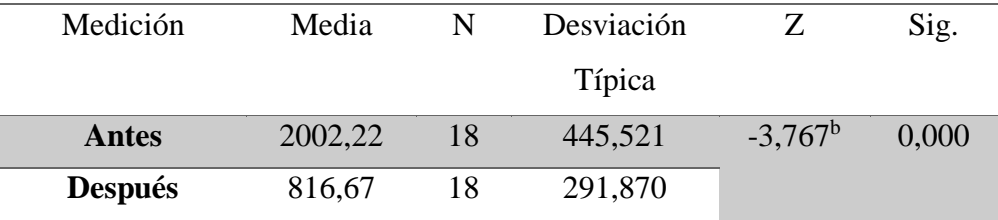

Se basa en rangos positivos.

#### **e. Decisión**

#### Como p<0,05, se rechaza la Ho

#### **f. Conclusión:**

Los resultados de la prueba w de Wilcoxon, aplicada porque los datos no se distribuyen normalmente; demuestran que, como el resultado de la probabilidad tiende a cero en relación a la probabilidad asumida de 0.05, se rechaza la hipótesis nula, porque el Tiempo empleado en generar el registro de venta mensual antes es mayor a el Tiempo empleado en generar el registro de venta mensual después, luego dela implementación de un sistema de gestión contable.

Por lo tanto, la implementación de un sistema de gestión contable, disminuye el Tiempo empleado en generar el registro de venta mensual de manera significativa, mejorando los libros contables de la empresa textil Arawak Clothing SAC. Lo que se confirma con los resultados de la muestra.

# **4.3.3 Contrastación para el Indicador 3: Tiempo empleado en registrar un asiento contable.**

#### **a. Prueba de Normalidad**

Con el objetivo de seleccionar la prueba de hipótesis; los datos fueron sometidos a la comprobación de su distribución, específicamente si los datos del Tiempo empleado en registrar un asiento contable contaban con distribución normal; para ello se aplicó la prueba de Shapiro-Wilk a ambos indicadores porque las muestras son menores a 50.

Ho=Los datos tienen un comportamiento normal.

≥ P=0.05

Ha=Los datos no tienen un comportamiento normal.

 $<$  P=0.05

Tabla 43

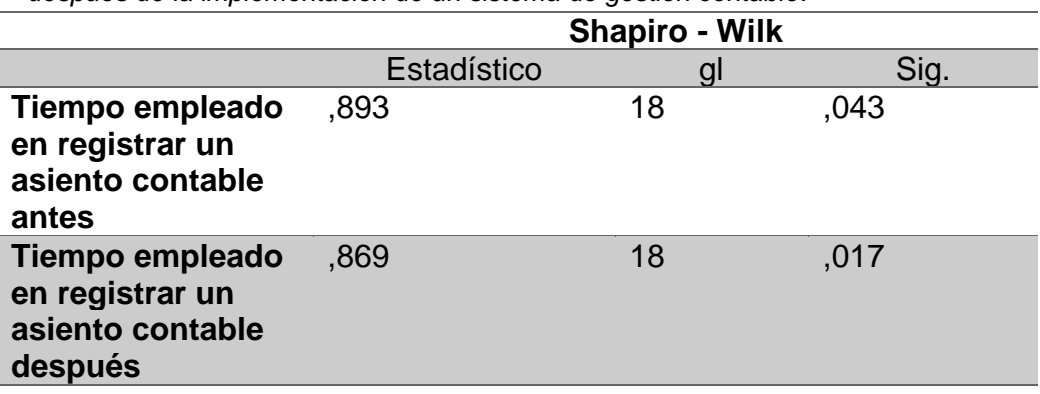

 *Prueba de normalidad del Tiempo empleado en registrar un asiento contable antes y después de la implementación de un sistema de gestión contable.*

Los resultados de la prueba indican que el Sig.de la muestra del Tiempo empleado en registrar un asiento contable antes fue de ,043 antes y de ,017 después cuyo valores son menores que 0.05 (nivel de significancia alfa), entonces se rechaza la hipótesis nula, por lo que indica que el **Tiempo empleado en registrar un asiento contable no se distribuyen normalmente.** Lo que confirma la distribución no normal de los datos de la muestra, por lo que se usará: w – Wilcoxon.

**b. Planteamiento de la hipótesis:**

• Hipótesis Alterna

La implementación de un sistema de gestión contable disminuye el Tiempo empleado en registrar un asiento contable (Post Prueba) con respecto a la muestra a la que no se aplicó (Pre Prueba).

• Hipótesis Nula

La implementación de un sistema de gestión contable aumenta el Tiempo empleado en registrar un asiento contable (Post Prueba) con respecto a la muestra a la que no se aplicó (Pre Prueba).

 $\mu_1$  = Media del Tiempo empleado en registrar un asiento contable en la Pre Prueba.
$\mu_2$  = Media del Tiempo empleado en registrar un asiento contable en la Pos Prueba

> H<sub>a</sub>:  $\mu_2 < \mu_1$ H0: µ2≥µ<sup>1</sup>

# **c. Nivel de significación: 5%**

# d. **Estadístico de prueba: "w" de Wilcoxon**

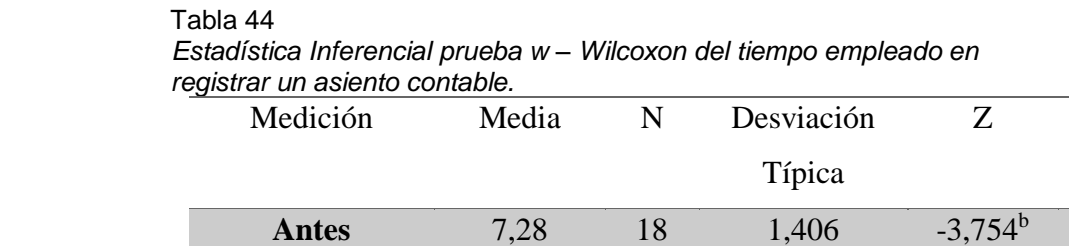

Se basa en rangos positivos.

**Después** 3,22

## **e. Decisión**

Como p<0,05, se rechaza la Ho

18 0,808

## **f. Conclusión:**

Los resultados de la prueba W de Wilcoxon, aplicada porque los datos no se distribuyen normalmente; demuestran que, como el resultado de la probabilidad tiende a cero en relación a la probabilidad asumida de 0.05, se rechaza la hipótesis nula, porque el Tiempo empleado en registrar un asiento contable antes es mayor al Tiempo empleado en registrar un asiento contable después, luego de la implementación de un sistema de gestión contable.

Por lo tanto, la implementación de un sistema de gestión contable, disminuye el Tiempo empleado en registrar un asiento contable de manera significativa, mejorando los libros contables de la empresa textil Arawak Clothing SAC. Lo que se confirma con los resultados de la muestra.

Sig.

0,000

# **4.3.4 Contrastación para el Indicador 4: Tiempo empleado en generar el balance trimestral**

# **a. Prueba de Normalidad**

Con el objetivo de seleccionar la prueba de hipótesis; los datos fueron sometidos a la comprobación de su distribución, específicamente si los datos del Tiempo empleado en generar el balance trimestral contaban con distribución normal; para ello se aplicó la prueba de Shapiro-Wilk a ambos indicadores porque las muestras son menores a 50.

Ho=Los datos tienen un comportamiento normal.

≥ P=0.05

Ha=Los datos no tienen un comportamiento normal.

 $\leq$  P=0.05

Tabla 45

 *Prueba de normalidad de la Tiempo empleado en generar el balance trimestral antes y después de la implementación de un sistema de gestión contable.*

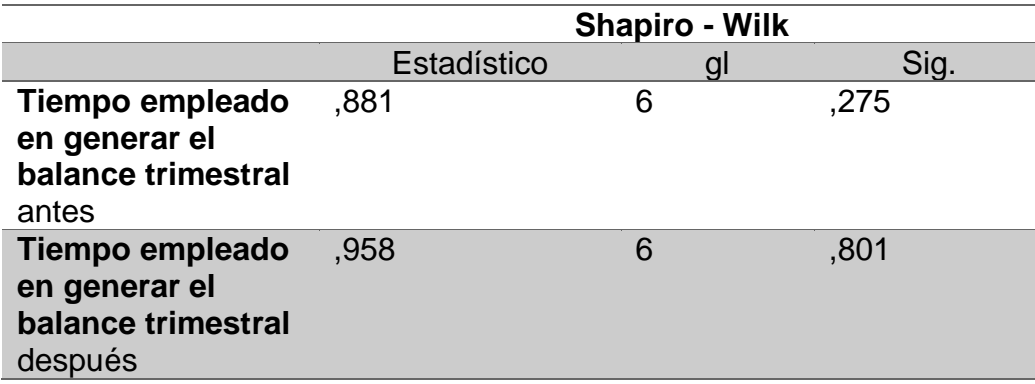

Los resultados de la prueba indican que el Sig.de la muestra de Tiempo empleado en generar el balance trimestral antes fue de ,275 antes y de ,801 después cuyos valores son mayores que 0.05 (nivel de significancia alfa), entonces se acepta la hipótesis nula, por lo que indica que el **Tiempo empleado en generar el balance trimestral se distribuyen normalmente.**

Lo que confirma la distribución normal de los datos de la muestra, por lo que se usará: t – Student.

# **b. Planteamiento de la hipótesis:**

• Hipótesis Alterna

La implementación de un sistema de gestión contable disminuye el Tiempo empleado en generar el balance trimestral (Post Prueba) con respecto a la muestra a la que no se aplicó (Pre Prueba).

• Hipótesis Nula

La implementación de un sistema de gestión contable aumenta el Tiempo empleado en generar el balance trimestral (Post Prueba) con respecto a la muestra a la que no se aplicó (Pre Prueba).

 $\mu_1$  = Media de la Tiempo empleado en generar el balance trimestral en la Pre Prueba.

 $\mu_2$  = Media de la Tiempo empleado en generar el balance trimestral en la Pos Prueba

Ha: µ2<µ<sup>1</sup>

H<sub>0</sub>: µ<sub>2</sub>≥µ<sub>1</sub>

- **c. Nivel de significación: 5%**
- d. **Estadístico de prueba: "t" de Student**

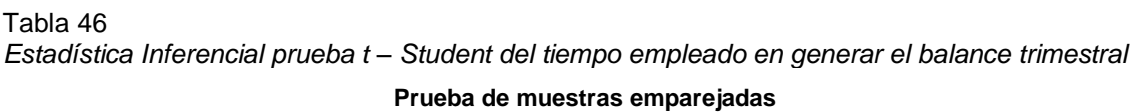

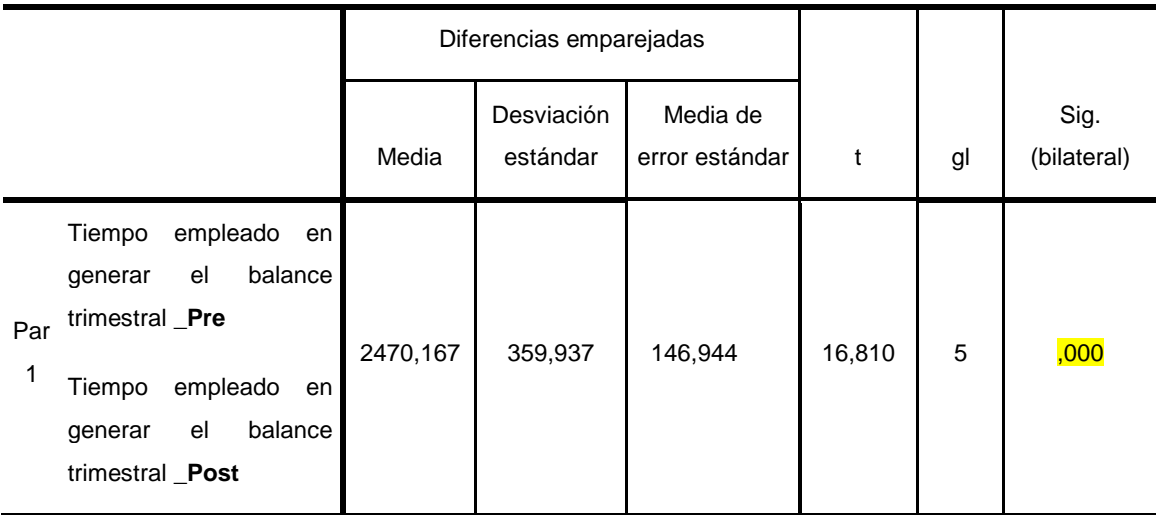

## **e. Decisión**

Como p<0,05, se rechaza la Ho

# **f. Conclusión:**

Los resultados de la prueba t de Student, aplicada porque los datos se distribuyen normalmente; demuestran que, como el resultado de la probabilidad tiende a cero en relación a la probabilidad asumida de 0.05, se rechaza la hipótesis nula, porque la Tiempo empleado en generar el balance trimestral antes es mayor al Tiempo empleado en generar el balance trimestral después, luego de la implementación de un sistema de gestión contable.

Por lo tanto, la implementación de un sistema de gestión contable, disminuye el Tiempo empleado en generar el balance trimestral de manera significativa, mejorando los libros contables de la empresa textil Arawak Clothing SAC. Lo que se confirma con los resultados de la muestra.

# **CAPÍTULO V**

# **CONCLUSIONES Y RECOMENDACIONES**

# **5.1 CONCLUSIONES**

- 1. Se determinó que la implementación del sistema de gestión contable mejoró los procesos de la contabilidad en la empresa textil Arawak Clothing SAC.
- 2. Se ha determinado según pruebas estadísticas que el tiempo en generar el registro de compra mensual en la empresa Arawak Clothing SAC. disminuyó después de implementar el sistema de gestión contable llegando a una media de 813 minutos, teniendo anteriormente 1680 minutos, con esto se determinó su influencia positiva en el Tiempo empleado en generar el registro de compra mensual en la empresa textil Arawak Clothing SAC
- 3. Se ha establecido según pruebas estadísticas que el tiempo en generar el registro de venta mensual en la empresa Arawak Clothing SAC. disminuyó después de implementar el sistema de gestión contable llegando a una media de 817 minutos, teniendo anteriormente 2002 minutos, con esto se determinó su impacto positivo en el Tiempo empleado en generar el registro de venta mensual en la empresa textil Arawak Clothing SAC.
- 4. Se ha determinado según pruebas estadísticas que el tiempo en registrar un asiento contable en la empresa Arawak Clothing SAC. disminuyó después de implementar el sistema de gestión contable llegando a una media de 3 minutos, teniendo anteriormente 8 minutos, con esto se determinó su influencia positiva en el Tiempo empleado en registrar un asiento contable en la empresa textil Arawak Clothing SAC.

5. Se ha determinado según pruebas estadísticas que el Tiempo empleado en generar el balance trimestral en la empresa Arawak Clothing SAC. disminuyó después de implementar el sistema de gestión contable llegando a una media de 16,5 minutos, teniendo anteriormente 2487 minutos, con esto se determinó su influencia positiva en el Tiempo empleado en generar el balance trimestral en la empresa textil Arawak Clothing SAC

# **5.2 RECOMENDACIONES**

- 1. Se debe rediseñar la estructura organizacional de la empresa, la formalización de procesos y políticas que contribuyan a una gestión profesional sobretodo del área contable.
- 2. Se debe ver la forma de alinear los pagos de remuneraciones a otras actividades de la empresa (evaluación del desempeño, clima y cultura de trabajo, etc) a cargo de Recursos Humanos.
- 3. Se deben formalizar las operaciones financieras dentro de un sistema financiero formal así la empresa tendrá mayores oportunidades en sus necesidades de inversión y financiamiento.
- 4. Se necesita implementar el sistema contable para mejorar los tiempos y organizar adecuadamente toda la contabilidad de la empresa con el fin de lograr una entrega oportuna de todos los reportes y manejar una correcta gestión tributaria.

# **REFERENCIAS BIBLIOGRÁFICAS**

### **Tesis**

- Lagos, C. (2008). *Propuesta de implementación de un CRM para PYMES en el sector texti (Tesis Post-Grado).* Recuperado de: <https://core.ac.uk/download/pdf/54215326.pdf>
- Cortés, M., & Rodríguez, H. (2011). *Los beneficios de implementar un ERP en las empresas colombianas (Trabajo de Grado).*  Recuperado de: *[http://repository.urosario.edu.co/bitstream/handle/10336/2712/194](http://repository.urosario.edu.co/bitstream/handle/10336/2712/19496388_2011.pdf) [96388\\_2011.pdf](http://repository.urosario.edu.co/bitstream/handle/10336/2712/19496388_2011.pdf)*
- Martínez, L. (2009). *Diseño e implementación de un sistema de costos por órdenes de producción.* Trabajo de Grado, Recuperado de:http://repositorio.utp.edu.co/dspace/bitstream/handle/11059/150 0/6581552M386.pdf?sequence=1
- Gonzales, J. (2013). *Gestión empresarial y competitividad en las MYPES del sector textil en el marco de la ley Nº 28015 en el distrito de La Victoria (Tesis Post-Grado. Recuperado de: [http://www.repositorioacademico.usmp.edu.pe/bitstream/usmp/111](http://www.repositorioacademico.usmp.edu.pe/bitstream/usmp/1117/1/gonzales_lj.pdf) [7/1/gonzales\\_lj.pdf](http://www.repositorioacademico.usmp.edu.pe/bitstream/usmp/1117/1/gonzales_lj.pdf)*

### **Leyes:**

• Ley Nº 28015 *Ley de promoción y formalización de la micro y pequeña empresa,* Diario Oficial El Peruano, Lima, Perú, 03 de julio de 2003.

# **Libros:**

- Sutherland J. (2015). *SCRUM el arte de hacer el doble de trabajo en la mitad de tiempo.* México: Océano. Recuperado de: http://oceano.mx/ficha-libro.aspx?id=12676
- García A. (2012). *Métodos ágiles y Scrum.* España: Anaya Multimedia.

# **Sitios Web:**

- Proyectos ágiles.org (2011). *¿Qué es SCRUM?.* Recuperado en octubre de 2016 de:<https://proyectosagiles.org/que-es-scrum/>
- Pérez J. (2012). *Definición de asiento contable.* Recuperado en septiembre de 2016 de:<http://definicion.de/asiento-contable/>
- Blogger.com (2010). Sistema de información *computarizado.* Recuperado en octubre 2016 de: <http://sistemadeinformacioncomputarizado.blogspot.pe/>
- Informática hoy (2015). *¿Qué son los sistemas ERP?.* Recuperado en octubre de 2016 de: [http://www.informatica-hoy.com.ar/software](http://www.informatica-hoy.com.ar/software-erp/Que-son-los-sistemas-ERP.php)[erp/Que-son-los-sistemas-ERP.php](http://www.informatica-hoy.com.ar/software-erp/Que-son-los-sistemas-ERP.php)

# **APENDICES Y ANEXOS**

# **APÉNDICE 1: MATRIZ DE CONSISTENCIA**

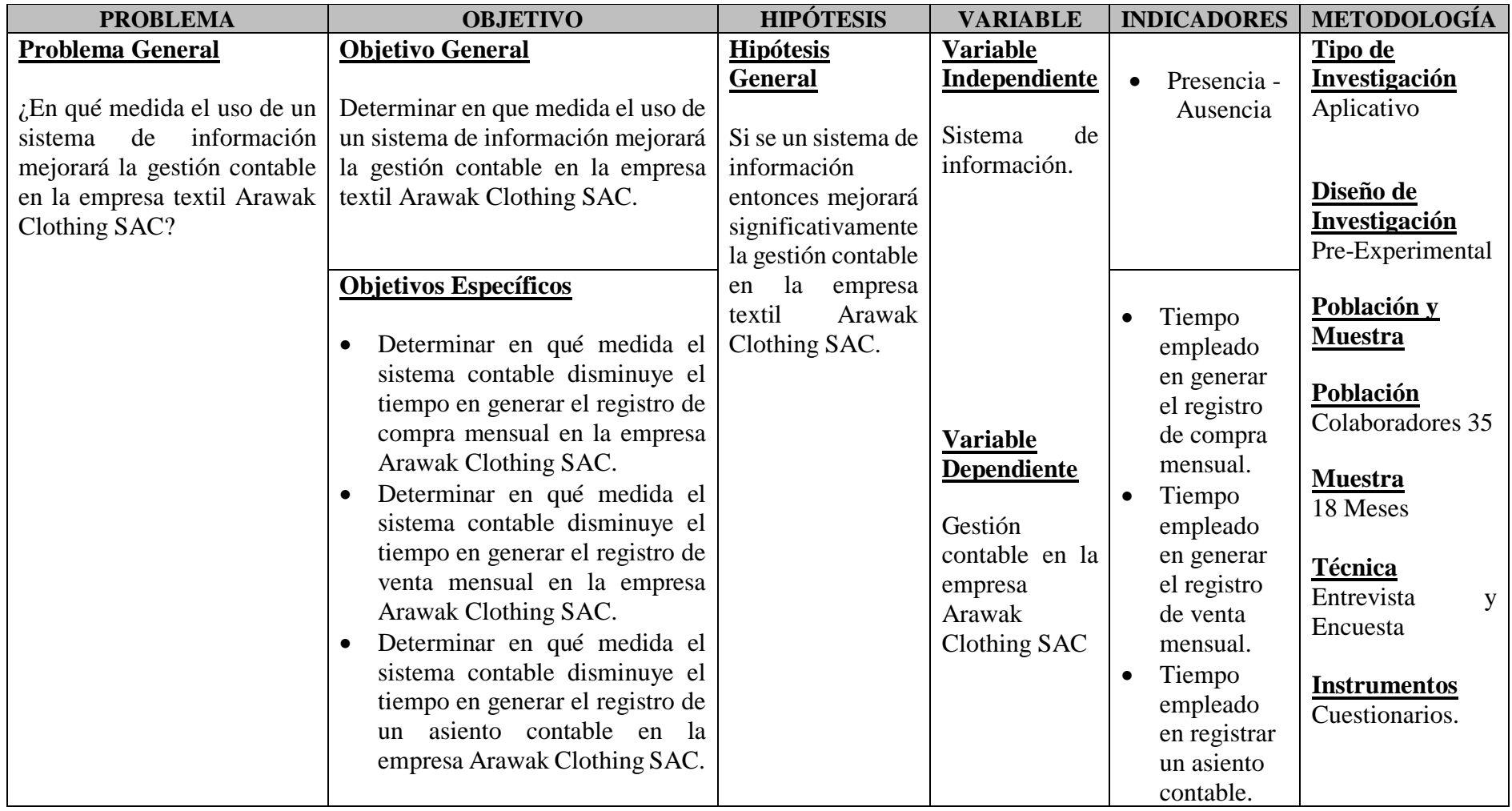

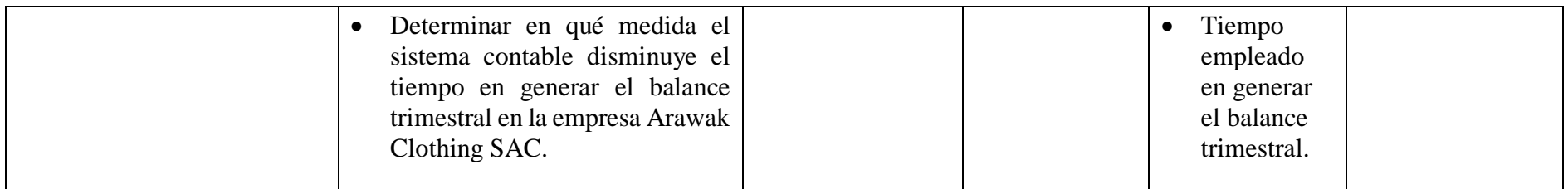

#### **ANEXO 1: ENCUESTA A LA GERENCIA GENERAL**

La presente técnica tiene por finalidad recabar información importante para el estudio *"DESARROLLO E IMPLEMENTACION DE UN SISTEMA DE GESTIÓN CONTABLE EN LA EMPRESA TEXTIL ARAWAK CLOTHING SAC".* 

Al respecto se le solicita a usted, que con relación a las preguntas que a continuación se le presentan, se sirva responder en términos claros, en vista que será de mucha importancia para la investigación que se vienen llevando a cabo. Esta técnica es anónima, se agradece anticipadamente su gentil participación.

# **1. ¿Hace cuánto tiempo la empresa que usted conduce se dedica a la confección de polos?**

a. Menos de 3 años ( ) b. De 3 a 5 años ( ) c. Más de 5 años ( )

**2. ¿Cree usted, que influye la administración del capital de trabajo en la gestión de las PYMES del sector textil-confección de polos?** 

a. Si ( ) b. No ( ) c. No opina ( )

**3. ¿Considera usted que el flujo de caja proyectado es importante para la administración del efectivo?** 

a. Si ( ) b. No ( ) c. No opina ( )

**4. ¿Considera usted, que las políticas de crédito son importantes para establecer las condiciones de las cuentas por pagar?** 

**5. ¿Usted como pequeño empresario ha perdido contratos en clientes importantes por falta de administración de efectivo?** 

a. Si ( ) b. No ( ) c. No responde ( )

**6. ¿Considera usted que un oportuno planeamiento de inventario, mejoraría los niveles de inventario?** 

a. Si ( ) b. No ( ) c. No opina ( )

**7. ¿Usted cree que un adecuado planeamiento de inventario, daría como resultado niveles bajos de morosidad en la empresa?** 

a. Si ( ) b. No ( ) c. No opina ( )

**8. ¿Usted cree que es necesario efectuar negociaciones con los proveedores para establecer condiciones de las cuentas por pagar?** 

a. Si ( ) b. No ( ) c. No opina ( )

**9. ¿Considera usted que con una correcta administración del efectivo, su empresa tendrá liquidez para cumplir con las condiciones de las cuentas por pagar?** 

a. Si ( ) b. No ( ) c. No opina ( )

**10. ¿Usted considera que una de las políticas de crédito es verificar la calidad de cliente, para no causar perjuicio económico a la empresa en caso de insolvencia?** 

**11. ¿Considera usted importante el planeamiento de inventario para obtener una correcta administración del efectivo?** 

a. Si ( ) b. No ( ) c. No opina ( )

**12. ¿Usted cree que una de las políticas de crédito a considerar en la empresa es otorgar créditos en un plazo menor que a los créditos que se tome del proveedor?** 

a. Si ( ) b. No ( ) c. No responde ( )

**13. ¿Cree usted que los instrumentos financieros son importantes para la negociación con los proveedores?** 

a.  $Si() b. No() c. No responde()$ 

**14. ¿Cree usted que las condiciones de las cuentas por pagar depende del flujo de caja proyectado?** 

a. Si ( ) b. No ( ) c. No opina ( )

**15. ¿Considera usted que un manejo adecuado de los niveles de morosidad se tendrá como saldo positivo en las cuentas por cobrar?** 

a. Si ( ) b. No ( ) c. No responde ( ).

**16. ¿Cree usted que con un adecuado y oportuno flujo de caja permitirá optimizar los niveles de inventario?** 

**17. ¿Considera usted que una adecuada negociación con los proveedores permite reducir los niveles de morosidad en la empresa?** 

a. Si ( ) b. No ( ) c. No opina ( )

**18. ¿Cree usted que los bajos niveles de morosidad, se debe por falta de políticas de crédito en la empresa?** 

a. Si ( ) b. No ( ) c. No opina ( )

**19. ¿Considera usted que el planeamiento de inventario es importante para evitar perdida de venta y efectivo?** 

a. Si ( ) b. No ( ) c. No opina ( )

**20. ¿Cree usted que uno de los objetivos del flujo de caja proyectado es encontrar el calce entre las deudas y los ingresos esperados?** 

a. Si ( ) b. No ( ) c. No opina ( )

**21. ¿Usted está de acuerdo que el sistema financiero debe dar mejores condiciones crediticias, para planificar adecuadamente el cumplimiento de las cuentas por pagar?** 

a. Si ( ) b. No ( ) c. No opina ( )

**22. ¿Cree usted que la falta de una política de crédito, puede incidir en el incremento en los niveles de morosidad?** 

**23. ¿Cree usted que los empresarios de las PYMES del sector textil-confección de polos, debe mantener actualizado sus niveles de inventario de acuerdo al planeamiento de inventario de la empresa?** 

a. Si 
$$
( )
$$
 b. No  $( )$  c. No responde  $( )$ 

**24. ¿Considera usted que es importante contar con precios competitivos dentro del mercado para planificar adecuadamente las condiciones de las cuentas por pagar?** 

a. Si ( ) b. No ( ) c. No opina ( )

**25. ¿Cree usted que una adecuada administración del efectivo dependerá mantener un nivel de liquidez para enfrentar las necesidades financieras?** 

# **ANEXO 2: ENCUESTA AL PERSONAL ADMINISTRATIVO**

**1. ¿Cree usted que la empresa textil Arawak Clothing tiene algún sistema contable computarizado?**

- Si
- No

**2. ¿Está de acuerdo usted que se implemente el sistema contable computarizado dentro de la empresa?**

- Si
- No

**3. ¿Cree usted que el personal de contabilidad está capacitado para el nuevo sistema contable computarizado?**

- Si
- No

**4. ¿Está de acuerdo que se capacite al personal de contabilidad para dar inicio a sistema de contabilidad computarizado?**

- Si
- No

**5. ¿Cree usted que la empresa textil Arawak Clothing cuenta con la suficiente información contable para poner en marcha este sistema contable?**

- Si
- No

**6. ¿Cree usted que con la implementación de este sistema contable existirá mejores resultados para la toma de decisiones financieras?**

- Si
- No
- **7. ¿Conoce usted en qué consiste un sistema contable computarizado?**
	- Si
	- No

# **ANEXO 3: GUÍA DE ENTREVISTA AL CONTADOR**

Aplicado al contador general de la empresa para analizar la situación Arawak Clothing S.A con respeto a la situación contable antes del Desarrollo e implementación y aplicación del sistema contable.

Área a observar………………………..…… Cargo…………………………………. Nombre del encuestado……………………………………………………………… 1. ¿Cómo era la situación en el área contable de Arawak Clothing S, A. antes de la implementación del sistema de gestión contable? ………………………………………………………………………………………… ………………………………………………………………………………………… ………………………………………………………………………………………… …… 2. ¿Cuál fue la necesidad de Arawak Clothing S.A para implementar un sistema contable? ………………………………………………………………………………………… ………………………………………………………………………………………… ………………………………………………………………………………………… ……………………………… 3. ¿En qué año implementaron un sistema contable? ………………………………………………………………………………………… ………………………………………………………………………………………… ……… 4. ¿El sistema contable es un sistema integrado para la empresa? …………………………………………………………………………………………  $\mathcal{L}^{\text{max}}$ ………………………………………………………………………………………… ……… 5. ¿Tenían a los profesionales totalmente capacitados para trabajar con este nuevo Sistema Contable? ………………………………………………………………………………………… ………………………………………………………………………………………… 6. ¿El sistema contable es apropiado para la empresa Arawak Clothing S.A? ………………………………………………………………………………………… …………………………………………………………………………………………  $\mathcal{L}^{\text{max}}$ ………

7. ¿Cuál es el mayor beneficio y la mayor ventaja?

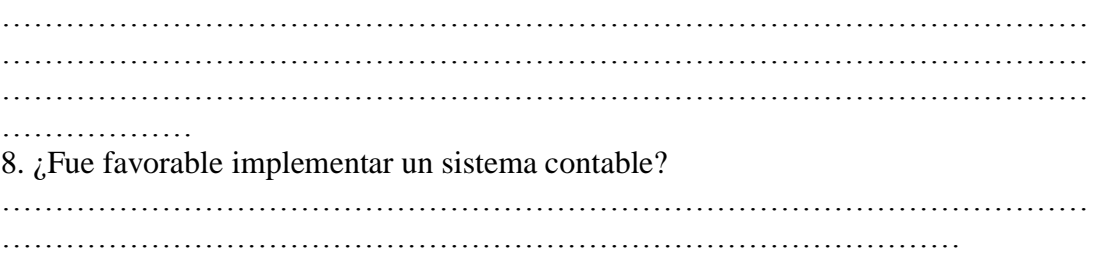

# **ANEXO IV: LISTA DE COTEJOS ANTES DEL DESARROLLO E IMPLEMENTACION Y DEL SISTEMA DE GESTION CONTABLE**

┑

 $\overline{\phantom{a}}$ 

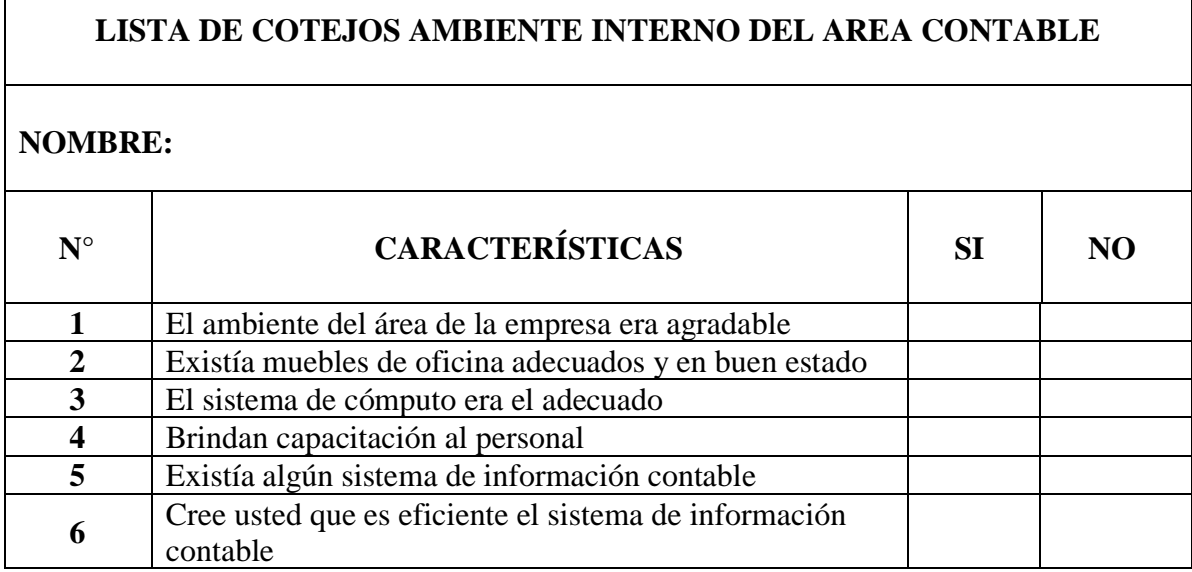

**GLOSARIO DE TÉRMINOS**

**CAPTCHA**, Del inglés **Automated Public Turing test to tell Computers and Humans Apart,** que traducida significa Prueba de Turing pública y automática para diferenciar máquinas y humanos, consiste en que una persona proporcione una serie de caracteres que se le muestran distorsionados en pantalla, de tal forma que solamente un humano pueda interpretarlos, y no una máquina.

**CGI**, Del inglés **Common Gateway Interface**, que traducida significa Interfaz de entrada común. Estándar que permite el intercambio de información entre un servidor y un programa externo al servidor. Un programa CGI es un programa preparado para recibir y enviar datos desde y hacia un servidor según este estándar. Normalmente se programan en C o en Perl, aunque se puede usar cualquier lenguaje de propósito general.

**Cultura informática,** Es el conjunto de conocimientos y habilidades básicas que posee una persona para desempeñarse en un entorno altamente informatizado y dominado por el uso de computadores.

#### **D**

**DDoS**, Del inglés **Distributed Denial of Service** que traducida significa Ataque Distribuido Denegación de Servicio, es un ataque a un sistema de computadoras o red que causa que un servicio o recurso sea inaccesible a los usuarios legítimos. Normalmente provoca la pérdida de la conectividad de la red por el consumo del ancho de banda de la red de la víctima o sobrecarga de los recursos computacionales del sistema de la víctima.

**E**

**Estrategia competitiva,** La estrategia competitiva tiene como propósito definir qué acciones se deben emprender para obtener mejores resultados en cada uno de los negocios en los que interviene la empresa.

**I**

**IEC**, Del inglés **International Electrotechnical Commission**, que traducida significa Comisión Electrotécnica Internacional, Se denomina CEI a la Comisión Electrotécnica Internacional fue fundada en 1906, siguiendo una resolución del año 1904 aprobada en el "Congreso Internacional Eléctrico" en San Luis (Misuri). Su primer presidente fue Lord Kelvin. Tenía su sede en Londres hasta que en 1948 se trasladó a Ginebra. Numerosas normas se desarrollan conjuntamente con la Organización Internacional de Normalización conocidas como normas ISO/IEC.

**ISO,** Del inglés **[International Organization for Standardization](http://www.iso.org/)**, que traducida significa Organización Internacional para la Estandarización, la cual se trata de una federación cuyo alcance es de carácter mundial, ya que está integrada por cuerpos de estandarización de 162 países. Esta organización

se estableció en 1947, como un organismo no gubernamental, cuya misión es promover a nivel mundial el desarrollo de las actividades de estandarización.

**ISO/IEC 11179**, Cuando se aplica este modelado de datos, combina un "concepto" con una "clase de objeto" para formar un "elemento de datos del concepto" más específico. Por ejemplo, el concepto de "ingresos" de alto nivel se combina con la "persona" clase de objeto para formar el elemento concepto de datos "los ingresos netos de su persona". Tenga en cuenta que "ingreso neto" es más específico que "ingreso".

#### **M**

**Metadato**, Es datos acerca de datos, de cualquier tipo y medio. Son datos que describen otros datos. El metadato puede ser texto, voz o imagen. El metadato ayuda a clarificar y encontrar datos. Por ejemplo, el metadato podría documentar atributos (nombre, tamaño y tipo de dato), las estructuras de los datos (longitud, columnas y campos), y datos sobre datos (donde está localizado y cómo está asociado).

#### **P**

**Planificación Estratégica o Planeamiento Estratégico,** Una estrategia es un enfoque global y un plan. Por eso, la planificación estratégica es la planificación global que permite la buena administración de un proceso. Además, te saca de las actividades del día a día de tu organización o proyecto

y te proporciona un esquema de lo que estás haciendo y dónde vas a llegar. La planificación estratégica te da claridad sobre lo que quieres lograr y cómo lo vas a conseguir.

**S**

**Sinergia,** La sinergia es la integración de elementos que da como resultado algo más grande que la simple suma de éstos, es decir, cuando dos o más elementos se unen sinérgicamente crean un resultado que aprovecha y maximiza las cualidades de cada uno de los elementos.

**Sistema de Información,** Un sistema de información es un conjunto de elementos relacionados entre sí, que se encarga de procesar manual y/o automáticamente datos, en función de determinados objetivos.

**T**

**TCP/IP,** Del inglés **Transmission Control Protocol/Internet Protocol**, que traducida significa Protocolo de Control de Transmisión/Protocolo de Internet, Familia de protocolos que se emplean en las comunicaciones de Internet.

**Teoría General de Sistemas:** Se presenta como una forma sistemática y científica de aproximación y representación de la realidad y, al mismo tiempo, como una orientación hacia una práctica estimulante para formas de trabajo.

**Time – Boxes,** Es un periodo de tiempo que no puede excederse y dentro del cual se desarrolla una reunión o evento. Por ejemplo, un Scrum Diario tiene un time-boxes de quince minutos y finaliza al final de esos quince minutos sea como sea. Las reuniones pueden durar menos del time-boxes.

**U**

**UEN – Unidades Estratégicas de Negocios,** es una unidad empresarial diseñada para fabricar y comercializar uno o más productos relacionados, dirigidos a mercados muy específicos que requieren una oferta de productos muy delimitados, tal como si fuera un área especialista para esos mercados y productos.

**URL,** Del inglés **Universal Resource Locator**, que traducido significa Localizador Uniforme de Recursos. Sistema de direccionamiento de máquinas y recursos en Internet. Es decir, se trata de una dirección que permite localizar cualquier máquina o documento que se encuentre accesible a través de Internet.

#### **W**

**Web Hosting,** que traducido significa Alojamiento Web. Es el servicio que provee a los usuarios de Internet un sistema para poder almacenar información, imágenes, vídeo, o cualquier contenido accesible vía web.